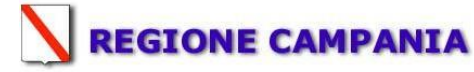

## **SCHEDA «A»:INFORMAZIONI GENERALI**

### **Sezione A.1: IDENTIFICAZIONE DELL'IMPIANTO**

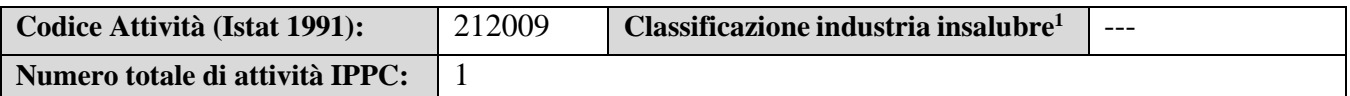

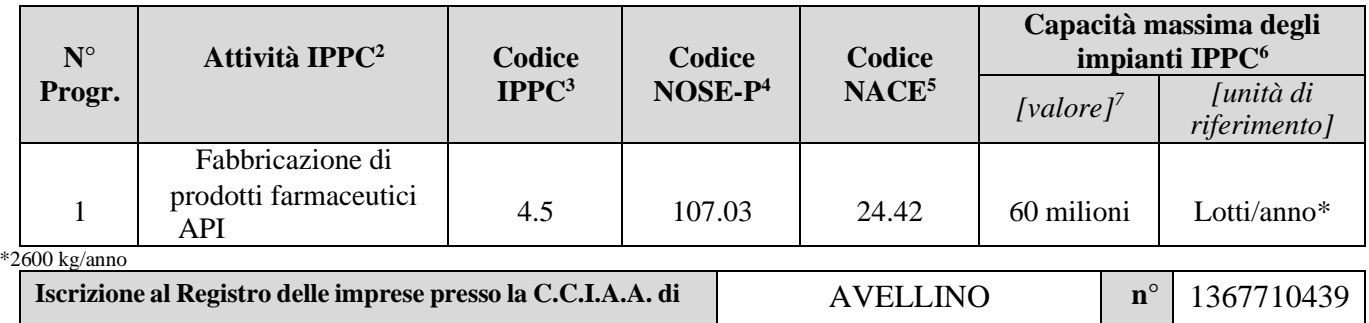

#### **Indirizzo dell'impianto**

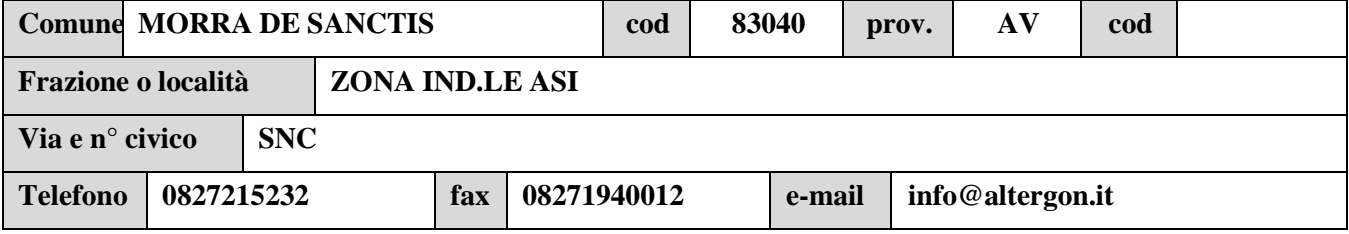

6 - Confrontare in proposito l'Allegato I al D.Lgs. 59/05.

<sup>&</sup>lt;sup>1</sup> - Indicare la classificazione eventualmente adottata dal Comune di competenza;

<sup>2</sup> - Quelle indicate nell'Allegato I al D.Lgs. 59/05 (es.: laminazione a caldo di materiali ferrosi);

<sup>&</sup>lt;sup>3</sup> - Quelli distintivi delle attività indicate nell'Allegato I al D.Lgs. 59/05 (specificare la codifica fino al terzo livello: es.: 2.3.a);

<sup>4</sup> - Codice NOSE-P: classificazione standard europea delle fonti di emissione. (c.f.r. al riguardo la Decisione della Commissione 2000/479/CE del 17 Luglio 2000);

<sup>5</sup> - Codice NACE: classificazione standard europea delle attività economiche, di cui al Regolamento 29/2002/CE (si possono consultare sul seguente sito dell'APAT: [http://www.apat.gov.it/certificazioni/site/it-IT/Accreditamento/Codici\\_NACE/](http://www.apat.gov.it/certificazioni/site/it-IT/Accreditamento/Codici_NACE/)

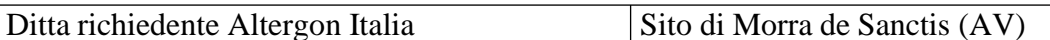

# **Sede legale**

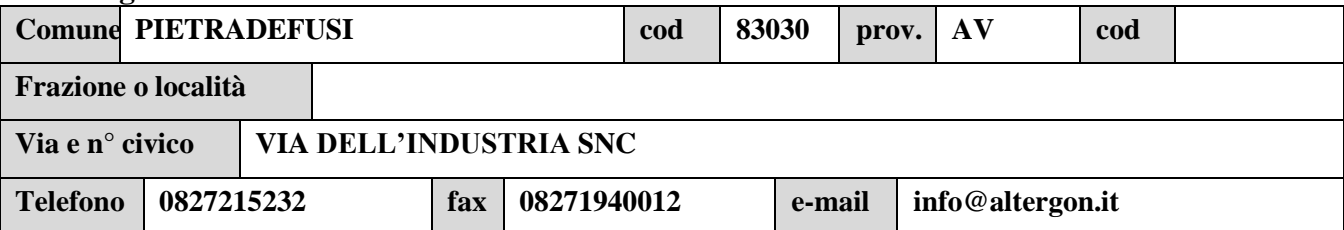

# **Gestore impianto IPPC**

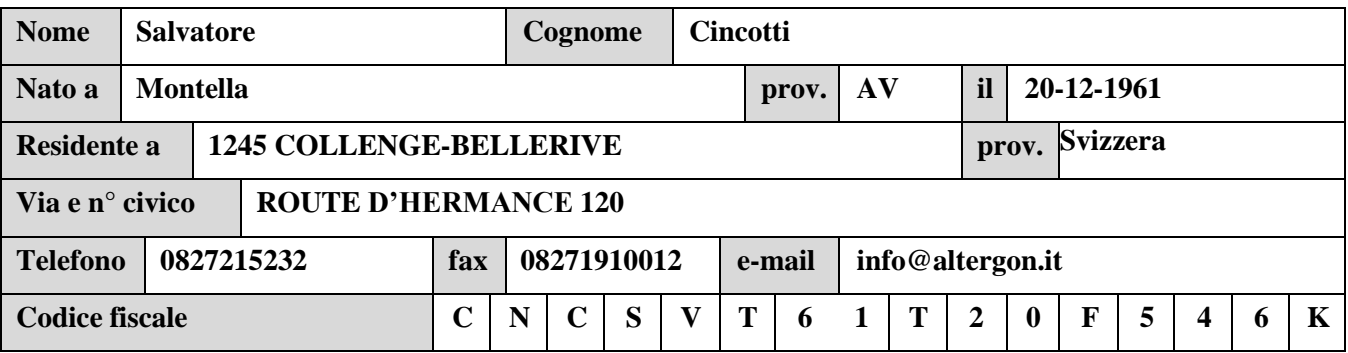

# **Referente IPPC**

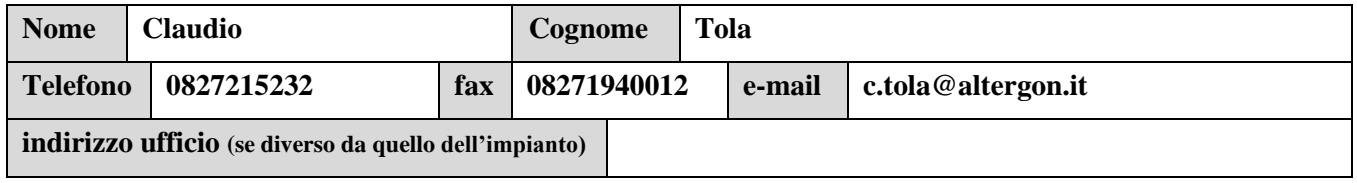

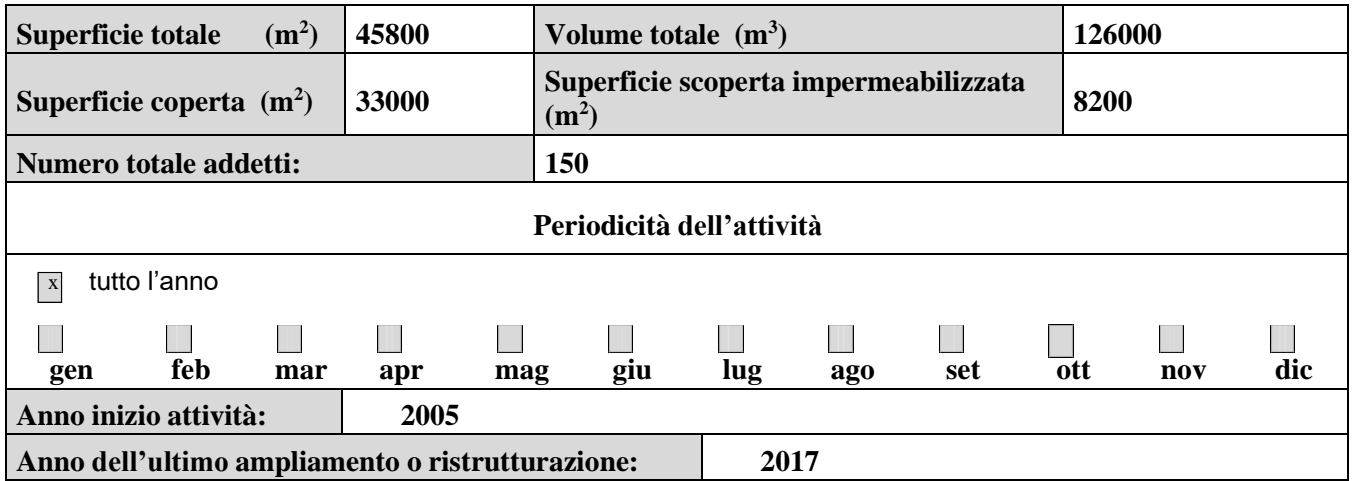

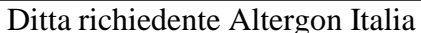

Sito di Morra de Sanctis (AV)

**Valutazione Impatto Ambientale<sup>8</sup>**

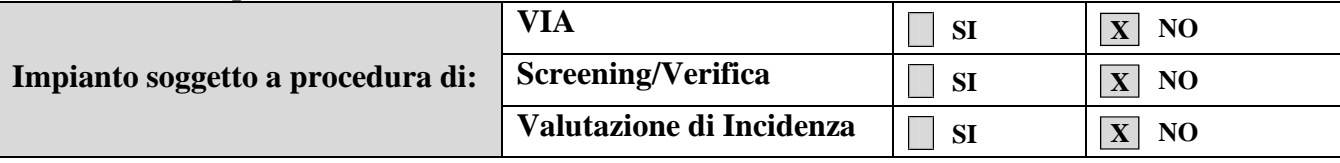

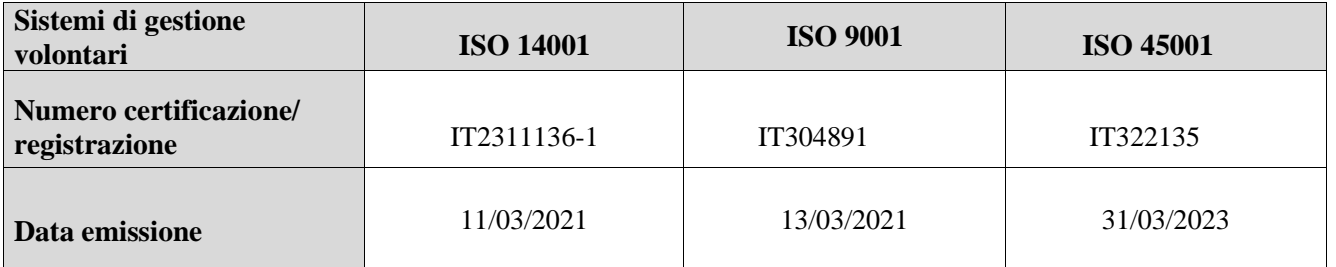

<sup>8</sup> - In questa sezione bisogna chiarire la posizione dell'impianto rispetto alla vigente normativa in materia di Valutazione Impatto Ambientale, che prevede:

<sup>•</sup> VIA obbligatoria, se appartenente alle tipologie progettuali indicate nell'Allegato A al DPR 12/4/96 e s.m.i.;

<sup>•</sup> Procedura di "screening", se inserito nell'Allegato B allo stesso decreto;

<sup>•</sup> Valutazione di Incidenza se ricade in area SIC o ZPS.

## **Sezione A2. PRECEDENTI AUTORIZZAZIONI E NORME DI RIFERIMENTO<sup>9</sup>**

## **Identificazione dell'attività produttiva:**

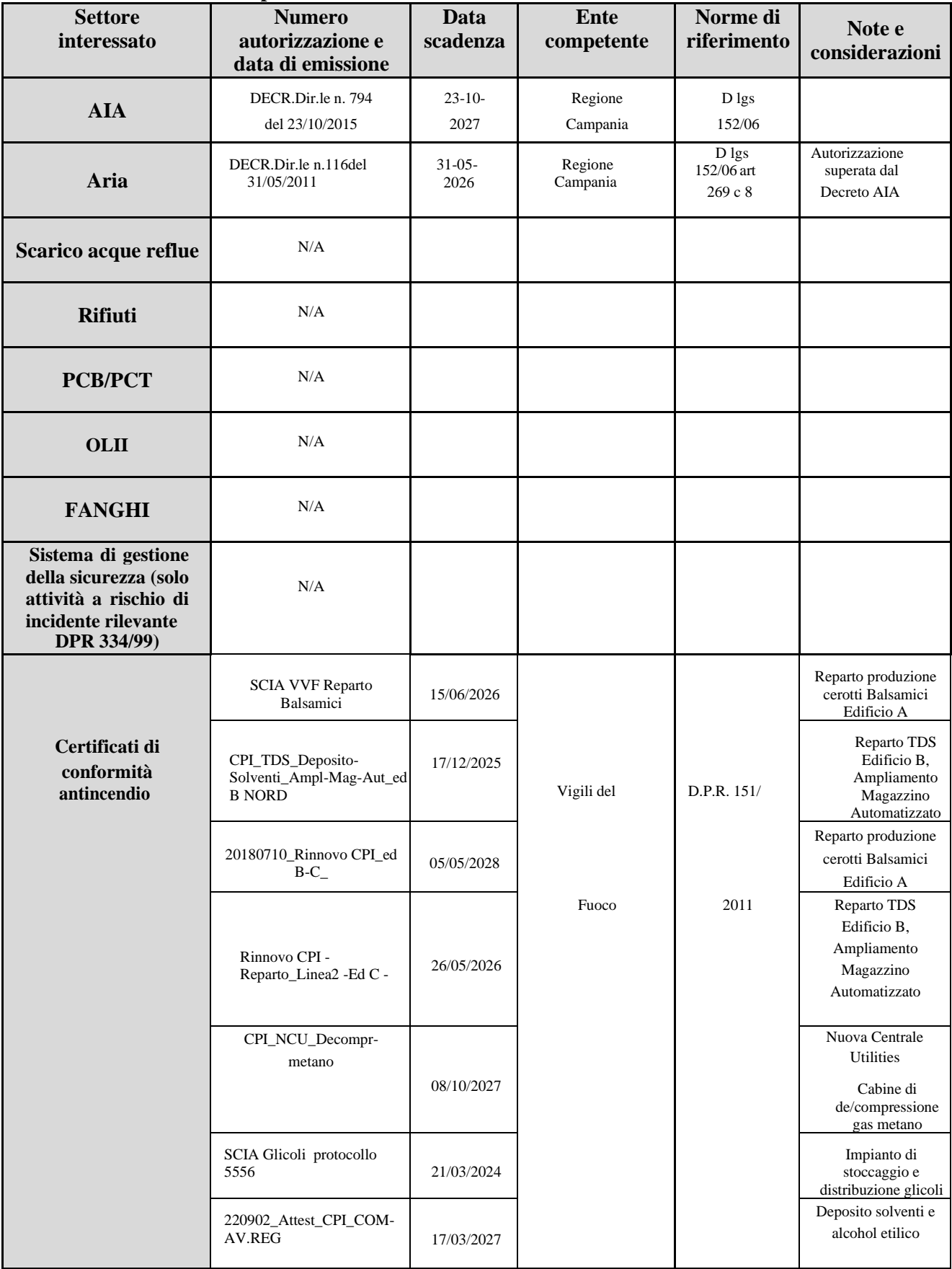

<sup>9</sup> - **Da compilarsi solo nel caso di impianti esistenti**. In questa sezione devono essere elencate le autorizzazioni ambientali, urbanistiche, igienico-sanitarie e quelle relative alla sicurezza, già rilasciate dalle autorità amministrative competenti (compreso quelle sostituite dall'AIA di cui all'Allegato II al D. Lgs. N° 59/05) che hanno rilevanza ai fini dell'autorizzazione integrata ambientale. In particolare, vanno indicate quelle relative a: approvvigionamento idrico, spandimento di liquami zootecnici sul suolo agricolo, autorizzazione igienico-sanitaria per lavorazioni insalubri, concessione per il deposito e/o lavorazione di oli minerali, concessione edilizia, certificato di prevenzione incendi, custodia dei gas tossici.

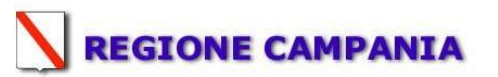

#### **SCHEDA «B»: INQUADRAMENTO URBANISTICO TERRITORIALE**

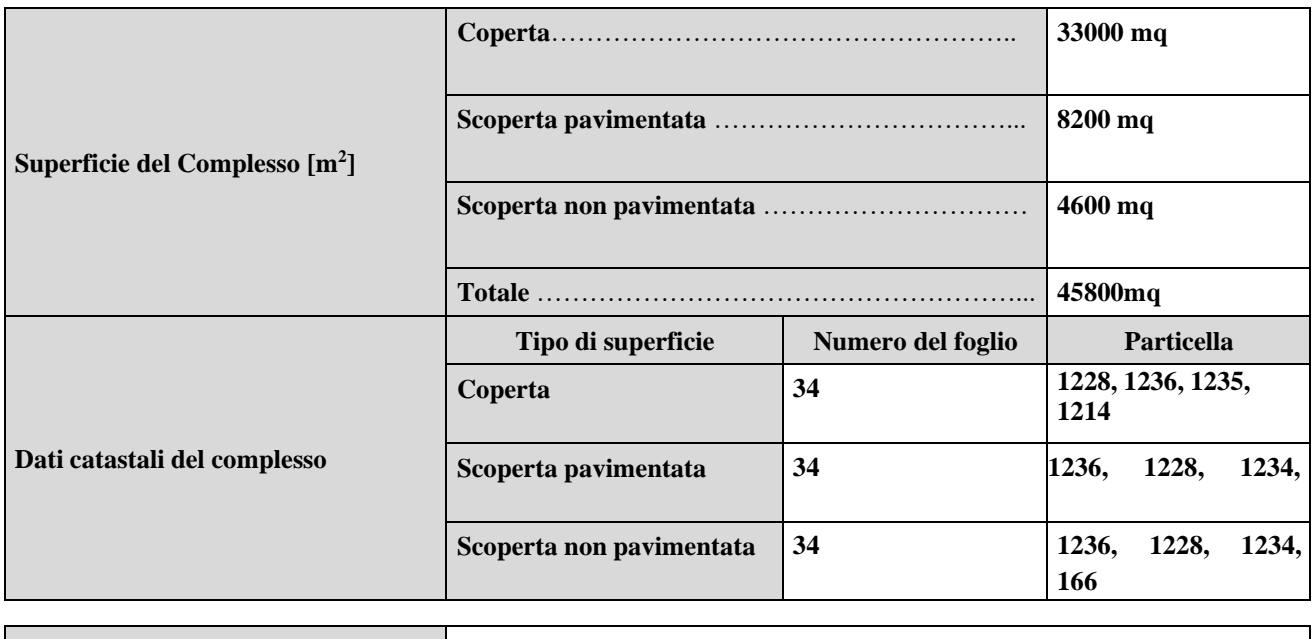

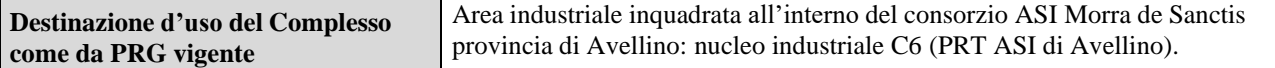

| Vincoli presenti <sup>1</sup>               |                                                                                                    |
|---------------------------------------------|----------------------------------------------------------------------------------------------------|
| <b>Tipologia</b>                            | Descrizione e riferimenti                                                                                                    |
| Vincoli edificatori in lotti<br>industriali | Indice massimo di copertura dei lotti industriali (Ic) non deve superare lo 0,5 - Art. 2, titolo C delle<br>Norme Tecniche aree industriali ex art. 32 Legge 219/81.                                                                                                    |
|                                             | Parcheggi privati all'interno dei confini di proprietà dimensionati con superficie non inferiore a 15 mq<br>per addetto occupato nell'azienda - Art. 2, titolo C delle Norme Tecniche aree industriali ex art. 32<br>Legge 219/81.                                                                                                    |
| Vincoli edificatori in lotti<br>industriali | Distacco minimo degli edifici industriali dal confine adiacente alla viabilità consortile principale non<br>inferiore a 8 metri. Per lotti di superficie pari o inferiore a 0,5 ettari i distacchi minimi si riducono a 7<br>metri dal confine sul fronte principale o 5 metri dai restanti confini del lotto - Art. 3, titolo C delle<br>Norme Tecniche aree industriali ex art. 32 Legge 219/81. |
|                                             | Costruzioni destinate ad uffici, guardiani e spazi collettivi sono consentiti con altezza massima<br>corrispondente a 3 piani fuori terra. Il distacco minimo tra queste costruzioni e quelle industriali non<br>deve essere inferiore a 8 metri - Art. 3, titolo C delle Norme Tecniche aree industriali ex art. 32 Legge<br>219/81.                                                              |
| Vincoli edificatori in lotti<br>industriali | Le recinzioni dei lotti industriali non devono superare un'altezza di 3 metri, di cui 0,7 metri devono<br>essere costituiti da muratura piena e la restante parte da elementi metallici - Art. 5, titolo C delle Norme<br>Tecniche aree industriali ex art. 32 Legge 219/81.                                                                                                    |

<sup>1</sup> - Indicare - laddove esistenti - i vincoli urbanistico-territoriali rilevanti previsti dal PRG e dal Regolamento Edilizio nell'area di localizzazione del complesso produttivo entro un raggio di 500 metri, inclusi: capacità insediativa residenziale teorica, aree per servizi sociali, aree attrezzate e aree di riordino da attrezzare destinate ad insediamenti artigianali e industriali, impianti industriali esistenti, aree destinate ad attività commerciali, aree destinate a fini agricoli e silvo-pastorali fasce e zone di rispetto (ed eventuali deroghe) di infrastrutture produttive, di pubbliche utilità e di trasporto, di fiumi, torrenti e canali, zone a vincolo idrogeologico e zone boscate, beni culturali ambientali da salvaguardare, aree di interesse storico e paesaggistico, classe di pericolosità geomorfologica. Indicare gli ulteriori vincoli rilevanti non previsti dal PRG, quali, in particolare, quelli derivanti dalla tutela delle acque destinate al consumo umano, delle fasce fluviali, delle aree naturali protette, usi civili, servitù militari, Siti di Interesse Comunitario, Zone di Protezione Speciale (ZPS).

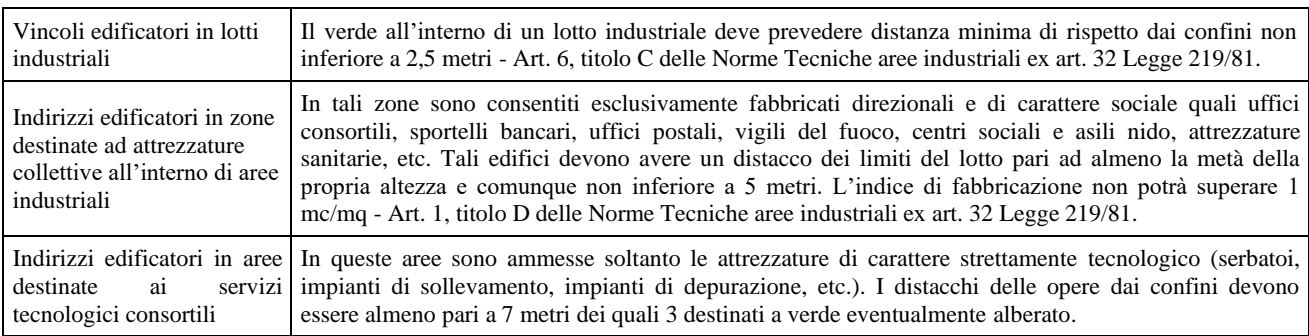

#### **Allegati alla presente scheda**

Carta topografica 1:10000 P

Mappa catastale Q

Stralcio PRG (PRT Asi Avellino) – **Nota: Per tale allegato si rimanda a quanto riportato nella relazione tecnica.** <sup>R</sup>

Planimetria del Complesso -post modifiche S

#### **Eventuali commenti**

L'area in cui ricade lo stabilimento e l'area circostante, entro un raggio di 500 m, è individuata all'interno dei sistemi fisici e funzionali a livello provinciale e dell'unità di paesaggio nel Piano Territoriale di Coordinamento Provinciale (PTCP). Per queste unità, il Piano individua indirizzi di pianificazione generale e coordina, con gli altri strumenti di pianificazione territoriali vigenti, le strategie di trasformazione e di vocazione del territorio. Inoltre specifica che per le Aree industriali si applica la normativa di settore particolareggiata.

Per ulteriori approfondimenti si rimanda alla Relazione Tecnica.

**Via Zona Industriale, Morra De Sanctis, AV 83040**

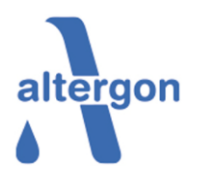

**Istanza di modifica sostanziale A.I.A rilasciata con decreto N.794 del 23/10/2015; successivamente integrata con decreto N.12 del 18/04/2018 di modifica non sostanziale.**

# SCHEDA B Allegato P Estratto Carta Tecnica Reginale

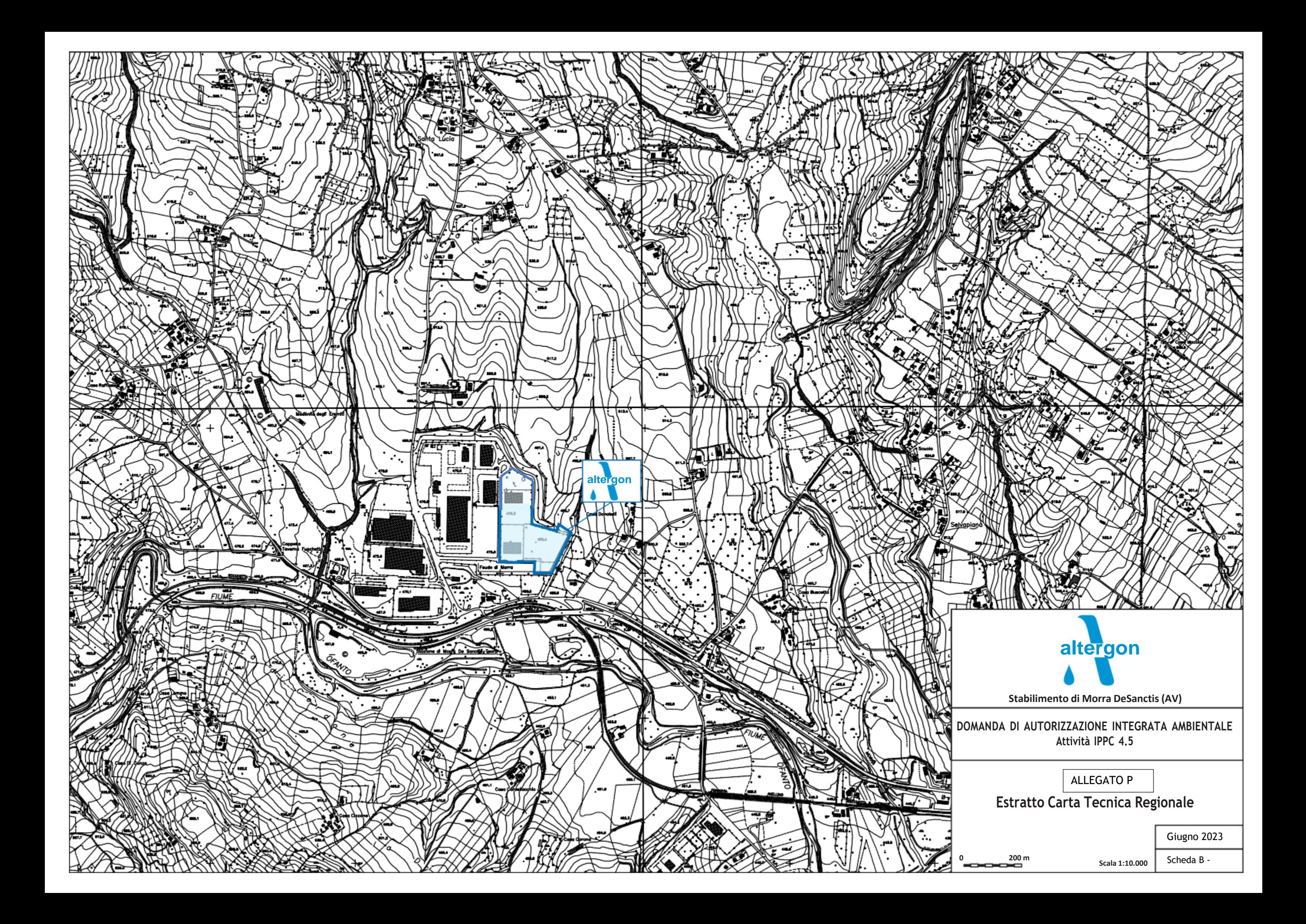

**Via Zona Industriale, Morra De Sanctis, AV 83040**

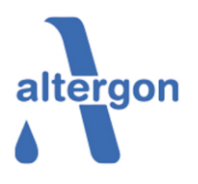

**Istanza di modifica sostanziale A.I.A rilasciata con decreto N.794 del 23/10/2015; successivamente integrata con decreto N.12 del 18/04/2018 di modifica non sostanziale.**

> SCHEDA B Allegato Q Mappa Catastale

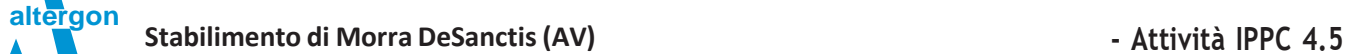

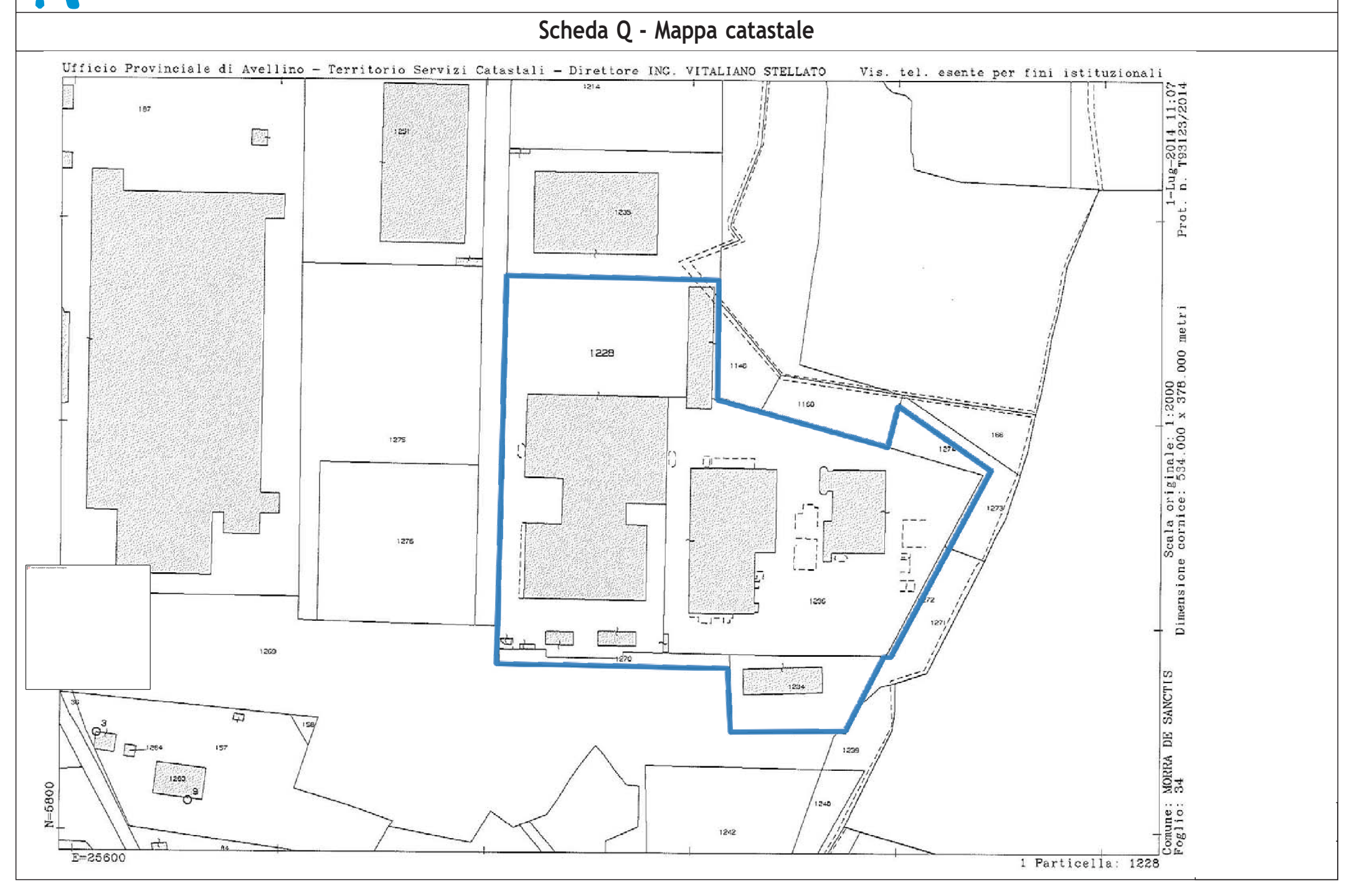

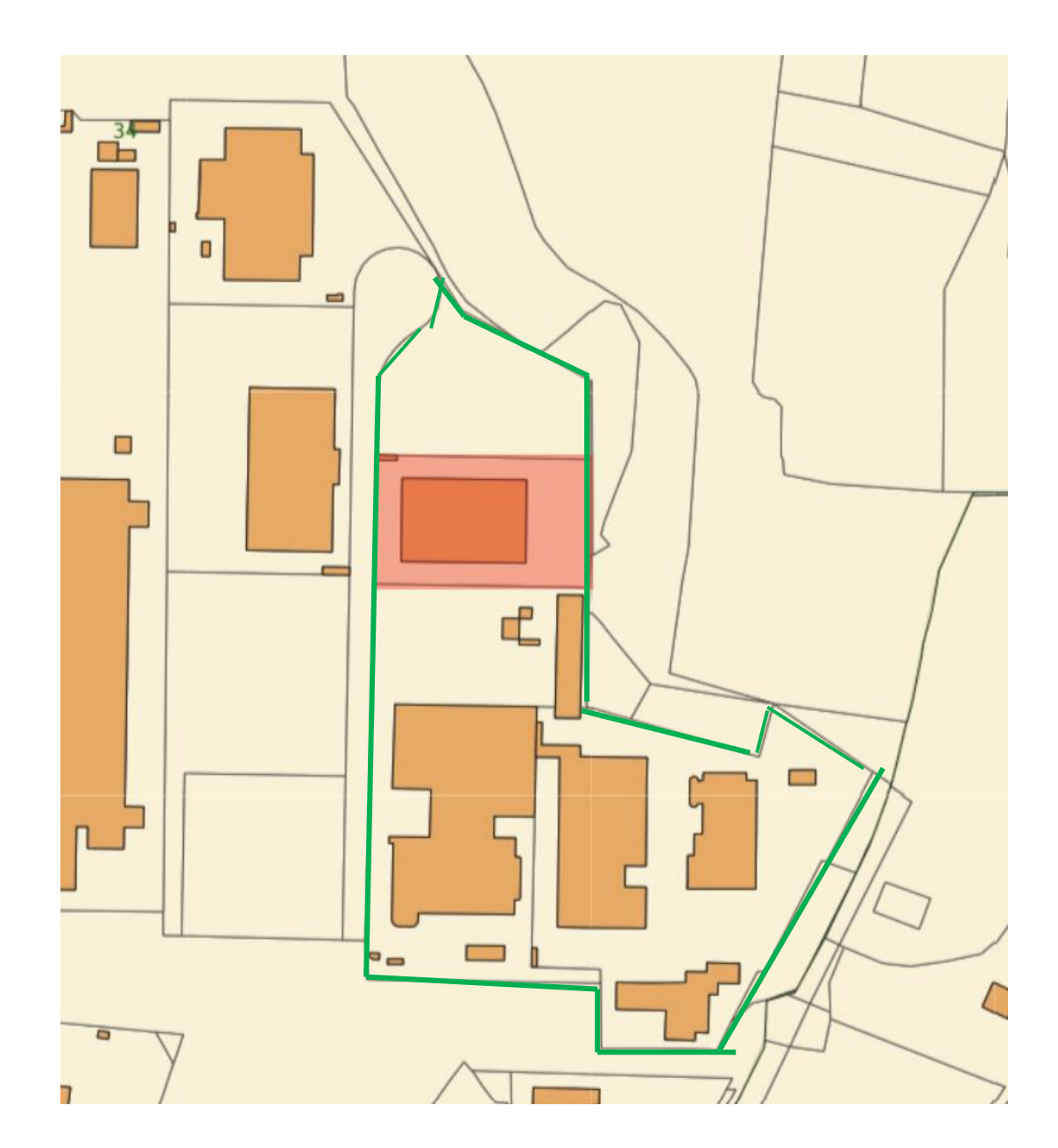

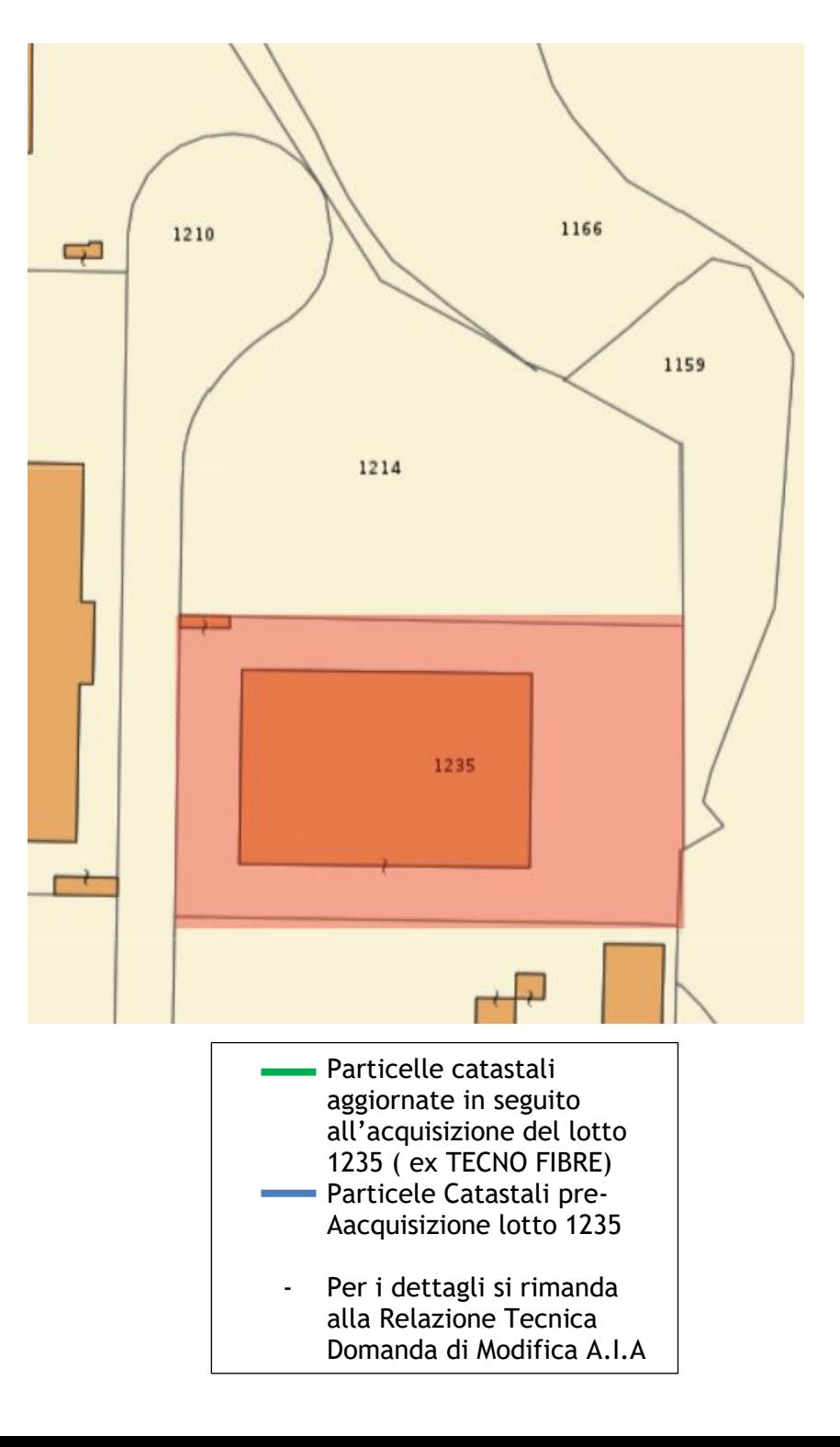

**Via Zona Industriale, Morra De Sanctis, AV 83040**

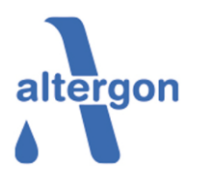

**Istanza di modifica sostanziale A.I.A rilasciata con decreto N.794 del 23/10/2015; successivamente integrata con decreto N.12 del 18/04/2018 di modifica non sostanziale.**

> SCHEDA B Allegato R Estratto PRG

**Stabilimento di Morra DeSanctis (AV) A.I.A - Attività IPPC 4.5**

**altergon**

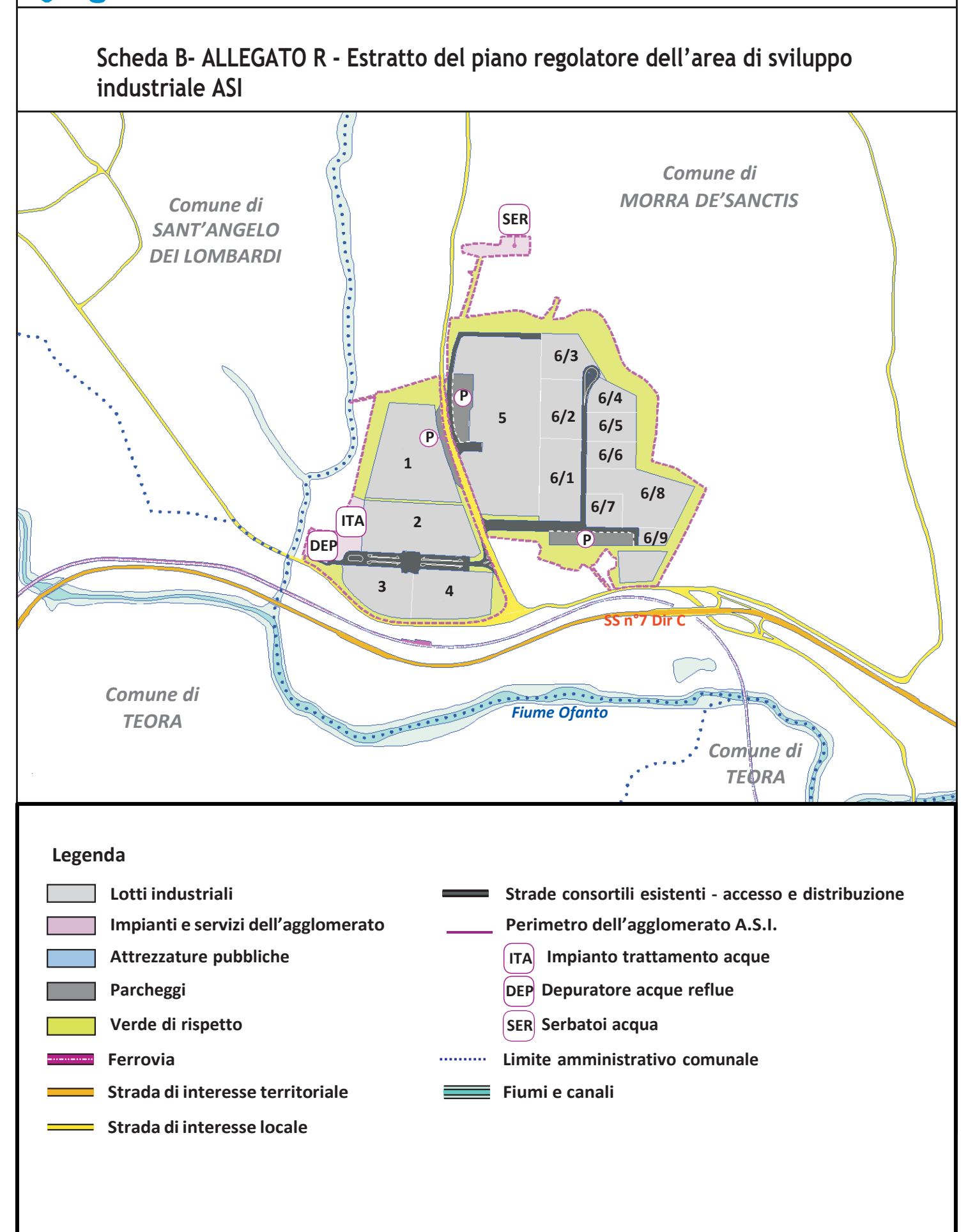

**Via Zona Industriale, Morra De Sanctis, AV 83040**

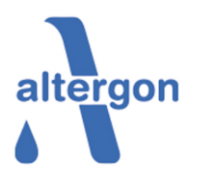

**Istanza di modifica sostanziale A.I.A rilasciata con decreto N.794 del 23/10/2015; successivamente integrata con decreto N.12 del 18/04/2018 di modifica non sostanziale.**

# SCHEDA B Allegato S Planimetria complesso rev.2023

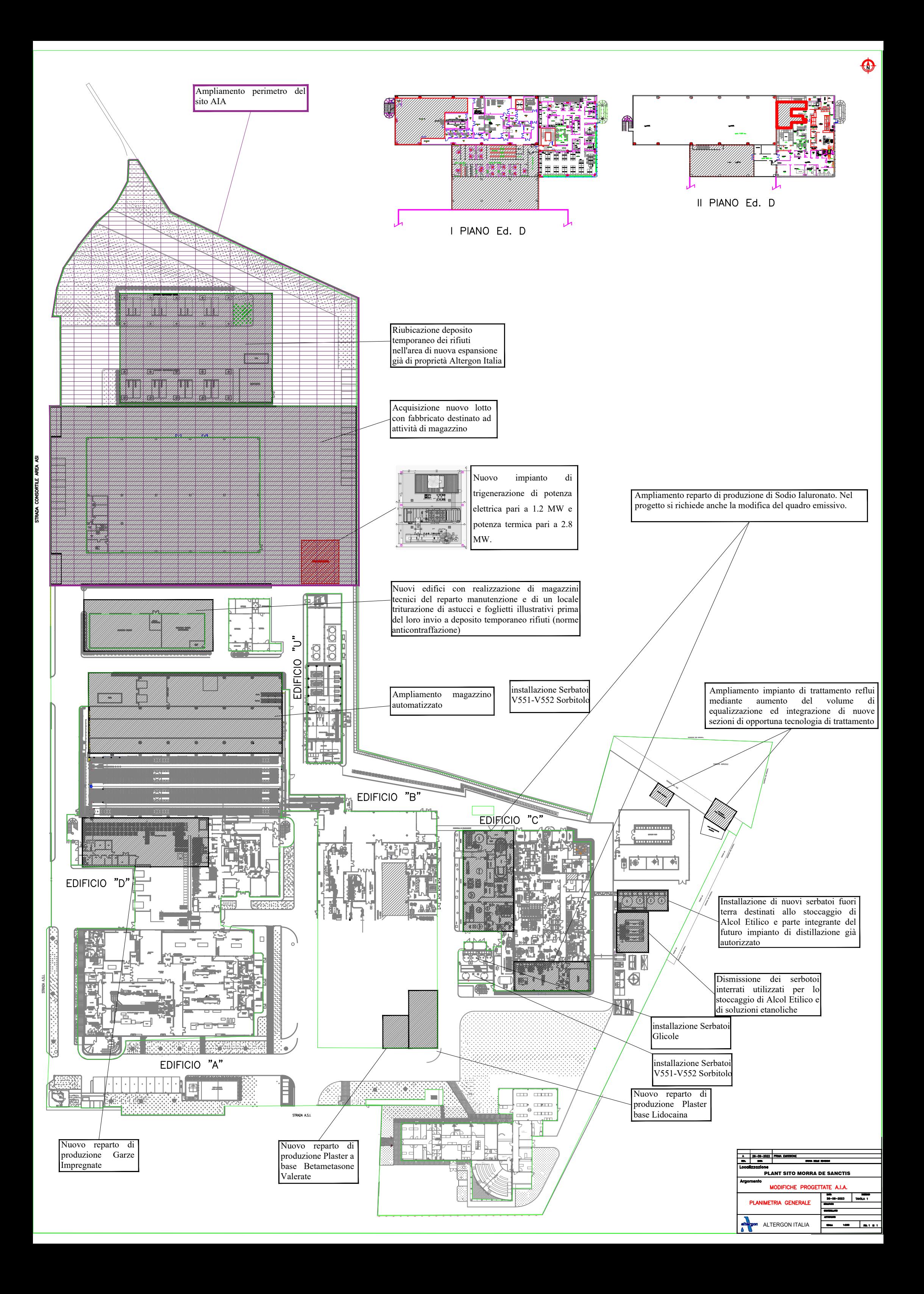

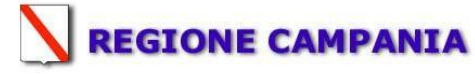

## **SCHEDA «C»: DESCRIZIONE E ANALISI DELL'ATTIVITÀ PRODUTTIVA**

#### **Sezione C.1 – Storia tecnico-produttiva del complesso**<sup>1</sup> **,**  2

L'attività dello stabilimento di Morra De Sanctis è iniziata nel mese di novembre 2005 nell'edificio A, con la messa in esercizio del solo processo di confezionamento secondario di cerotti medicati (attività di packaging e magazzino farmaceutico).

Pochi anni dopo la realizzazione del primo edificio dello stabilimento, l'apparato di Altergon Italia è stato ampliato nell'anno 2007 con l'implementazione del processo iniziale di fabbricazione del cerotto per il quale è stato costruito un nuovo edificio: edificio B. Nell'anno 2010, con la costruzione dell'edificio C ha avviato la produzione API. L'ultimo ampliamento è stato completato nel 2015, con l'avvio del nuovo reparto produttivo comunicato contestualmente la domanda di AIA.

Tutti gli ampliamenti e modifiche sono stati realizzati sulla base di specifici progetti tecnici, valutati e autorizzati dalle autorità competenti.

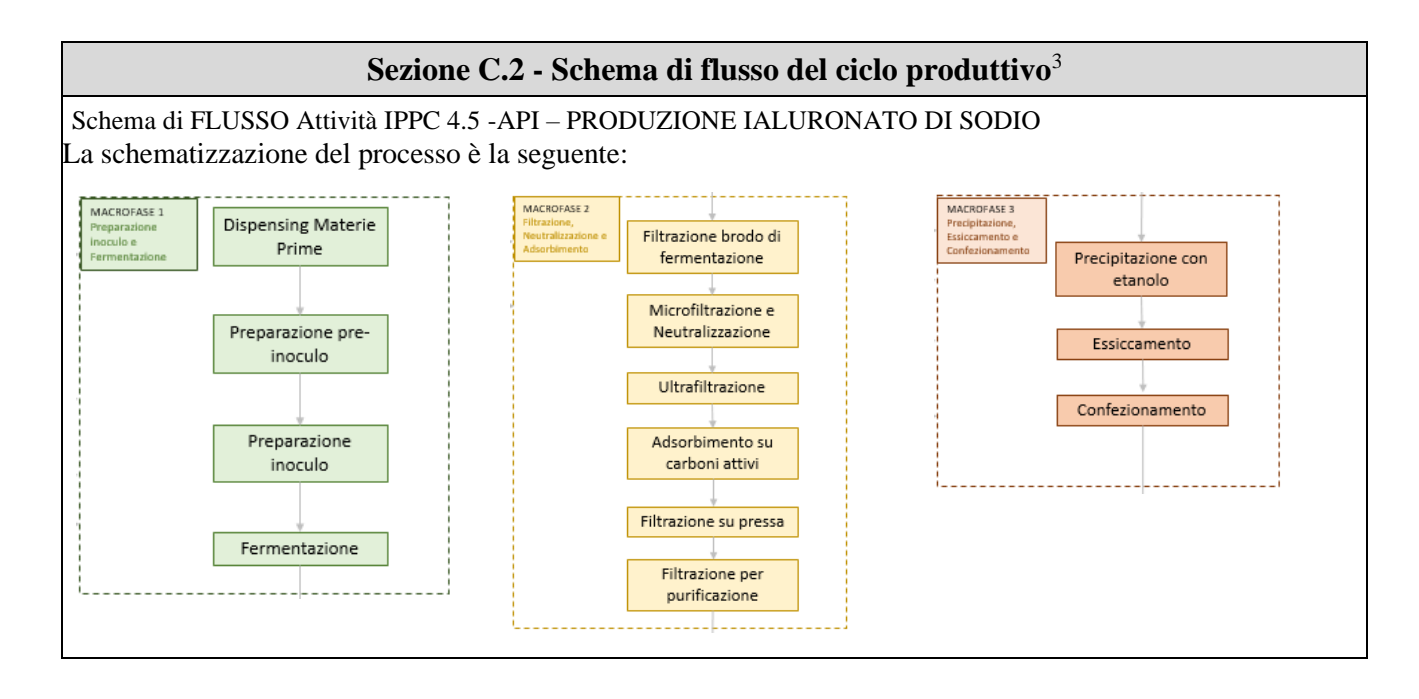

<sup>1</sup> - **Da compilare solo per impianti esistenti** - Descrivere, in modo sintetico, l'impianto dalla nascita, evidenziando le variazioni di attività produttiva avvenute nel tempo e le principali modifiche apportate alla struttura (ampliamenti, ristrutturazioni, variazioni alla destinazione d'uso, adozione di sistemi di abbattimento) o le rilocazioni delle principali attività.

2 - Per tutti i dati riportati nella presente scheda, occorre specificare - di volta in volta - se essi sono stati calcolati/misurati/stimati.

3 - Ad integrazione della relazione di cui alla successiva sezione C.3, tracciare un diagramma a blocchi nel quale sono rappresentate tutte le fasi del processo produttivo, comprese le attività ausiliarie. Contrassegnare ciascuna fase identificata nel diagramma a blocchi con un'apposita sigla come riferimento per le informazioni collegate alle singole fasi e richiamate nelle schede successive. Dove esistenti, fare riferimento ai BREF comunitari o nazionali inerenti il settore industriale in esame.

### **Sezione C.3 – Analisi e valutazione di singole fasi del ciclo produttivo<sup>4</sup>**

Lo stabilimento svolge attività di produzione chimico farmaceutica, differenziata nelle seguenti linee:

- farmaci (cerotti topici medicati, cerotti transdermici);
- principi attivi farmaceutici (API);
- dispositivi medici (cerotti topici).

Le produzioni sono allocate all'interno di nr 4 edifici (A,B,C,D). Nell'edificio D è allocato il magazzino farmaceutico automatizzato.

I processi principali dell'industria Altergon sono la produzione di cerotti (farmaci e dispositivi medici) e la realizzazione di principi attivi farmaceutici API quali lo ialuronato di sodio, principio attivo per uso cosmetico, topico e medicale.

Nel seguito si riporta l'analisi delle fasi del ciclo produttivo inerente l'attività di Produzione IALURONATO DI SODIO – attività 4.5.

Si precisa che per le produzioni di cerotti balsamici, garze impregnate, cerotti medicali non rientrano nella categoria IPPC 4.5 poiché il principio attivo non viene sintetizzato all'interno dello stabilimento ma viene acquistato da fornitori esterni; all'interno dello stabilimento viene effettuato solo il processo di miscelazione delle materie prime e spalmatura

#### **PRODUZIONE IALURONATO DI SODIO**

Di eseguito sono riportate le fasi di produzione del prodotto API.

Step 1 : approvvigionamento materie prime: Le materie prime vengono approvvigionate in funzione del planning di produzione, conservate in magazzino, dove vengono sottoposte ai controlli qualità (Sampling) e movimentate a fronte delle esigenze lavorative. La movimentazione avviene tramite trans pallet. La lavorazione è discontinua, in funzione della programmazione di produzione.

Step 2 : dosaggio materie prime: Il dosaggio viene effettuato in sala dispensing, sotto cappa a flusso laminare, nelle quantità necessarie previste dal batch record. La lavorazione è discontinua, in funzione della programmazione di produzione.

Step 3 : rivitalizzazione ed espansione wcb: La sospensione cellulare della vial di Working Cell Bank, opportunamente diluita, viene piastrata su terreno solido (Fase di rivitalizzazione). Si preleva una singola colonia che viene quindi propagata in terreno liquido (I espansione cellulare) e la coltura derivante viene seminata a confluenza su terreno solido (II espansione cellulare). Il tappeto cellulare così ottenuto viene successivamente risospeso ed utilizzato per inoculare 2 beute contenente terreno liquido (III espansione cellulare). La lavorazione avviene nel Laboratorio inoculi, ed è discontinua: si effettua in occasione dell'avvio di ogni lotto di produzione.

Step 4 : preparazione inoculo: La brodocoltura della III espansione cellulare viene trasferita al fermentatore, dando origine a un'ulteriore fase di espansione della coltura inoculo per garantire una carica microbica tale da poter iniziare la fase di fermentazione produttiva su scala industriale. La lavorazione è discontinua, riguarda la preparazione del lotto di produzione.

Step 5 : fermentazione: L'inoculo viene trasferito nel fermentatore;qui avviene la fase principale di fermentazione, in cui si potenzia la crescita microbica e si ha la concomitante produzione del polisaccaride in un intervallo di circa 12 h. Durante il processo vengono monitorati costantemente tutti i parametri critici ( pH, aereazione; miscelazione). Da questa fase si origina una brodocoltura costituita da una miscela di cellule, acidi nucleici, acidi organici , metaboliti ed il prodotto di interesse ( sodio ialuronato), che viene poi recuperato in serbatoi dedicati e purificato nelle successive fasi .

Step 6 : filtrazione su terra – microfiltrazione: Questa fase, che prevede il passaggio su celite in filtro in pressione a piatti orizzontali (Filtro Funda), consente la chiarificazione della brodocoltura proveniente dal fermentatore. Si effettua un trattamento preliminare tramite addizionamento di celite, come coadiuvante della filtrazione, e di acido tricloroacetico, per ridurre la viscosità.

Step 7 : neutralizzazione e ultrafiltrazione: La soluzione in uscita dal microfiltro viene neutralizzata con soda ed inviata allo di ultrafiltrazione, su cassette di idoneo cut-off. Segue adsorbimento su carbone attivo e polishing finale.

Step 8 : precipitazione – essiccamento: Dopo rimozione del carbone attivo su filtropressa ed in seguito a filtrazione su micro filtro 0.6-0.2 μ, il riunito post- adsorbimento viene inviato ad un serbatoio precipitatore, in cui avviene la

precipitazione tramite aggiunta di NaCl in soluzione ed etanolo 96%. Lo slurry recuperato dal precipitatore è sottoposto a successivi passaggi di filtrazione e lavaggio con etanolo, per poi essere essiccato sottovuoto utilizzando un filtro essiccatore. Si ottiene così il prodotto finale, che viene recuperato utilizzando un "glove-box".

Step 9 : confezionamento bulk: Il sodio ialuronato viene confezionato in contenitori idonei, opportunamente sigillati ed etichettati; la conservazione del prodotto avviene in cella refrigerata , prima di essere avviato alla distribuzione/vendita.

IV. i sistemi di regolazione e controllo;

<sup>4</sup> - Con riferimento al diagramma di flusso di cui alla sezione C.2, dettagliare per ciascuna delle fasi:

a. le modalità di funzionamento dell'impianto deputato allo svolgimento della fase in oggetto descrivendo, in particolare:

I. come le materie prime, in ingresso ed in uscita, vengono movimentate, miscelate, utilizzate, trasformate, con quale efficienza e le macchine presenti;

II. la durata della fase ed i tempi necessari per raggiungere il regime di funzionamento e per l'interruzione di esercizio dell'impianto, la periodicità di funzionamento;

III. le condizioni di esercizio: potenzialità e parametri operativi (pressione, temperatura; continuo, discontinuo; etc...);

b. la tipologia di sostanze inquinanti che possono generarsi dalla fase, caratterizzandoli quantitativamente e qualitativamente;

c. la proposta di un fattore di emissione o di un livello emissivo (a monte di eventuali abbattimenti) per ciascun inquinante individuato al punto precedente.

Riportare, inoltre, i dati quantitativi in ingresso ed in uscita di materie prime, intermedi e ausiliari, combustili, aria, acqua, prodotti finali, prodotti secondari, rifiuti, specificando le fasi di provenienza e quelle di destinazione, e il bilancio di energia (termica ed elettrica) per ciascuna delle fasi rappresentate nel diagramma di flusso indicato nella sezione C.2; ove i dati per la singola fase non siano disponibili fornire i dati relativi a più fasi o ad unità di processo significative (linea produttiva, reparto, etc.).

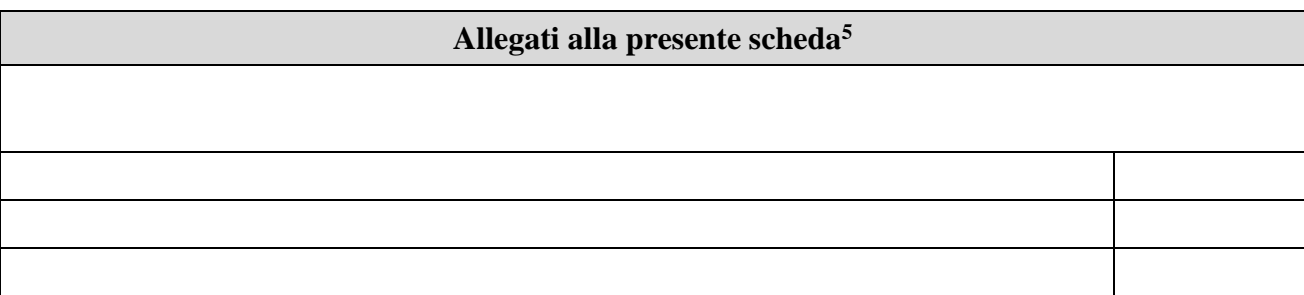

## **Eventuali commenti**

<sup>5</sup> - Aggiungere della presente scheda eventuali, ulteriori documenti ritenuti rilevanti dal gestore richiedente.

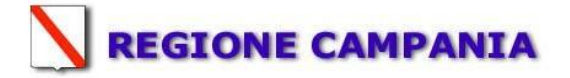

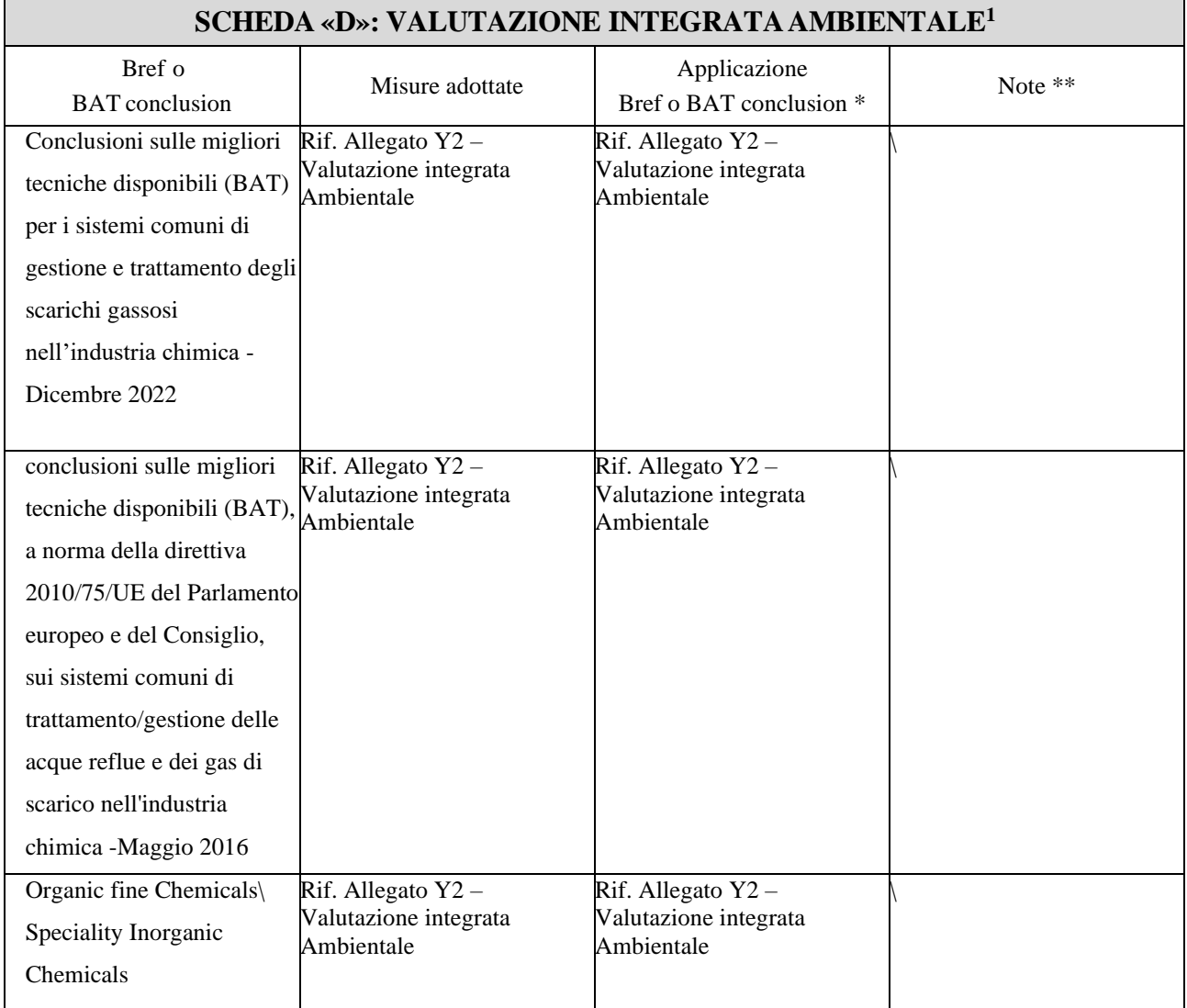

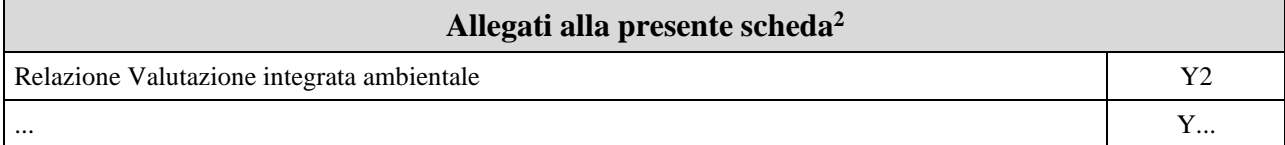

#### **Eventuali commenti**

Nell'Allegato Y4 è riportata la valutazione integrata ambientale e l'analisi della BAT applicabili allo stabilimento e le note in merito all'applicazione delle stesse.

In merito all'applicazione delle migliori tecniche disponibili di gestione degli aspetti ambientali si segnala che nello stabilimento Altergon Italia vengono attentamente monitorati tutti gli indicatori di impatto individuati. Per il dettaglio si rimanda al piano di monitoraggio e controllo

**\* Applicata, non applicata, non applicabile .**

N

\*\* **Motivazioni in caso di non applicata o non applicabile .**

- **a.** bat conclusion pubblicate sul sito [http://www.dsa.minambiente.it/](http://www.dsa.minambiente.it/o) o nei BREF pertinenti, disponibili sul sito <http://eippcb.jrc.es/pages/FActivities.htm>**;**
- **b.** sulla base della individuazione delle BAT applicabili (evidenziare se le BAT sono applicabili al complesso delle attività IPPC, ad una singola fase di cui al diagramma C2 o a gruppi di esse oppure a specifici impatti ambientali);
- **c.** discutere come si colloca il complesso IPPC in relazione agli aspetti significativi indicati nei BREF (tecnologie, tecniche di gestione, indicatori di efficienza ambientale, ecc.), confrontando i propri fattori di emissione o livelli emissivi, con quelli proposti nei BREF. Qualora le tecniche adottate, i propri fattori di emissione o livelli emissivi si discostino da quelli dei BREF, specificarne le ragioni e ove si ritenga necessario indicare proposte, tempi e costi di adeguamento;
- **d.** qualora non siano disponibili BREF o altre eventuali linee guida di settore, l'azienda deve comunque valutare le proprie prestazioni ambientali alla luce delle disponibili, individuando gli indicatori che ritiene maggiormente applicabili alla propria realtà produttiva.

2 - Allegare gli altri eventuali documenti di riferimento - diversi dalle linee guida ministeriali o dai BREF laddove citati nella presente scheda.

2/2

fonte: [http://burc.regione.campania.it](http://burc.regione.campania.it/)

<sup>1</sup> - La presente scheda deve riportare la valutazione della soluzione impiantistica da sottoporre all'esame dell'autorità competente. Tale (auto)valutazione deve essere effettuata dal gestore dell'impianto IPPC sulla base del principio dell'approccio integrato, delle migliori tecniche disponibili, delle condizioni ambientali locali, nonché sulla base dei seguenti criteri:

**Via Zona Industriale, Morra De Sanctis, AV 83040**

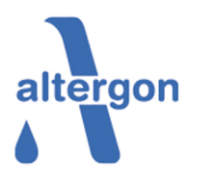

**Istanza di modifica sostanziale A.I.A rilasciata con decreto N.794 del 23/10/2015; successivamente integrata con decreto N.12 del 18/04/2018 di modifica non sostanziale.**

# SCHEDA D Allegato Y2 Valutazione Integrata Ambientale

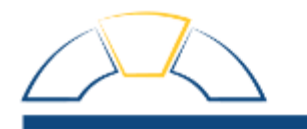

# **Altergon Italia Istanza di modifica Non sostanziale dell'Autorizzazione Integrata Ambientale rilasciata con D.D. 794 del 23/10/2015, aggiornata con D.D n.12 del 18/04/2018**

# **VALUTAZIONE INTEGRATA AMBIENTALE**

Ed. 1 rev.0 del 10/05/2023

Documento predisposto da Ing. Diego Cerra e Ing. Antonella D'Amico

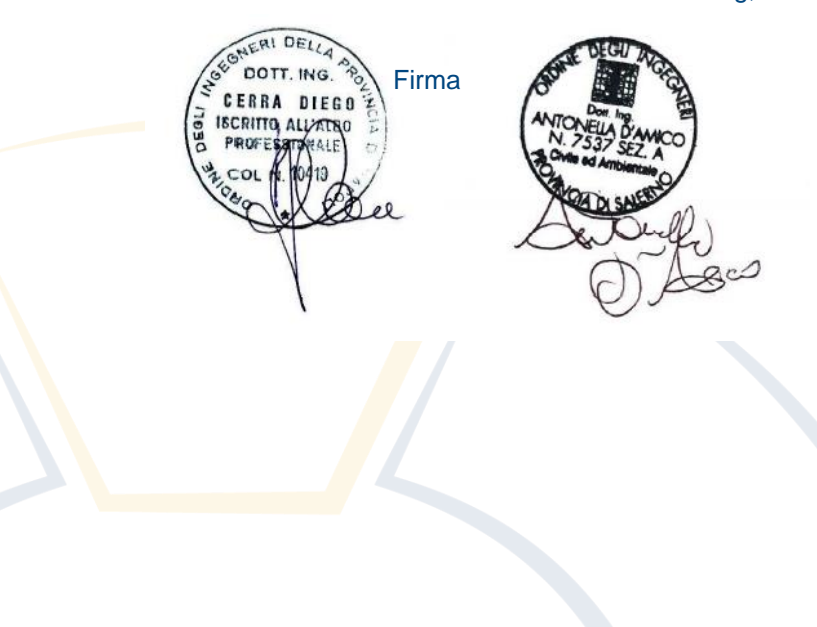

I tecnici della Solve consulting,

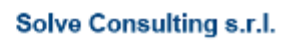

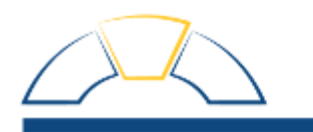

# Sommario

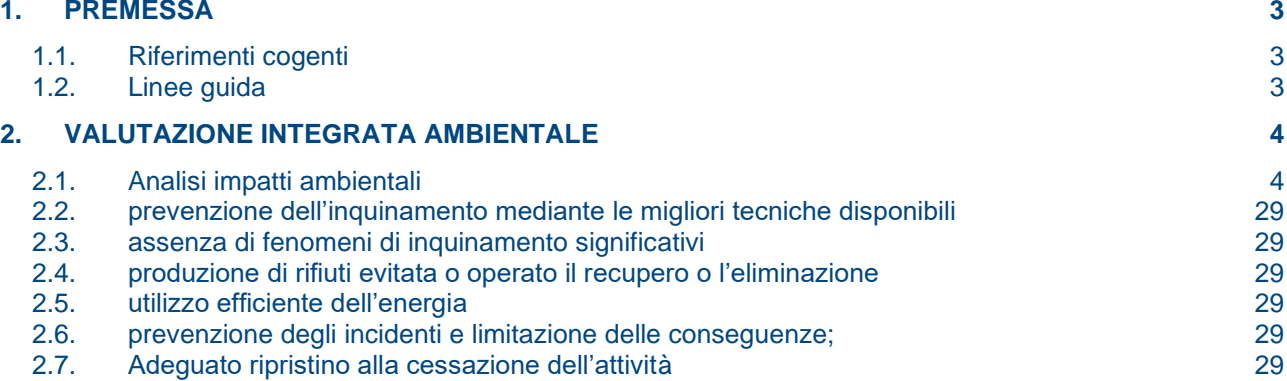

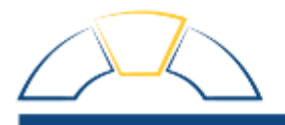

#### <span id="page-26-0"></span>**1. PREMESSA**

Con incarico da parte di Altergon Italia., la Solve Consulting s.r.l. ha ricevuto il mandato di elaborare una valutazione integrata ambientale dell'impianto medesimo; con lo scopo di procedere alla modifica non sostanziale dell' A.I.A in vigore

Il presente documento risponde a quanto previsto nella parte quarta della relazione tecnica, così come riportato nella guida alla predisposizione e presentazione della domanda di Autorizzazione Integrata Ambientale- aggiornamento n.3 – Novembre 2016

#### <span id="page-26-1"></span>**1.1. Riferimenti cogenti**

- DECRETO LEGISLATIVO-18 febbraio 2005 n.59, Attuazione integrale della direttiva 96/61/CE relativa alla prevenzione e riduzione integrate dell'inquinamento.
- DECRETO LEGISLATIVO 152/2006 -Norme in materia ambientale.

#### <span id="page-26-2"></span>**1.2. Linee guida**

• Guida alla predisposizione e presentazione della domanda di Autorizzazione Integrata Ambientaleaggiornamento n.3 – Novembre 2016

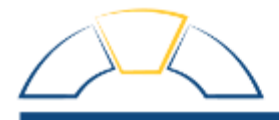

#### <span id="page-27-0"></span>**2. VALUTAZIONE INTEGRATA AMBIENTALE**

L'azienda Altergon Italia ha effettuato la seguente valutazione integrata ambientale sulla base del principio dell'approccio integrato, del ricorso alle migliori tecniche disponibili, della considerazione delle condizioni ambientali locali, e sui principi generali dell'IPPC:

- prevenzione dell'inquinamento mediante le migliori tecniche disponibili;
- assenza di fenomeni di inquinamento significativi;
- produzione di rifiuti evitata o operato il recupero o l'eliminazione;
- utilizzo efficiente dell'energia;
- prevenzione degli incidenti e limitazione delle conseguenze;
- adeguato ripristino del sito alla cessazione dell'attività.

L'azienda Altergon Italia, non effettua le attività descritte di seguito:

- Combustione olii usati
- Smaltimento di effluenti zootecnici
- Stoccaggio rifiuti conto terzi
- Discarica rifiuti pericolosi e non pericolosi
- Recupero rifiuti pericolosi e non pericolosi
- Incenerimento rifiuti
- Raccolta e stoccaggio olii usati
- Rigenerazione olii usati

#### <span id="page-27-1"></span>**2.1. Analisi impatti ambientali**

Per l'analisi degli impatti ambientali si è fatto riferimento al documento "Speciality Inorganic Chemicals"- August 2007, nel quale vengono descritti ed analizzati in termini di impatti ambientali i principali processi produttivi dell'industria chimica.

Per l'analisi degli impatti ambientali è fondamentale capire il processo. Nel documento "Speciality Inorganic Chemicals" è riportata la presentazione schematica generale di un processo di sintesi che ben si adatta al processo di produzione di acido ialuronico di produzione della ditta:

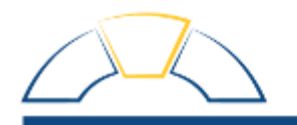

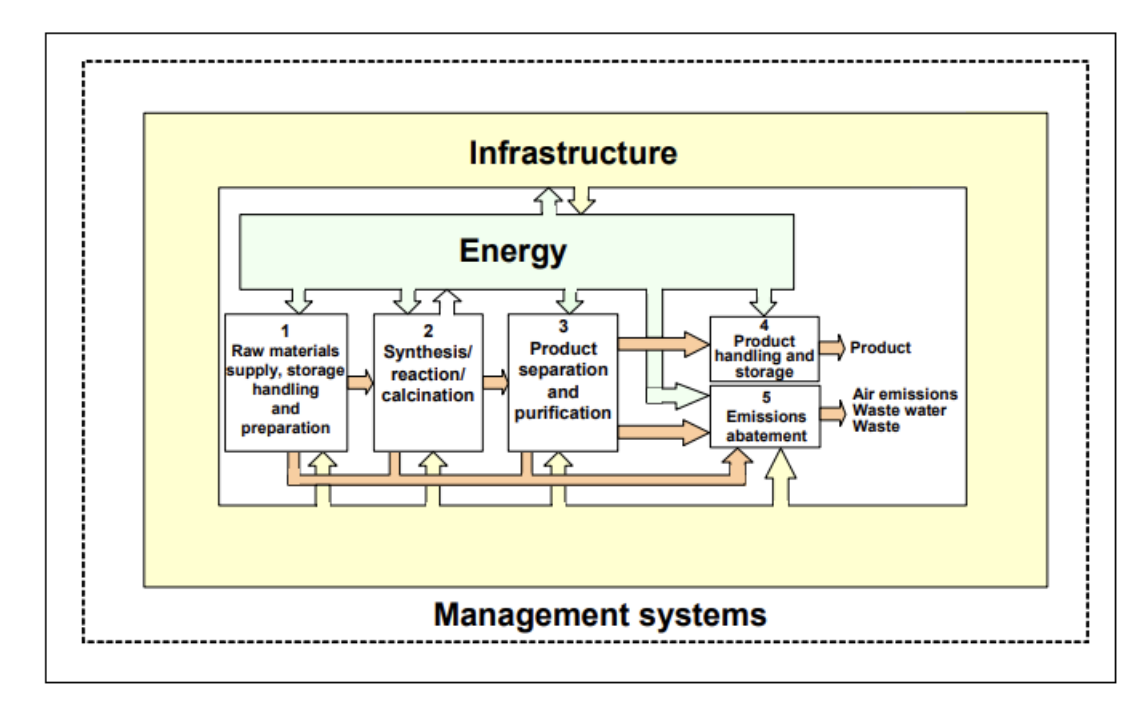

Sulla base della figura precedente, si è analizzato il processo produttivo della ditta Altergon per l'attività IPPC di acido ialuronico:

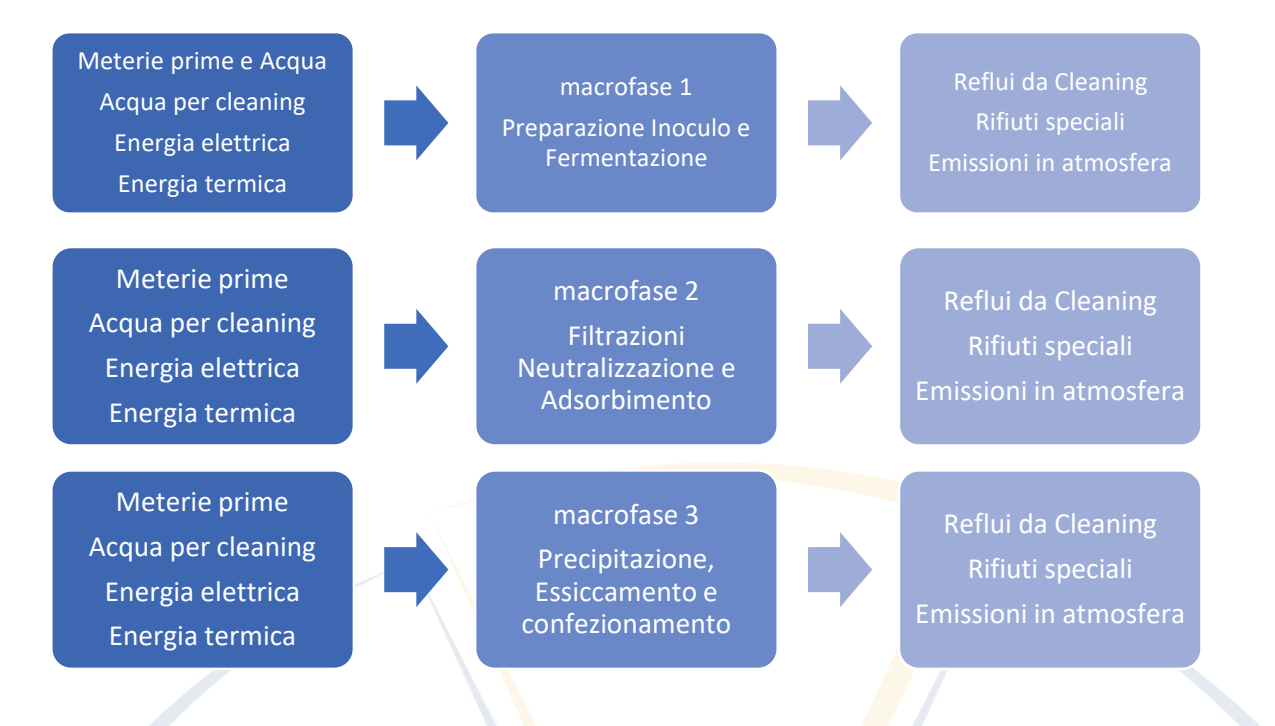

Dallo schema precedente si evince che gli impatti ambientali significativi riguardano le emissioni in atmosfera, ed il consumo idrico.

Per l'individuazione delle BAT di settore si è fatto riferimento ai seguenti documenti:

•

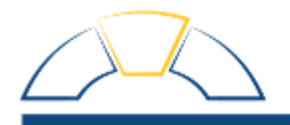

- Documento di Riferimento: Conclusioni sulle migliori tecniche disponibili (BAT) per i sistemi comuni di gestione e trattamento degli scarichi gassosi nell'industria chimica -Dicembre 2022
- Documento di Riferimento: conclusioni sulle migliori tecniche disponibili (BAT), a norma della direttiva 2010/75/UE del Parlamento europeo e del Consiglio, sui sistemi comuni di trattamento/gestione delle acque reflue e dei gas di scarico nell'industria chimica -Maggio 2016
- Organic Fine chemicals 2006
- Spaciality Inorganic Chemicals -2007

La Altergon Italia applica già moltissime delle tecnologie di cui al suddetto documento; gli aspetti degni di attenzione risultano essere il significativo **consumo di energia elettrice** e di **emissioni in atmosfera**, relativamente alla produzione di acido ialuronico ( API -attività IPPC 4.5)

Tutti gli altri impatti presenti risultano deboli.

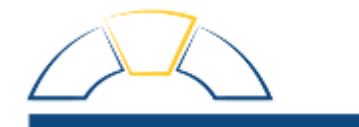

Lo stabilimento ha valutato la propria posizione nei confronti delle BAT (best avalable techniques), di tutti gli impatti ambientali:

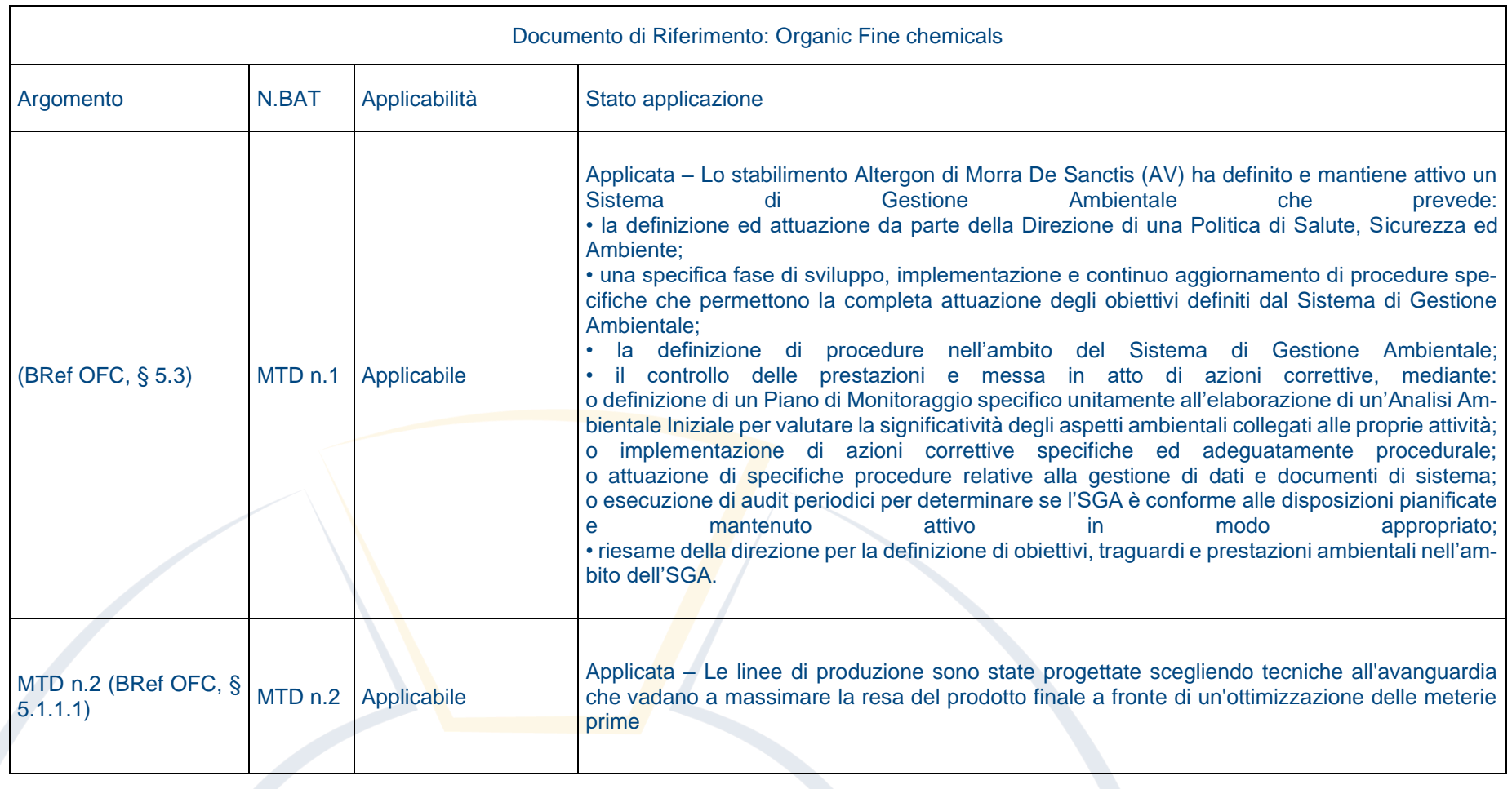

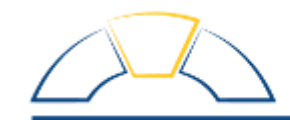

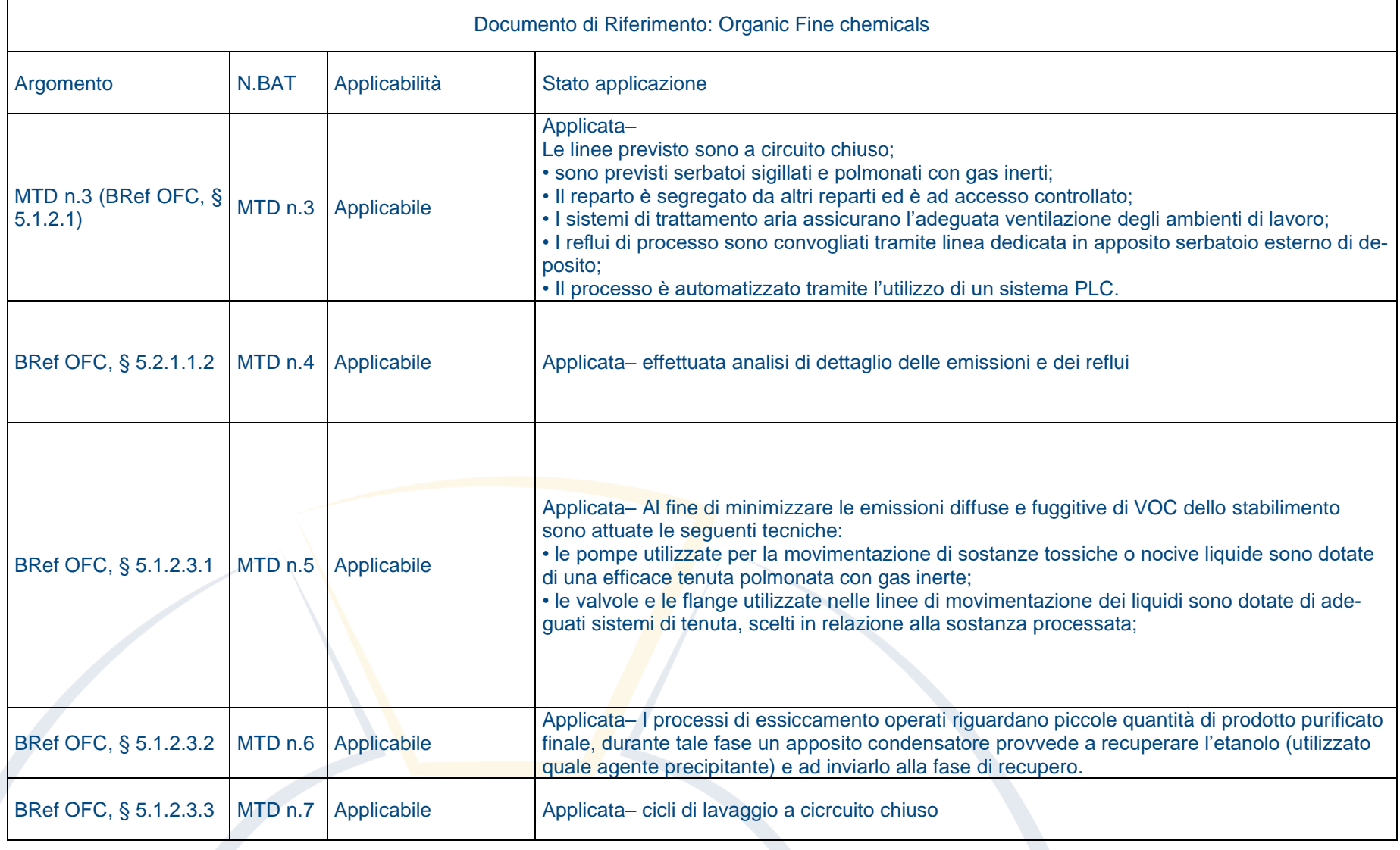

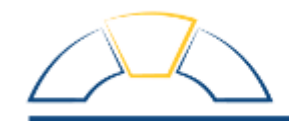

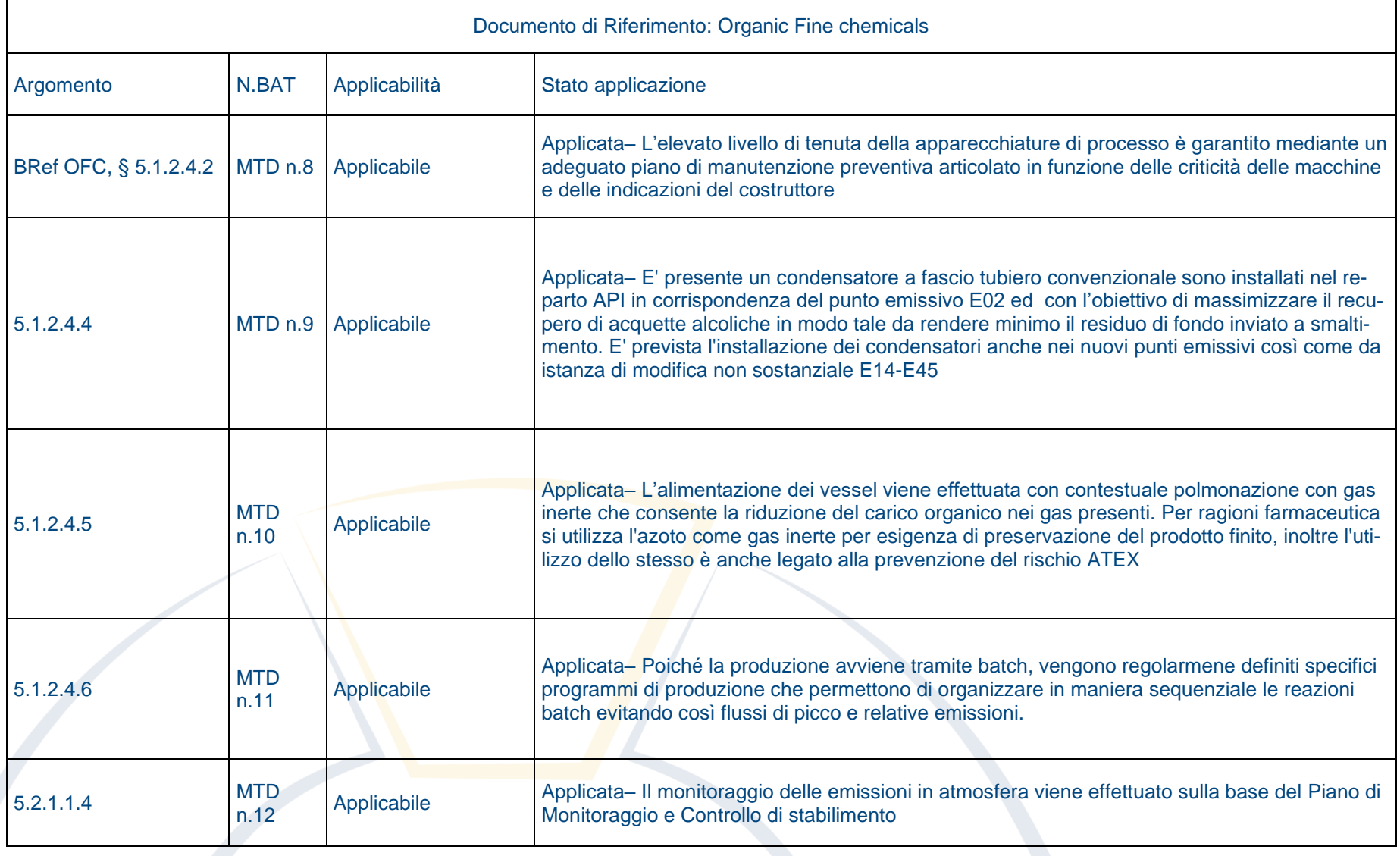

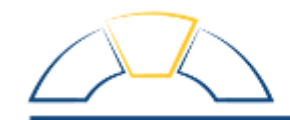

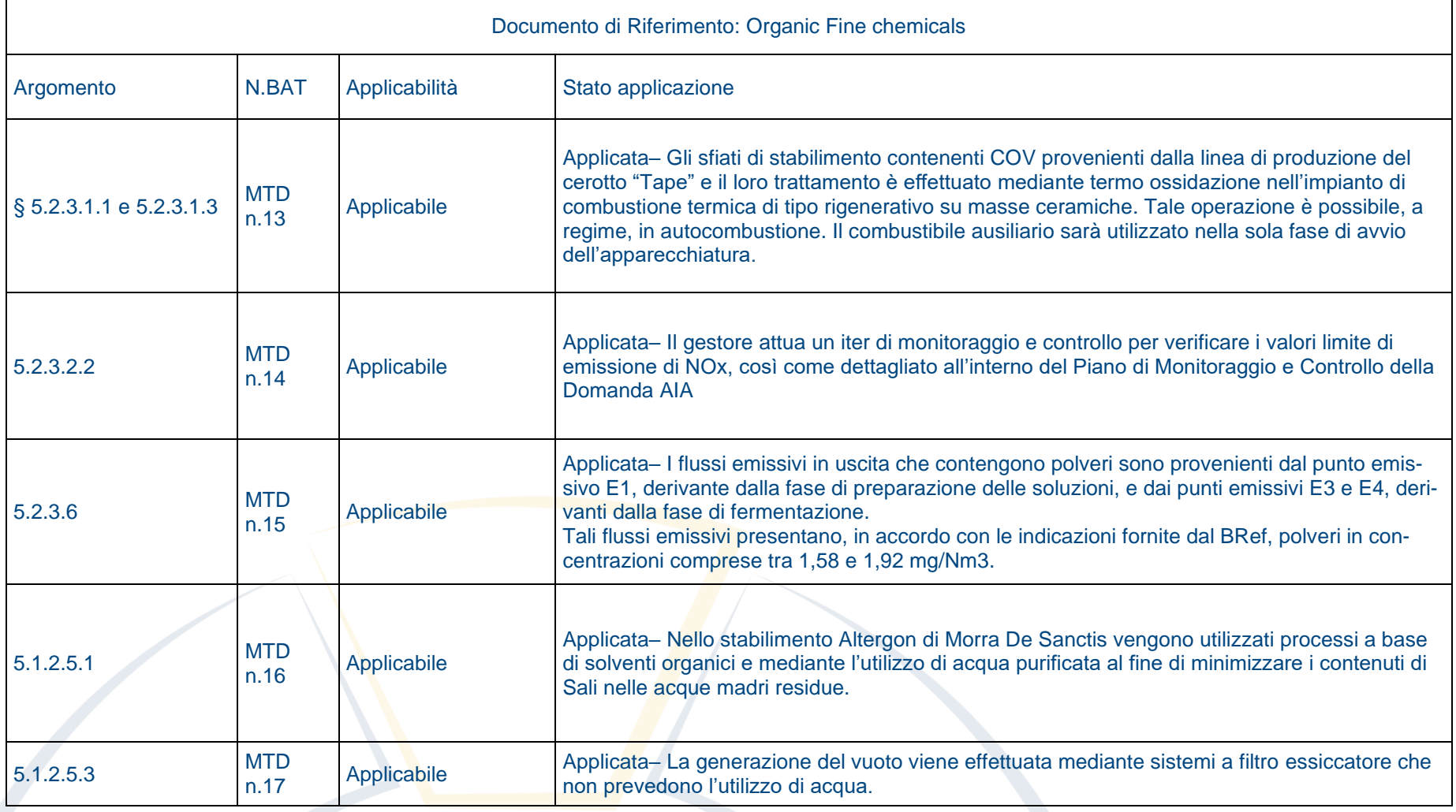

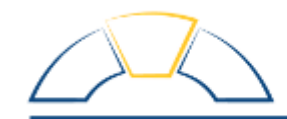

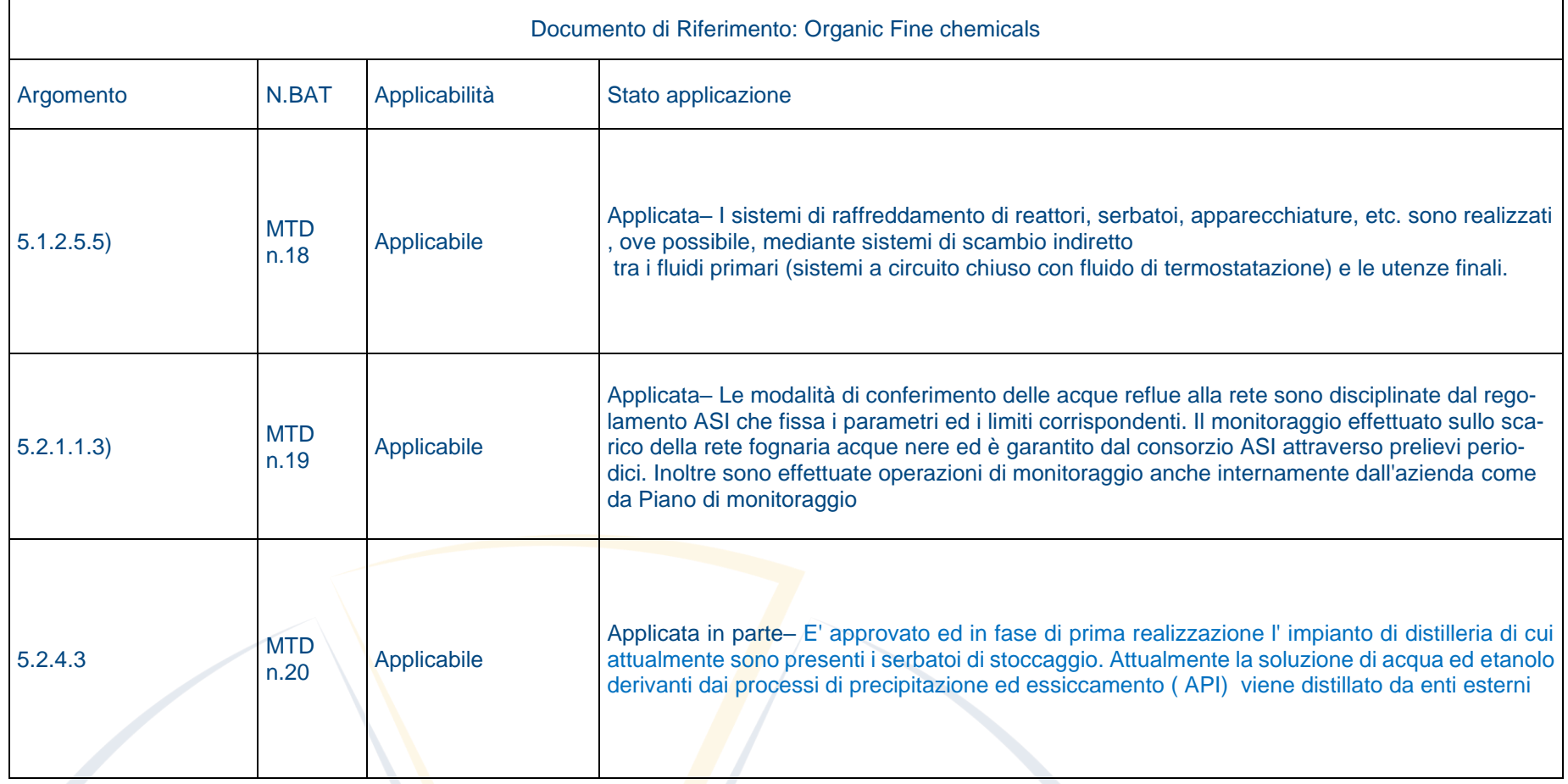

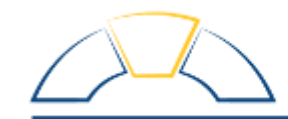

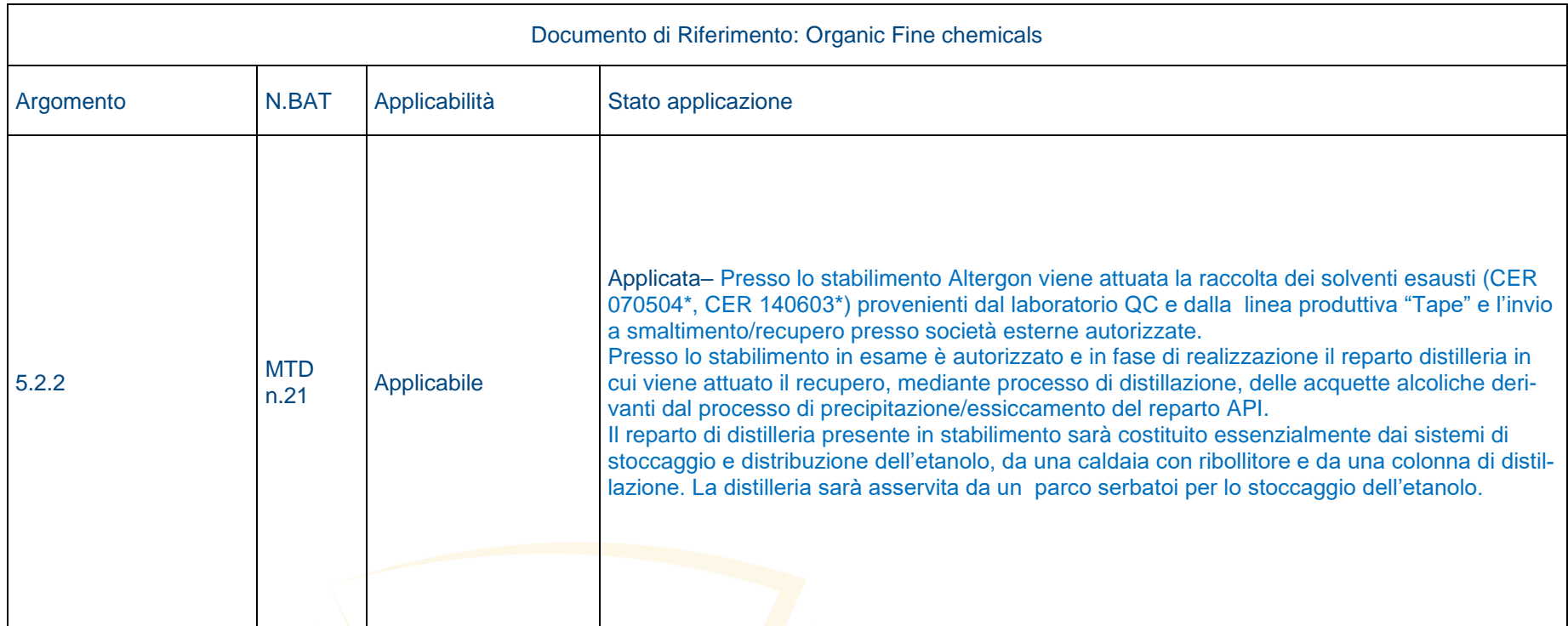
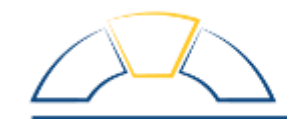

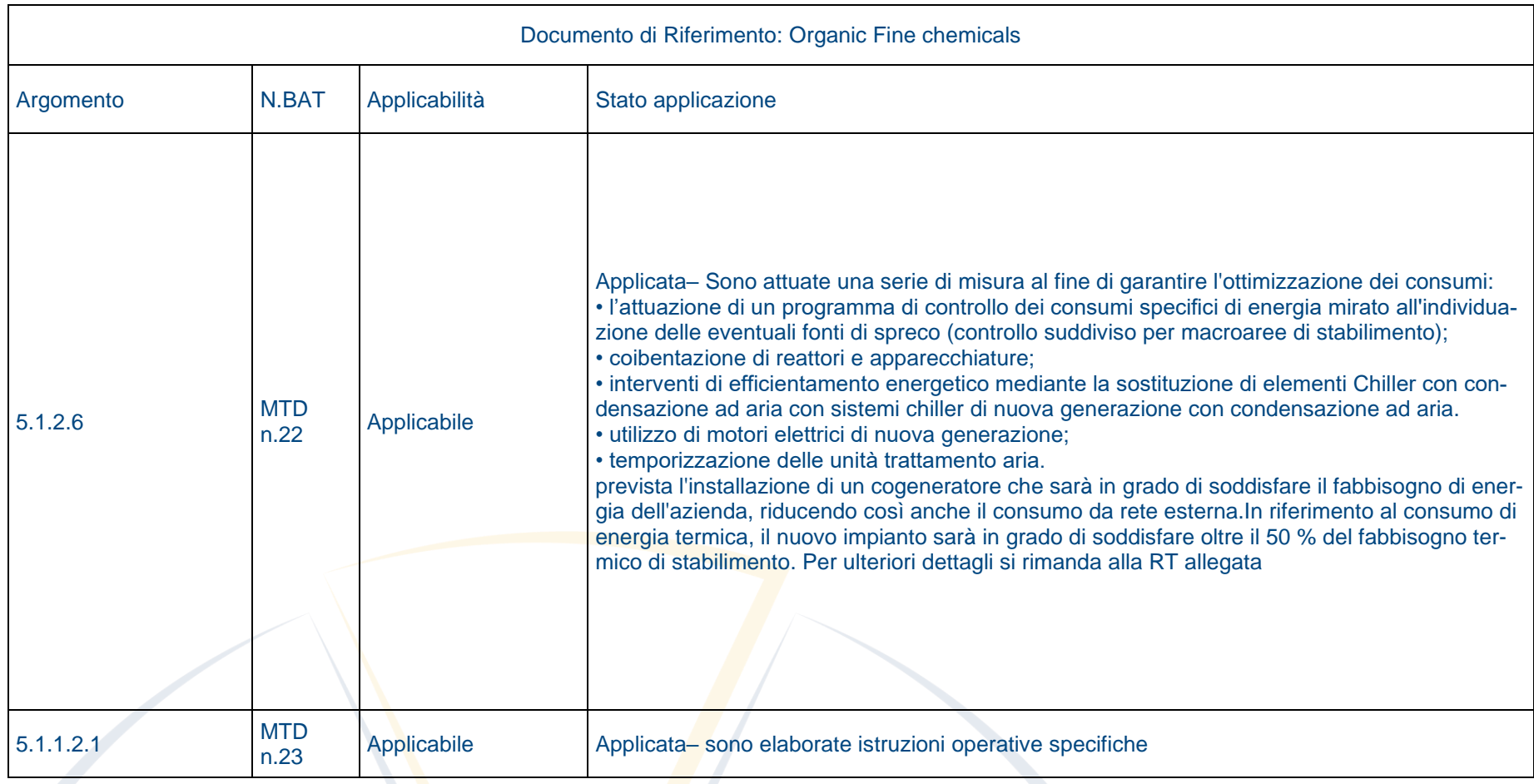

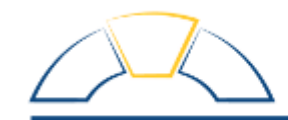

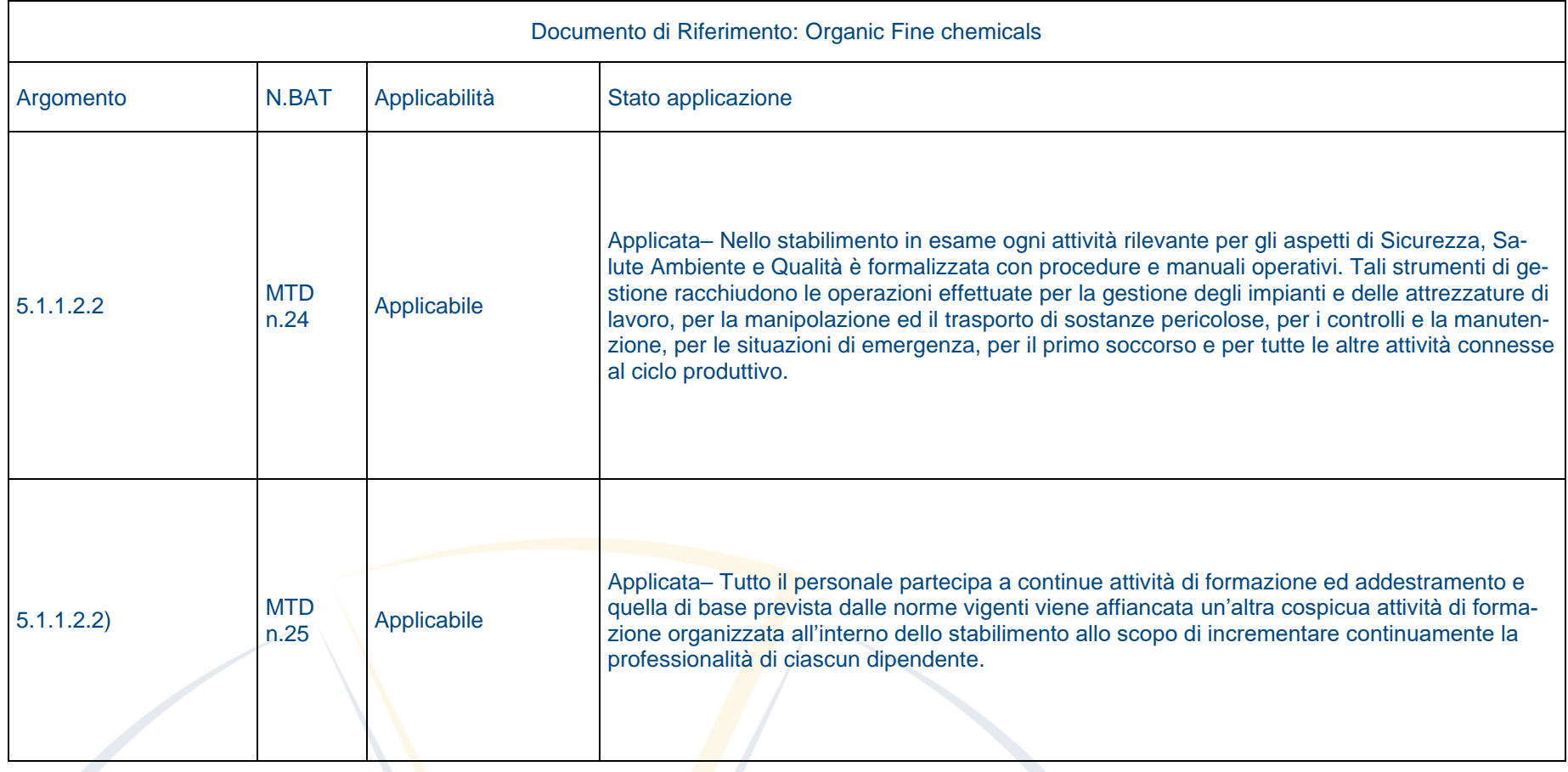

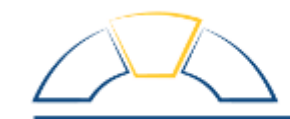

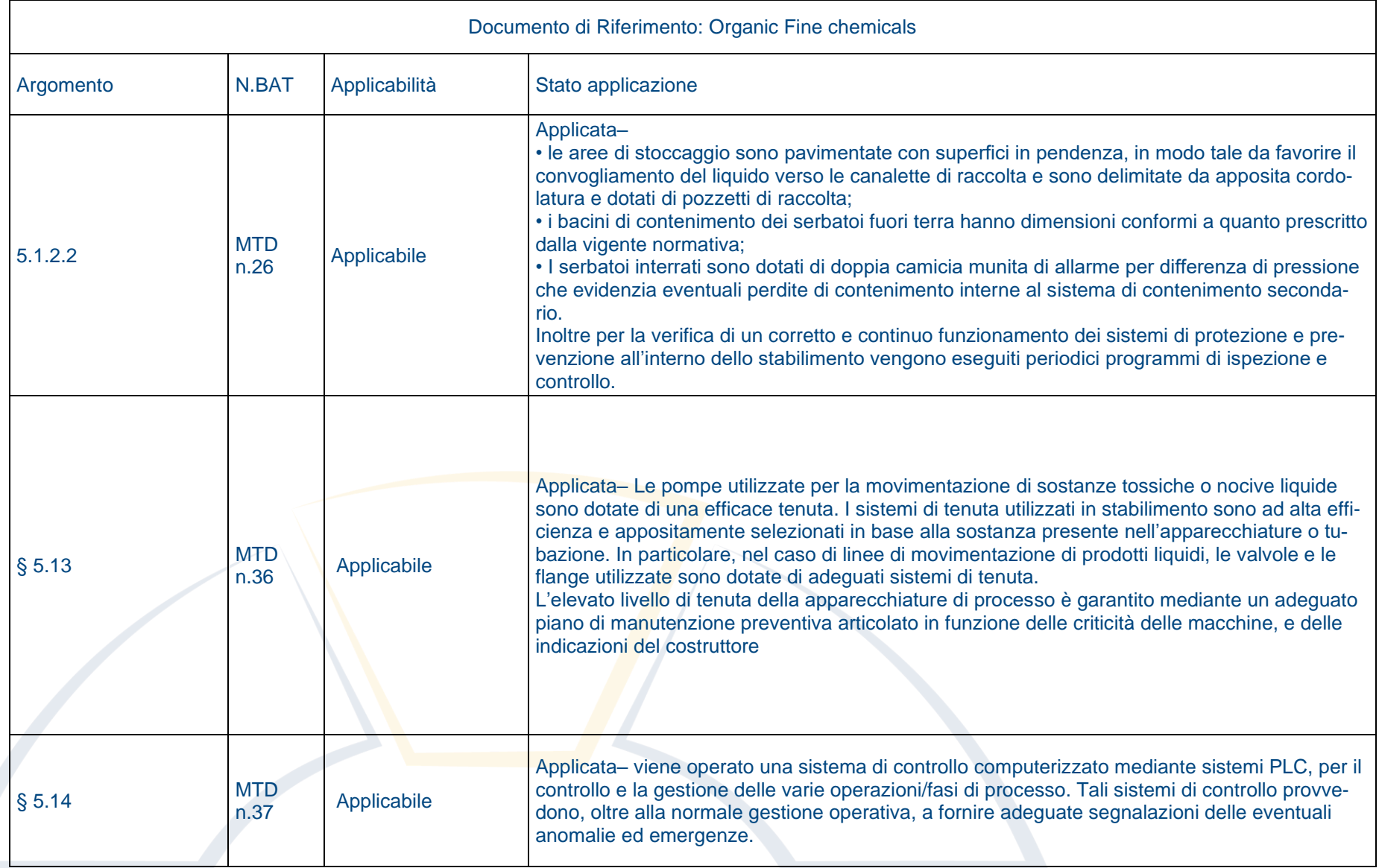

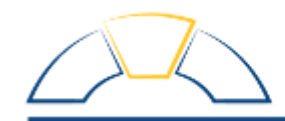

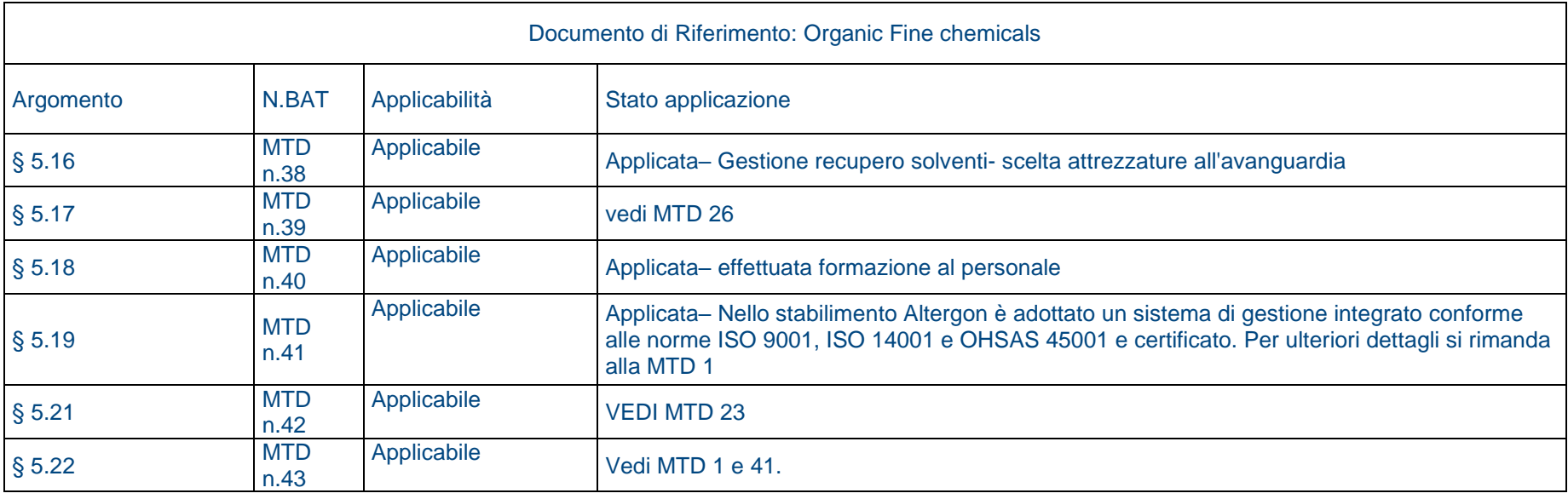

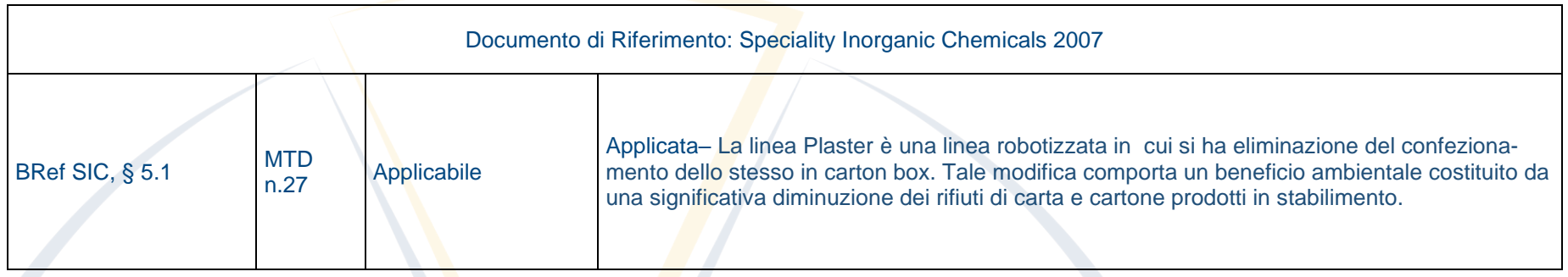

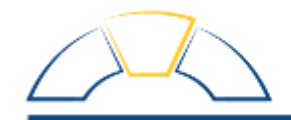

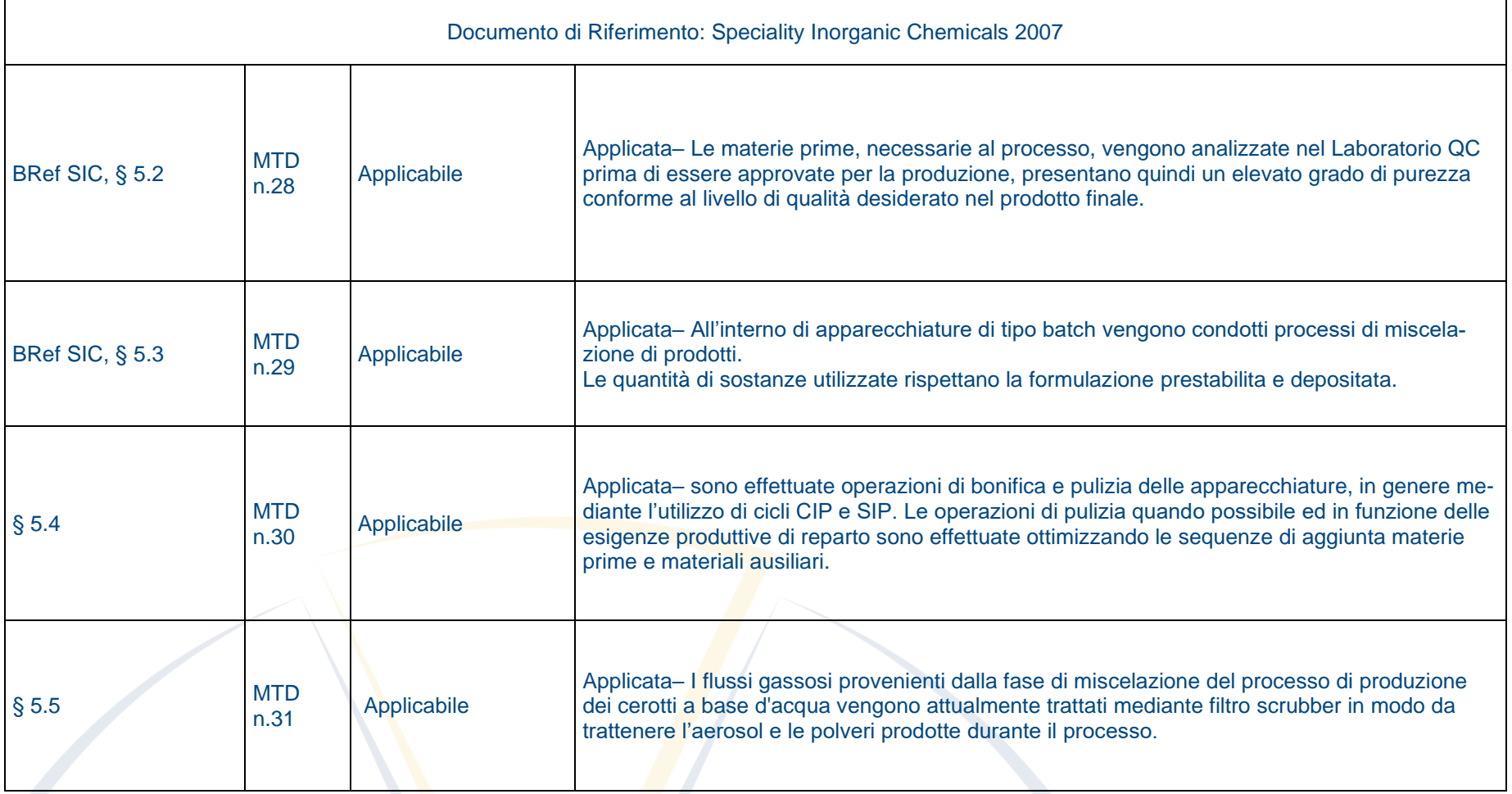

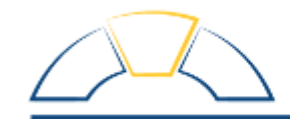

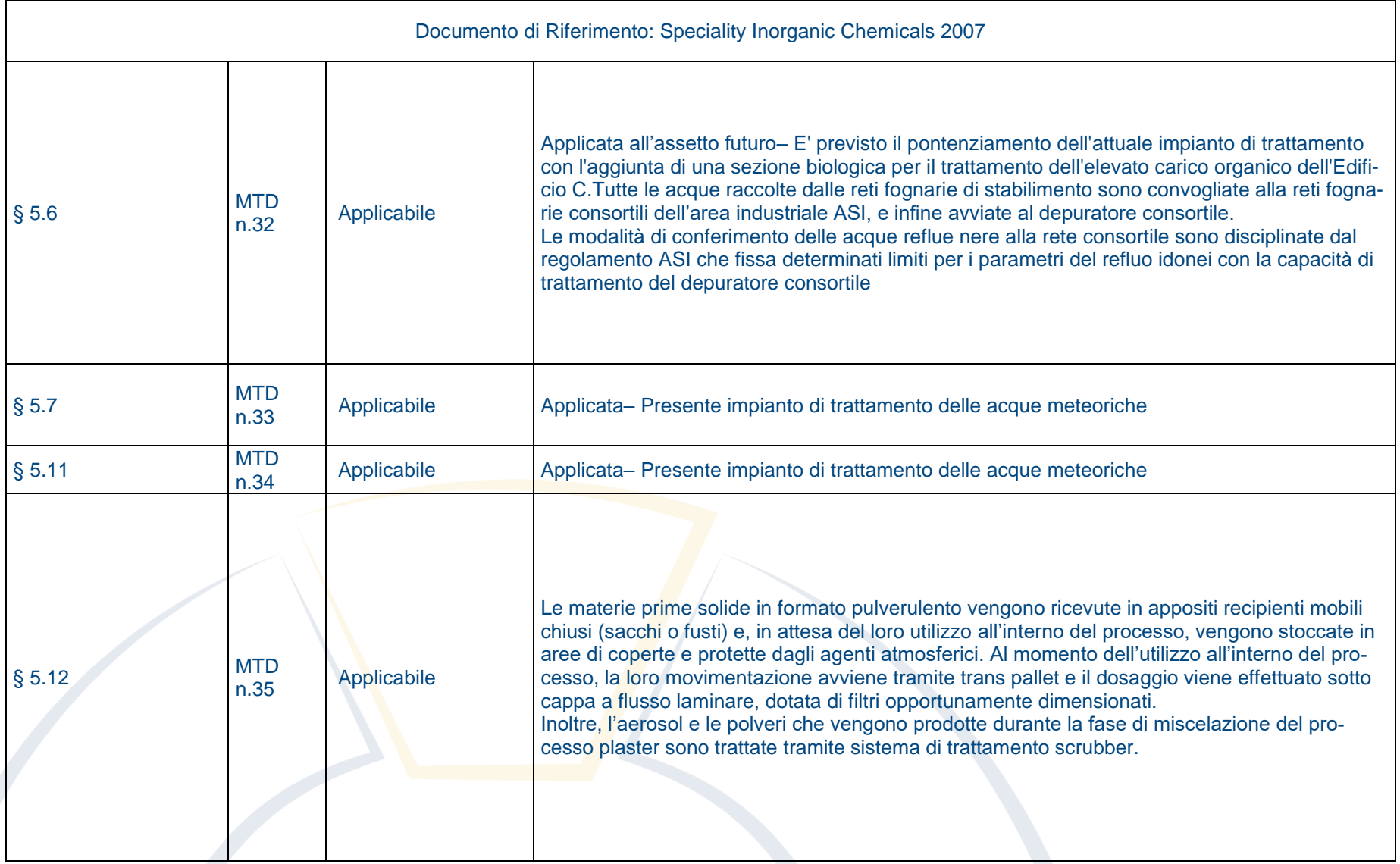

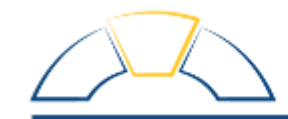

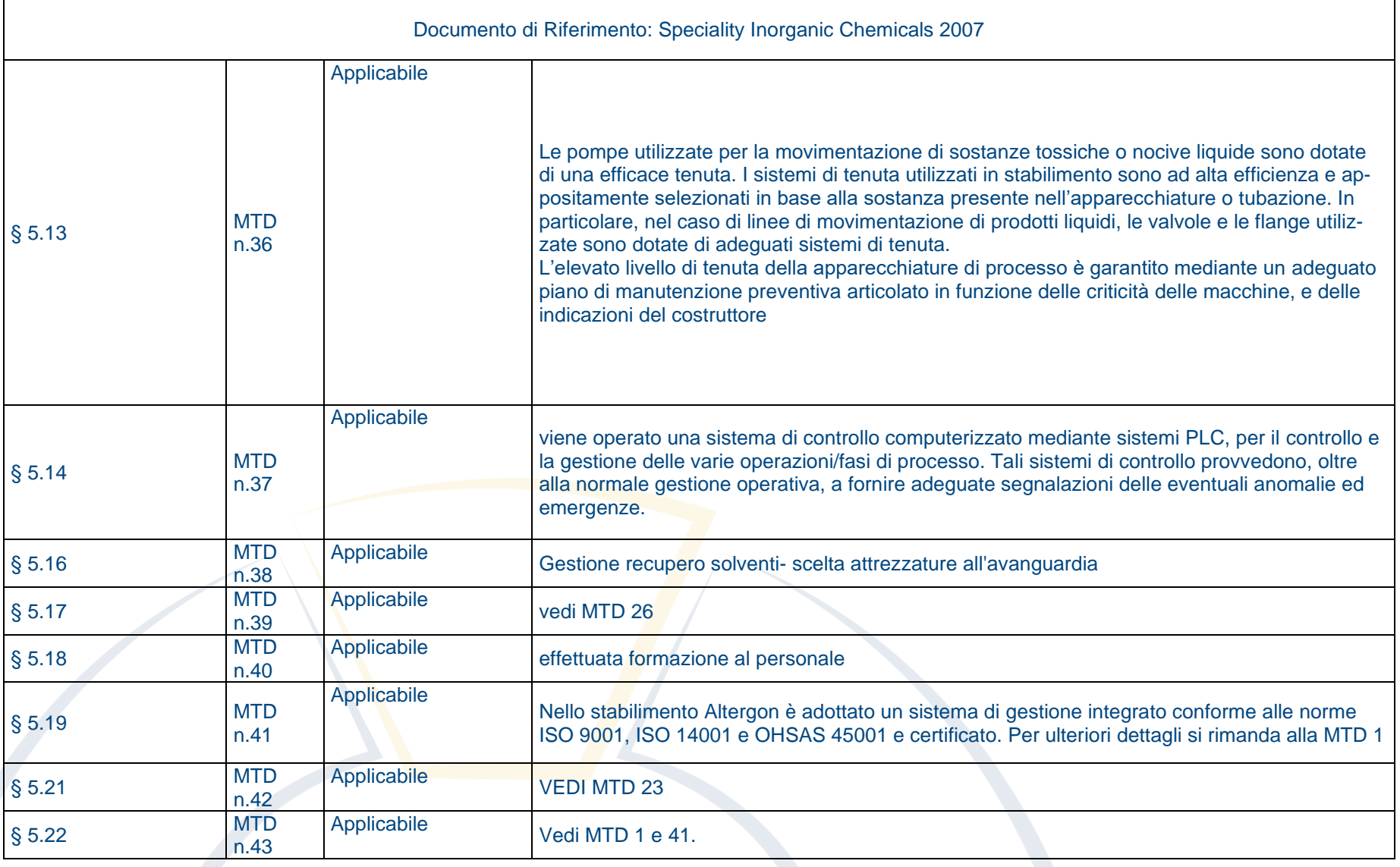

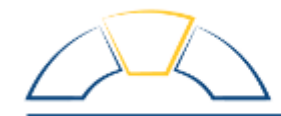

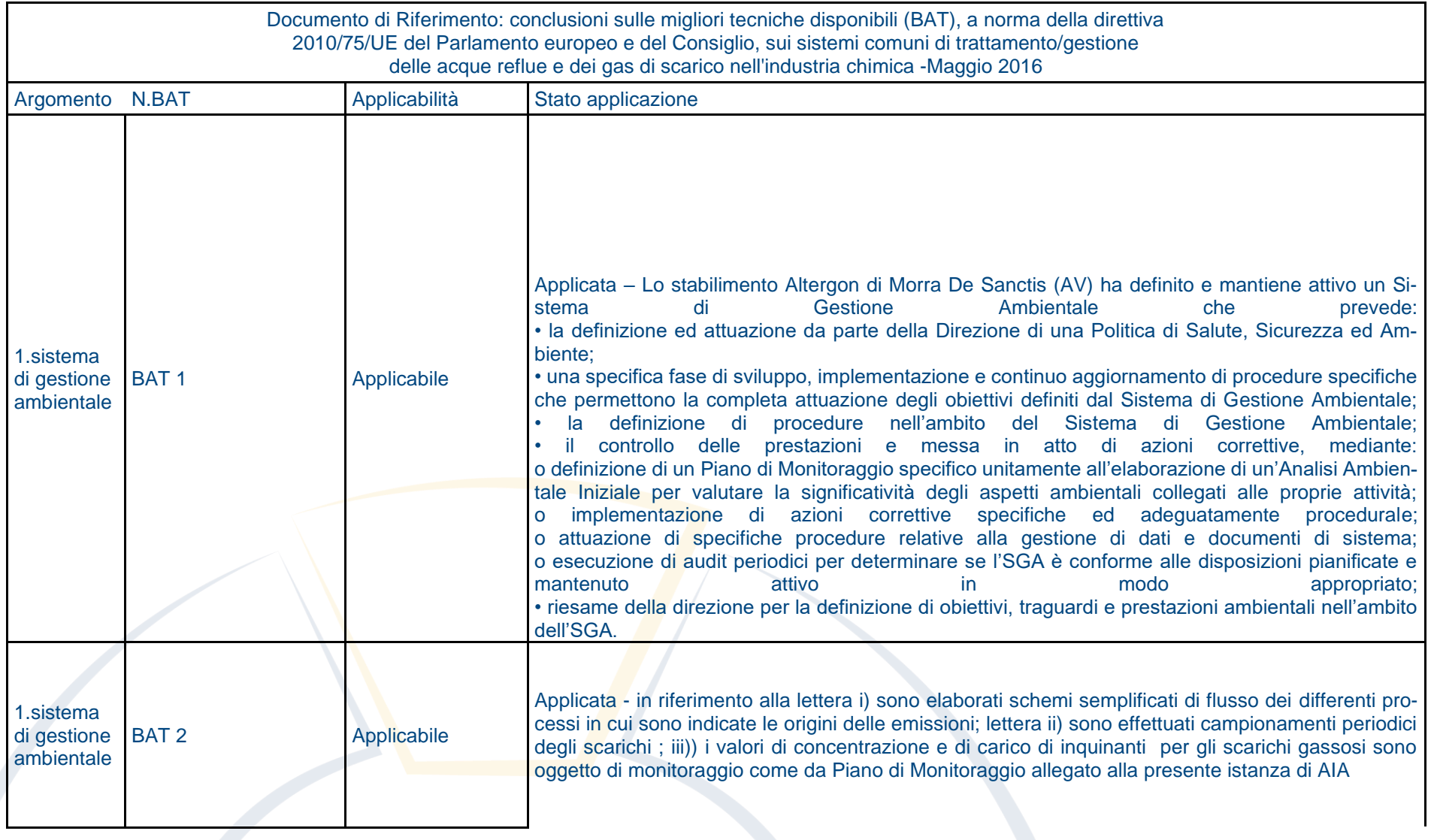

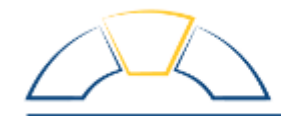

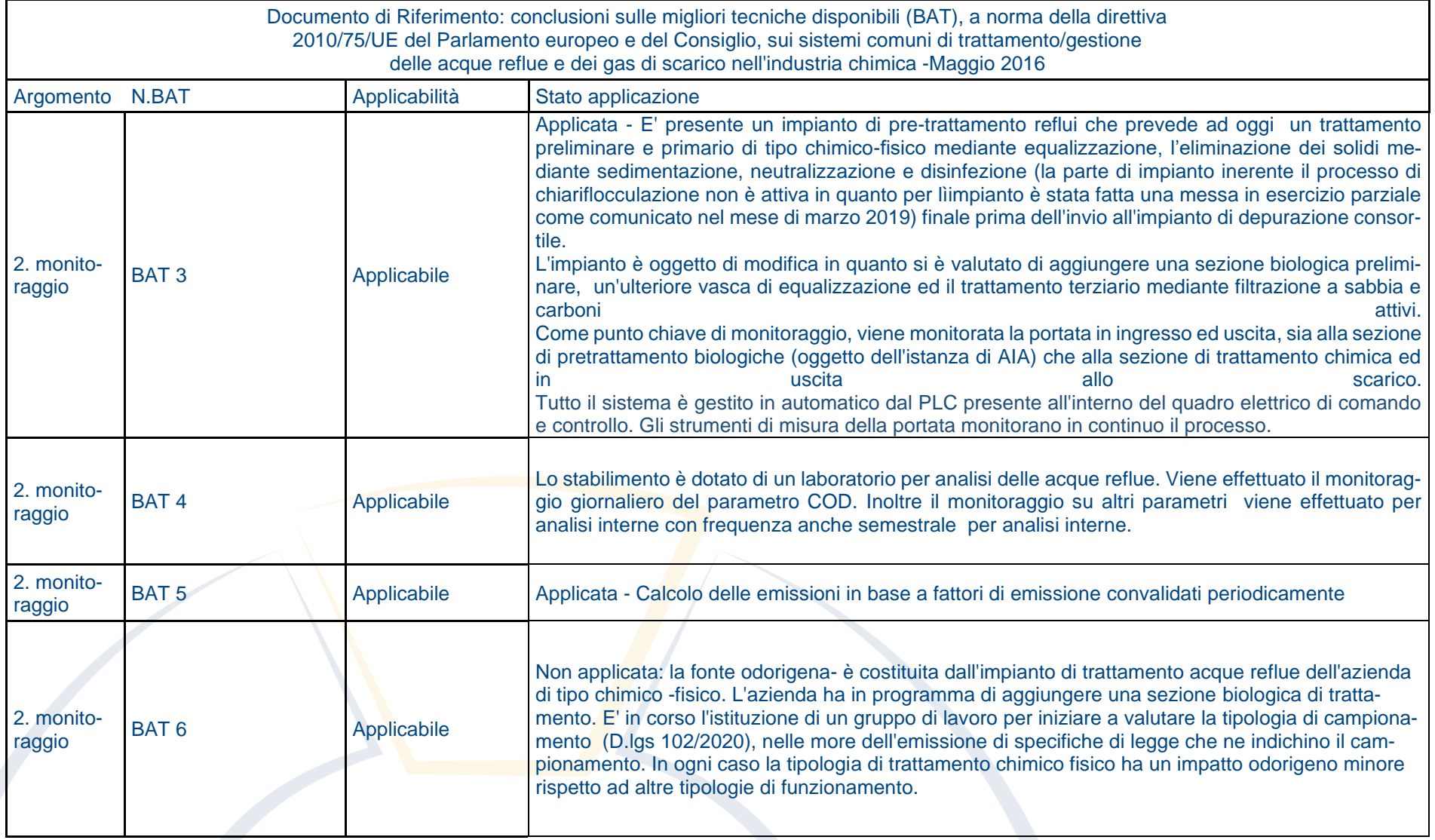

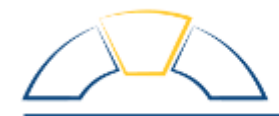

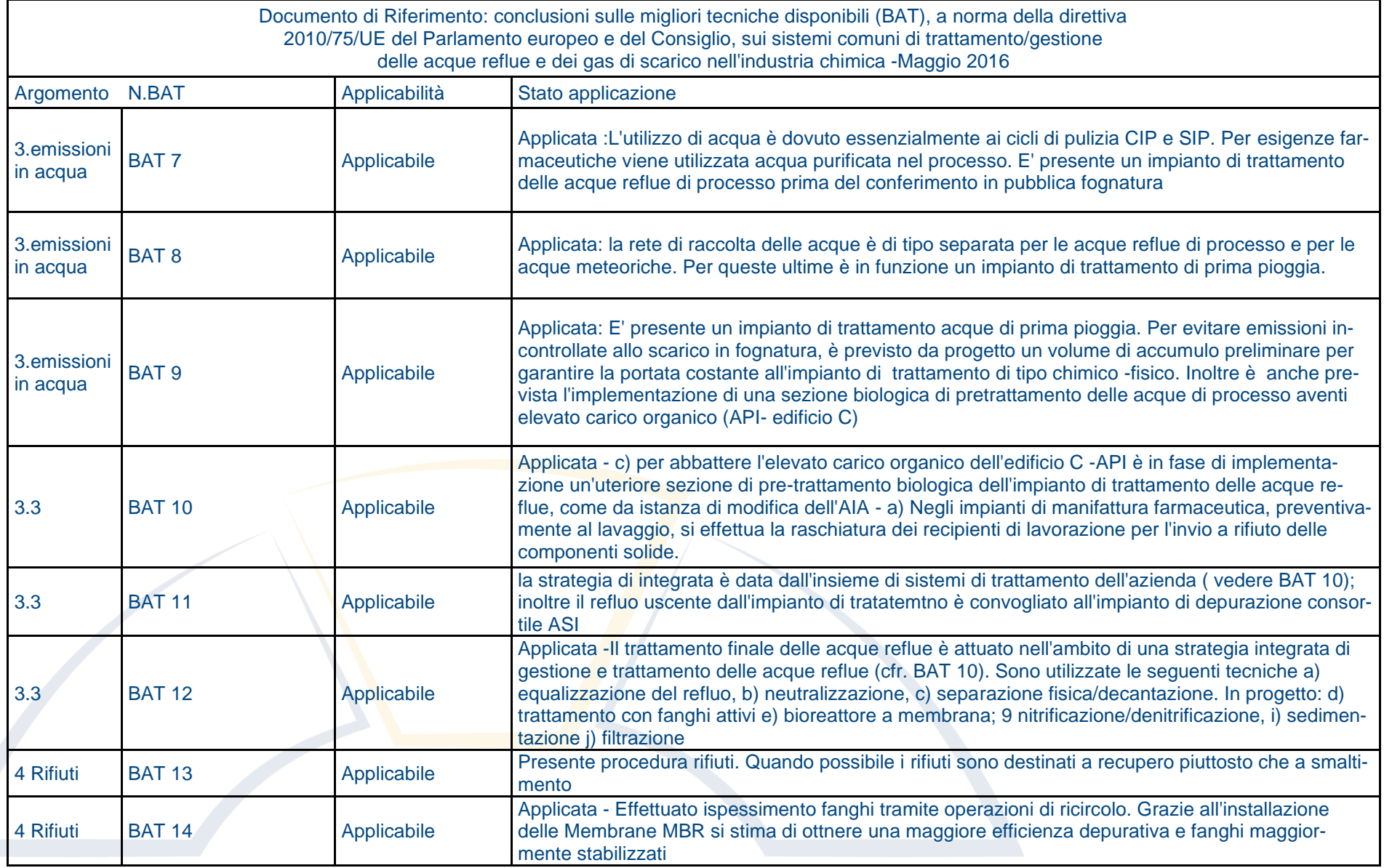

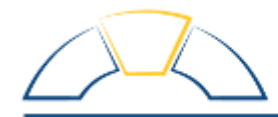

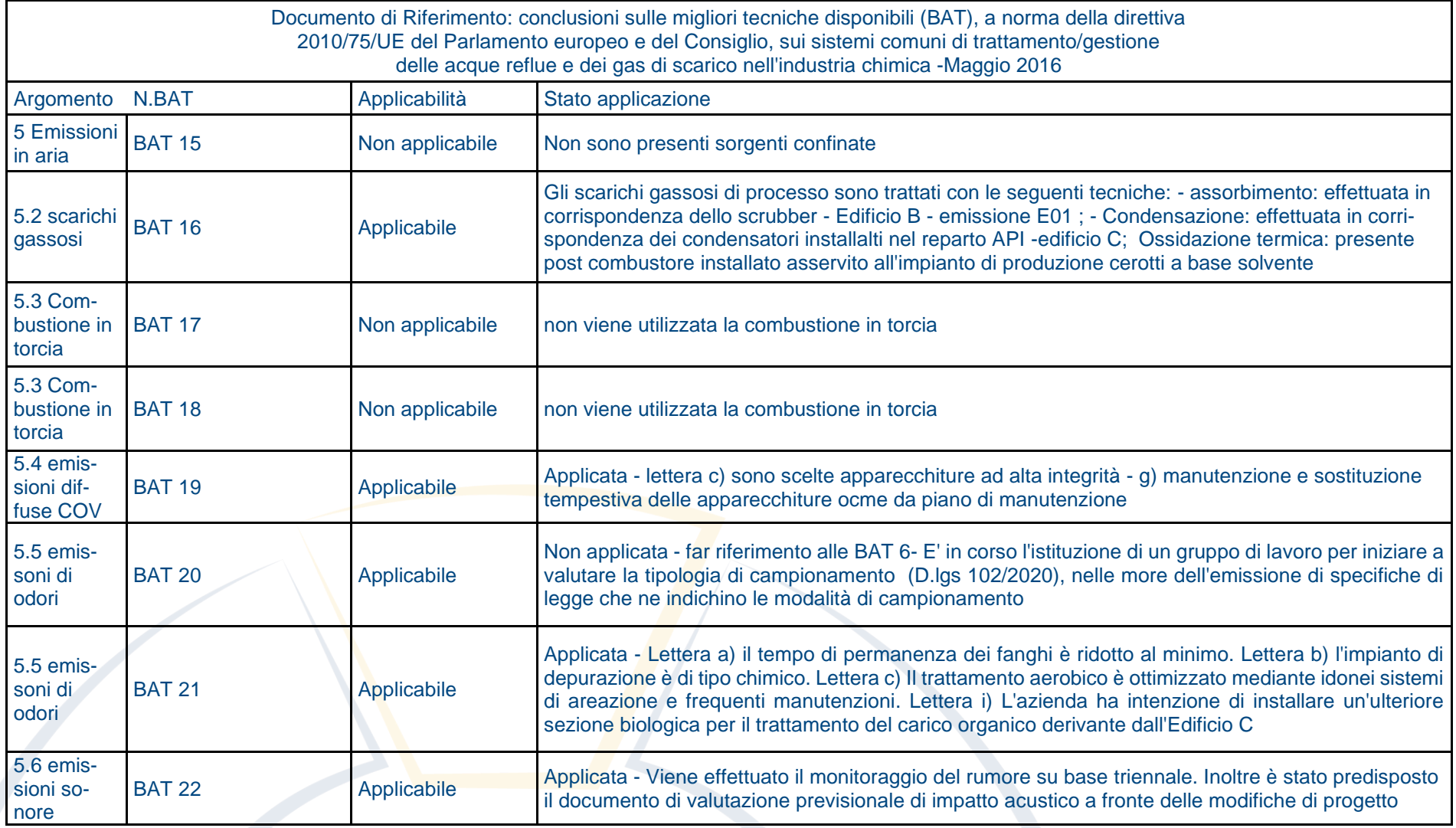

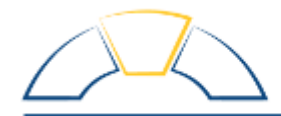

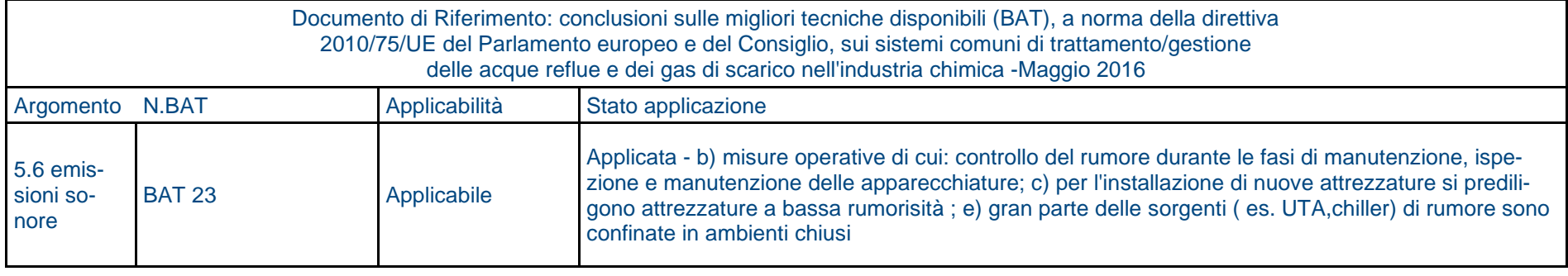

Documento di Riferimento: Conclusioni sulle migliori tecniche disponibili (BAT) per i sistemi comuni di gestione e trattamento degli scarichi gassosi nell'industria chimica -Dicembre 2022

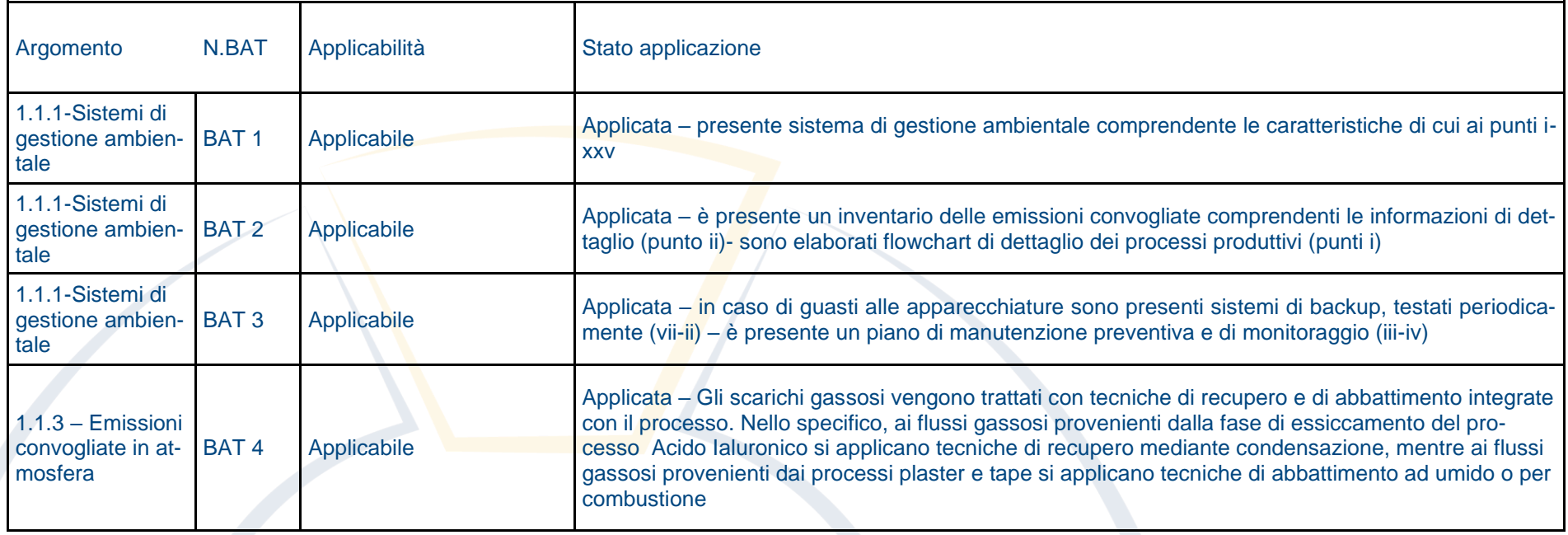

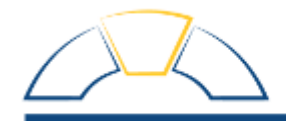

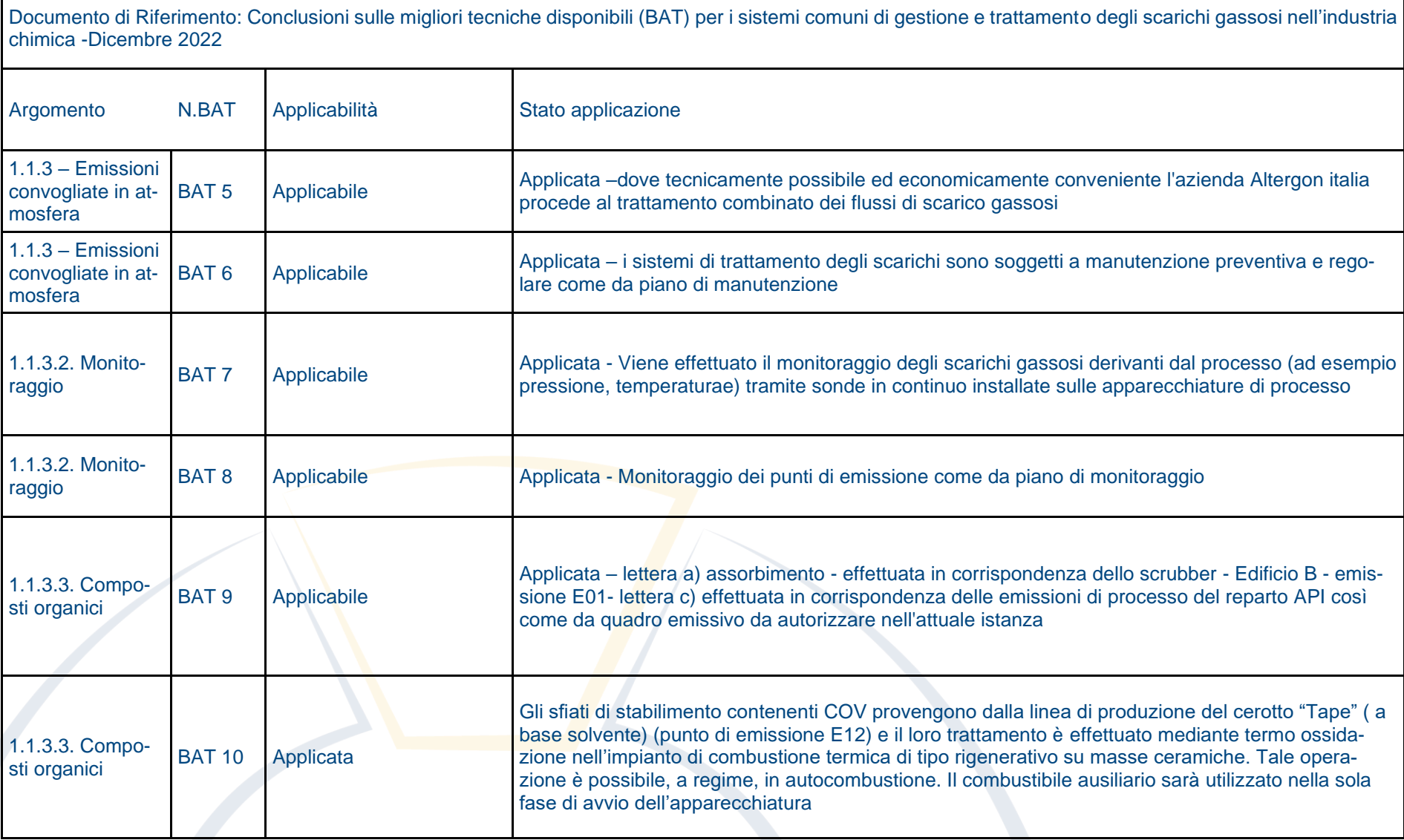

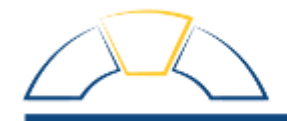

٦

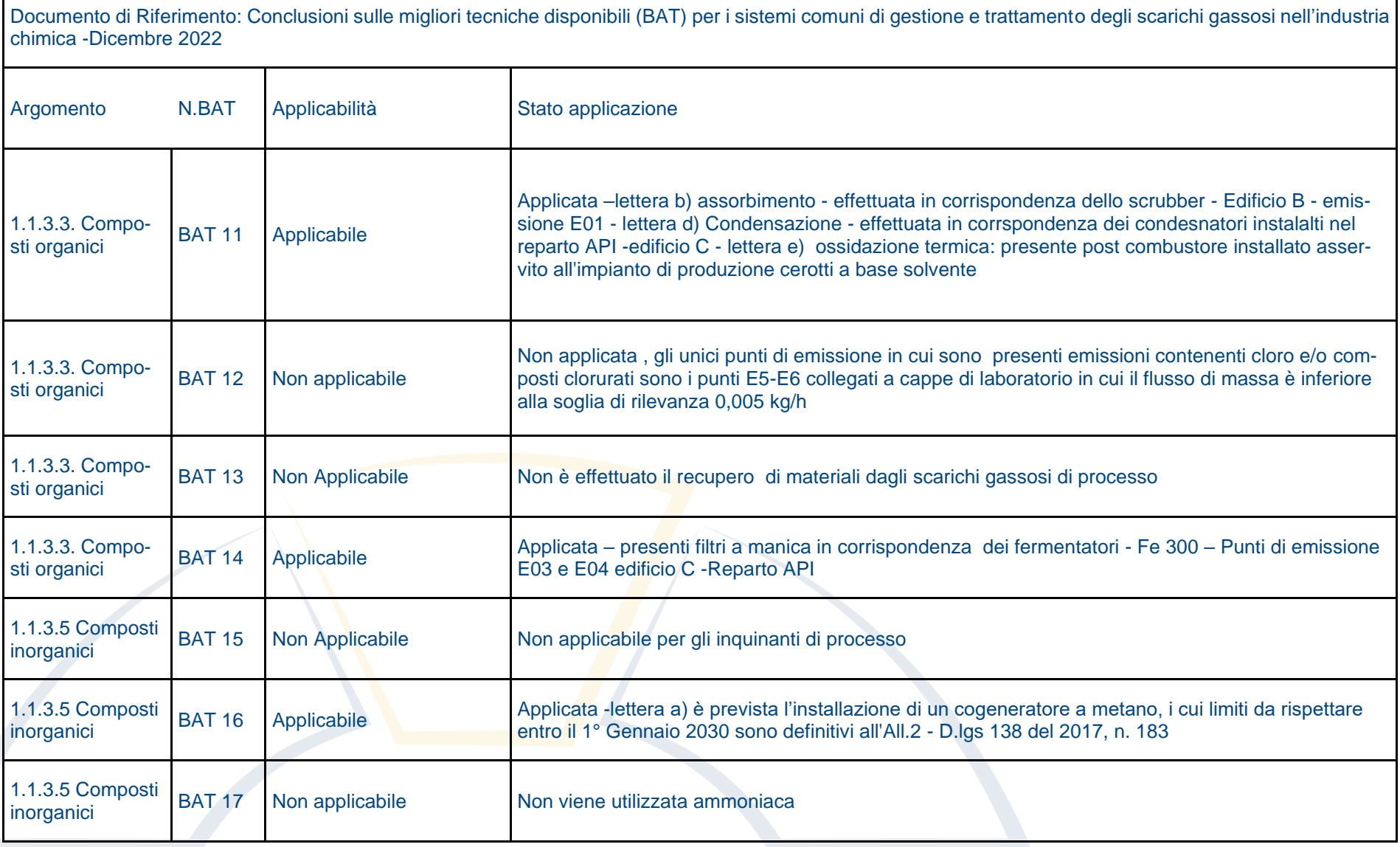

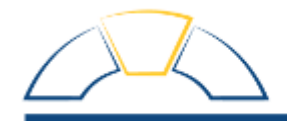

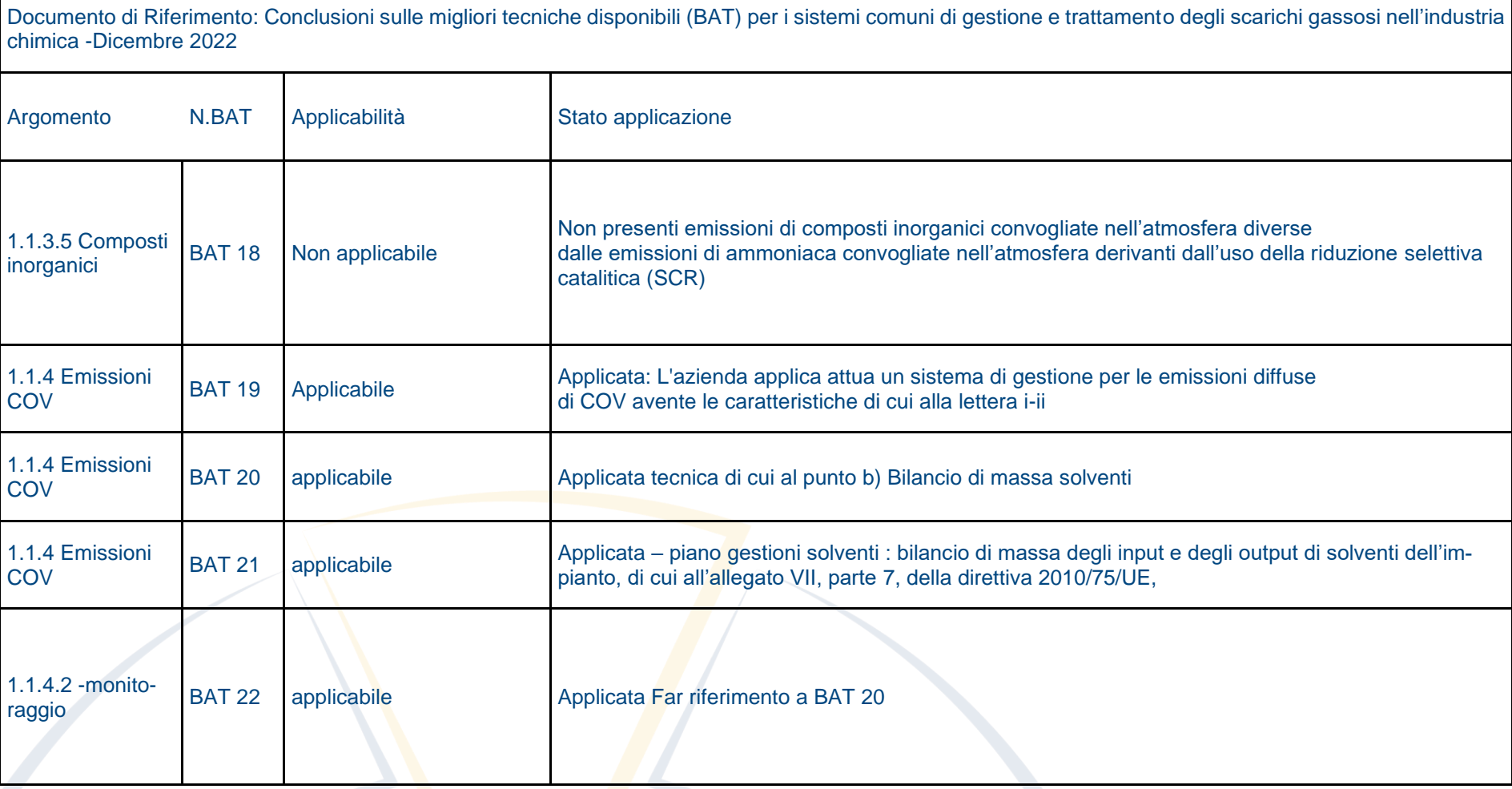

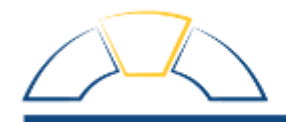

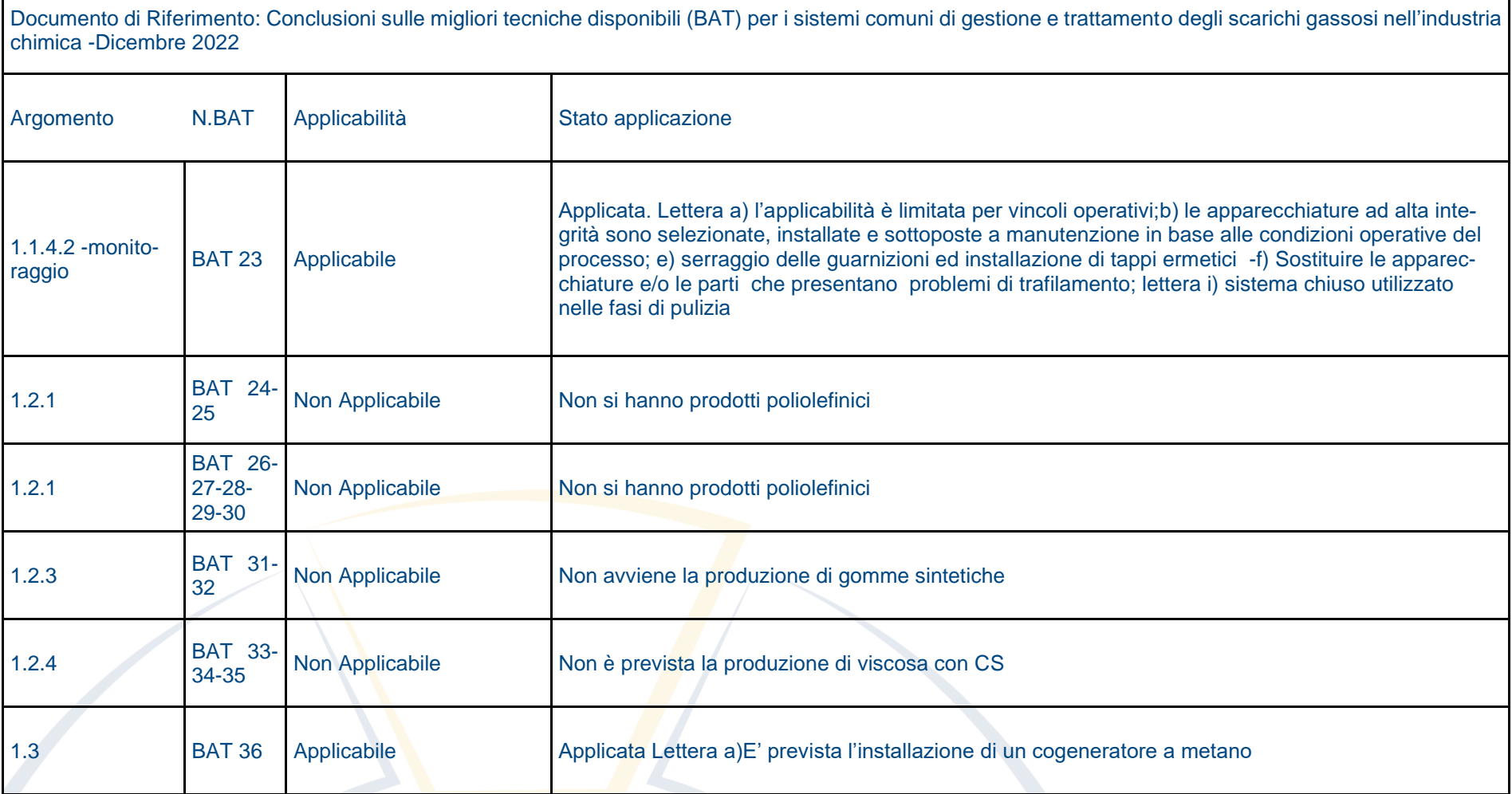

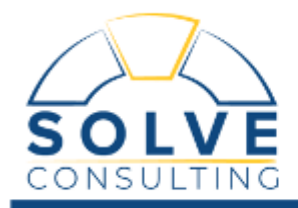

#### **2.2. prevenzione dell'inquinamento mediante le migliori tecniche disponibili**

Dall'analisi effettuata è stata riscontrata la quasi completa applicazione delle MTD applicabili all'attività IPPC 4.5 . L'unica MTD non pienamente applicata riguarda le emissioni odorigene per la quale l'azienda si sta attivando predisponendo un gruppo di lavoro

#### **2.3. assenza di fenomeni di inquinamento significativi**

In relazione alla documentazione di AIA presentata anche nelle precedenti modifiche, all'analisi delle interazioni dei processi operati, non emergono fenomeni di inquinamento significativo nei confronti dell'ambiente circostante

Non sono inoltre noti, all'interno del sito industriale ASI, fenomeni preesistenti di inquinamento

#### **2.4. produzione di rifiuti evitata o operato il recupero o l'eliminazione**

La produzione di rifiuti è ridotto tramite attività di gestione delle fasi di realizzazione del prodotto. La società Altergon, così come previsto dalla stessa politica societaria, favorisce la massima riduzione della produzione di rifiuti privilegiando il recupero e/o riutilizzo delle materie ausiliarie

#### **2.5. utilizzo efficiente dell'energia**

l'utilizzo efficiente è attuato da un insieme di tecniche come discusso nelle BAT precedenti e attuando una gestione delle fasi di produzioni che comporta l'utilizzo efficiente delle fonti energetiche, la scelta di tecniche costruttive specifiche e l'attuazione di interventi di manutenzione e controllo. Inoltro sono stato sostituiti Chiller prediligendo Chiller con maggiore resa energetica; vengono installati motori elettrici di nuova generazione. Le UTA sono temporizzate.

#### **2.6. prevenzione degli incidenti e limitazione delle conseguenze;**

La ditta Altergon Italia non è soggetta alla normativa in materia di incidenti industriali rilevanti ai sensi del D.lgs 105/15

L'azienda è comunque dotata di un sistema di prevenzione e protezione della salute e dell'ambiente di lavoro conforme alla norme OHSAS.

#### **2.7. Adeguato ripristino alla cessazione dell'attività**

Le attività di smantellamento dell'impianto, al fine di restituire il territorio al suo stato originario o alla destinazione prevista dalle autorità locali al momento della dismissione, verranno effettuate in modo tale da consentire una corretta identificazione e separazione dei materiali al fine del loro recupero o del conferimento a discarica secondo le normative vigenti.

Le precauzioni progettuali e gestionali assunte per l'impianto permettono di escludere la presenza di inquinamento del terreno al momento della dismissione.

Verrà comunque effettuata una campagna di monitoraggio a cui seguiranno, qualora fossero necessarie, le bonifiche del suolo.

Prima della dismissione verrà comunque rielaborato un piano di dismissione di dettaglio in accordo alle normative al momento vigenti.

ISO 45001 - ISO 14001 – EMAS – ISO 50001 - ISO 9001 - ISO 22000 – BRC – IFS- ISO 27001 - SA 8000 - D.LGS 81/2008

VALUTAZIONE RISCHI - PREVENZIONE INCENDI - MISURAZIONI – ANALISI DI LABORATORIO – PERIZIE TECNICO LEGALI – CONSULENZE – AUTORIZZAZIONI

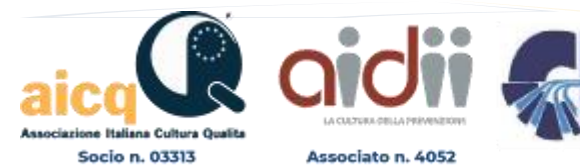

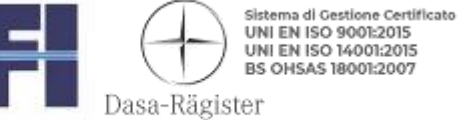

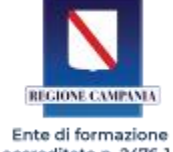

accreditato n. 2476-1-1

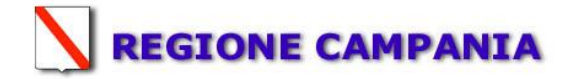

# **SCHEDA «E»: SINTESI NON TECNICA<sup>1</sup>**

La Altergon Italia, con sede nella Zona Industriale, Morra De Sanctis, AV 83040, offre servizi e prodotti nel campo farmaceutico, rispondenti alle richieste del mercato.

L'azienda ha essenzialmente due linee produttive: una dedicata alla produzione di cerotti medicali e balsamici e l'altra dedicata alla produzione di ialuronato di sodio.

Lo stabilimento risulta dotato di Autorizzazione Integrata Ambientale (AIA) di competenza regionale per l'attività IPPC identificata con il codice 4.5 -Fabbricazione di prodotti farmaceutici compresi i prodotti intermedi.

L'AIA per lo stabilimento è stata rilasciata dalla Regione Campania con decreto N.794 del 23/10/2015; successivamente integrata con decreto N.12 del 18/04/2018 di modifica non sostanziale.

La produzione di acido ialuronico (API) rientra nella categoria IPPC 4.5. Inoltre la Alteron Italia offre altri prodotti non rientranti nell'attività IPPC di cui i principali sono:

>Produzione di cerotti a base d'acqua

>Produzione di cerotti a base solvente

>Filler

Sono previste una serie di modifiche di stabilimento, alcune riguardano direttamente l'attività IPPC 4.5, altre invece possono considerarsi correlate ad essa.

In particolare, per quanta riguarda le modifiche relative all'attività IPPC avremo:

• Modifica del reparto di produzione di Sodio Ialuronato (produzione a regime solo di Sodio Ialuronato ultrapuro)

Inoltre, saranno effettuate altre modifiche che non riguardano in modo diretto l'attività IPPC che sono:

• Ampliamento dei reparti produzione Plaster

Per le attività Plaster( cerotti a base acqua), in generale, il principio attivo non viene sintetizzato all'interno dello stabilimento ma viene acquistato da fornitori esterni; all'interno dello stabilimento viene effettuato solo il processo di miscelazione delle materie prime e spalmatura.

Mentre le modifiche che saranno correlate all'attività IPPC, saranno:

- 1. Installazione di un impianto di trigenerazione;
- 2. Allestimento Reparto garze impregnate (Edificio D)
- 3. Ampliamento magazzino automatizzato (Edificio D)
- 4. Allestimento di un reparto in piccola scala per la Purificazione/finissaggio di Condroitina sodica (integratore) (ex area impianto pilota dismesso) -Edificio C .
- 5. Modifiche al parco Serbatoi
- 6. Spostamento del deposito temporaneo rifiuti
- 7. Acquisizione nuovo capannone ex Tecnofibre
- 8. Efficientamento dell'impianto di trattamento dei reflui esistente, mediante l'integrazione di nuove sezioni di trattamento

Il ciclo produttivo dell'azienda si diversifica per prodotto. In riferimento all'attività IPPC 4.5 ed alla produzione API le

<sup>1</sup> - Fornire una sintesi - elaborata in una forma comprensibile al pubblico - del contenuto della relazione tecnica, che includa una descrizione del complesso produttivo e dell'attività svolta, delle materie prime, delle fonti energetiche utilizzate, delle principali emissioni nell'ambiente e delle misure di prevenzione dell'inquinamento previste, così come richiesto dall'art. 5 - comma 2 - del D.Lgs. 59/05. Atteso che il documento di sintesi sarà resa disponibile in forma integrale alla consultazione del pubblico interessato, il gestore potrà omettere dati riservati dei processi produttivi e dei materiali impiegati dall'azienda.

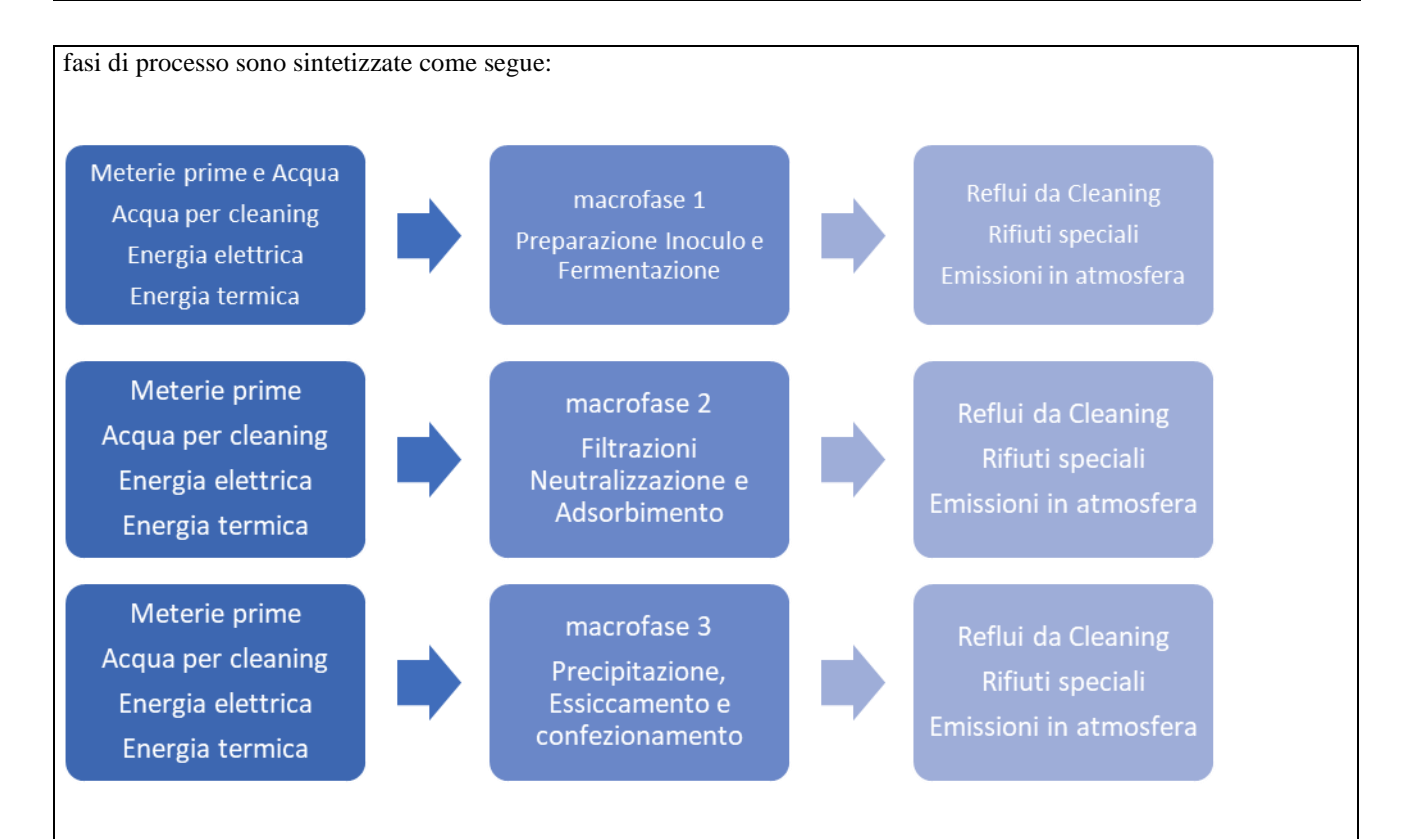

#### **RISORSE NATURALI**

L'approvvigionamento avviene tramite allacciamento all'acquedotto pubblico I consumi idrici dell'azienda sono riconducibili a :

- - Acqua ad uso industriale principalmente utilizzata per le operazioni di cleaning(CIP e SIP) • Acqua ad uso igienico-sanitario
	- Acqua come materia prima per la produzione di acqua purificata, ad uso farmaceutico

Nello stabilimento Altergon sono presenti cinque generatori di energia termica per soddisfare il fabbisogno del sito produttivo per un totale di 6,9 MW. Per la maggiore richiesta di acqua calda e vapore è prevista l'installazione di un cogeneratore a ciclo semplice (CHP), della potenza termica massima immessa di 2,8 MW, allo scopo di razionalizzare e rendere efficiente l'attuale utilizzo di energia.

### **EMISSIONI IN ATMOSFERA**

Le emissioni in atmosfera sono divise in : glicole e polveri : derivanti dalle emissioni per la preparazione delle soluzioni Polveri: Derivanti dalle fasi di processo di fermentazione Nox:e CO Derivanti dalle Caldaie e dal nuovo impianto di trigeneratore

Alcol Etilico: Derivante dalle fasi di essiccamento

I sistemi di abbattimento per il contenimento degli inquinanti sono:

- Essicatore topico comber
- Termocombustore
- Filtri a tessuto
- Scrubber

### **SCARICHI NEI CORPI IDRICI**

L'azienda possiede un impianto di trattamento sia per le acque meteoriche che per le acque industriali (chimico -fisico). E' prevista l'installazione di un'ulteriore sezione biologica per abbattere il carico organico dei reflui derivanti dalla produzione API

## **RIFIUTI**

I rifiuti prodotti dallo stabilimento derivano da tutti i processi aziendali (sia produttivi, che di manutenzione) e sono conferiti come rifiuti speciali a ditte autorizzate.

Molti dei rifiuti prodotti dagli uffici sono conferiti al servizio di raccolta dei rifiuti assimilabili agli urbani gestiti dalla municipalizzata del comune di Avellino. Ad ogni rifiuto speciale prodotto è associato un codice EER così come indicato dall'allegato D Parte IV del D.Lgs 152/06 e s.m.i. attraverso una specifica attività di caratterizzazione, laddove necessario supportata da analisi di laboratorio.

Tutti i rifiuti entro 10 giorni dalla produzione vengono registrati sull'apposito registro di carico e scarico; all'effettuazione dello scarico viene compilato il formulario di identificazione del rifiuto di cui sono archiviate la prima e la quarta copia, quest'ultima di ritorno dello smaltimento.

Tutti i rifiuti vengono stoccati in apposite aree esterne allo stabilimento identificate tramite cartellonistica e provviste degli idonei sistemi di contenimento e di protezione contro il dilavamento da precipitazioni meteoriche, quando necessario.

#### **Rumore**

Il monitoraggio dell'impatto acustico è triennale. Dall'ultimo monitoraggio del 2020 emerge il rispetto dei limiti previsti dal D.P.C.M 14/11/1997 per tutte le postazioni

La Altergon Italia è continuamente impegnata in una politica di miglioramento ai fini del rispetto ambientale, secondo le norme UNI EN ISO 14001:2015 e UNI EN ISO 45001:2018.

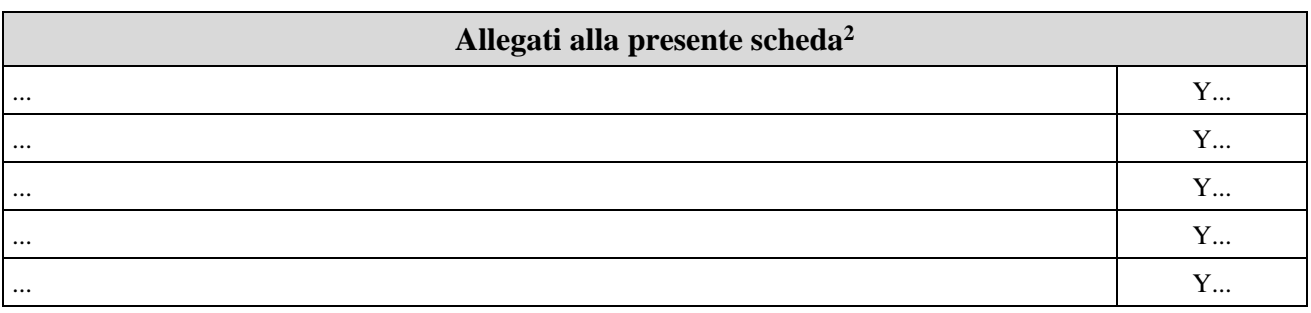

# **Eventuali commenti**

<sup>2</sup> - Allegare eventuali documenti ritenuti rilevanti dal proponente.

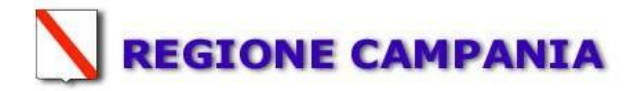

## **DOCUMENTO DESCRITTIVO E PROPOSTA DI DOCUMENTO PRESCRITTIVO CON APPLICAZIONI BAT Codici IPPC 4.5**

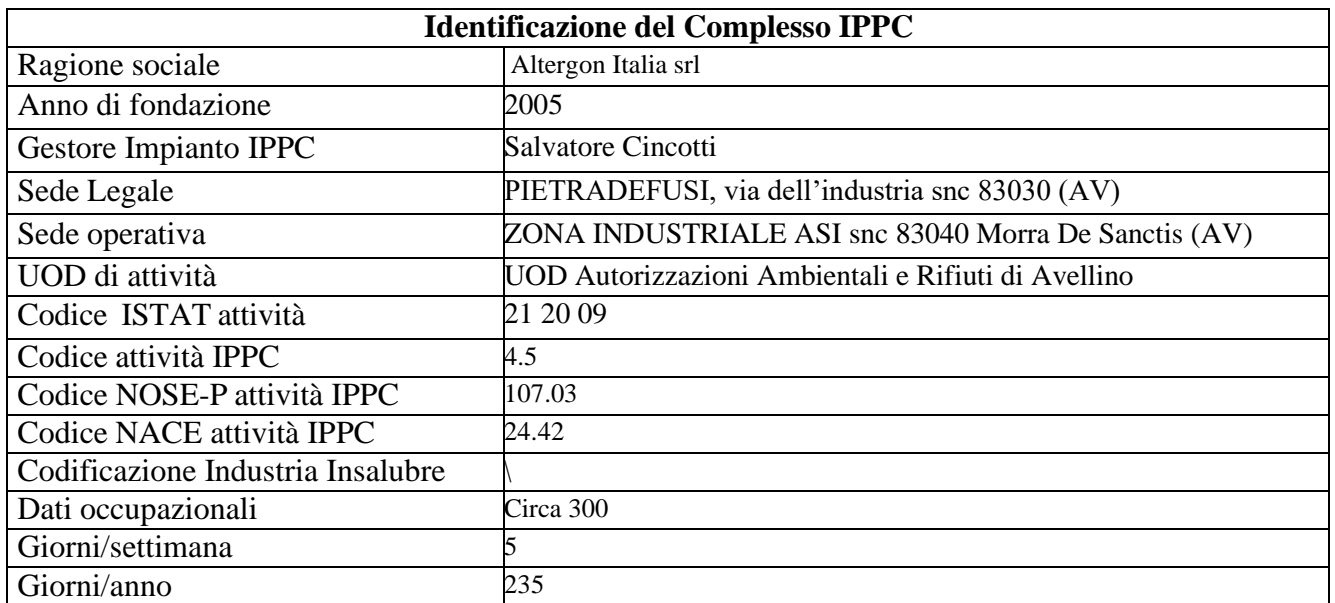

# **B.1 QUADRO AMMINISTRATIVO – TERRITORIALE**

Inquadramento del complesso e del sito:

Lo stabilimento Altergon Italia è ubicato a circa 5 km in direzione sud dall'abitato di Morra De Sanctis nella omonima area industriale, in provincia di Avellino. Nel raggio di 5 km attorno al sito produttivo, è possibile individuare, oltre la cittadina di Morra De Sanctis, l'abitato di Teora e il Lago di Conza.

L'inquadramento urbanistico- territoriale del sito è stato effettuato in riferimento allo strumento urbanistico comunale vigente.

Nell'area di stabilimento e nel territorio limitrofo:

- Non sono presenti vincoli paesaggistici specifici;
- Non sono presenti aree ecologiche protette di interesse nazionale e/o comunitario;
- Non sono presenti vincoli archeologici specifici;
- Non sono presenti vincoli idrogeologici specifici.

In riferimento alla classificazione acustica del territorio si precisa che il comune di Morra De Sanctis non ha adottato una zonizzazione acustica.

### **B.1.1 Inquadramento del complesso produttivo**

L'impianto IPPC della Altergon Italia srl è un impianto per la produzione di prodotti farmaceutici, compresi i prodotti intermedi. L'attività è iniziata nel 2005.

L'attività del complesso IPPC soggetta ad Autorizzazione Integrata Ambientale (AIA) previsionale post modifica è:

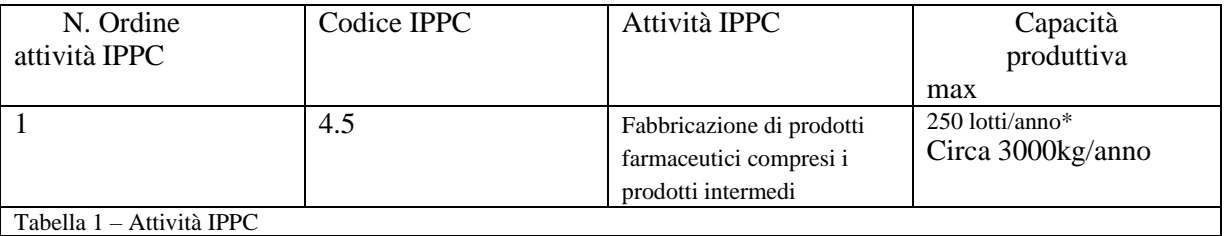

Le attività produttive sono svolte

un sito a destinazione ;

 in 4 edifici ( A-B-C-D) capannoni *pavimentati e impermeabilizzati* aventi altezza di circa  $-m;$ 

all'esterno su superficie *pavimentata e impermeabilizzata*.

La situazione dimensionale attuale, con indicazione delle aree coperte e scoperte dell'insediamentoindustriale, è descritta nella tabella seguente:

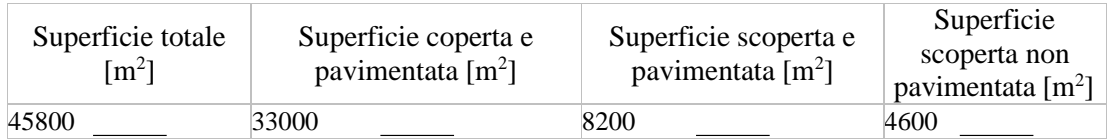

Tabella1 - Superfici coperte e scoperte dello stabilimento

L'organizzazione dello stabilimento adotta un Sistema di Gestione Ambientale conforme alla norma UNI ISO 9001:2015-ISO 14001:2015-ISO 45001\_2018 per il controllo e la gestione degli impatti ambientali legati all'attività con la relativa certificazione di seguito indicata.

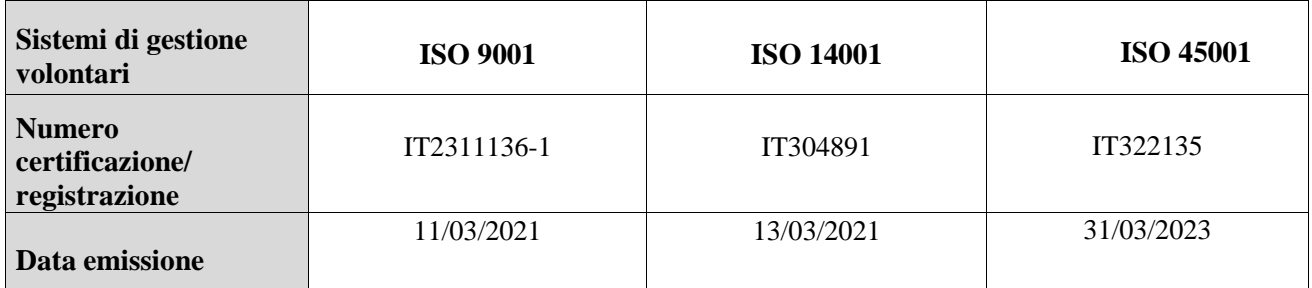

Tabella 2– Autorizzazioni esistenti

## **B.1.2 Inquadramento geografico–territoriale del sito**

Lo stabilimento è ubicato nel Comune di Morra De Sanctis (AV alla Via nella Zona industriale ASI snc 83040 Morra De Sanctis (AV).

L'area è destinata dal PRG delComune ad Avellino; su di essa **esistono/non** esistono vincoli paesaggistici, ambientali, storici oidrogeologici, e **non/si** si configura la presenza di recettori sensibili in una fascia di 500 metri dall'impianto. La viabilità è caratterizzata dalla presenza di alcune direttrici principali come la: la S.P. 149, che collega l'area industriale di Morra De Sanctis con la cittadina di Sant'Angelo dei Lombardi e la S.S. n° 91 "della Valle del Sele". In merito alle linee ferroviarie, la linea Avellino – Lioni – Rocchetta Sant'Antonio è stata sospesa a partire da dicembre 2010; pertanto attualmente la zona non è servita da trasporto su rotaia.

# **B.1.3 Stato autorizzativo e autorizzazioni sostituite**

Lo stato autorizzativo attuale della ditta è così definito:

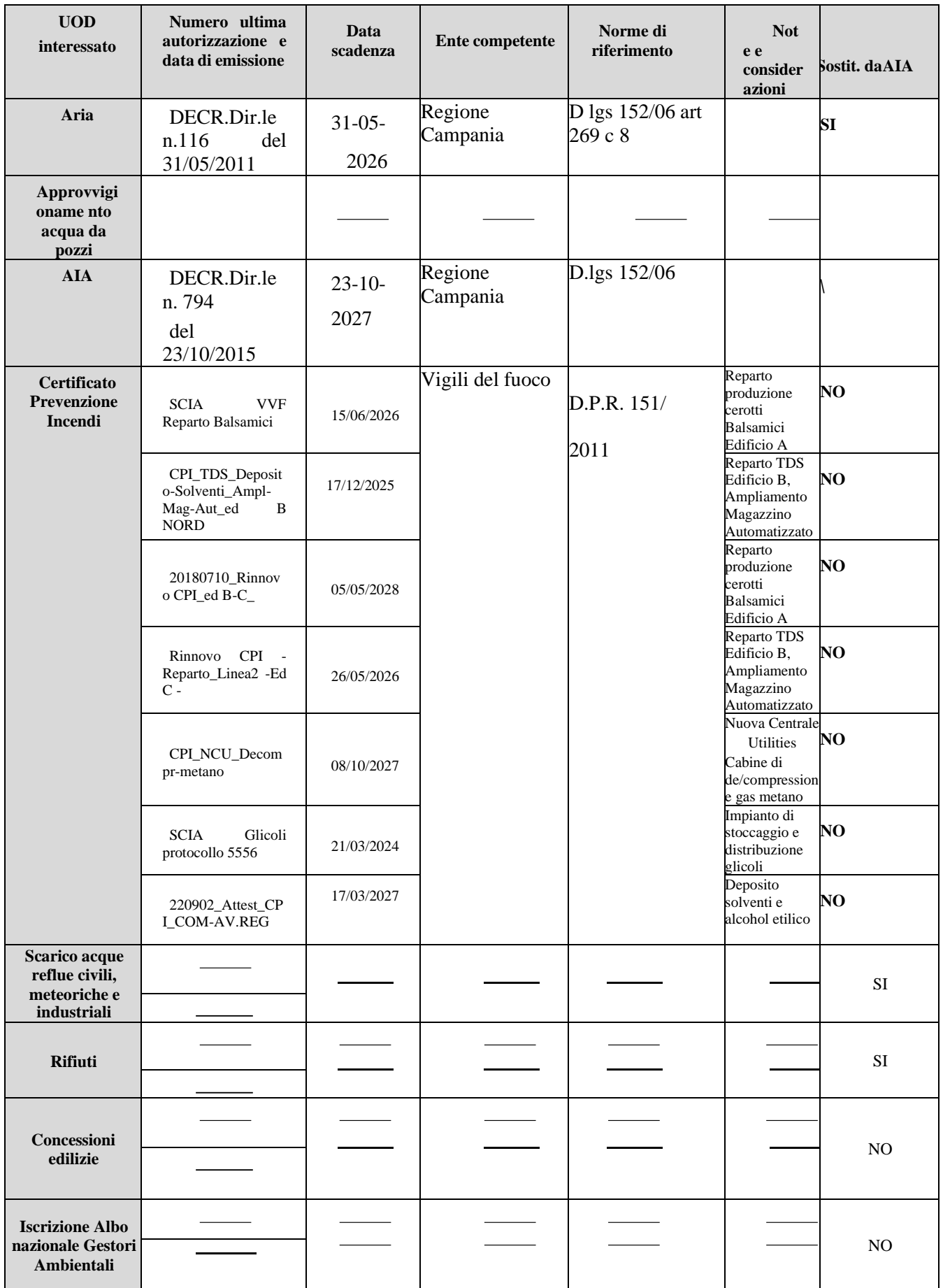

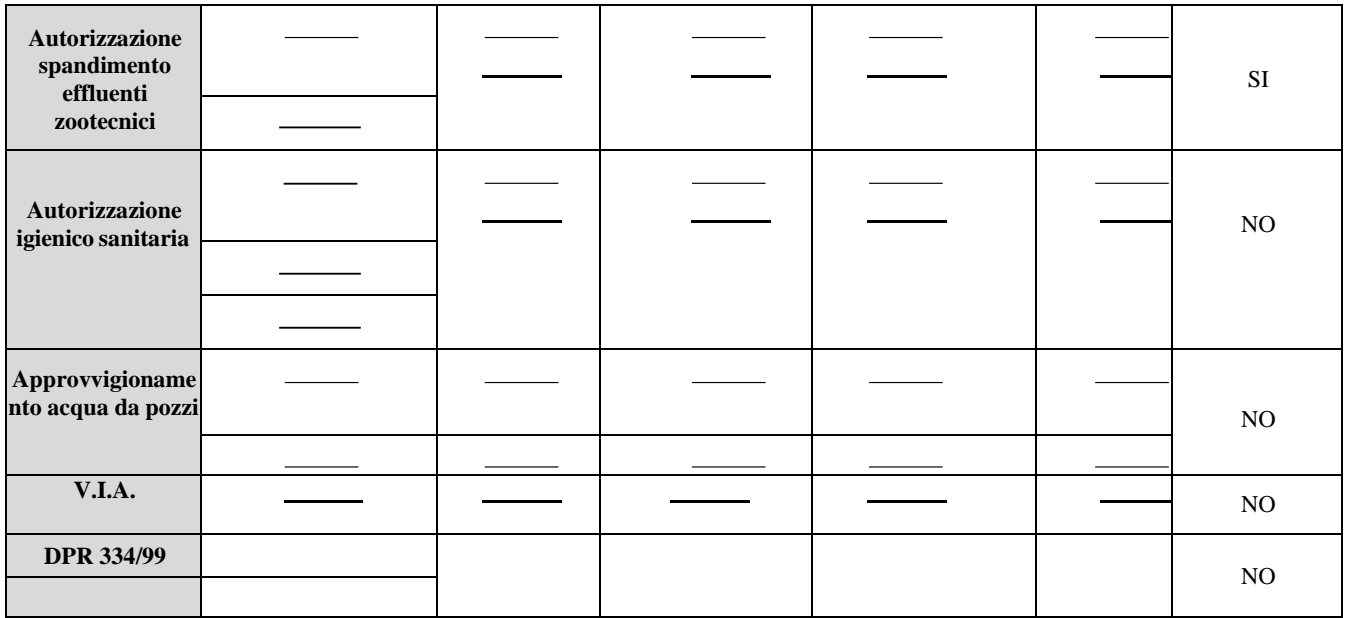

Tabella 3- Stato autorizzativo dello stabilimento Altergon Italia

# **B.2 QUADRO PRODUTTIVO – IMPIANTISTICO**

## **B.2.1 Produzioni**

L'attività della ditta Altergon Italia srl è il Fabbricazione di prodotti farmaceutici compresi i prodotti intermedi

# **B.2.2 Materie prime**

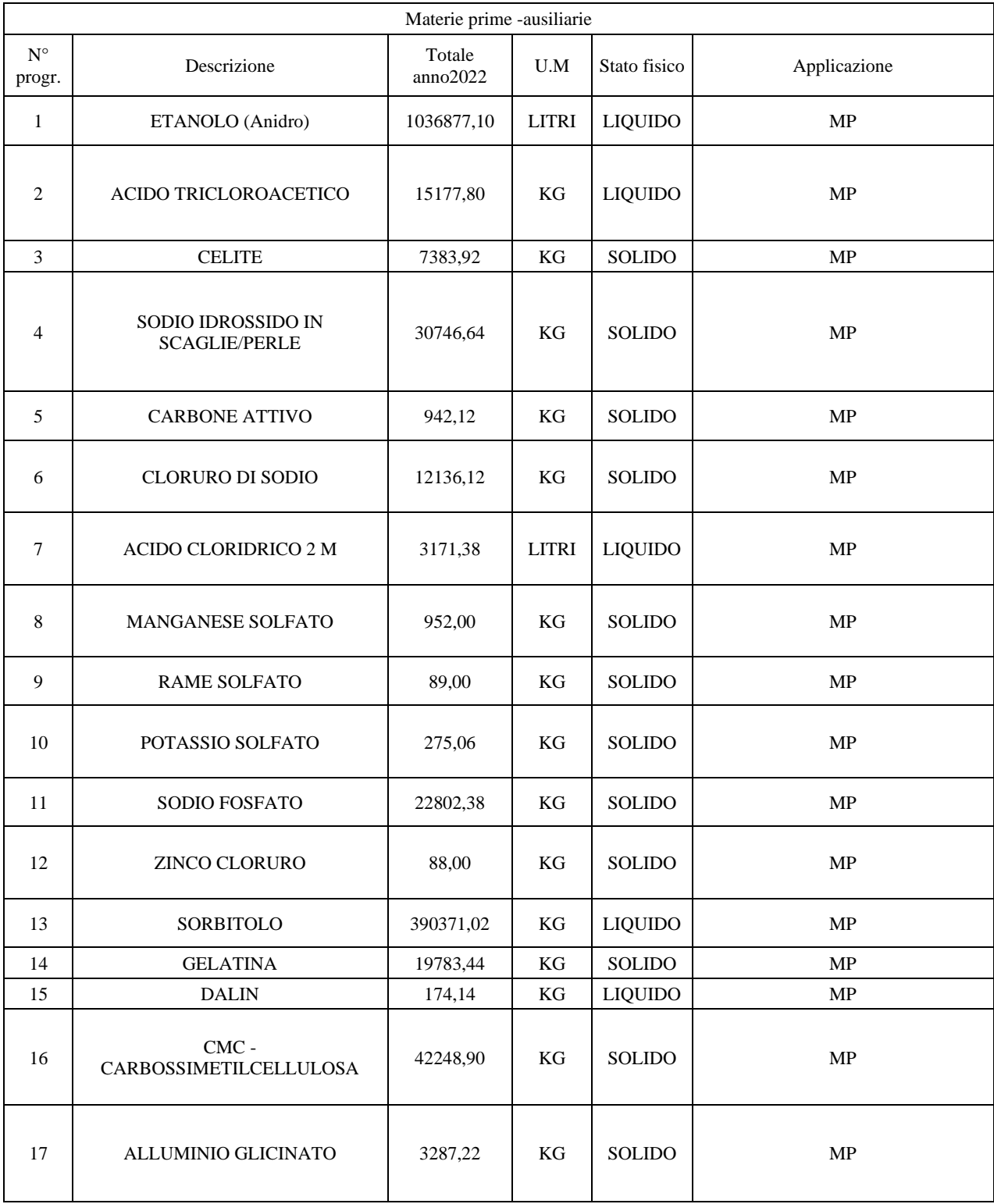

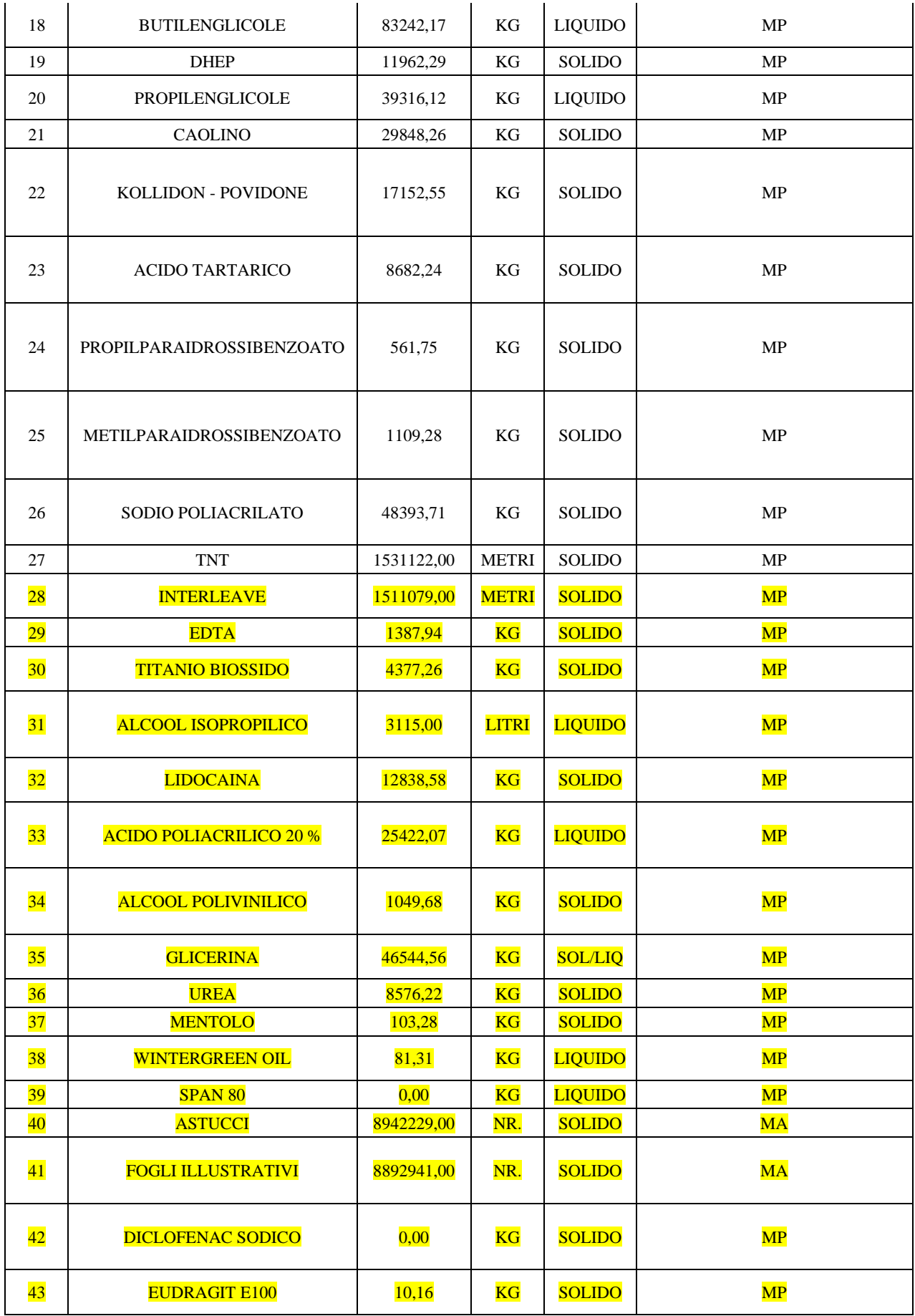

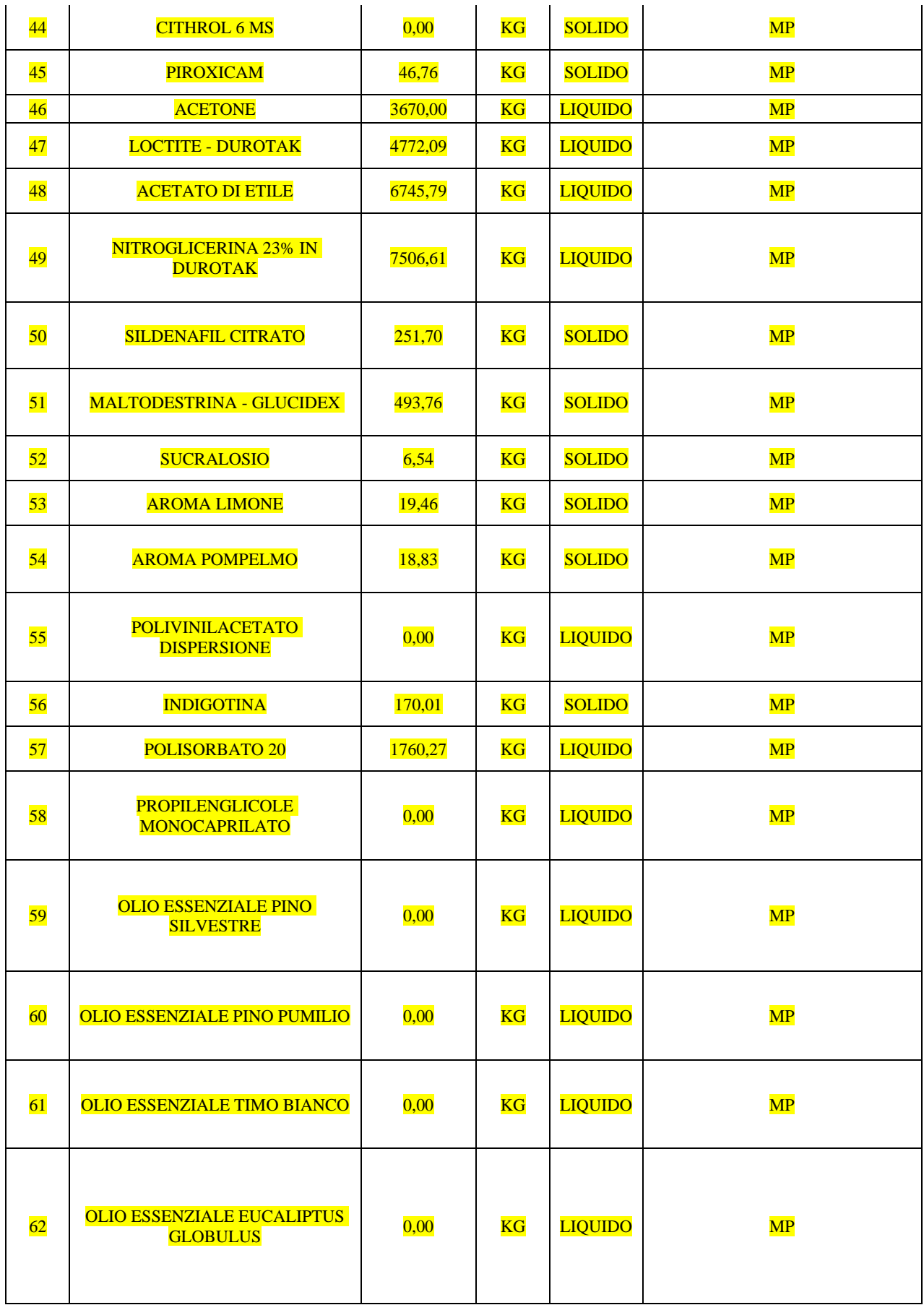

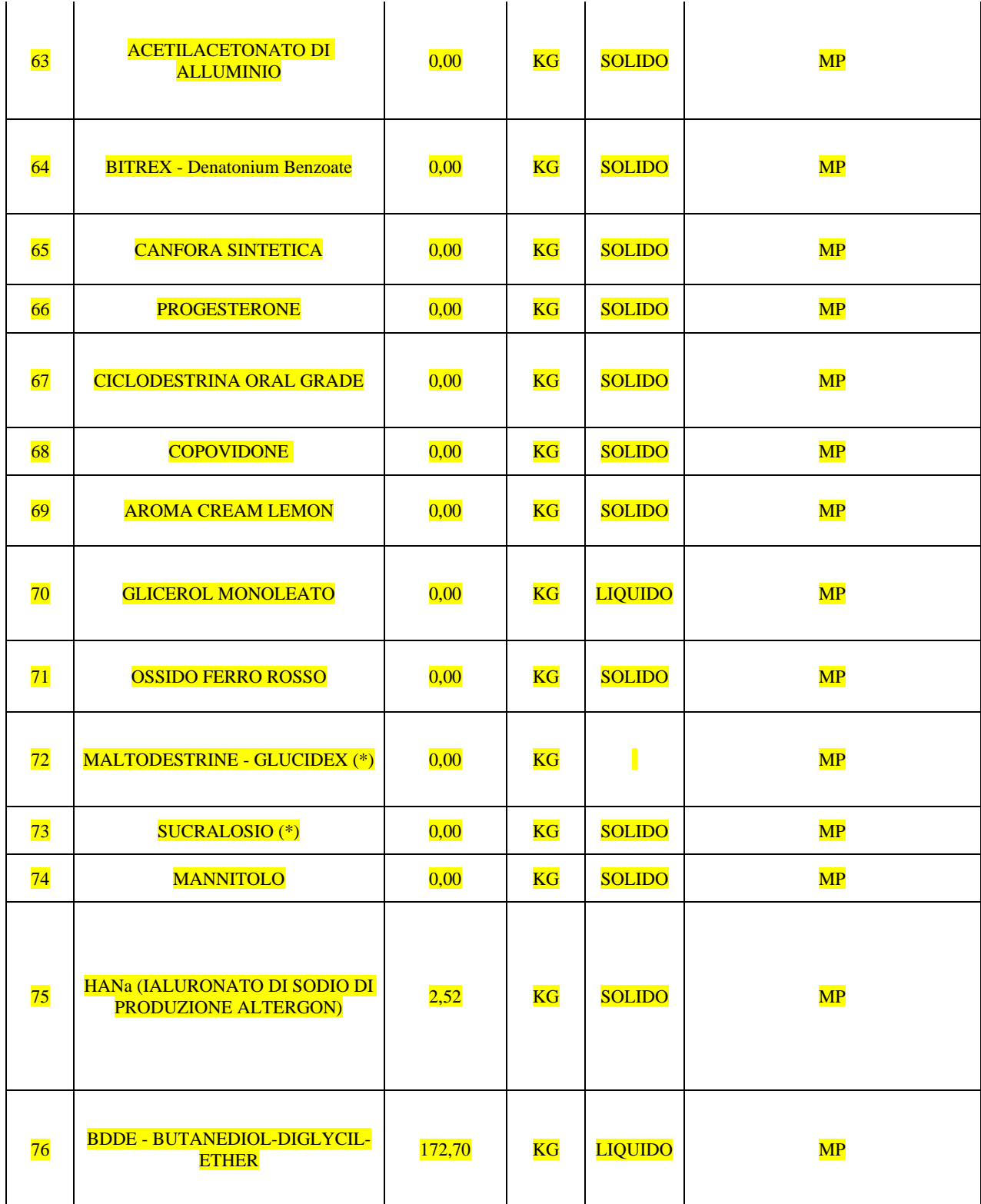

Tabella 4- Materie ausiliarie

# **B.2.3 Risorse idriche ed energetiche**

#### **Fabbisogno idrico**

Il fabbisogno idrico della ditta ammonta a circa 95537 m<sup>3</sup> annui per un consumo medio giornaliero pari a circa 398.03m<sup>3</sup>.

Si tratta di acqua proveniente da acquedotto.

#### **Consumi energetici**

L'energia elettrica è utilizzata per illuminazione, funzionamento degli impianti/apparecchiature. E' presente un sistema utilities centralizzato per tutte le fasi/linee produttive: i dati non sono disaggregabili per unità di consumo.

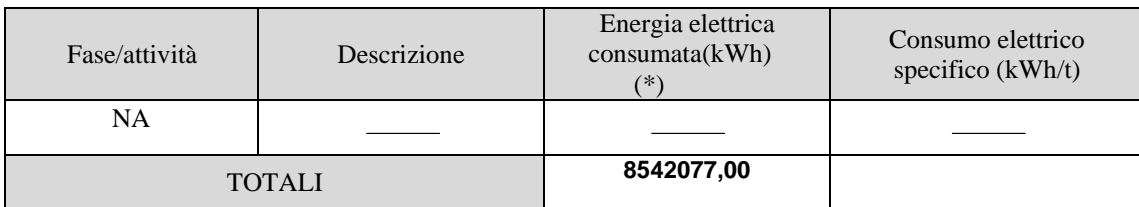

### Tabella 5– Consumi di energia elettrica

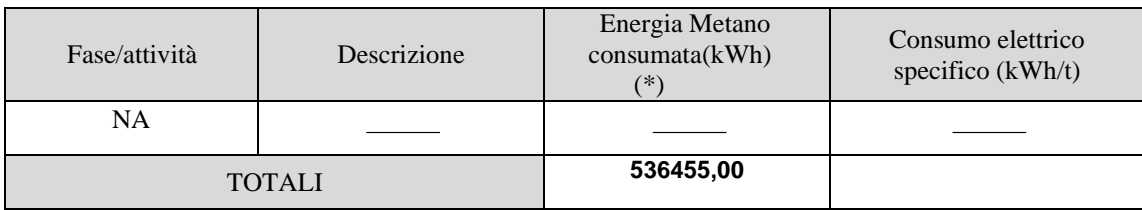

Tabella 6– Consumi di energia Metano

# **Rifiuti**

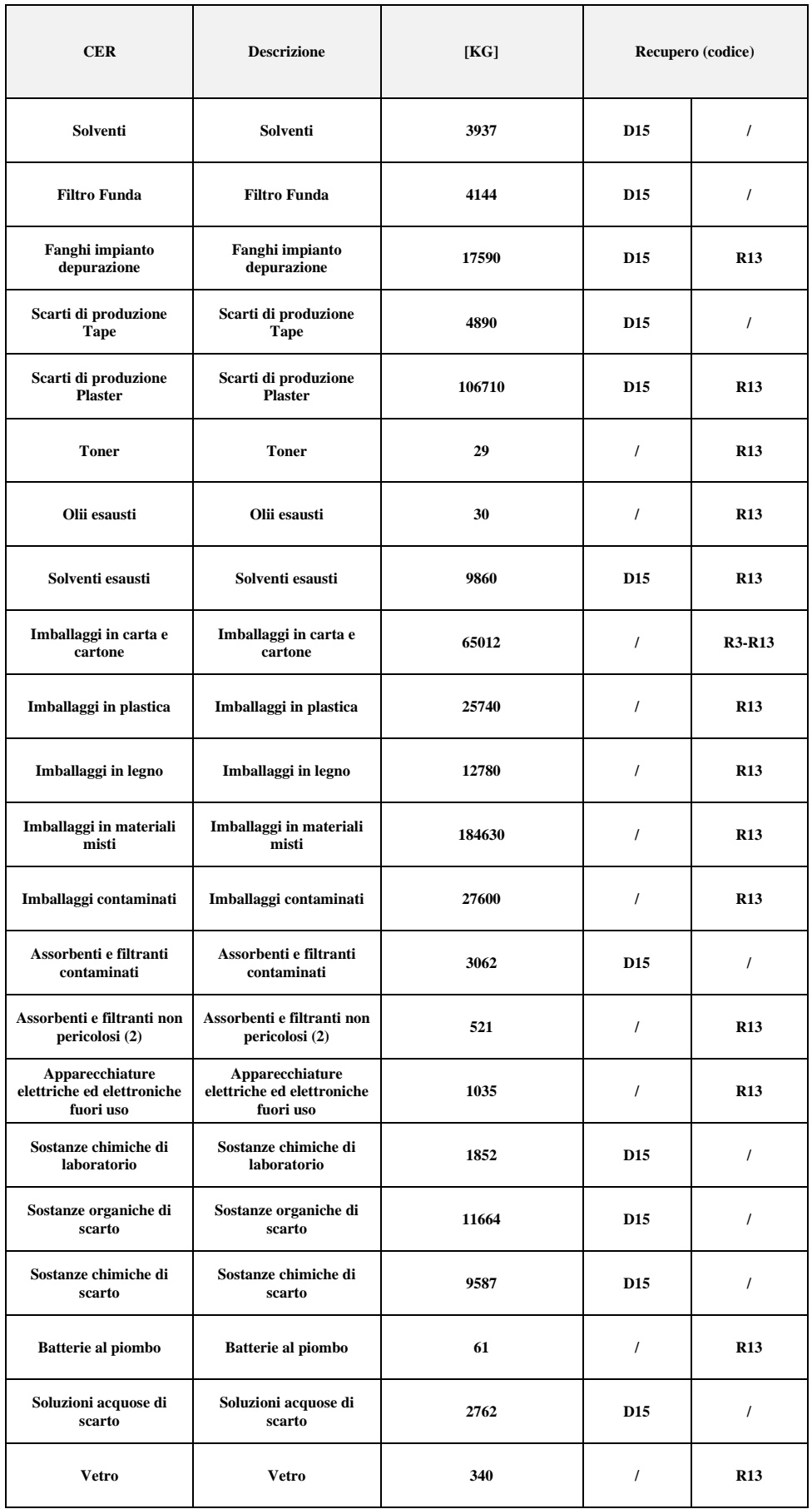

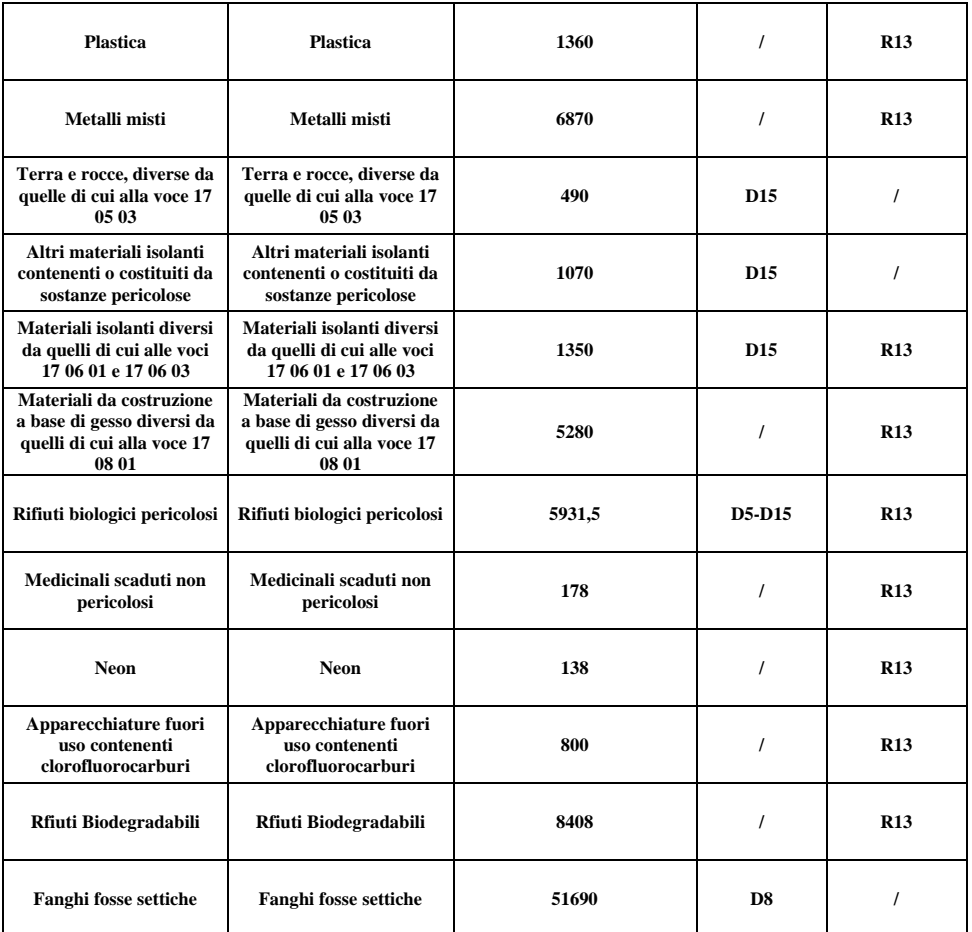

Tabella 7- Elenco rifiuti

### **B.2.4 - Ciclo di lavorazione**

L'Azienda è soggetta ad AIA per la produzione di acido iauluronico (API) – 4.5. Sono inoltre presenti altre linee di produzioni, non rientranti nella categoria 4.5 ( Cerotti TAPE – Plaster ecc.)

Di seguito, nella figura 1 è ripotato lo schema a blocchi del ciclo di Produzione API – acido ialuornico, rimandando, per approfondimenti, anche delle altre linee di produzioni non IPPC ( cerotti TAPE-PLASTER ecc..), alla Relazione Tecnica Generale allegata alla domanda di AIA.

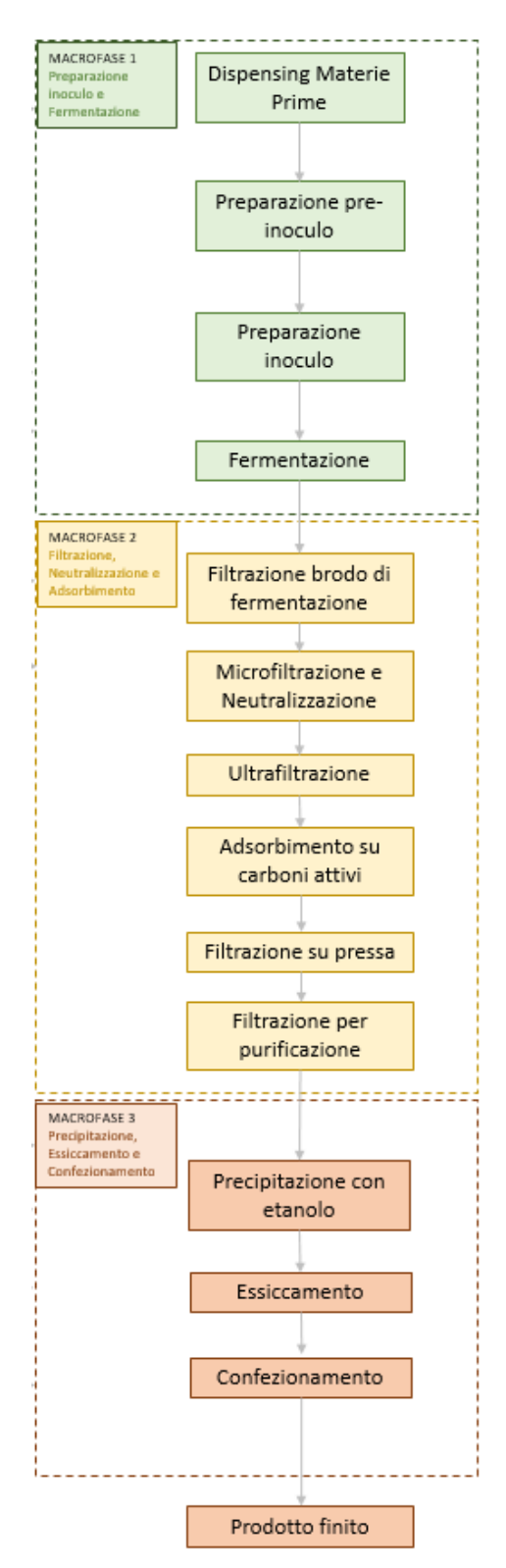

*Figura1- Schema a blocchi del processo -API-Acido ialuronico* 

# **B.3 QUADRO AMBIENTALE**

# **B.3.1 Emissioni in atmosfera e sistemi di contenimento**

Le emissioni in atmosfera della Altergon Italia srl sono localizzate in 22 punti di emissione (indicati con un progressivo E01-E02 ecc..e dovute alle seguenti lavorazioni: • .

Le principali caratteristiche di queste emissioni sono indicate in Tabella 8.

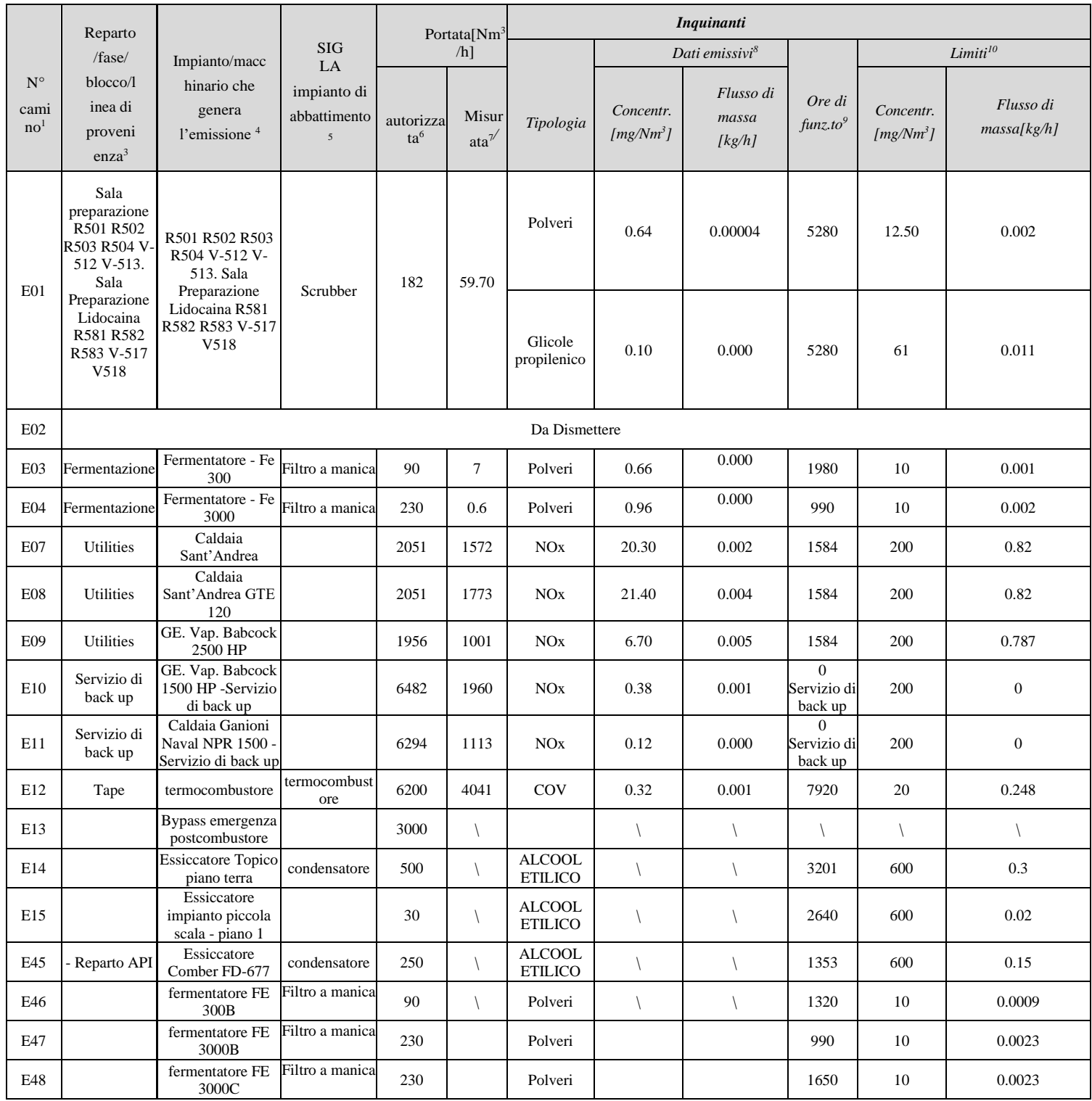

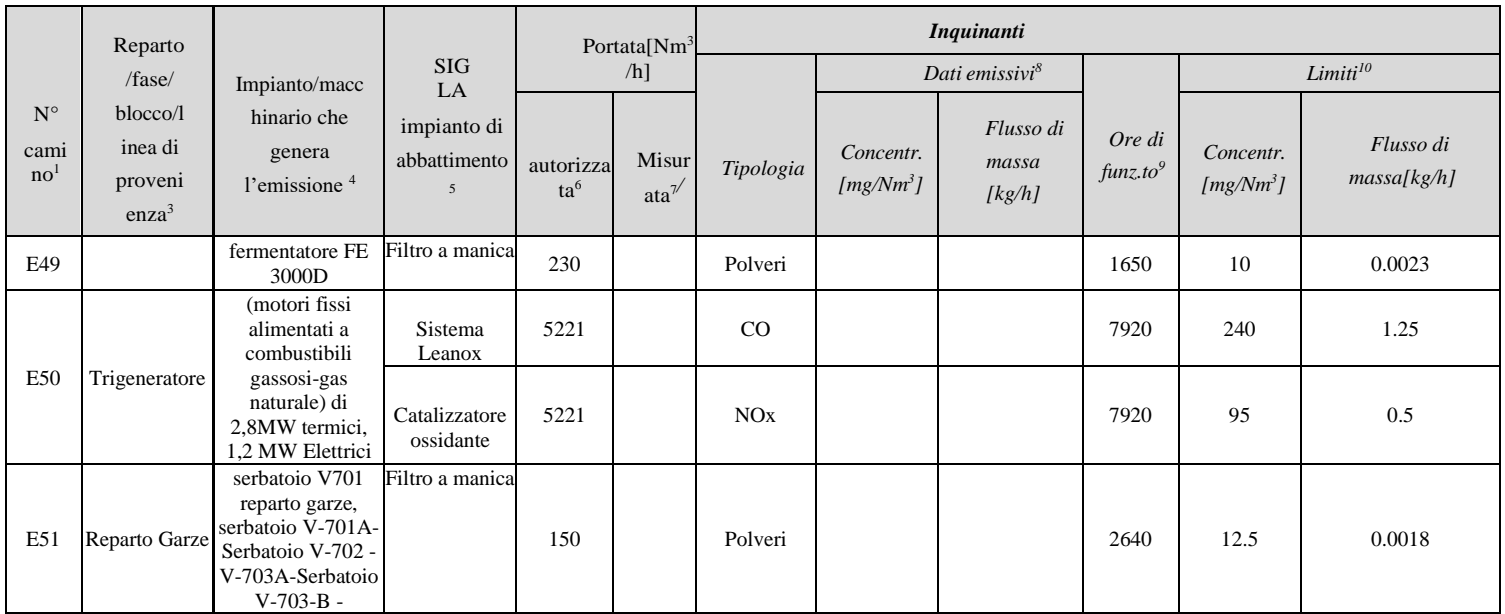

Tabella 8-Principali caratteristiche delle emissioni in atmosfera della Altergon Italia srl

## **B.3.2 Emissioni idriche e sistemi di contenimento**

L'azienda utilizza acqua nel processo ( lavaggio apparecchiature), pertanto scarica in fognatura Consortile Le emissioni della Altergon Italia sono indicate in Tabella 9.

Per queste acque è presente un sistema di trattamento per la rimozione di carburanti e oli che possono essere presentinelle acque di dilavamento dei piazzali.

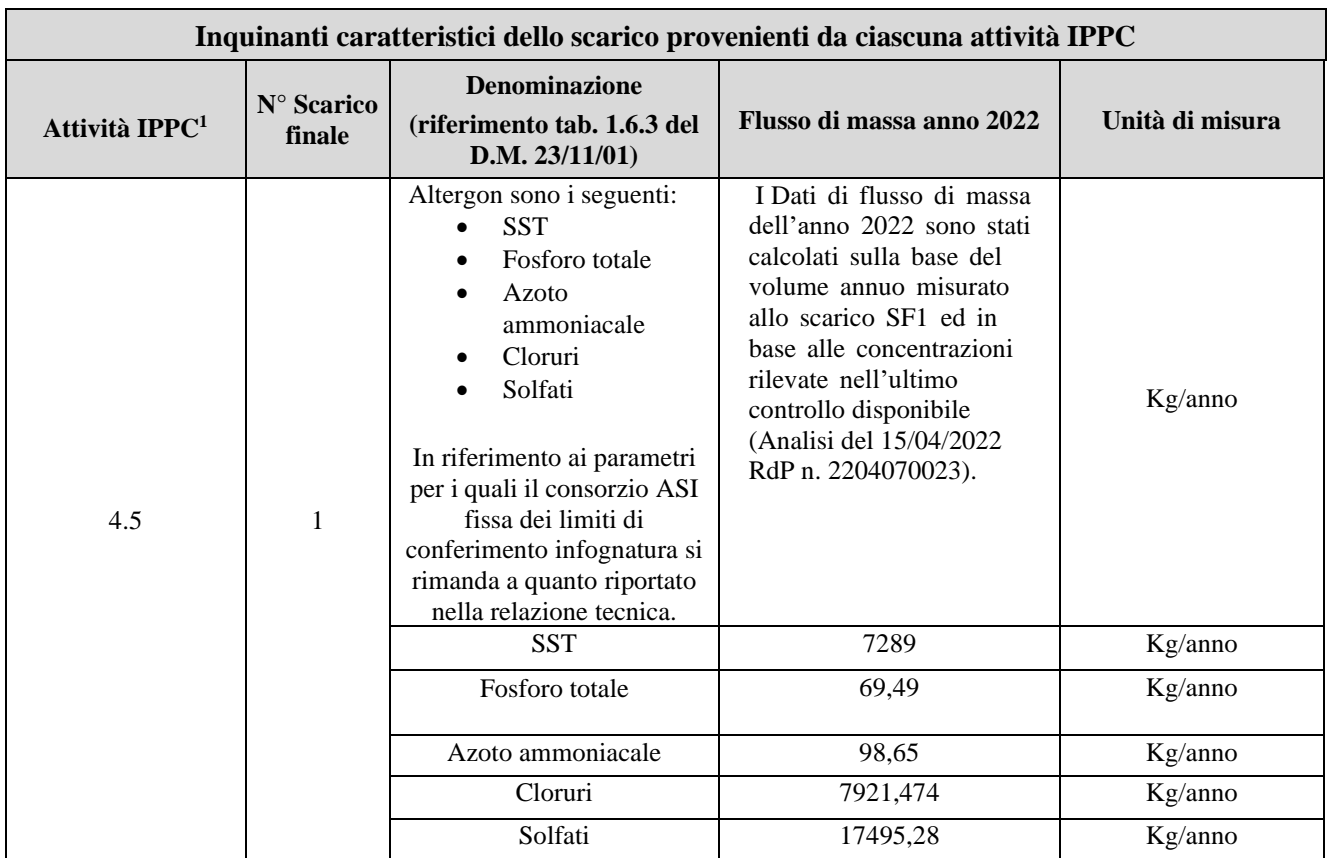

Tabella 9-Principali caratteristiche degli scarichi in collettore fognario (AV)

<sup>&</sup>lt;sup>1</sup> - Codificare secondo quanto riportato nell'Allegato 1 al D.Lgs.59/05.
## **B.3.3 Emissioni Sonore e Sistemi di Contenimento**

Le principali sorgenti di rumore dell'impianto produttivo sono le seguenti:

Il Comune di Morra De Santis (AV) **ha/non ha** ancora provveduto alla stesura del piano di zonizzazione acusticacome previsto dalle Tabelle 1 e 2 dell'allegato B del D.P.C.M. 01.marzo.1991. La Altergon Italia **ha/non ha** consegnato perizia fonometrica previsionale che considera il futuro assetto dell'impianto.

### **B.3.4 Rischi di incidente rilevante**

Il complesso industriale della Altergon Italia **è/non è** soggetto agli adempimenti di cui all'art. 13 del D.Lgs.105 del 26.06.15.

## **B.4 QUADRO INTEGRATO**

## **B.4.1 Applicazione delle MTD**

Г

La tabella seguente (Tab 10) riassume lo stato di applicazione, secondo quanto dichiarato dalla Altergon Italia, delle migliori tecniche disponibili per la prevenzione integrata dell'inquinamento, individuate per l'attività IPPC 4.5

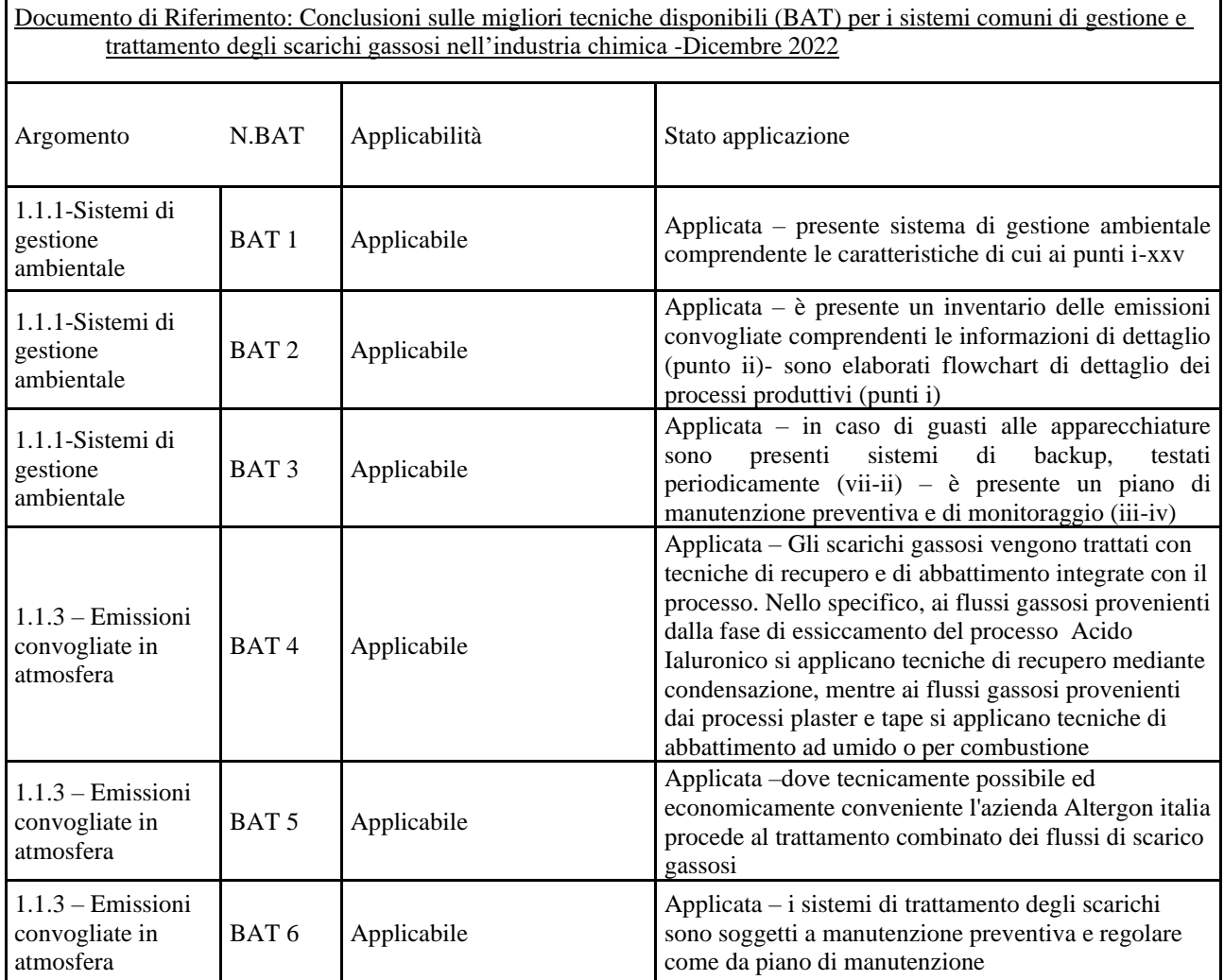

٦

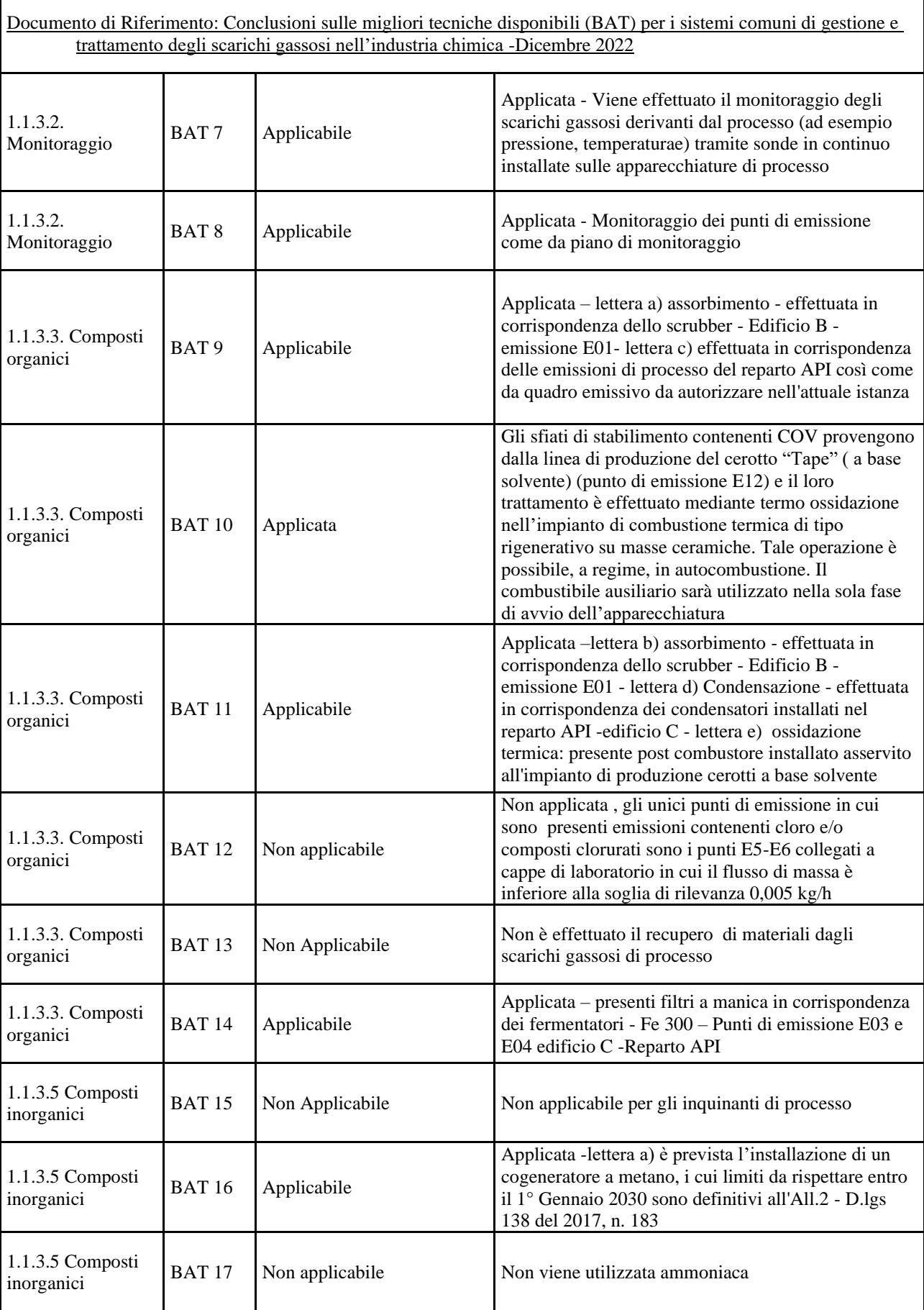

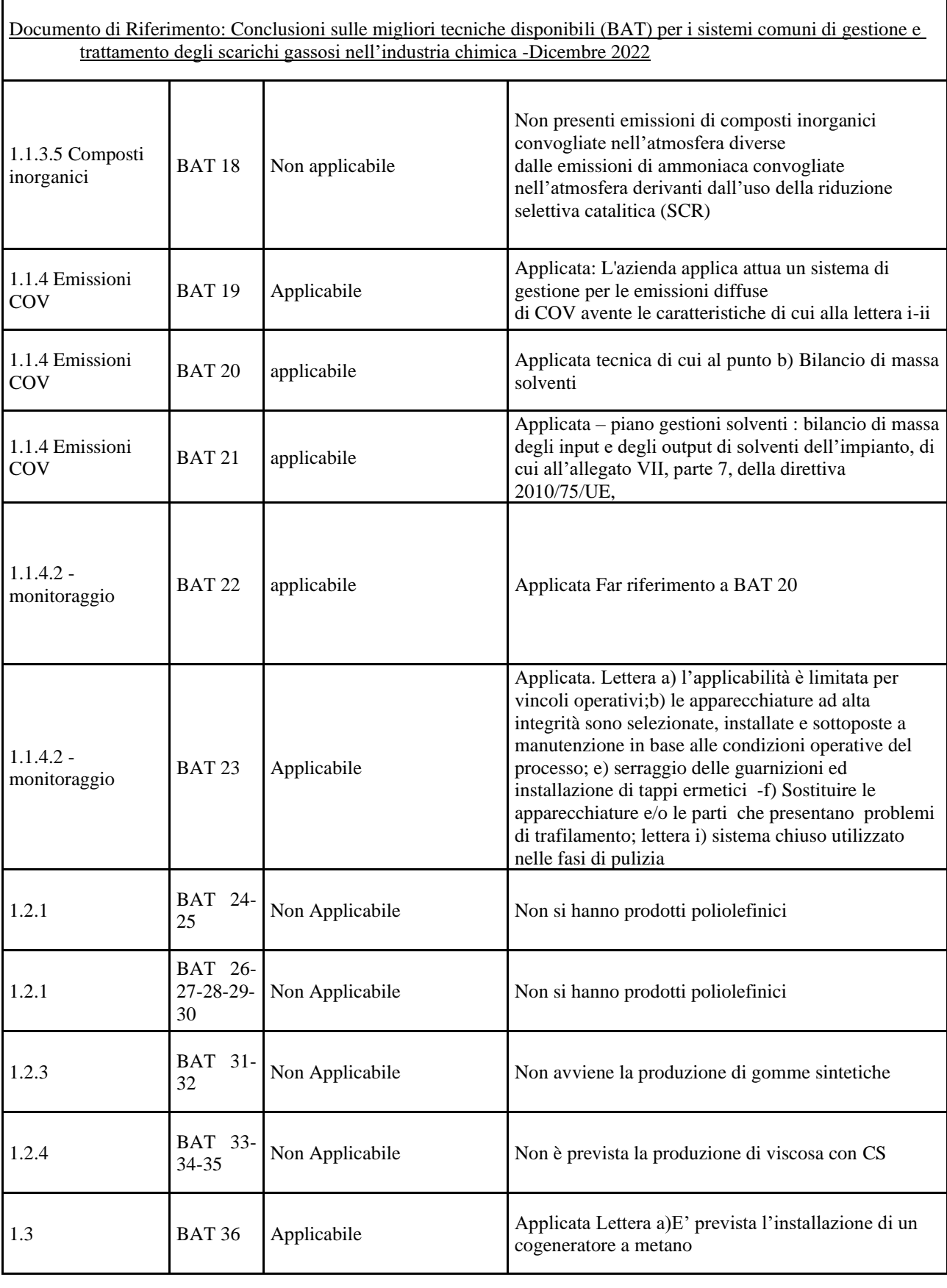

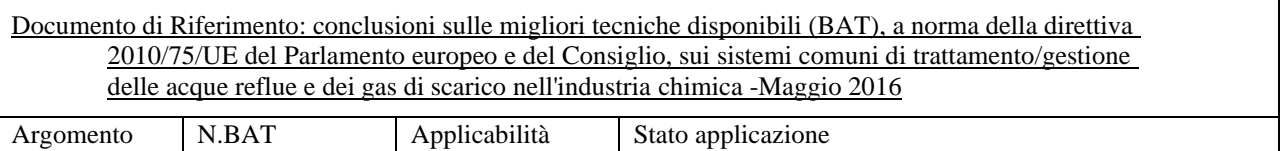

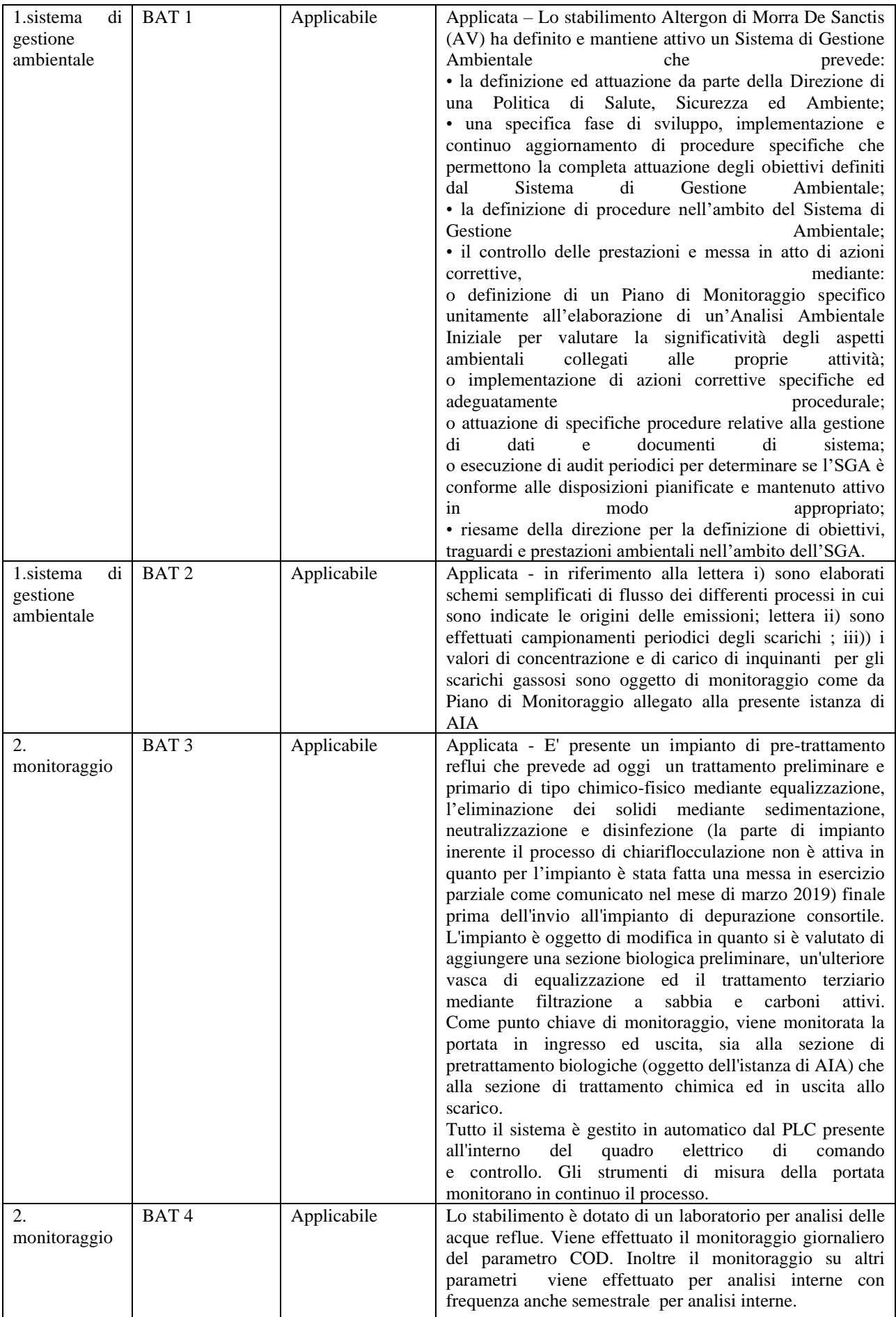

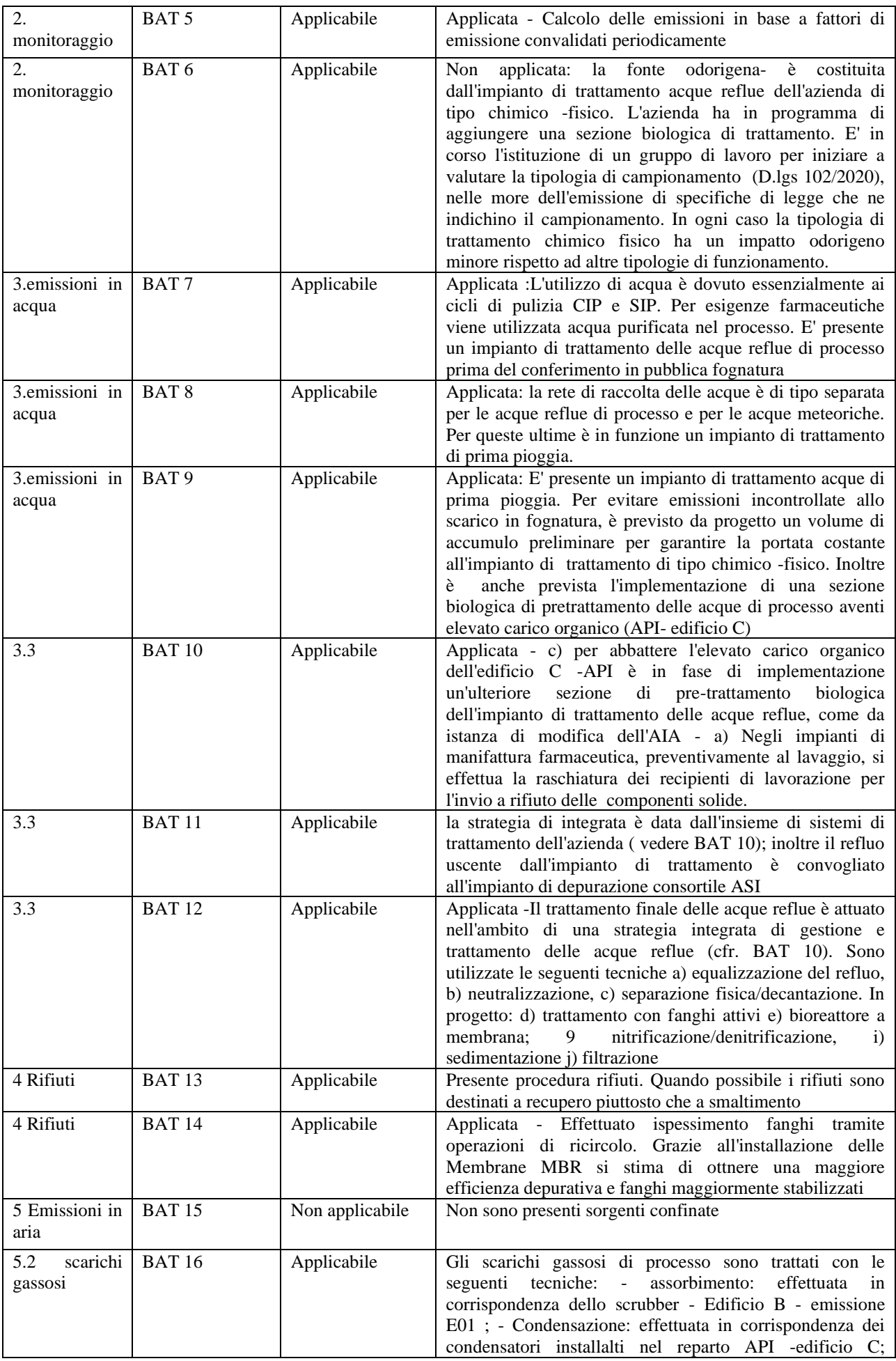

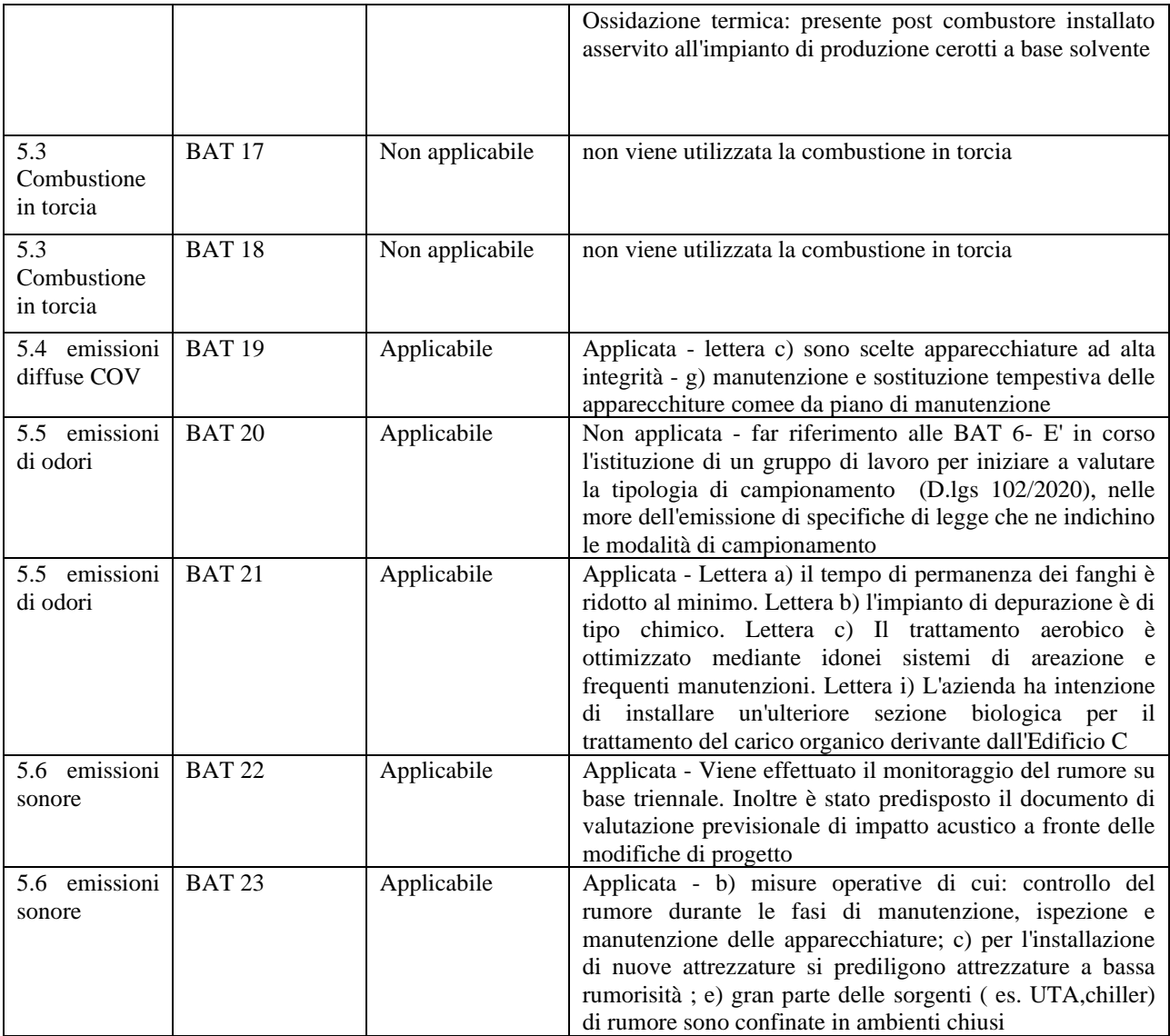

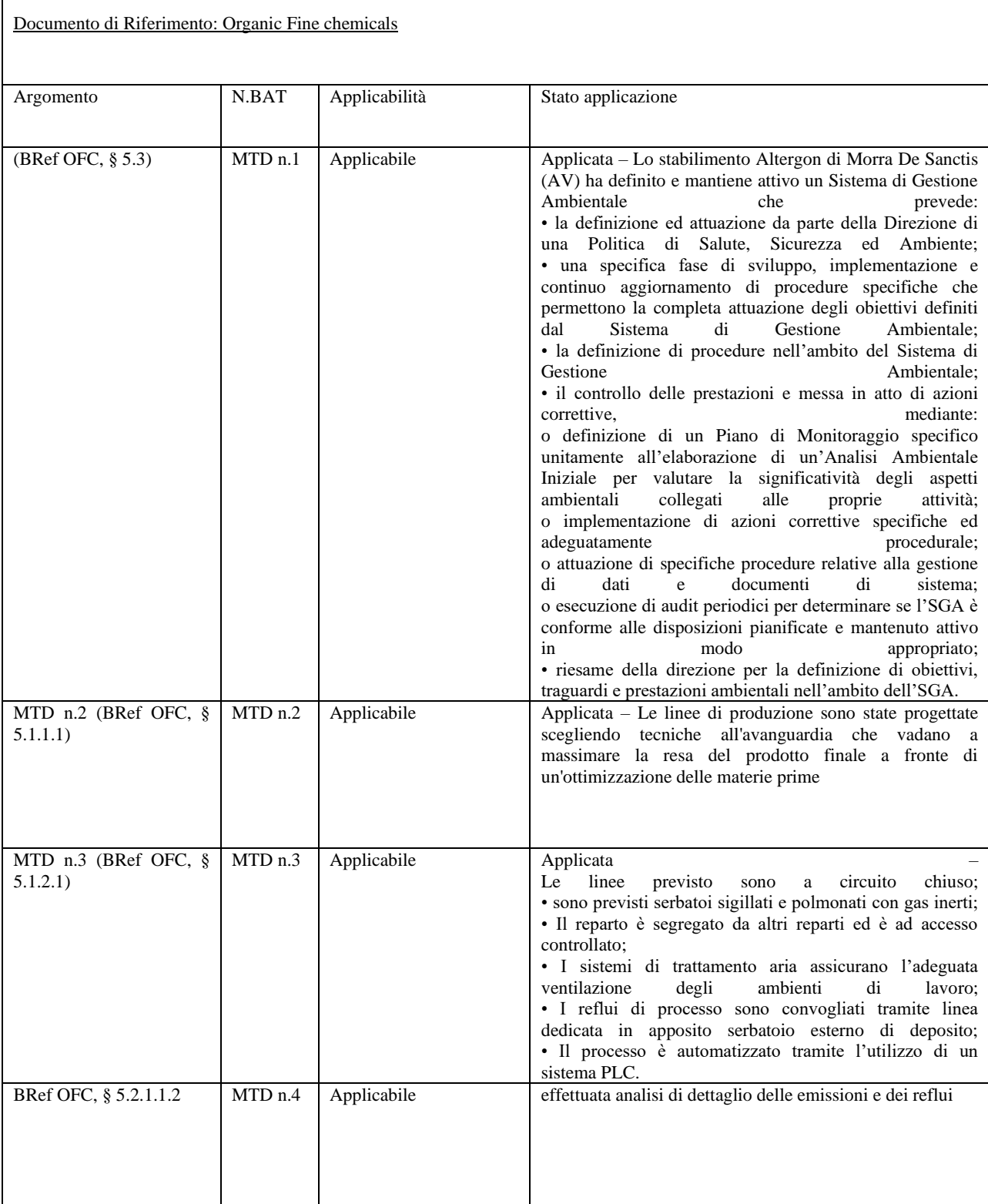

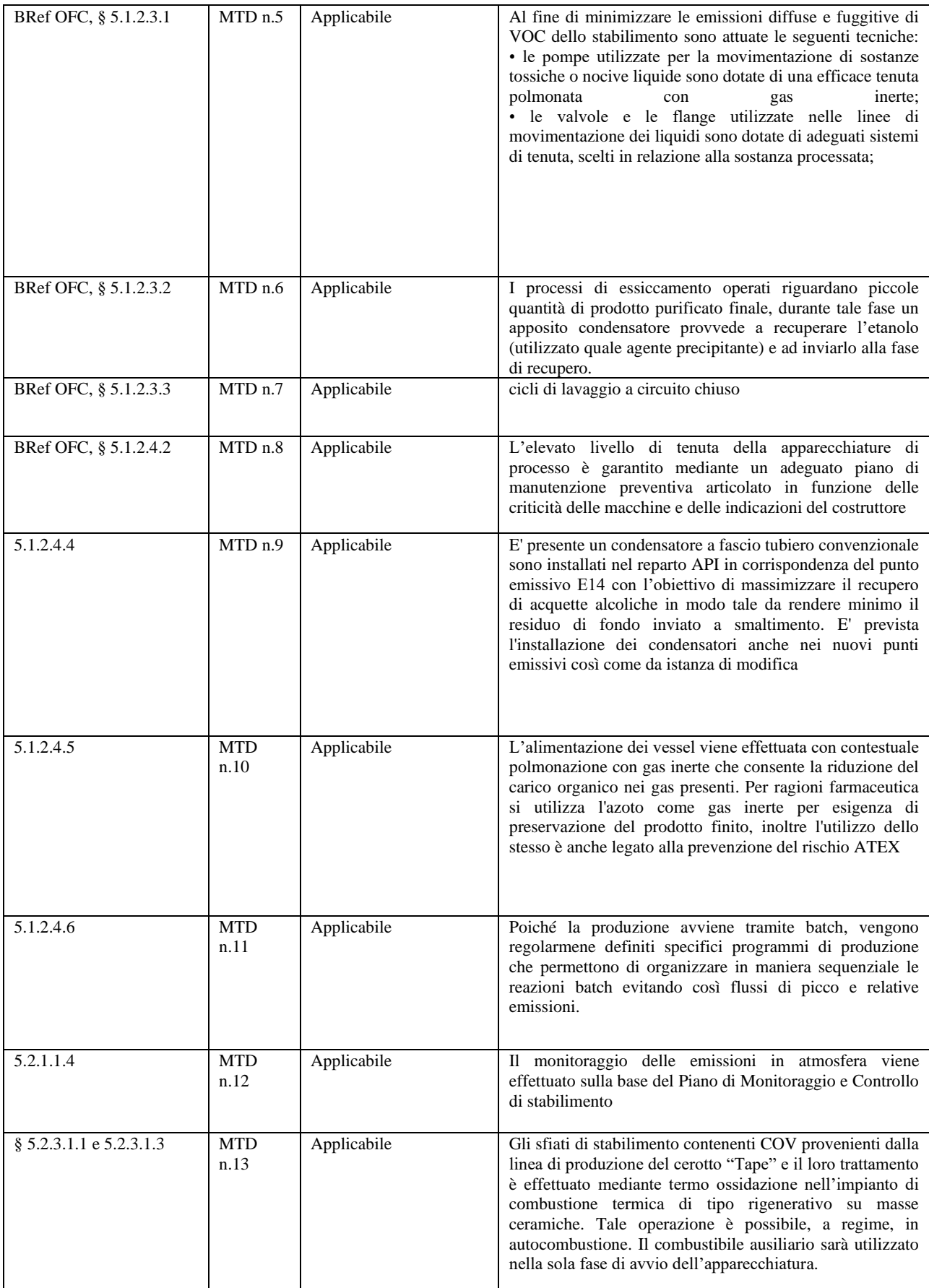

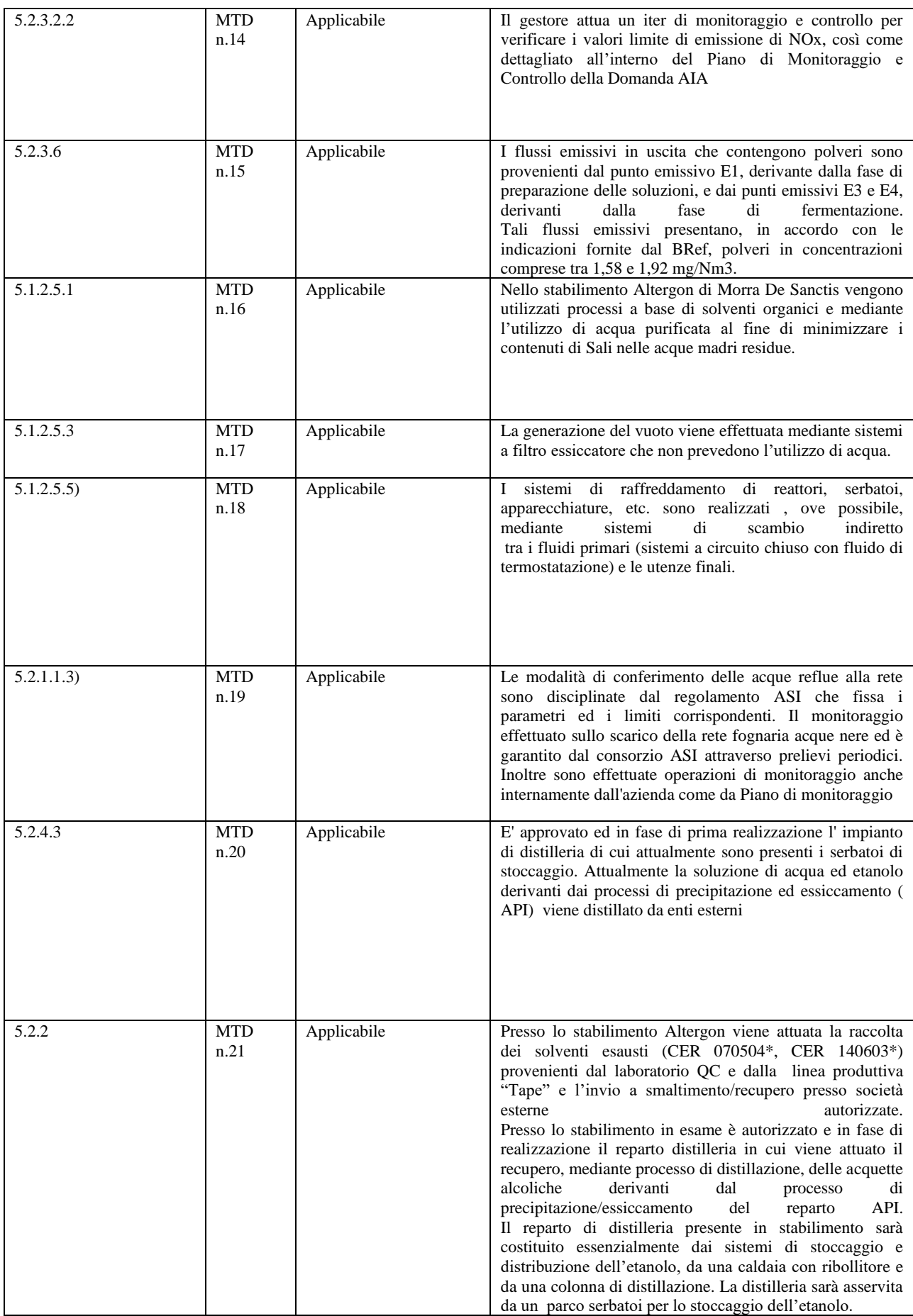

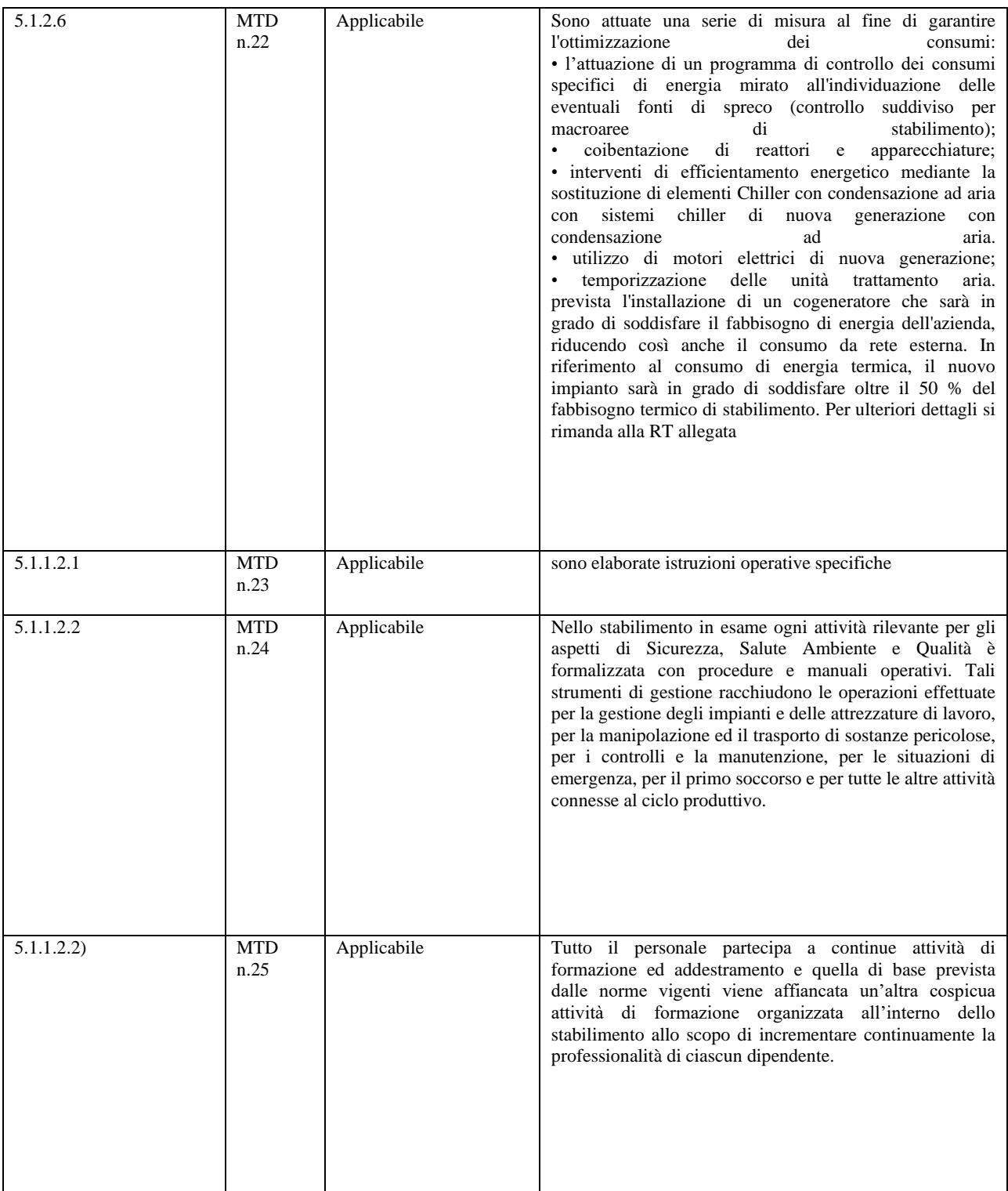

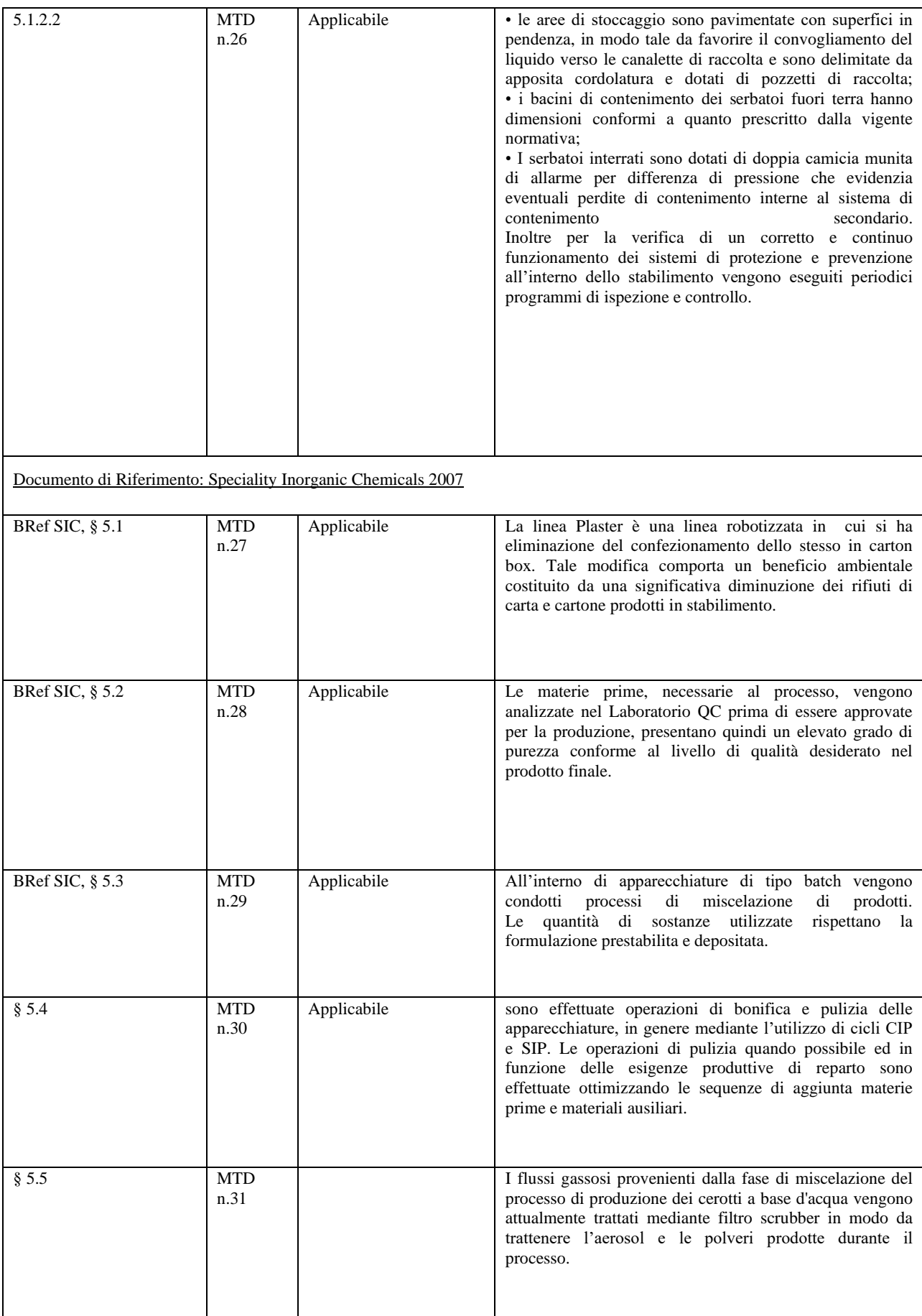

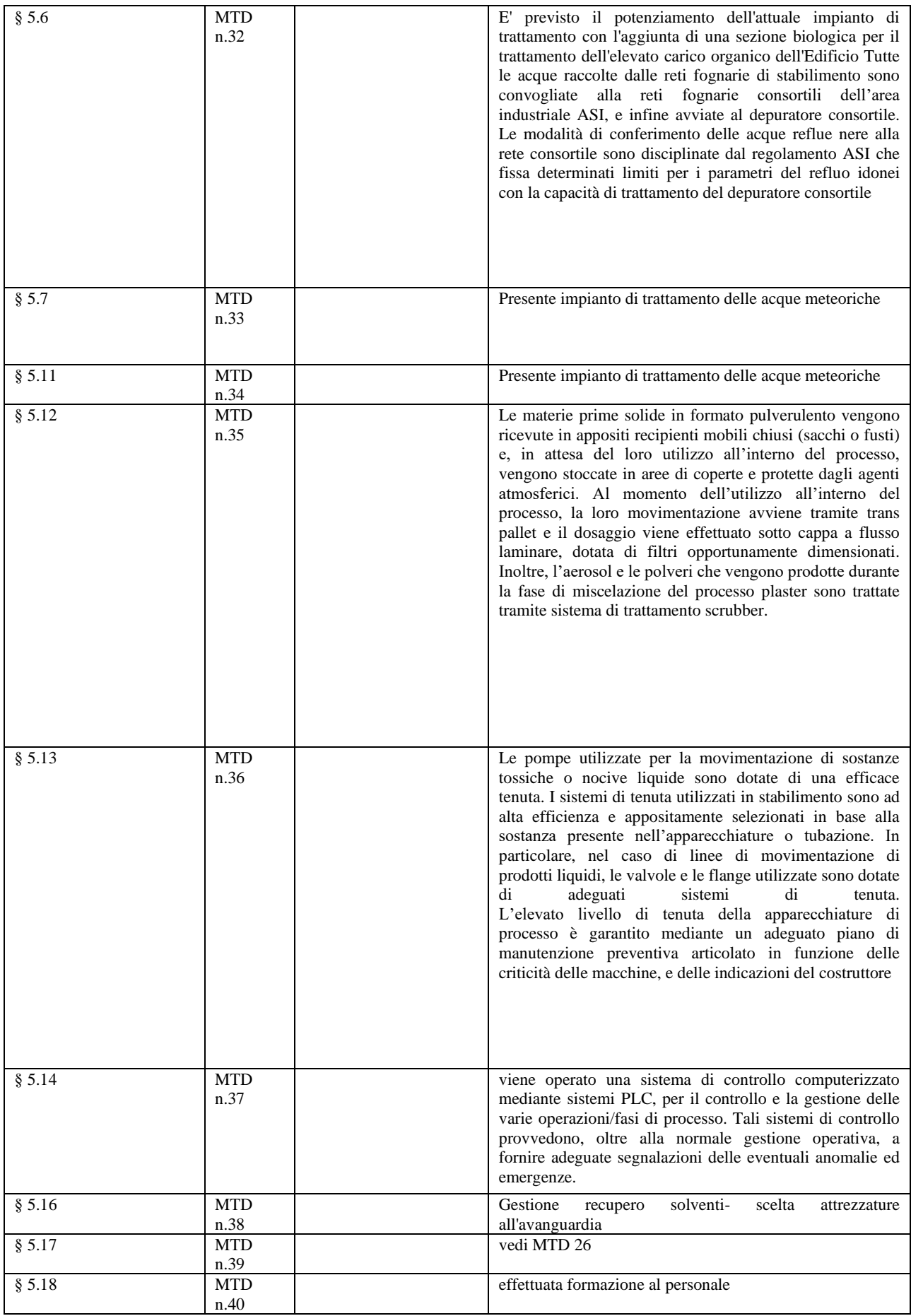

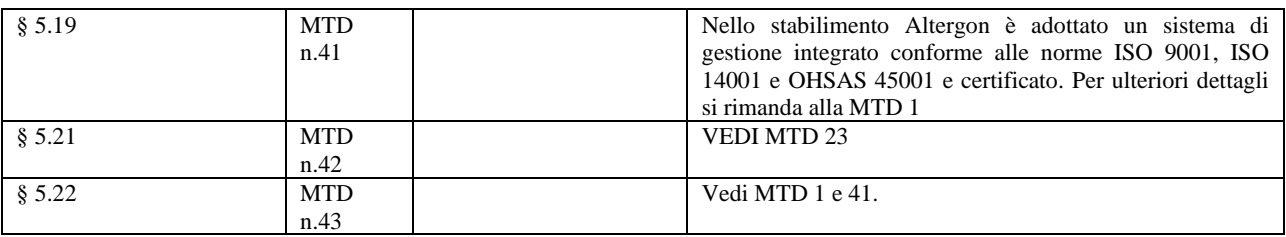

## **B.5 QUADRO PRESCRITTIVO**

L'Azienda è tenuta a rispettare le prescrizioni del presente quadro, dove non altrimenti specificato.

## **B.5.1 Aria**

Nell'impianto sono presenti 22 punti di emissioni, dovute alle seguenti lavorazioni: Le emissioni in atmosfera sono divise in :

- glicole e polveri : derivanti dalle emissioni per la preparazione delle soluzioni
- Polveri: Derivanti dalle fasi di processo di fermentazione
- Nox e CO Derivanti dalle Caldaie e dal nuovo impianto di Trigeneratore
- Alcol Etilico: Derivante dalle fasi di essiccamento

I sistemi di abbattimento per il contenimento degli inquinanti sono:

- Essiccatore topico comber
- Termocombustore
- Filtri a tessuto
- Scrubber

## **B.5.1.1 Valori di emissione e limiti di emissione**

*C Tabella 11– Limiti di emissione da rispettare al punto di emissione*

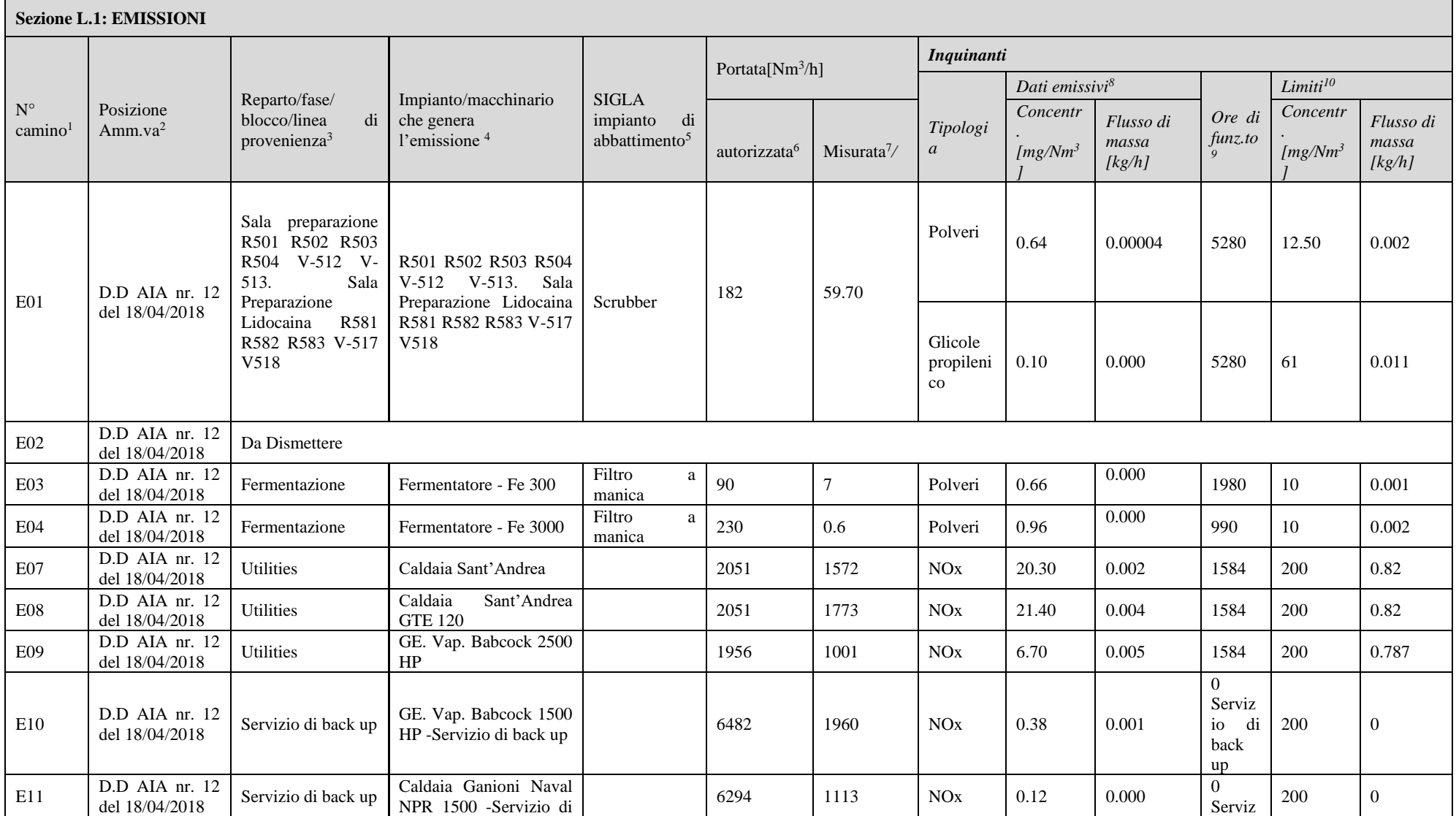

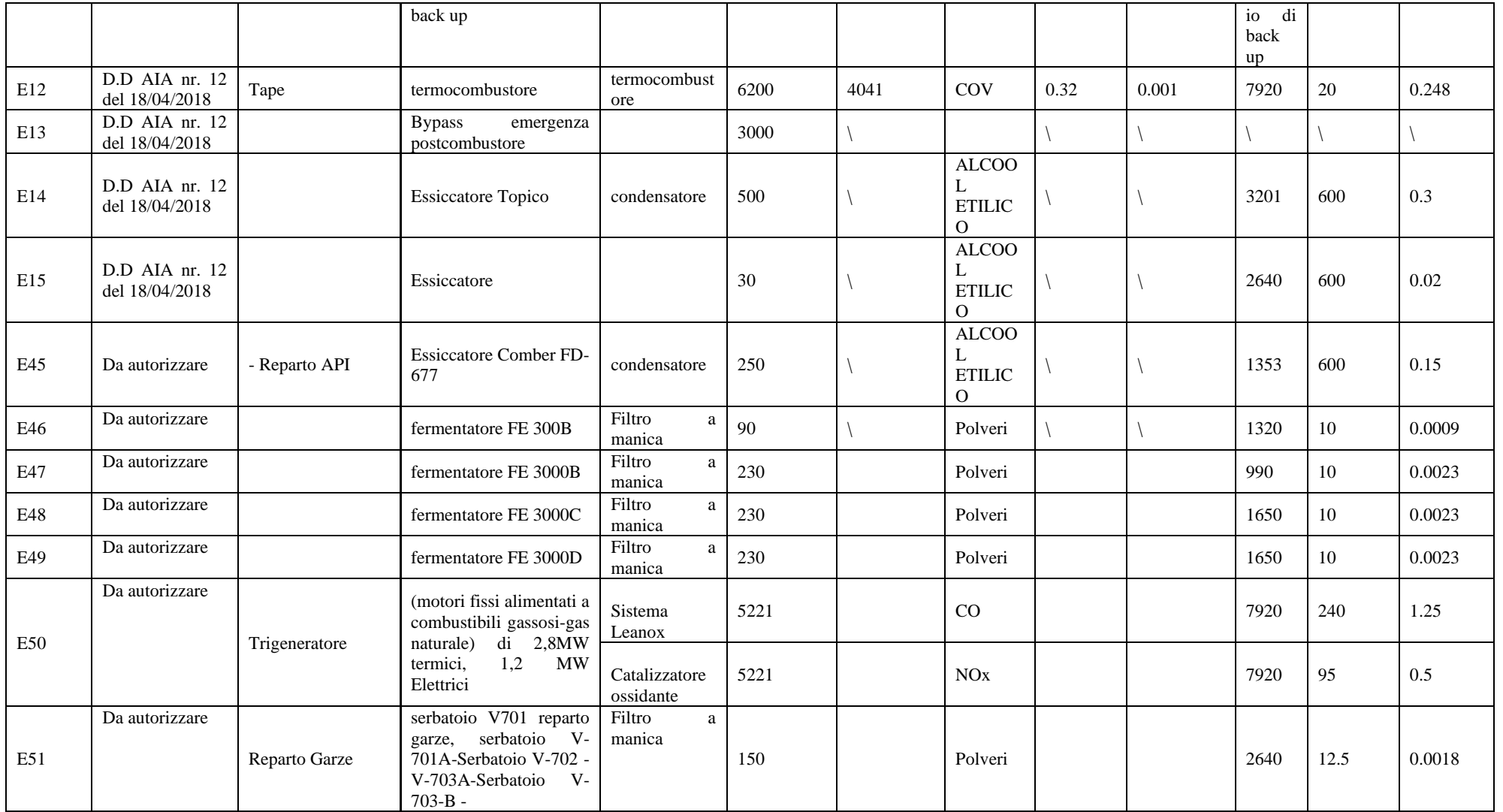

#### **C.1.1.1 Requisiti, modalità per il controllo, prescrizioni impiantistiche e generali.**

- Per i metodi di campionamento, d'analisi e di valutazione circa la conformità dei valori misurati ai valorilimite di emissione, servirsi di quelli previsti dall'allegato VI alla parte quinta del D. Lgs. 3 aprile 2006, n. 152 e dal D.M. 25 agosto 2000, nonché dalla DGRC 5 agosto 1992, n. 4102 come modificata
	- dalla DGRC 243 dell'8 maggio 2015.
- I controlli degli inquinanti dovranno essere eseguiti nelle più gravose condizioni di esercizio dell'impianto.
- L'accesso ai punti di prelievo deve essere a norma di sicurezza secondo le norme vigenti.
- Ove tecnicamente possibile, garantire la captazione, il convogliamento e l'abbattimento (mediante l'utilizzo della migliore tecnologia disponibile) delle emissioni inquinanti in atmosfera, al fine di contenerle entro i limiti consentiti dalla normativa statale e regionale.
- Contenere, il più possibile, le emissioni diffuse prodotte, rapportate alla migliore tecnologia disponibile e a quella allo stato utilizzata e descritta nella documentazione tecnica allegata all'istanza di autorizzazione.
- Provvedere all'annotazione (in appositi registri con pagine numerate, regolarmente vidimate dall'Ente preposto, tenuti a disposizione dell'autorità competente al controllo e redatti sulla scorta degli schemi esemplificativi di cui alle appendici 1 e 2 dell'allegato VI alla parte quinta del D. Lgs. 3 aprile 2006,n. 152) di:
- dati relativi ai controlli discontinui previsti al punto 2 (allegare i relativi certificati di analisi);
- ogni eventuale caso d'interruzione del normale funzionamento dell'impianto produttivo e/o dei sistemi di abbattimento;

Porre in essere gli adempimenti previsti dall'art. 271 comma 14, D. Lgs. 3 aprile 2006, n. 152, in caso di eventuali guasti tali da compromettere il rispetto dei valori limite d'emissione;

Comunicare e chiedere l'autorizzazione per eventuali modifiche sostanziali che comportino una diversa caratterizzazione delle emissioni o il trasferimento dell'impianto in altro sito;

Qualunque interruzione nell'esercizio degli impianti di abbattimento necessaria per la loro manutenzione o dovuta a guasti accidentali, qualora non esistano equivalenti impianti di abbattimento di riserva, deve comportare la fermata, limitatamente al ciclo tecnologico ad essi collegato, dell'esercizio degli impianti industriali. Questi ultimi potranno essere riattivati solo dopo la rimessa in efficienza degli impianti di abbattimento ad essi collegati;

Gli inquinanti ed i parametri, le metodiche di campionamento e di analisi, le frequenze di campionamento e le modalità di trasmissione degli esiti dei controlli devono essere coincidenti con quanto riportato nel Piano di monitoraggio;

#### **C.1.1.2 Valori di emissione e limiti di emissione da rispettare in caso di interruzione e riaccensione impianti:**

I punti di emissione convogliati sono relativi essenzialmente ai seguenti processi:

- o Caldaie a metano-trigeneratore
- o Fermentatori
- o Essiccatori
- o Sfiati di processo serbatoi

In merito ai valori di emissione da rispettare in caso di interruzione e successiva riaccensione dell'impianto si può affermare che:

- Per tutti gli impianti degli essiccatori l'emissione di alcohol etilico si genera durante il processo produttivo per il funzionamento di ventilatori di estrazione dell'aria. Per la tipologia di funzionamento dei suddetti ventilatori non vi sono fenomeni particolari per cui né in fase di avviamento, né in fase di fermata possono generarsi valori di concentrazione superiori di quelli a regime. Pertanto i valori da rispettare in fase di riaccensione sono considerati coincidenti con i valori a regime.
- Per i punti di emissione relativi alle caldaie ed al nuovo impianto di trigenerazione gli NOx sono emessi dalle 4 caldaie, alimentate a metano. Si sottolinea che le caldaie collegate ai punti di emissione E10 ed E11 sono utilizzate esclusivamente come back-up.

Per la tipologia di impianto, il raggiungimento della funzionalità a regime non è da considerarsi immediata,

avviene infatti una prima fase di combustione, seppure breve, in cui la concentrazione di inquinanti emessi è maggiore di quelli attesi a regime. Tuttavia si sottolinea che l'alimentazione a metano, il cui impatto in termine di inquinanti emessi, è meno rilevante rispetto ad altri tipi di comburente, tranquillizza circa questo aspetto.

• Per le emissioni di polveri derivanti dai Fermentatori e dagli sfiati di processo dei Serbatoi V701-701A-V702-V703A- V-703 B non vi sono fenomeni particolari per cui né in fase di avviamento, né in fase di fermata possono generarsi valori di concentrazione superiori di quelli a regime

## **C.1.2Acqua**

#### **C.1.2.1 Scarichi idrici**

Nello stabilimento della è presente uno scarico idrico derivante dallo scarico delle acque reflue e di processo che la azienda effettua SF1 Nello stesso scarico, prima di confluire nel collettore fognario di Avellino sono/non sono scaricate le acque meteoriche che insistono sull'insediamento industriale.

Il gestore dello stabilimento dovrà assicurare, per quanto tecnicamente possibile, per detto scarico, il rispetto dei parametri fissati dall'allegato5, tabella 3 del D. Lgs, 152/2006 e s.m.i.

Secondo quanto disposto dall'art. 101, comma 5 del D. Lgs. 152/06, i valori limite di emissione non possono, in alcun caso, essere conseguiti mediante diluizione con acque prelevate esclusivamente allo scopo.

L'azienda, deve effettuare il monitoraggio dello scarico secondo quanto indicato nel Piano di monitoraggio e controllo.

#### **C.1.2.2 Requisiti e modalità per il controllo**

- 1. Gli inquinanti ed i parametri, le metodiche di campionamento e di analisi, le frequenze ed i punti di campionamento devono essere coincidenti con quanto riportato nel Piano di monitoraggio.
- 2. L'accesso ai punti di prelievo deve essere a norma di sicurezza secondo le norme vigenti.

#### **C.1.2.3 Prescrizioni impiantistiche**

I pozzetti di prelievo campioni devono essere a perfetta tenuta, mantenuti in buono stato e sempre facilmente accessibili per i campionamenti, periodicamente dovranno essere asportati i fanghi ed i sedimenti presenti sul fondo dei pozzetti stessi.

#### **C.1.2.4 Prescrizioni generali**

1. L'azienda dovrà adottare tutti gli accorgimenti atti ad evitare che qualsiasi situazione prevedibile possa influire, anche temporaneamente, sulla qualità degli scarichi; qualsiasi evento accidentale (incidente, avaria, evento eccezionale, ecc.) che possa avere ripercussioni sulla qualità dei reflui scaricati, dovrà essere comunicato tempestivamente alla competente UOD, al Comune di

**Morra de Sanctis** e al Dipartimento ARPAC competente per territorio; qualora non possa essere garantito il rispetto dei limiti di legge, l'autorità competente potrà prescrivere l'interruzione immediata dello scarico;

- 2. Devono essere adottate tutte le misure gestionali ed impiantistiche tecnicamente realizzabili, necessarie all'eliminazione degli sprechi ed alla riduzione dei consumi idrici anche mediante l'impiego delle MTD per il riciclo ed il riutilizzo dell'acqua;
- 3. Gli autocontrolli effettuati sullo scarico, con la frequenza indicata nel Piano di monitoraggio e controllo, devono essere effettuati e certificati da Laboratorio accreditato, i risultati e le modalità di presentazione degli esiti di detti autocontrolli, devono essere comunicati alle autorità competenti secondo quanto indicato nel Piano di monitoraggio.

#### **C.1.3 Rumore**

#### **C.1.3.1 Valori limite**

Il Comune di **Morra de Sanctis** non risulta attualmente dotato di un Piano di Zonizzazione Acustica ai sensi della Legge. 447/95.

Lo stabilimento della ditta ricade interamente all'interno dell'area industriale ASI, che può essere assimilata a Zona Esclusivamente Industriale, ai sensi del D.P.C.M. 01/03/1991

La ditta, in assenza del Piano di zonizzazione acustica del territorio di **Morra De Sanctis(AV**), deve garantire il rispetto dei valori limite, con riferimento alla legge 447/1995, al D.P.C.M. del 01 marzo 1991 e al D.P.C.M. del 14 novembre 1997 e s.m.i..

#### **C.1.3.2 Requisiti e modalità per il controllo**

La frequenza delle verifiche di inquinamento acustico e le modalità di presentazione dei dati di dette verifiche vengono riportati nel Piano di monitoraggio.

Le rilevazioni fonometriche dovranno essere eseguite nel rispetto delle modalità previste dal D.M. del 16 marzo 1998 da un tecnico competente in acustica ambientale deputato all'indagine.

#### **C.1.3.3 Prescrizioni generali**

Qualora si intendano realizzare modifiche agli impianti o interventi che possano influire sulle emissioni sonore, previo invio della comunicazione alla competente UOD, dovrà essere redatta una valutazione previsionale di impatto acustico. Una volta realizzate le modifiche o gli interventi previsti, dovrà essere effettuata una campagna di rilievi acustici al perimetro dello stabilimento e presso i principali recettori che consenta di verificare il rispetto dei limiti di emissione e di immissione sonora.

Sia i risultati dei rilievi effettuati - contenuti all'interno di una valutazione di impatto acustico – sia la valutazione previsionale di impatto acustico devono essere presentati alla competente UOD, al Comune di Morra De Sanctis (AV) e all'ARPAC Dipartimentale di Avellino

#### **C.1.4 Suolo**

- a) Devono essere mantenute in buono stato di pulizia le griglie di scolo delle pavimentazioni interne ai fabbricati e di quelle esterne.
- b) Deve essere mantenuta in buono stato la pavimentazione impermeabile dei fabbricati e delle aree di carico e scarico, effettuando sostituzioni del materiale impermeabile se deteriorato o fessurato.
- c) Le operazioni di carico, scarico e movimentazione devono essere condotte con la massima attenzione al fine di non far permeare nel suolo alcunché.
- d) Qualsiasi spargimento, anche accidentale, deve essere contenuto e ripreso, per quanto possibile a secco.
- e) La ditta deve segnalare tempestivamente agli Enti competenti ogni eventuale incidente o altro evento eccezionale che possa causare inquinamento del suolo.

## **C.1.5 Rifiuti**

#### **C.1.5.1 Prescrizioni generali**

- Il gestore deve garantire che le operazioni di stoccaggio e deposito temporaneo avvengano nel rispetto della parte IV del D. Lgs. 152/06 e s.m.i.
- Dovrà essere evitato il pericolo di incendi e prevista la presenza di dispositivi antincendio di primo intervento, fatto salvo quanto espressamente prescritto in materia dai Vigili del Fuoco, nonché osservata ogni altra norma in materia di sicurezza, in particolare, quanto prescritto dal D. Lgs. 81/2008 e s.m.i..
- L'impianto deve essere attrezzato per fronteggiare eventuali emergenze e contenere i rischi per la salute dell'uomo e dell'ambiente.
- Le aree di stoccaggio dei rifiuti devono essere distinte da quelle utilizzate per lo stoccaggio delle materie prime.
- La superficie del settore di deposito temporaneo deve essere impermeabile e dotata di adeguati sistemi di raccolta per eventuali spandimenti accidentali di reflui.
- Il deposito temporaneo deve essere organizzato in aree distinte per ciascuna tipologia di rifiuto opportunamente delimitate e contrassegnate da tabelle, ben visibili per dimensioni e collocazione, indicanti le norme di comportamento per la manipolazione dei rifiuti e per il contenimento dei rischi per la salute dell'uomo e per l'ambiente e riportanti i codici CER, lo stato fisico e la pericolosità dei rifiuti stoccati.
- I rifiuti da avviare a recupero devono essere stoccati separatamente dai rifiuti destinati allo smaltimento.
- Lo stoccaggio deve essere realizzato in modo da non modificare le caratteristiche del rifiuto compromettendone il successivo recupero.
- La movimentazione e lo stoccaggio dei rifiuti deve avvenire in modo che sia evitata ogni

contaminazione del suolo e dei corpi ricettori superficiali e/o profondi; devono inoltre essere adottate tutte le cautele per impedire la formazione di prodotti infiammabili e lo sviluppo di notevoli quantità di calore tali da ingenerare pericolo per l'impianto, strutture e addetti; inoltre deve essere impedita la formazione di odori e la dispersione di polveri; nel caso di formazione di emissioni di polveri l'impianto deve essere fornito di idoneo sistema di captazione ed abbattimento delle stesse.

 Devono essere mantenute in efficienza, le impermeabilizzazioni della pavimentazione, delle canalette e dei pozzetti di raccolta degli eventuali spargimenti su tutte le aree interessate dal deposito e dalla movimentazione dei rifiuti, nonché del sistema di raccolta delle acque meteoriche.

## **C.1.5.2 Ulteriori prescrizioni**

- 1. Ai sensi dell'art. 29-nonies del D. Lgs. 152/06 e s.m.i., il gestore è tenuto a comunicare alla scrivente UOD variazioni nella titolarità della gestione dell'impianto ovvero modifiche progettate dell'impianto, così come definite dall'art. 29-ter, commi 1 e 2 del decreto stesso.
- 2. Il gestore del complesso IPPC deve comunicare tempestivamente alla competente UOD, al Comune di Morra de Sanctis(AV), alla Provincia di Avellino e all'ARPAC Dipartimentale di Avellino eventuali inconvenienti o incidenti che influiscano in modo significativo sull'ambiente nonché eventi di superamento dei limiti prescritti.
- 3. Ai sensi del D. Lgs. 152/06 e s.m.i. art.29-decies, comma 5, al fine di consentire le attività di cui ai commi 3 e 4 del medesimo art.29-decies, il gestore deve fornire tutta l'assistenza necessaria per lo svolgimento di qualsiasi verifica tecnica relativa all'impianto, per prelevare campioni e per raccogliere qualsiasi informazione necessaria ai fini del presente decreto.

#### **C.1.6 Monitoraggio e controllo**

#### **Il monitoraggio e controllo dovrà essere effettuato seguendo i criteri e la tempistica individuati nel piano di monitoraggio e controllo di cui all'allegato .**

Le registrazioni dei dati previste dal Piano di monitoraggio devono essere tenute a disposizione degli Enti responsabili del controllo e dovranno essere trasmesse alla competente UOD, al Comune di Morra de Sanctis (A V ) e al dipartimento ARPAC territorialmente competente secondo quanto previsto nel Piano di monitoraggio.

La trasmissione di tali dati, dovrà avvenire con la frequenza riportata nel medesimo Piano di monitoraggio.

Sui referti di analisi devono essere chiaramente indicati: l'ora, la data, la modalità di effettuazione del prelievo, il punto di prelievo, la data e l'ora di effettuazione dell'analisi, i metodi di analisi, gli esiti relativi e devono essere sottoscritti da un tecnico abilitato.

L'Autorità ispettiva effettuerà i controlli previsti nel Piano di monitoraggio e controllo

#### **C.1.7 Prevenzione incidenti**

Il gestore deve mantenere efficienti tutte le procedure per prevenire gli incidenti (pericolo di incendio e scoppio e pericoli di rottura di impianti, fermata degli impianti di abbattimento, reazione tra prodotti e/o rifiuti incompatibili, versamenti di materiali contaminati in suolo e in acque superficiali, anomalie sui sistemi di controllo e sicurezza degli impianti produttivi e di abbattimento e garantire la messa in atto dei rimedi individuati per ridurre le conseguenze degli impatti sull'ambiente.

#### **C.1.8 Gestione delle emergenze**

Il gestore deve provvedere a mantenere aggiornato il piano di emergenza, fissare gli adempimenti connessi in relazione agli obblighi derivanti dalle disposizioni di competenza dei Vigili del Fuoco e degli Enti interessati e mantenere una registrazione continua degli eventi anomali per i quali si attiva il piano di emergenza.

#### **C.1.9 Interventi sull'area alla cessazione dell'attività**

Allo scadere della gestione, la ditta dovrà provvedere al ripristino ambientale, riferito agli obiettivi di recupero e sistemazione dell'area, in relazione alla destinazione d'uso prevista dall'area stessa, previa verifica dell'assenza di contaminazione ovvero, in presenza di contaminazione, alla bonifica dell'area, da attuarsi con le procedure e le modalità indicate dal D. Lgs. 152/06 e s.m.i. e secondo il piano di dismissione e ripristino del sito.

## **REGIONE CAMPANIA**

## **SCHEDA «F»: SOSTANZE, PREPARATI E MATERIE PRIME UTILIZZATI<sup>1</sup>**

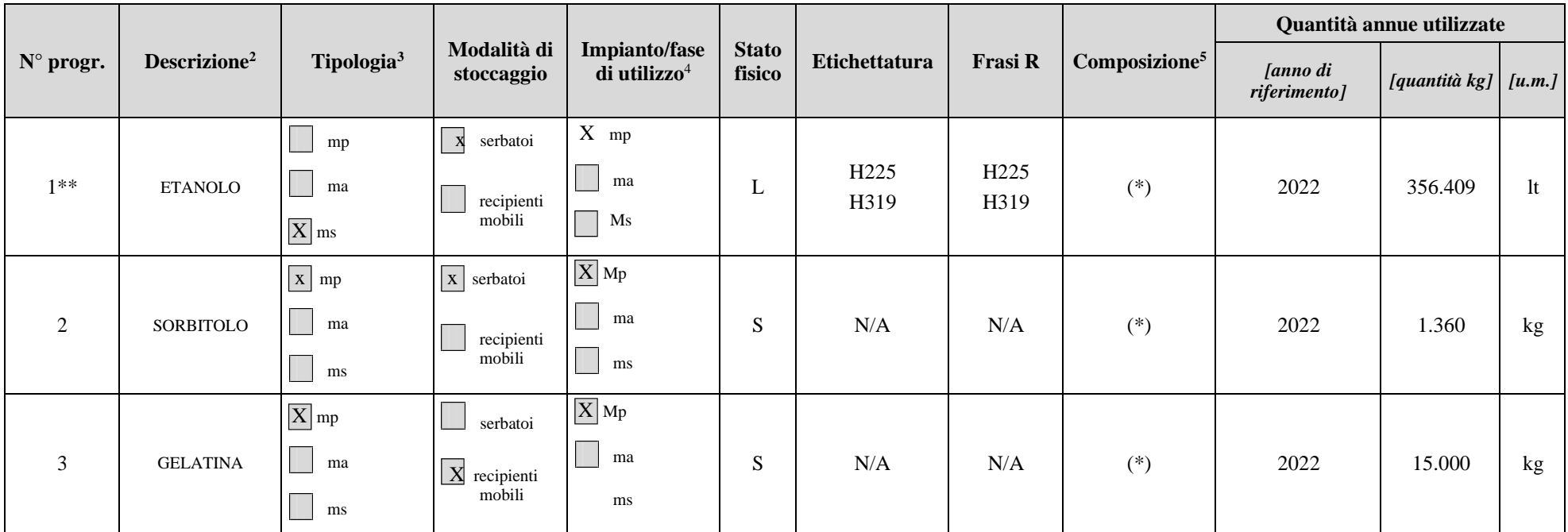

<sup>&</sup>lt;sup>1</sup> - Nota Bene: la compilazione della presente tabella presuppone che le schede di sicurezza dei singoli prodotti siano tenute presso lo stabilimento ed esibite su richiesta;

<sup>&</sup>lt;sup>2</sup> - Indicare la tipologia del prodotto, accorpando - ove possibile - prodotti con caratteristiche analoghe, in merito a stato fisico, etichettatura e frasi R (es.: indicare "prodotti vernicianti a base solvente", nel caso di vernici diverse che differiscono essenzialmente per il colore). Evitare, ove possibile, di inserire i nomi commerciali.

<sup>3</sup> - Per ogni tipologia di prodotto precisare se trattasi di **mp** (materia prima), di **ms** (materia secondaria ) o di **ma** (materia ausiliaria, riportando - per queste ultime - solo le principali);

<sup>4</sup> - Indicare il riferimento relativo utilizzato nel diagramma di flusso di cui alla sezione C.2 (della scheda C);

<sup>5</sup> - Riportare i dati indicati nelle schede di sicurezza, qualora specificati.

<sup>(\*)</sup> Si specifica che le composizioni, le caratteristiche di pericolo ed i consigli di prudenza sono riportati sulle rispettive schede di sicurezza, disponibili in stabilimento.

<sup>(\*\*)</sup> Materie prime API –PRODUZIONE IALURONATO DI SODIO

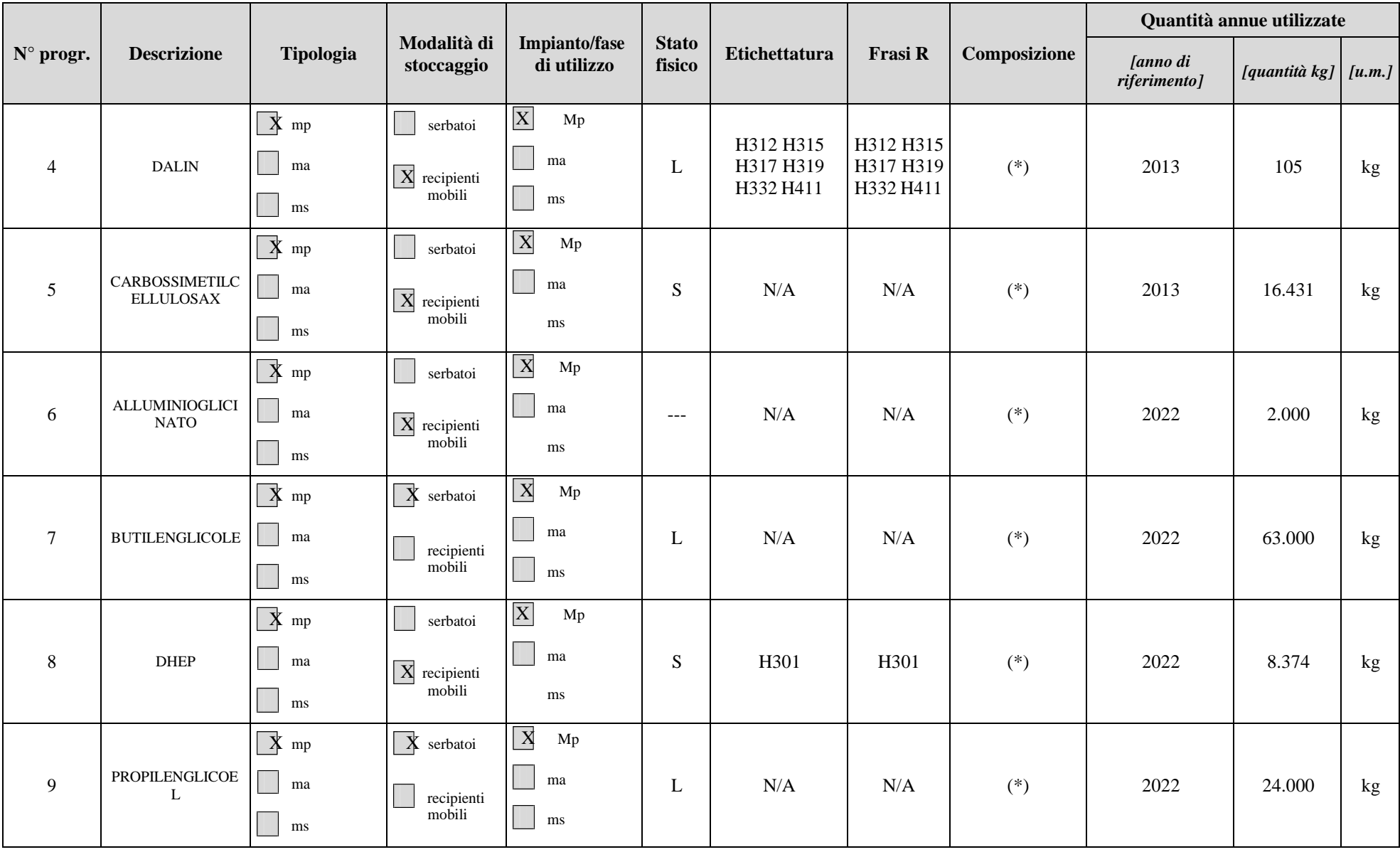

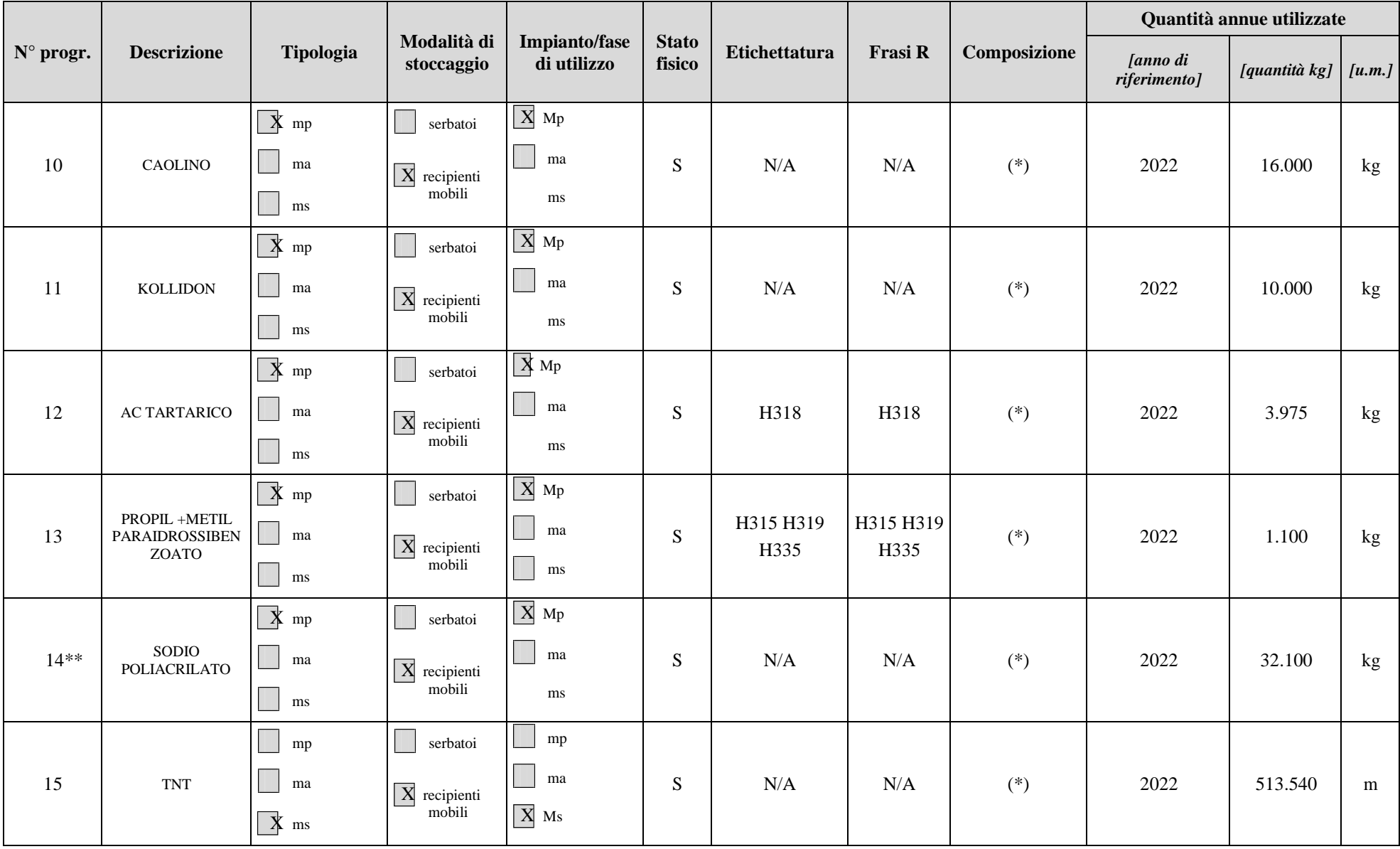

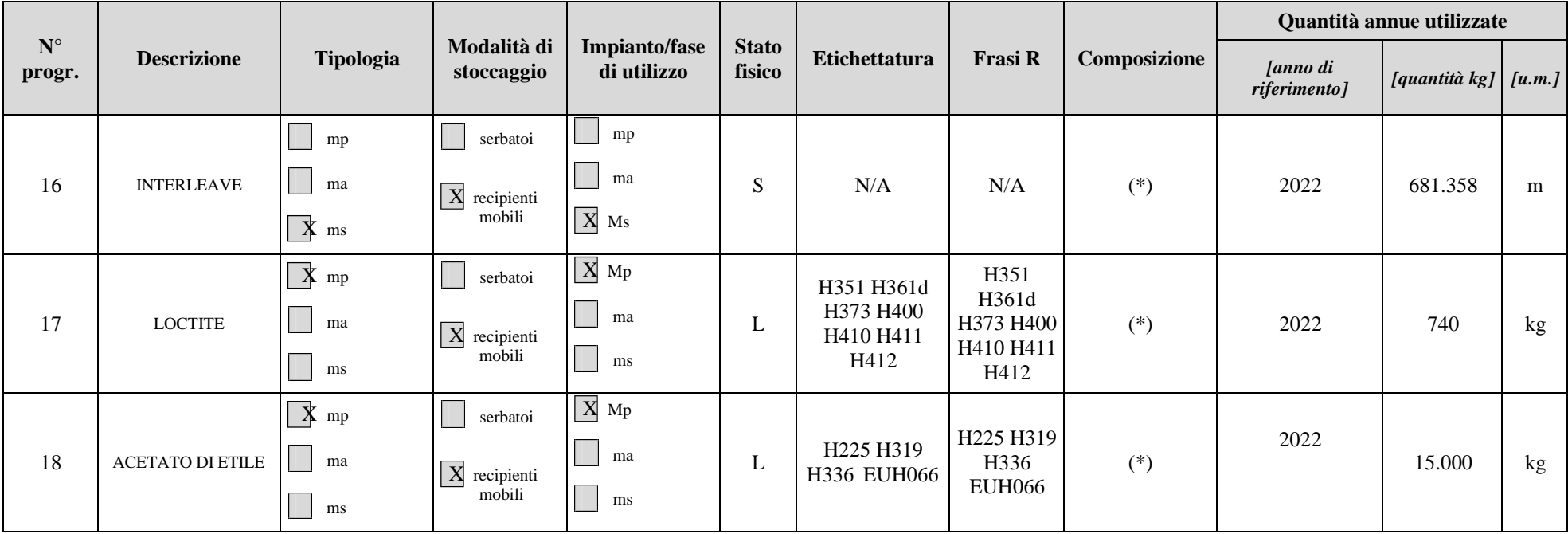

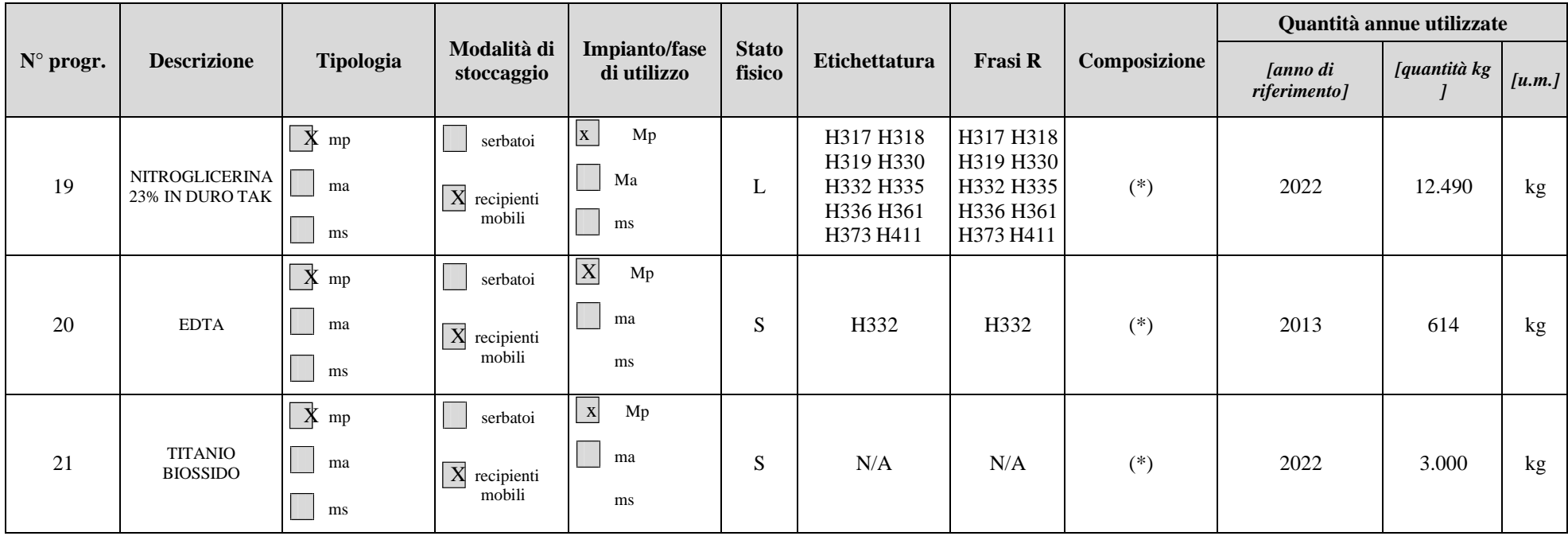

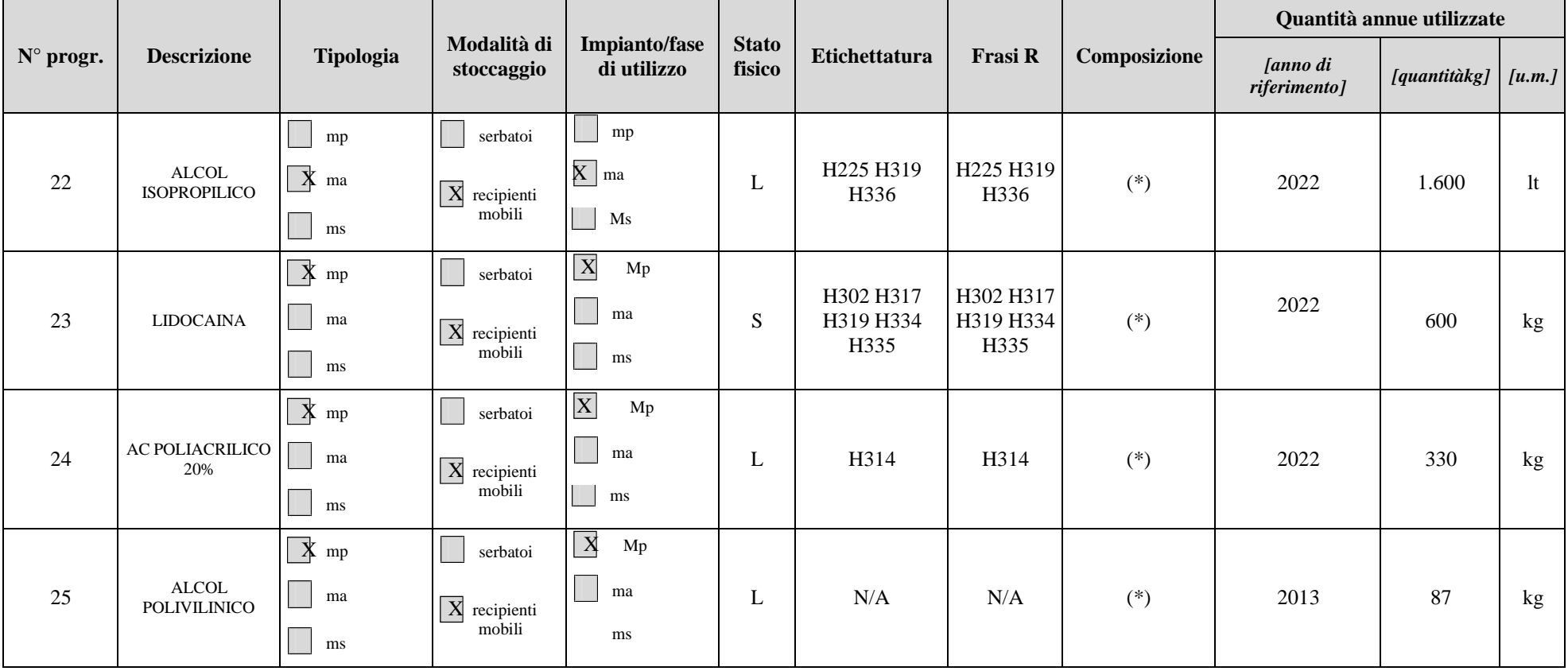

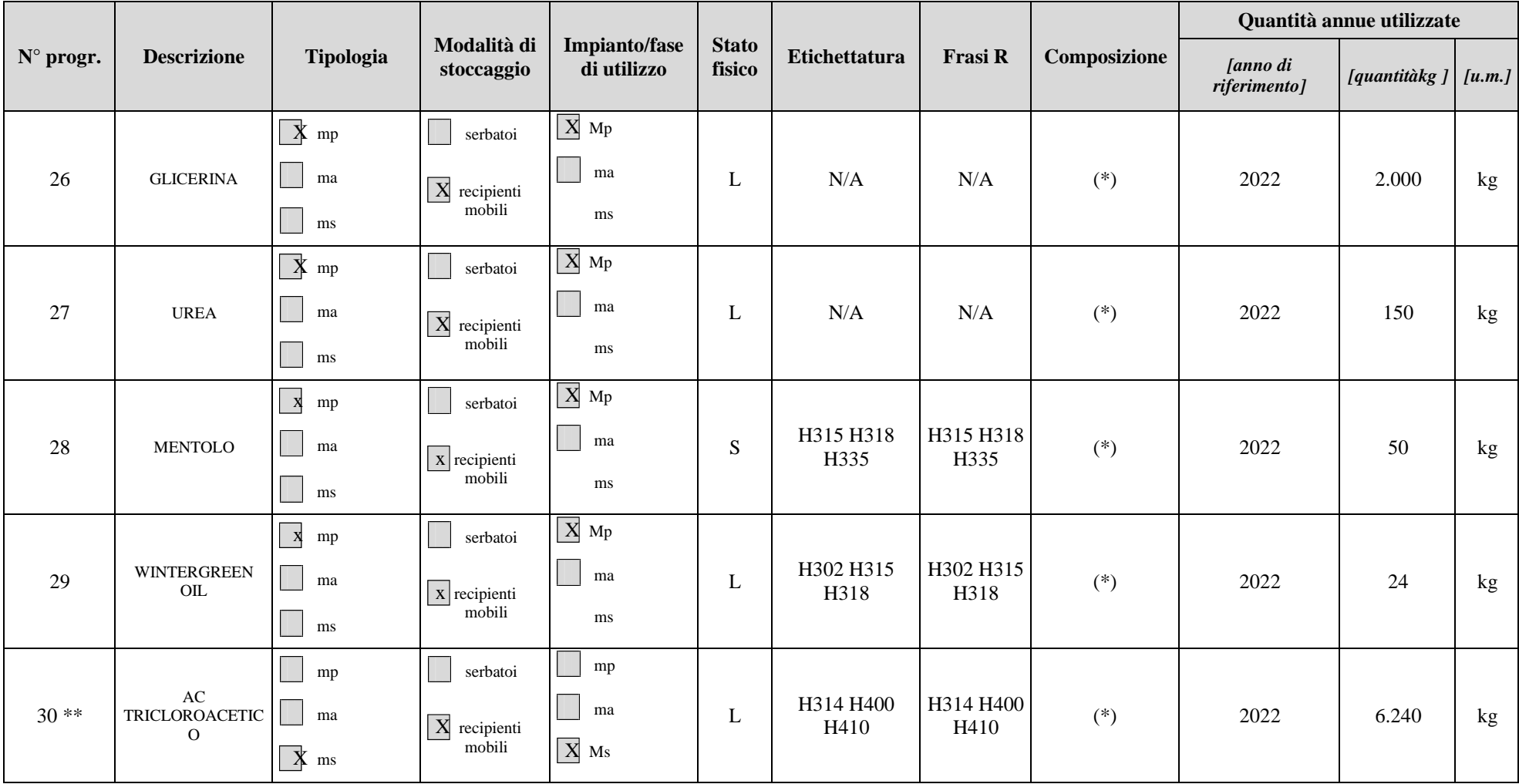

(\*) Si specifica che le composizioni, le caratteristiche di pericolo ed i consigli di prudenza sono riportati sulle rispettive schede di sicurezza, disponibili in stabilimento.

(\*\*) Materie prime API –PRODUZIONE IALURONATO DI SODIO

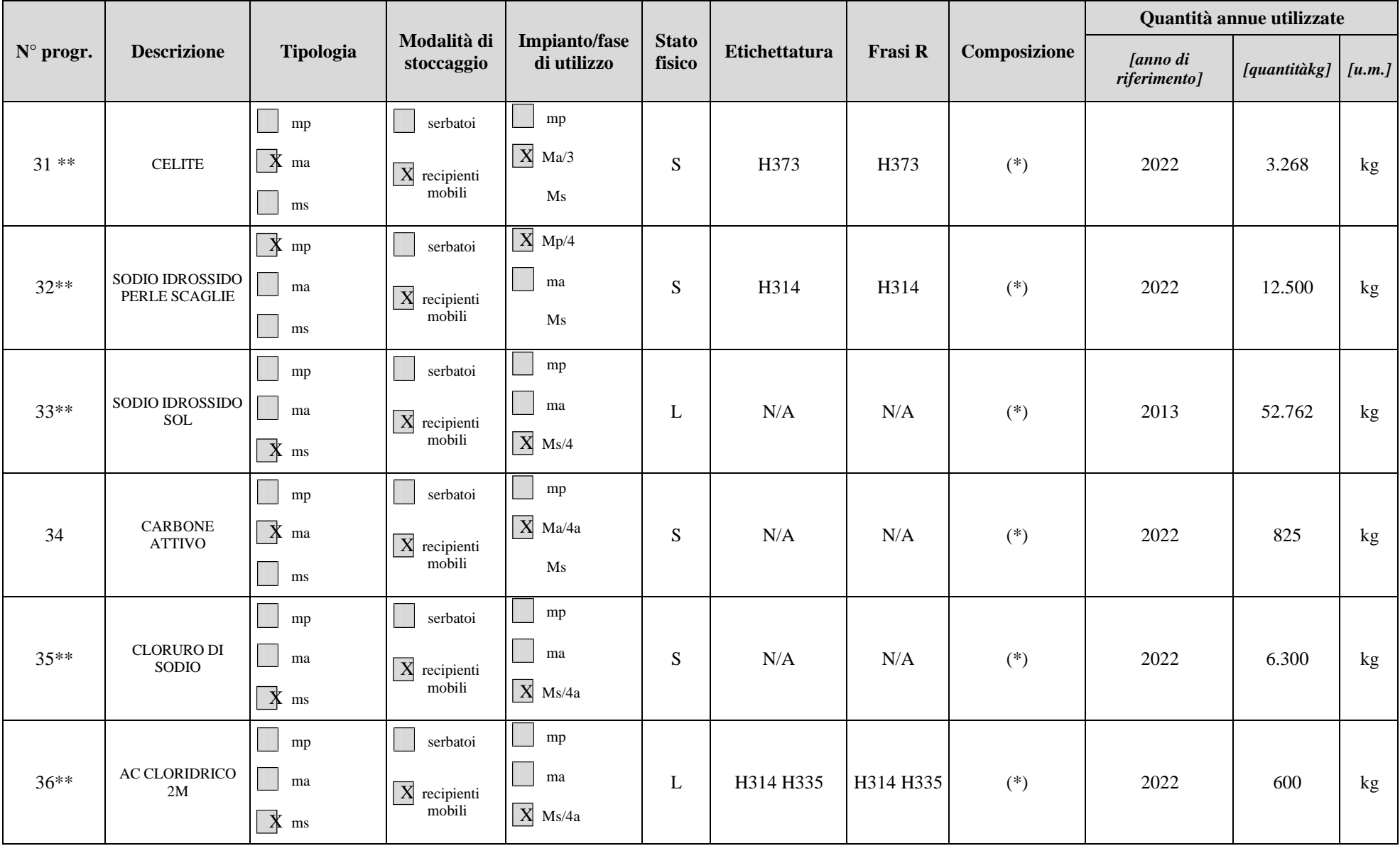

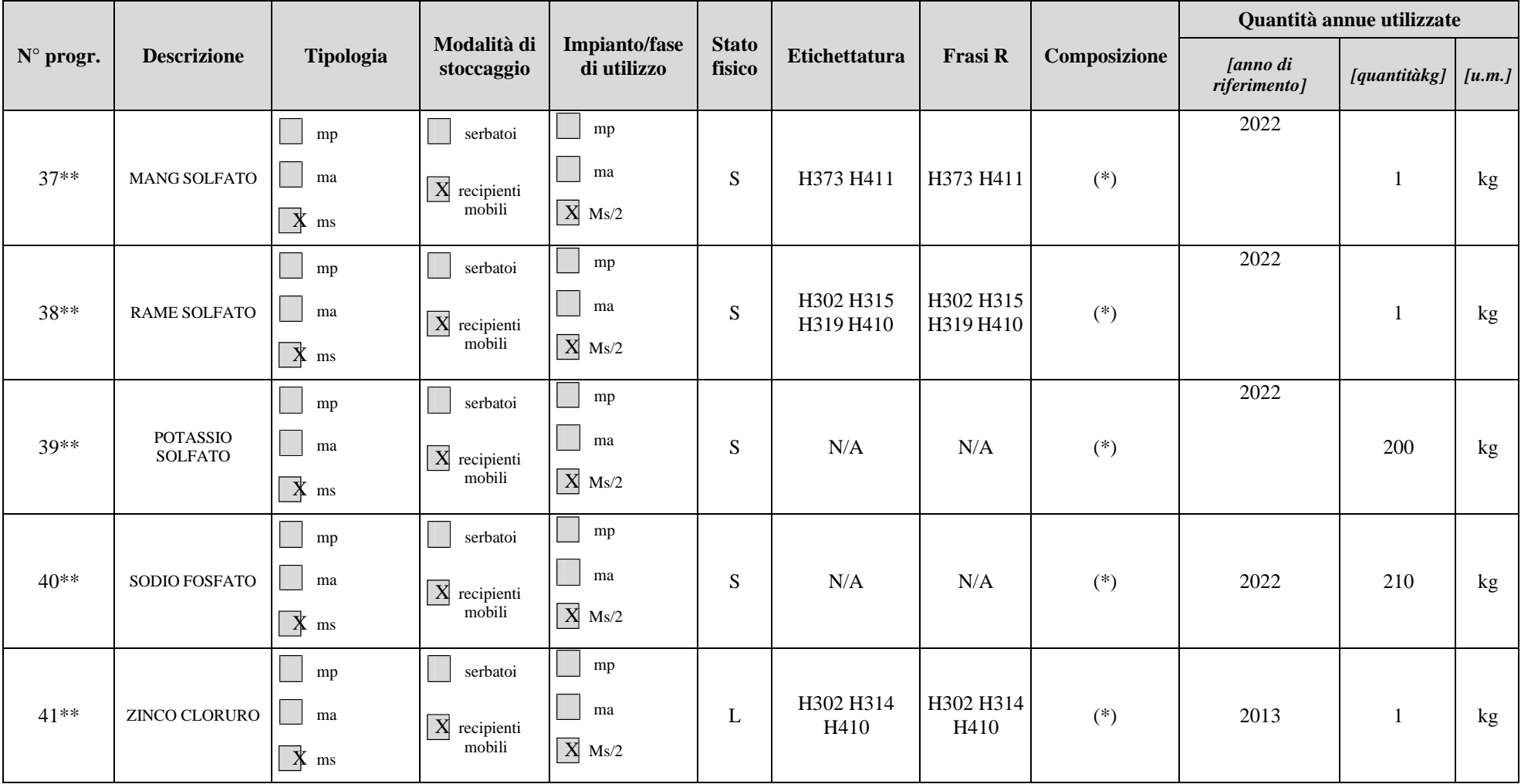

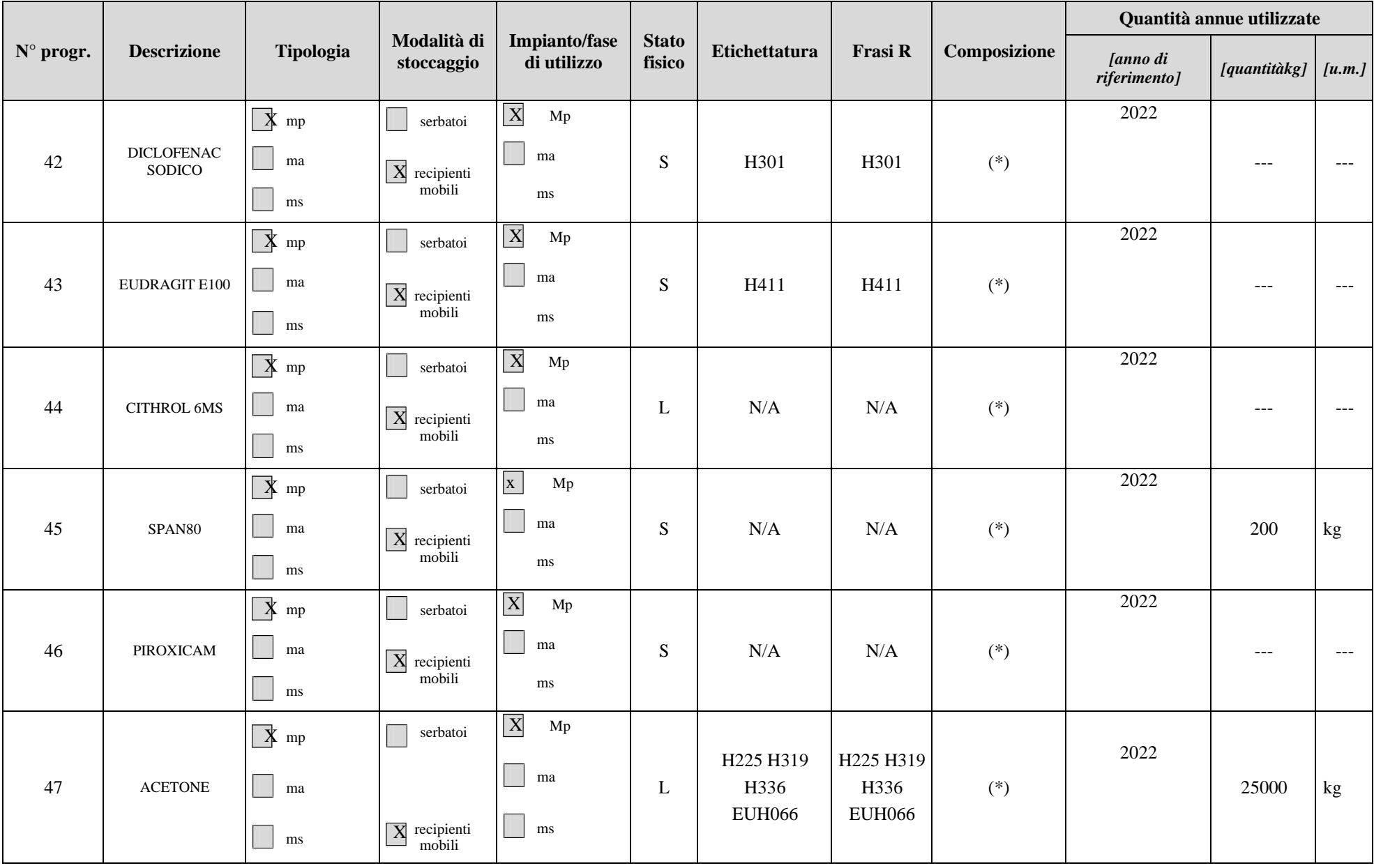

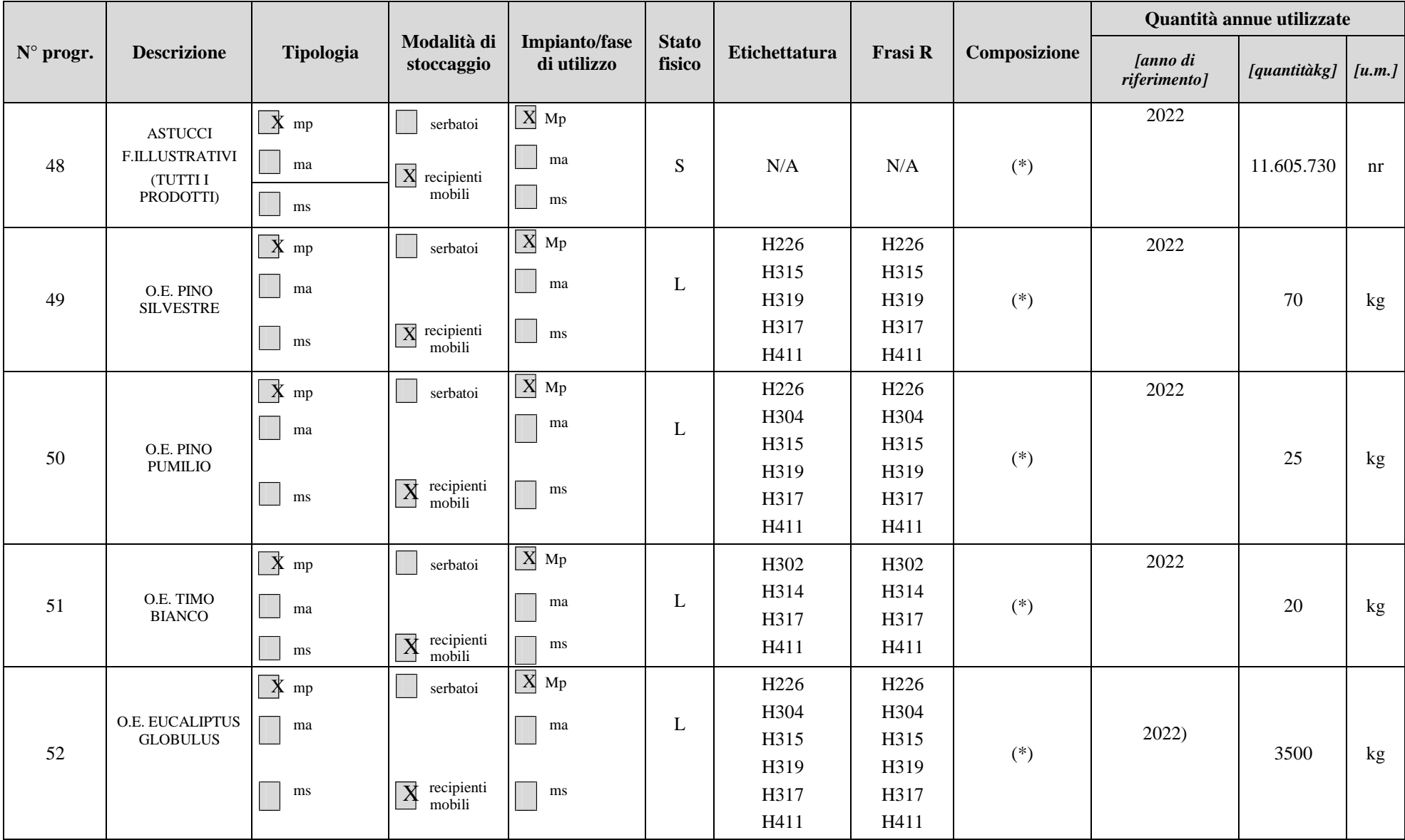

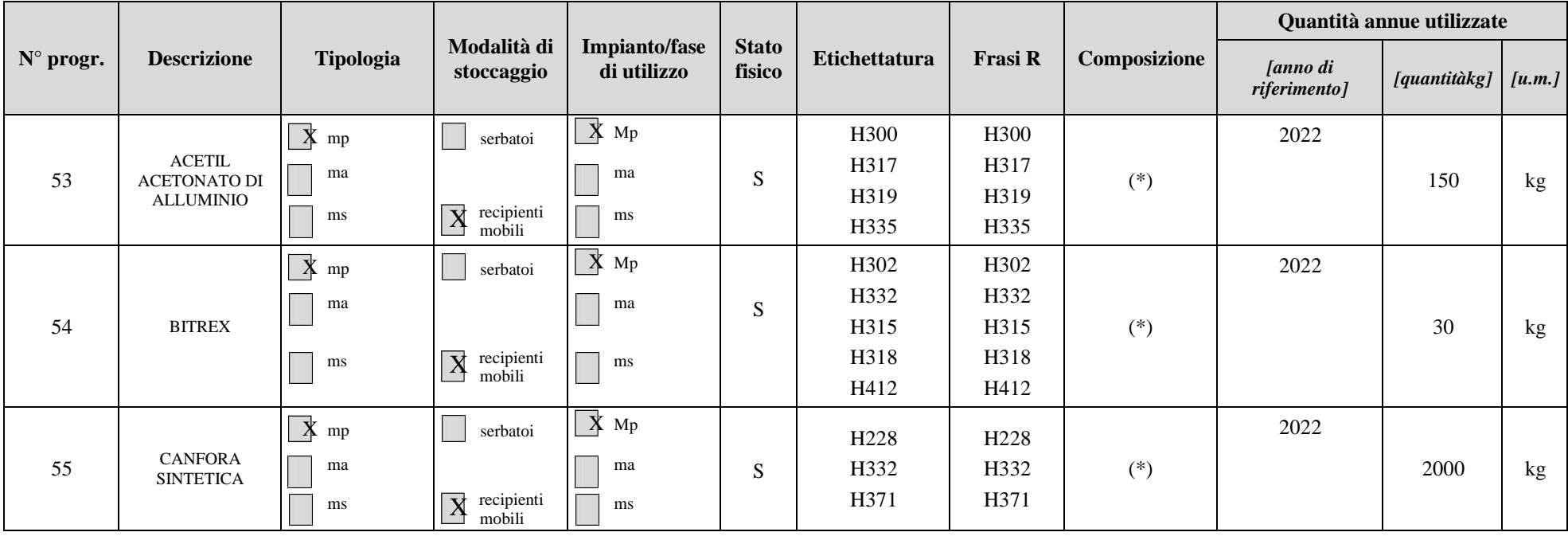

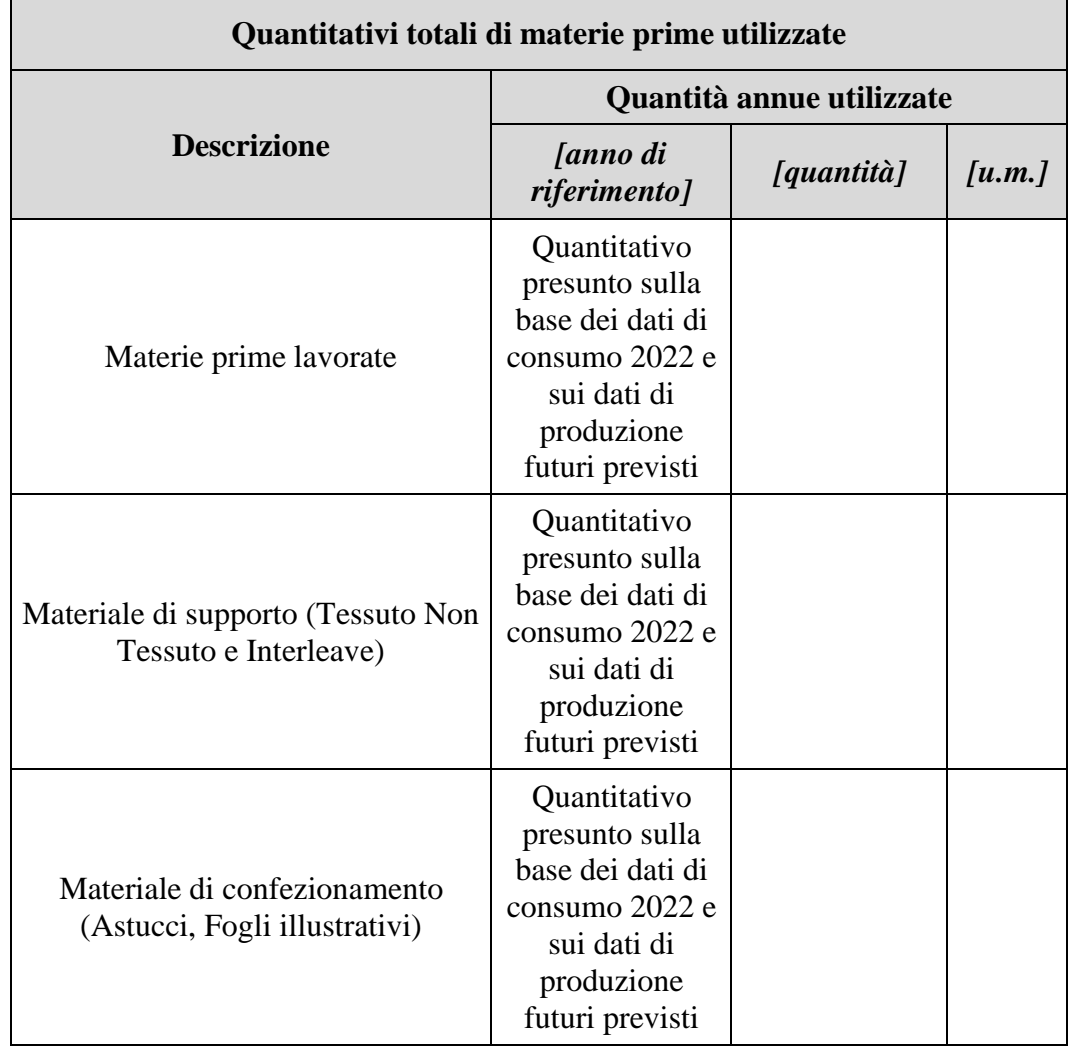

 $\overline{a}$ 

# **REGIONE CAMPANIA**

## **SCHEDA «G»: APPROVVIGIONAMENTO IDRICO<sup>1</sup>**

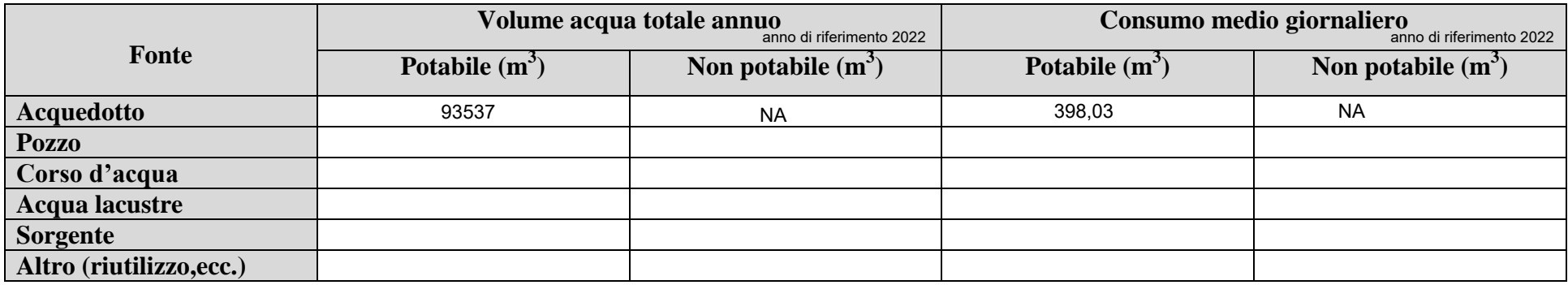

<sup>&</sup>lt;sup>1 -</sup> I dati richiesti nella presente scheda hanno la funzione esclusiva di fornire un quadro delle modalità di approvvigionamento e di gestione dell'acqua nel complesso produttivo, fatti salvi gli obblighi previsti dalla normativa vigente per acquisire o rinnovare la concessione demaniale all'uso di acque pubbliche.

# **REGIONE CAMPANIA**

## **SCHEDA «H»: SCARICHI IDRICI**

**Totale punti di scarico finale N° 7**

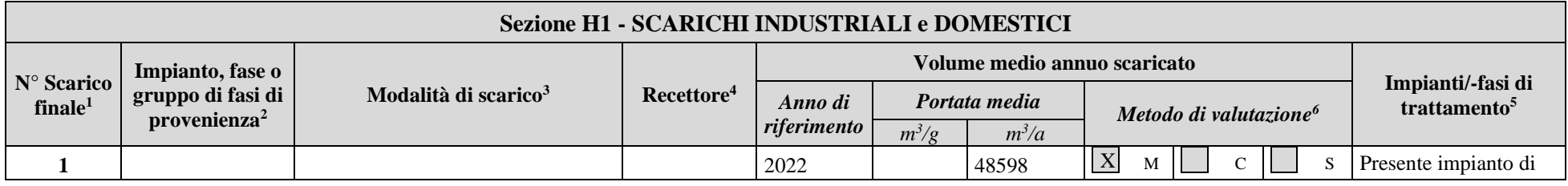

<sup>&</sup>lt;sup>1</sup> - Identificare e numerare progressivamente - es.: 1,2,3, ecc. - i vari (uno o più) punti di emissione nell'ambiente esterno dei reflui generati dal complesso produttivo;

<sup>2</sup> - Solo per gli scarichi industriali, indicare il riferimento relativo utilizzato nel diagramma di flusso di cui alla Sezione C.2 (della Scheda C);

<sup>3</sup> - Indicare se lo scarico è continuo, saltuario, periodico, e l'eventuale frequenza (ore/giorno; giorni/settimana; mesi/anno);

<sup>4</sup> - Indicare il recapito scelto tra fognatura, acque superficiali, suolo o strati superficiali del sottosuolo. Nel caso di corpo idrico superficiale dovrà essere indicata la denominazione dello stesso;

<sup>&</sup>lt;sup>5</sup> - Indicare riferimenti (indice o planimetria) della relazione tecnica relativa ai sistemi di trattamento;

<sup>6</sup> - Nel caso in cui tale dato non fosse misurato (**M**), potrà essere stimato (**S**), oppure calcolato (**C**) secondo le informazioni presenti in letteratura (vedi D.M. 23/11/01). **Misura**: Una emissione si intende misurata (M) quando l'informazione quantitativa deriva da misure realmente effettuate su campioni prelevati nell'impianto stesso utilizzando metodi standardizzati o ufficialmente accettati. **Calcolo**: Una emissione si intende calcolata (C) quando l'informazione quantitativa è ottenuta utilizzando metodi di stima e fattori di emissione accettati a livello nazionale o internazionale e rappresentativi dei vari settori industriali. È importante tener conto delle variazioni nei processi produttivi, per cui quando il calcolo è basato sul bilancio di massa, quest'ultimo deve essere applicato ad un periodo di un anno o anche ad un periodo inferiore che sia rappresentativo dell'intero anno. **Stima:** Una emissione si intende stimata (S) quando l'informazione quantitativa deriva da stime non standardizzate basate sulle migliori assunzioni o ipotesi di esperti. La procedura di stima fornisce generalmente dati di emissione meno accurati dei precedenti metodi di misura e calcolo, per cui dovrebbe essere utilizzata solo quando i precedenti metodi di acquisizione dei dati non sono praticabili.
Ditta richiedente: **Altergon Italia** Sito di **Morra De Sanctis (AV)** 

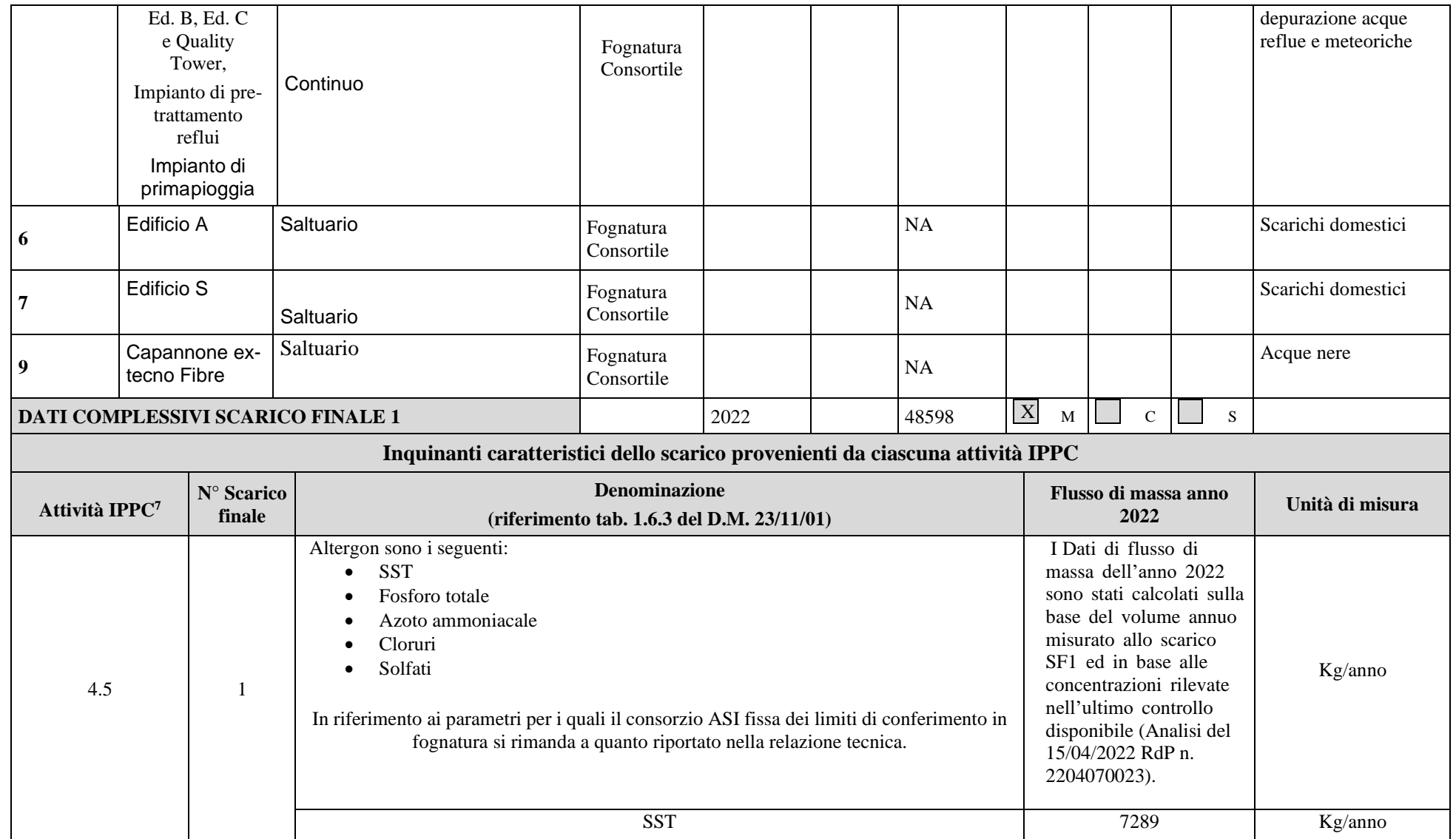

<sup>7</sup> - Codificare secondo quanto riportato nell'Allegato 1 al D.Lgs.59/05.

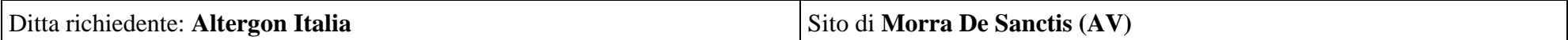

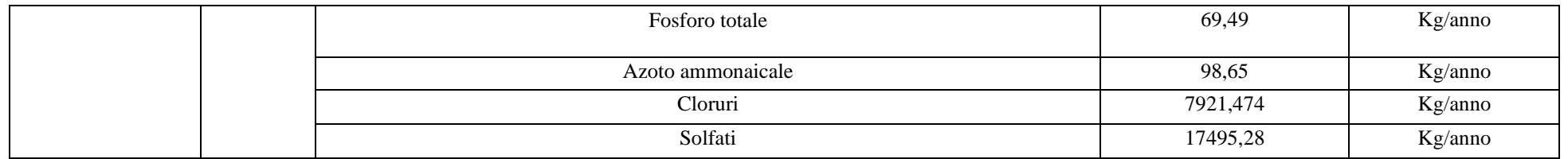

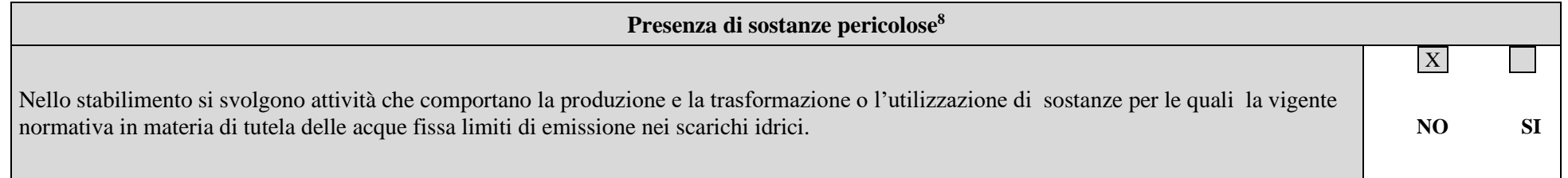

Se vengono utilizzate e scaricate tali sostanze derivanti da cicli produttivi, indicare:

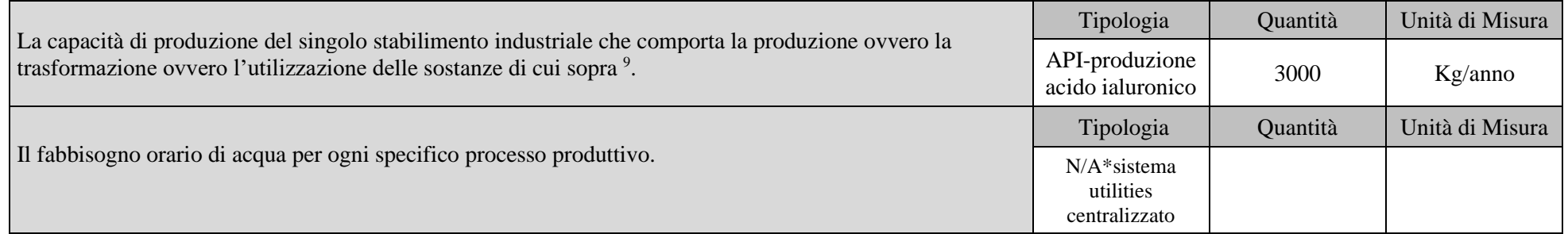

<sup>8</sup> - Per la compilazione di questa parte, occorre riferirsi alla normativa vigente in materia di tutela delle acque.

<sup>&</sup>lt;sup>9</sup> - La capacità di produzione deve essere indicata con riferimento alla massima capacità oraria moltiplicata per il numero massimo di ore lavorative giornaliere e per il numero massimo di giorni lavorativi.

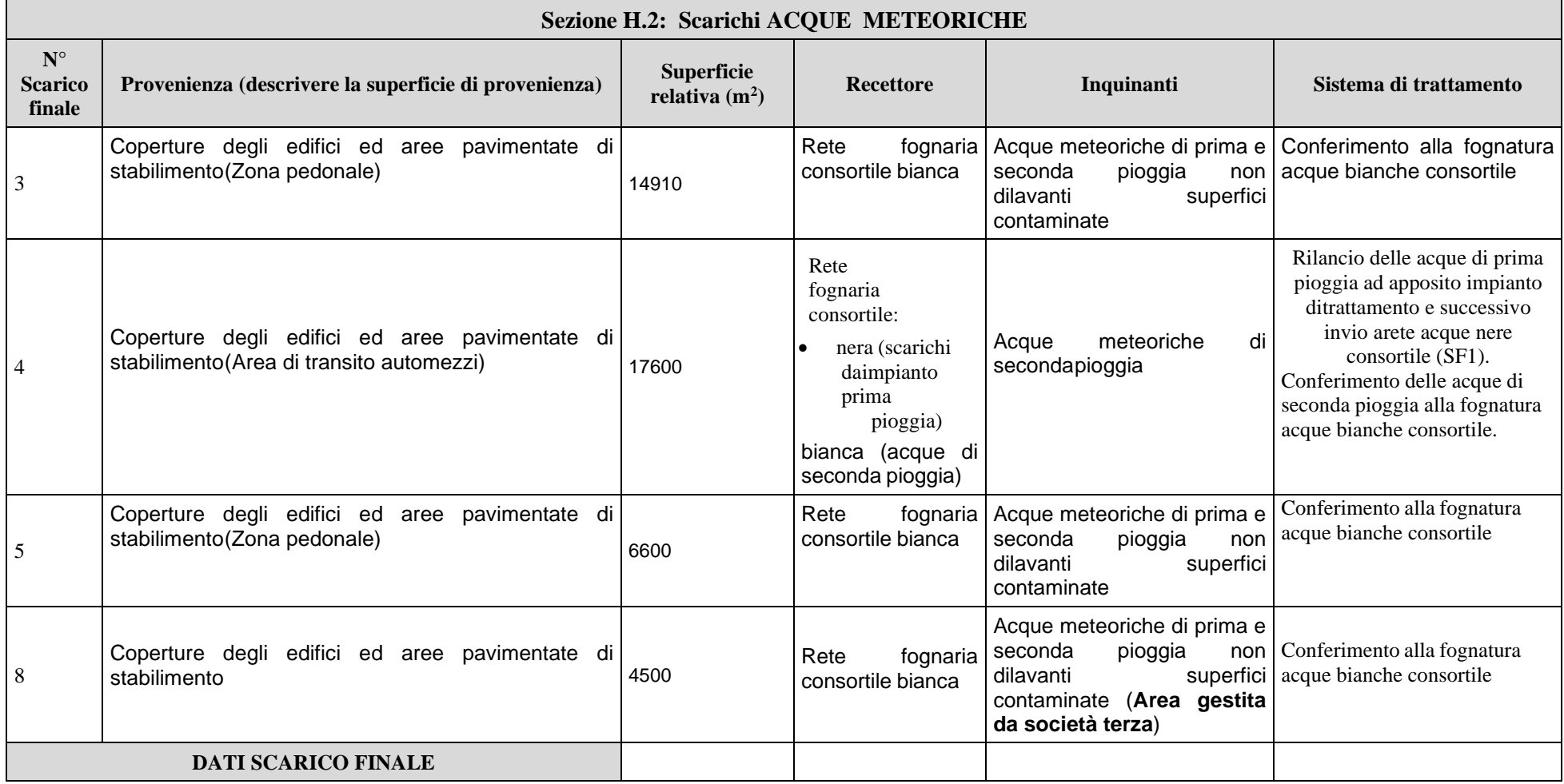

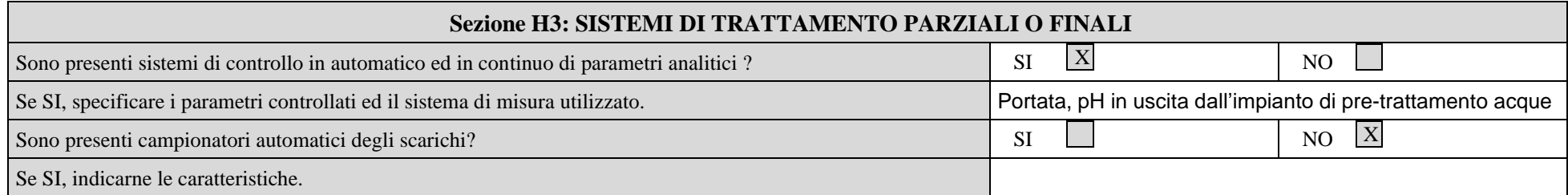

### **Sezione H.4 - NOTIZIE SUL CORPO IDRICO RECETTORE**

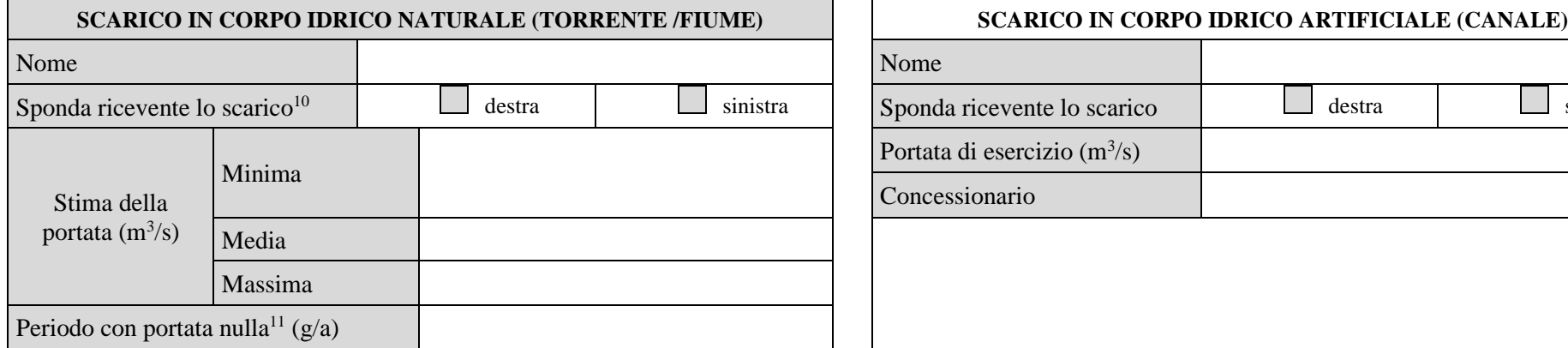

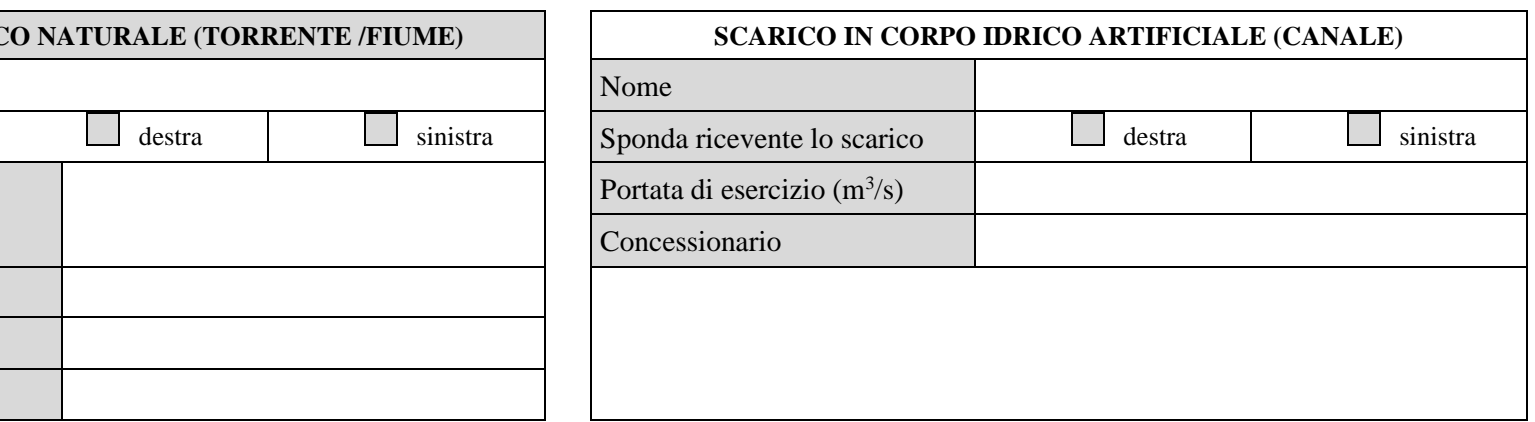

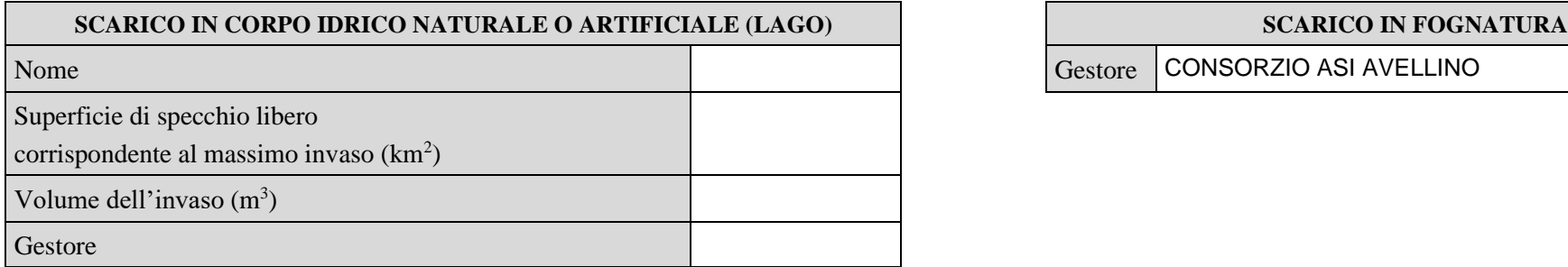

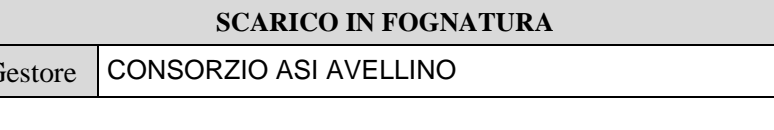

4/5

 $10$  - La definizione delle sponde deve essere effettuata ponendosi con le spalle a monte rispetto al flusso del corpo idrico naturale.

 $11$  - Se il periodo è maggiore di 120 giorni/anno dovrà essere allegata una relazione tecnica contenente la valutazione della vulnerabilità dell'acquifero.

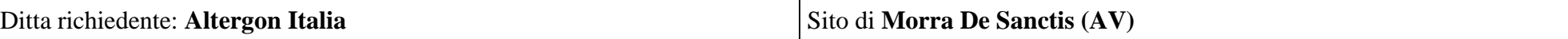

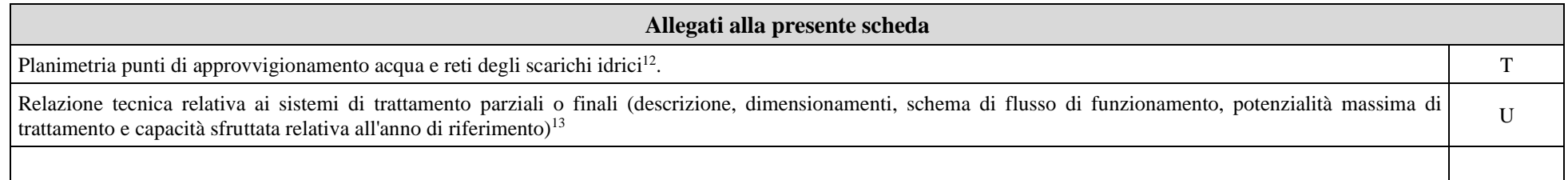

### **Eventuali commenti**

5/5

<sup>&</sup>lt;sup>12</sup> - Nella planimetria evidenziare in modo differente le reti di scarico industriale, domestico e meteorico, oltre all'ubicazione dei punti di campionamento presenti. Indicare, inoltre, i pozzetti di campionamento per gli scarichi finali ed a valle degli eventuali impianti di trattamento parziali.<br><sup>13</sup> - La descrizione dei sistemi di trattamento parziali o finali deve essere effettuata avendo cura di riportare i riferi

e sistematica la descrizione.

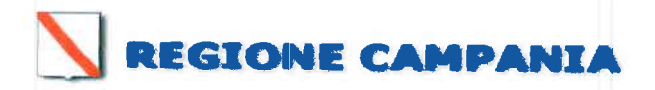

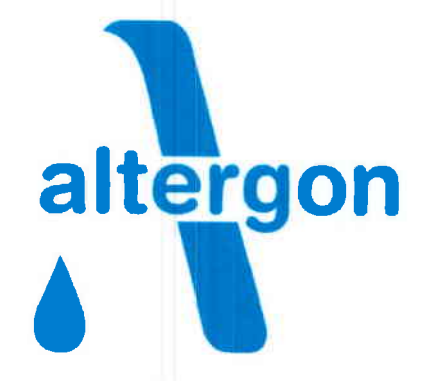

Stabilimento di Morra De Sanctis (AV)

### **AUTORIZZAZIONE INTEGRATA AMBIENTALE**

ai sensi del D.Lgs. n.152/2006 e s.m.i.

### **Attività IPPC 4.5**

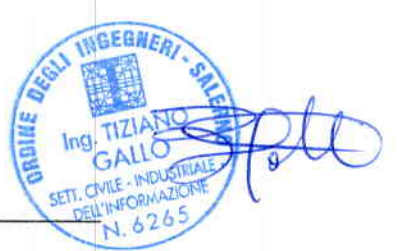

Allegato U.2 - Relazione tecnica relativa ai sistemi di trattamento acque

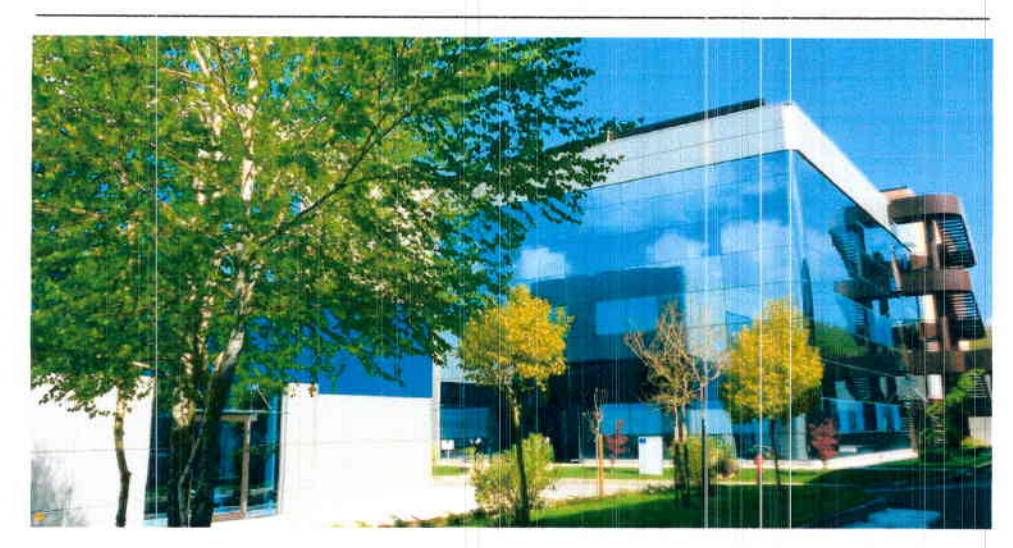

Maggio 2017

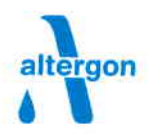

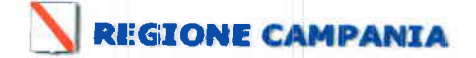

### Allegato U.2

### **INDICE**

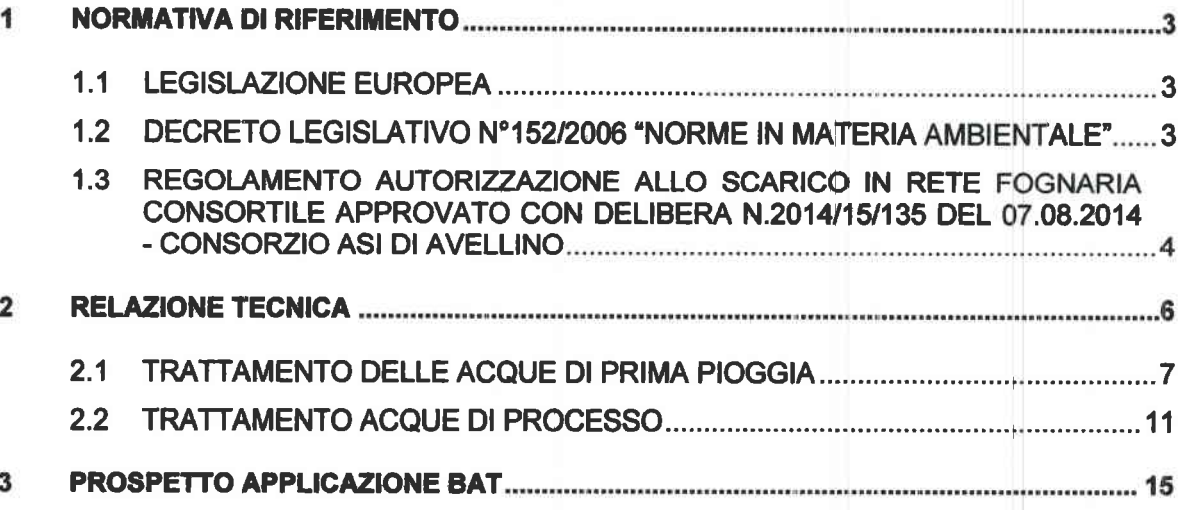

### **INDICE ALLEGATI**

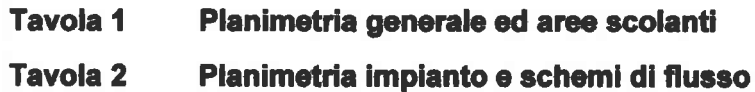

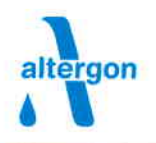

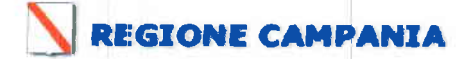

Allegato U.2

### 1 Normativa di riferimento

### 1.1 Legislazione Europea

Decisione di esecuzione (UE) 2016/902 della Commissione del 30 Maggio 2016 che stabilisce le conclusioni sulle migliori tecniche disponibili (BAT), a norma della direttiva 2010/75/UE del Parlamento europeo e del Consiglio, sui sistemi comuni di trattamento/gestione delle acque reflue e dei gas di scarico dell'industria chimica.

### 1.2 Decreto legislativo n°152/2006 "Norme in materia ambientale"

L'art. 113 della parte III del D. Lgs.vo n°152 del 3 Aprile 2006, che recepisce le disposizioni comunitarie sulla tutela delle acque 911271/CEE (Trattamento delle acque reflue urbane) e 91/676/CEE (Acque meteoriche di dilavamento e acque di prima pioggia), sancisce che lo smaltimento degli scarichi delle acque meteoriche di dilavamento va disciplinato "al fine della prevenzione dai rischi idraulici ed ambientali", rimandando alle Regioni, previo parere del Ministero dell'Ambiente, l'autorità in materia.

La prima Regione a dotarsi di una regolamentazione in tal senso è stata la Lombardia, che con la L.R. n"4 del 24103106, relativa alla "Disciplina dello smaltimento delle acque di prima pioggia e di lavaggio delle aree egterne" in attuazione dell'articolo 52, comma 1, lettera a) della Legge Regionale n°26 del 12/12/03, fornisce una definizione di acque di prima pioggia e precisa le modalità di smaltimento di quelle derivanti da alcune particolari attività tra cui i centri di raccolta e trasformazione dei rifiuti.

Le "acque di prima pioggia" sono definite dalla citata legge regionale come quelle corrispondenti, nella prima fase di un evento meteorico, ad una precipitazione di 5 mm uniformemente distribuita sull'intera superficie scolante; tale misura corrisponde a 50 m3 per ha di superficie. Inoltre si stabilisce che, ai fini del calcolo della portata, tale altezza d'acqua si ottenga in 15 min di pioggia e si precisa come due eventi meteorici debbano essere separati da almeno 48 ore di secco per considerare le piogge di nuovo potenzialmente inquinanti.

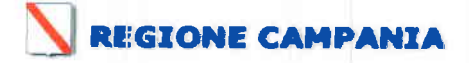

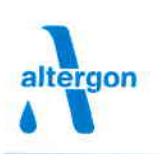

### Allegato U.2

Le precipitazioni successive classificate come "acqua di seconda pioggia" non necessitano, in generale, di essere trattate (fanno eccezione alcuni siti industriali o zone aeroportuali dove vige la prescrizione di trattare tutte le acque superficiali).

Il D.Lgs.vo n°152/2006, negli allegati alla parte III, fissa inoltre le concentrazioni limite degli scarichi; in particolare, per quanto riguarda gli idrocarburi, deve risultare:

- per immissioni in fogna il tenore di idrocarburi deve essere <10ppm (o mg/l)
- per scarichi in acque superficiali, come nel caso in oggetto, la quantità di idrocarburi deve essere invece <5ppm.

In particolare vanno trattate le acque di prima pioggia e/o dilavamento provenienti da aree in cui si svolgono attività potenzialmente inquinanti come i piazzali di sosta, ii parcheggi, le aree di servizio, i siti industriali, ecc.

### 1.3 Regolamento Autorizzazione allo Scarico in Rete Fognaria Consortile approvato con Delibera n.2014/15/135 del 07.08.2014 -Gonsorzio ASI di Avellino

Per quanto previsto all'Art.6 sono definite:

- $\checkmark$  acque meteoriche di dilavamento/acque di lavaggio: le acque meteoriche o di lavaggio che dilavano superfici scoperte (piazzali, tetti, strade, etc.) che si rendono disponibili al deflusso superficiale con recapito finale in corpi idrici superficiali, neti fognarie o suolo;
- $\checkmark$  acque di prima pioggia: i primi 5 mm di acqua meteorica di dilavamento uniformemente distribuita su tutta la superficie scolante servita dal sistema di drenaggio. Per il calcolo delle relative portate si assume che tale valore si verifichi in un periodo di tempo di 15 minuti;
- $\times$  acque di seconda pioggia: l'acqua meteorica di dilavamento derivante dalla superficie scolante servita dal sistema di drenaggio e avviata allo scarico nel corpo recettore in tempi successivi a quelli definiti per il calcolo delle acque di prima pioggia;
- $\checkmark$  acque meteoriche di dilavamento non contaminate (AMDNC): acque meteoriche provenienti da qualsiasi insediamento che non presentano contaminazione significativa;

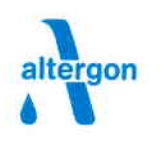

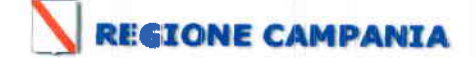

### Allegato U.2

 $\checkmark$  acque meteoriche di dilavamento contaminate (AMDC): acque meteoriche provenienti dal dilavamento di piazzali, depositi a cielo aperto o aree esterne impermeabili degli stabilimenti, venute a contatto con sostanze o materiali connessi con le attività esercitate.

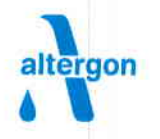

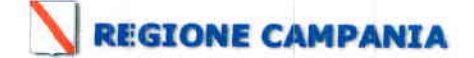

### Allegato U.2

### 2 Relazione tecnica

Il sottoscritto Ing. Tiziano Gallo, nato a Cava de' Tirreni (SA) il 06/07/1974 ed ivi residente alla Via Nicola Salsano, 10, iscritto all'Ordine degli Ingegneri della Provincia di Salerno al n°6265, a seguito di incarico ricevuto dal Dott. Salvatore Cincotti in qualità di Amministratore Delegato della Società Altergon Italia S.r.l., con sede in Morra De Sanctis (AV) nell'Area Industriale ASI, P.IVA 01367710439, relaziona in merito alle modalità di smaltimento delle acque reflue provenienti dall'insediamento produttivo, ai fini della richiesta di autorizzazione allo scarico agli Enti competenti.

La Altergon ltalia S.r.l. è insediata su un lotto di circa 38.000 mq, identificato al NCEU al foglio 34 particelle 1234-1236-1228-1274, e svolge l'attività di produzione di farmaci e cerotti rnedicati.

Essa ricade tra le attività di cui alla sezione 4 dell'allegato I della direttiua 2010/75/UE relativa alle emissione industriali e, precisamente, al punto 4.5 -Fabbricazione di prodotti farmaceutici compresi i prodotti intermedi - per cui attività soggetta all'applicazione delle migliori tecnologie disponibili (BAT) sui sistemi comuni di trattamento/gestione delle acque reflue.

Dall'attività sono prodotte le seguenti tipologie di acque reflue:

- $\checkmark$  acque reflue domestiche provenienti dai servizi igienici e dalla mensa;
- $\checkmark$  acque reflue di processo provenienti dai reparti di produzione;
- / acque meteoriche di prima pioggia assimilate alle acque meteoriche di dilavamento contaminate (AMDC) come previsto dall'art.10 del Regolamento del Consorzio ASI di Avellino:
- $\checkmark$  acque meteoriche di dilavamento o di seconda pioggia non contaminate (AMDNC).

Le acque reflue domestiche sono convogliate alla fogna nera consortile mentre le acque meteoriche di seconda pioggia sono convogliate alla fogna bianca consortile, direttamente senza subire nessun trattamento.

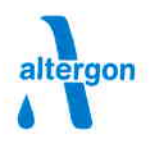

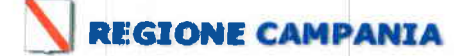

Allegato U.2

### 2.1 Trattamento delle acque di prima pioggia

### Dimensionamento delle vasca di prima pioggia (AMDC)

Con riferimento al Regolamento sono considerate acque di prima pioggia i primi 5 mm di acqua meteorica di dilavamento uniformemente distribuita su tutta la superficie scolante servita dal sistema di drenaggio e per il calcolo delle relative portate si assume che tale valore si verifichi in un periodo di tempo di 15 minuti

Pertanto si prevede di stoccare e far sedimentare le acque di prima pioggia in una vasca di accumulo per almeno 45 ore dal primo evento meteorico (45 ore di sedimentazione  $+3$  ore di trattamento  $= 48$  ore).

Un apposito sensore di livello del tipo di interruttore a bulbo di mercuric rileverà l'evento di pioggia (inizio riempimento vasca). Passato il tempo di attesa (per attendere un'eventuale successiva pioggia e per far sedimentare i fanghi) 45 ore, le acque verranno sollevate, trattate in apposito impianto di depurazione e successivamente convogliate alla fogna nera consortile con portata costante regolata attraverso una elelttropompa sommersa.

Una volta trattate tutte le acque stoccate nella vasca d'accumulo, questa rimarrà vuota fino alla successiva precipitazione.

La superficie scolante, le cui acque di prima pioggia sono sottoposte a trattamento in quanto destinate al transito di automezzi, è di circa 7.000 mg, come si evince dalla Tavola N'01 allegata.

Il volume d'acqua da sottoporre a trattamento è stato ricavato assumendo un coefficiente di affllusso alla rete pari ad 1 per le superfici scolanti e pari a superfici permeabili.

Assumendo, come da regolamento, un'altezza di precipitazione pari a 5 mm di pioggia risulta:

### Vasca prima pioggia=  $7.000$  mq  $\cdot$  0,0056 m = 39,20 mc

L'impianto progettato, illustrato nelle tavole allegate, sarà caratterizzato dal seguente principio di funzionamento: le acque meteoriche di prima pioggia, captate dalla rete di drenaggio, saranno convogliate nelle vasche di sollevamento 1 e 2.

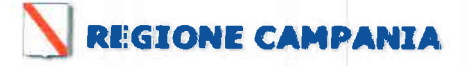

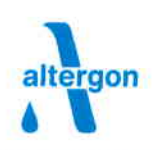

### Allegato U.2

Nella fattispecie, i sollevamenti sono stati ubicati in maniera tale che la caditoia più lontana, per le due superfici scolanti S<sub>1</sub> ed S<sub>2</sub>, abbia la stessa distanza dalla vasca di pertinenza (circa 100 ml) allo scopo di uniformare i tempi di corrivazione; considerando come sezioni di chiusura clei bacini le vasche di sollevamento.

Dai sollevamenti 1 e 2, le acque di prima pioggia saranno rilanciate al bacino di accumulo (V=40mc), ubicato sul lato Nord-Est del lotto, a mezzo di elettropompe sommergibili comandate da interruttori di livello a galleggiante, rispettivamente con portata q $1=19,90$ /s e q $2=23,65$ /s alla prevalenza di 20 ml.

A! raggiungimento del massimo livello nel bacino di accumulo le pompe, ubicate nelle vasche di sollevamento 1 e 2, smetteranno di funzionare permettendo alle acque di seconda pioggia, non contaminate, di poter essere recapitate alla fogna bianca consortile.

Trascorse 45 ore dall'evento meteorico, le acque cli prima pioggia saranno rilanciate, a mezzo di elettropompe sommergibili comandate da interruttori di livello a galleggiante, con portata q=4l/s alla prevalenza di 8 ml, al disoleatore con filtro a coalescenza con otturatore a galleggiante.

All'interno del comparto di disoleazione, dimensionato riel rispetto della Norma UNI 858-1, awerrà in regime di calma, la flottazione delle particelle più leggere che risaliranno in superficie. Le microparticelle di olio, eventualmente contenute nelle acque di prima pioggia in arrivo al disoleatore, aderendo al materiale coalescente del filtro (effetto di assorbimento), aumenteranno di dimensioni agglomerandosi tra loro (effetto di coalescenza), creando una pellicola d'olio. Una volta raggiunto un certo spessore, questa pellicola diventerà instabile determinando il distacco delle parti più grandi che, essendo più leggere dell'acqua, risaliranno in superficie. Il filtro sarà munito allo scarico di un dispositivo di sicurezza consistente in un otturatore a galleggiante, tarato in funzione della densità dell'olio minerale previsto.

L'effluente dal disoleatore sarà convogliato in un pozzetto di campionamento e, da qui, alla fogna nera consortile per quanto previsto all'art.10 del Regolamento del Consorzio ASI di Avellino e nel rispetto dei parametri previsti dalla Tab.III All.V

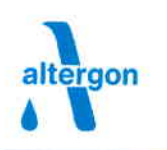

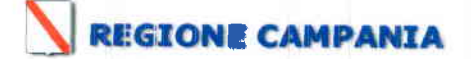

### **Allegato U.2**

q=4|/s. Parte III del D.G.vo n°152/2006; la portata effluente dal trattamento è stimata in

Per quanto definito dalla normativa europea l'impianto di trattamènto delle acque di prima pioggia è un impianto nuovo ossia un impianto autorizzato per la prima volta sul sito di installazione successivamente alla pubblicazioni delle conclusioni sulle BAT.

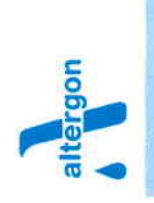

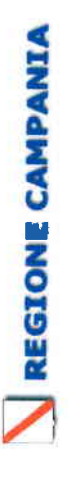

### **Allegato U.2**

# Layout impianto

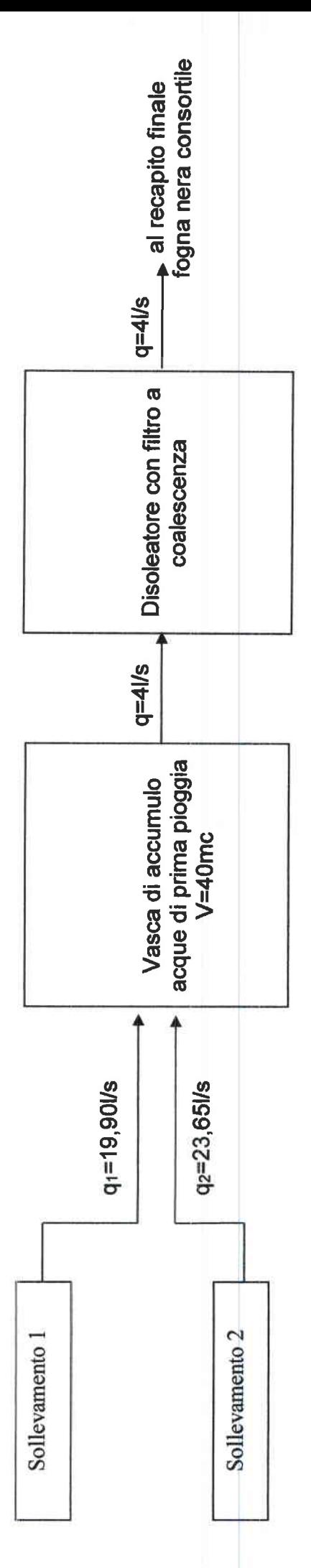

Le acque di prima pioggia in ingresso al trattamento conterranno i seguenti parametri inquinanti:

Fosforo =  $1,20mg/l$ Piombo= 0,02 mg/l drocarburi=5 mg/l Rame = 0,05mg/l  $Zinco = 0,15$  mg/l COD=200 mg/l BOD<sub>5</sub>=80 mg/l SST=200 mg/l

Le acque di prima pioggia, in uscita dal trattamento, avranno le caratteristiche tali da per poter esser convogliate nella fogna nera consortile nel rispetto dei parametri previsti dalla Tab.lil All.V parte III del D.Lg.vo n°152/2006.

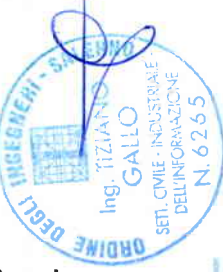

Maggio 2017

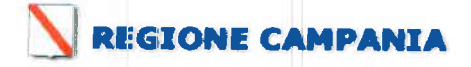

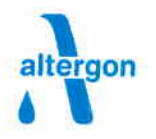

### Allegato U.2

### 2.2 Trattamento acque di processo

Le acque di processo, provenienti dagli Edifici B e C e dal Parco rifiuti, saranno convogliate a mezzo di tubazioni in PVC, rispettivamente, alla vasca di sollevamento 3 e 4; da qui saranno rilanciate, a mezzo di elettropompe sommergibili comandate da interruttori di livello a galleggiante, alla vasca di omogenizzazione monitorate continuamente in termini di portata, grazie all'installazione di un misuratore ad induzione elettromagnetica, di pH e di temperatura in ottemperanza alla BAT.3.

La vasca di omogenizzazione avrà lo scopo di evitare che, variazioni concomitanti di portata e concentrazioni, portino a conseguenti elevate variazioni di «carico di massa» (dato dal prodotto delle due grandezze).

Le variazioni di portata e di carico inquinante, infatti, assumono un significato economico e funzionale particolarmente importante in quanto:

- le varie fasi di depurazione devono essere dimensionate sui valori delle punte di carico;

- le punte improvvise di carico possono comportare gravi conseguenze negative sull'efficienza di depurazione.

Avere un volume di accumulo per l'equalizzazione e l'omogenizzazione delle acque reflue di processo consentirà di inviare una portata oraria costante, in termini quantitativi e qualitativi, al trattamento chimico-fisico durante l'arco della giornata.

La vasca di equalizzazione /omogenizzazione rientra nella **BAT.10 punto c)** in quanto è una tecnica per ridurre gli inquinanti prima del tnattamento finale delle acque reflue.

Come detto le acque reflue saranno rilanciate dalla vasca di omogenizzazione all'impianto impianto chimico-fisico, costituito dai seguenti comparti:

 $\times$  regolazione del pH;

 $\checkmark$  agitazione veloce;

 $\checkmark$  agitazione lenta;

 $\checkmark$  chiariflocculazione;

 $\checkmark$  disidratazione fanghi su sacchi drenanti;

 $\checkmark$  accumulo e sollevamento;

 $\times$  filtrazione su sabbia quarzifera e carboni attivi.

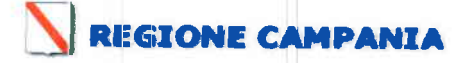

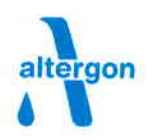

### Allegato U.2

Il refluo rilanciato dalle pompe sommerse, ubicate nella vasca di omogenizzazione, verrà mescolato in modo molto intenso con uno o più reagenti chimici (miscelazione rapida). Le particelle colloidali (organiche ed inorganiche), in sospensione stabile per effetto dell'azione di repulsione reciproca determinata dalle cariche elettriche di stesso segno che possiedono, verranno destabilizzate dai reagenti chimici aggiunti, con conseguente coagulazione, che si verificherà con elevatissima velocità all'atto stesso del contatto con i reagenti chimici (fase di coagulazione con miscelazione rapida); si manifesterà un avvicinamento reciproco delle particelle colloidali ed, una volta annullata o ridotta la carica elettrica causa di mutua repulsione, si avrà la predominanza delle forze di attrazione reciproca molecolare fra le singole particelle (foze di Van der\Maals).

Le particelle destabilizzate sottoforma di microfiocchi saranno assoggettate ad una successiva fase di flocculazione: la miscela verrà agitata dolcemente (miscelazione lenta), onde favorire l'opportunità di collisione delle particelle <sup>e</sup> l'aggregazione e crescita dei microfiocchi, che si legheranno reciprocamente per fenomeni di adsorbimento e, nel contempo, prowederanno ad inglobare meccanicamente quelle particelle colloidali rimaste ancora in sospensione.

Verrà aumentato conseguentemente il volume e il peso specifico dei fiocchi, che risulteranno così ben visibili ad occhio nudo. Risultato della coagulazioneflocculazione sarà, pertanto, la trasformazione di sostanze colloidali, non sedimentabili, in sostanze sedimentabili, cioè in fiocchi che, in successiva fase di sedimentazione, potranno essere agevolmente raccolti sul fondo della vasca sotto forma di fango.

I fanghi cli supero prodotti verranno disidratati mediante filtri a sacco e inviati allo smaltimento finale amezzo ditta autorizzata.

L'acqua chiarificata dal trattamento chimico fisico verrà raccolta all'interno di un idoneo serbatoio e rilanciata automaticamente, a merzo pompa, su un primo filtro con letto di sabbia quarzifera e, successivamente, su un filtro con letto di carboni attivi, i quali consentiranno la rimozione delle sostanze inquinanti eventualmente non eliminate nelle precedenti sezioni.

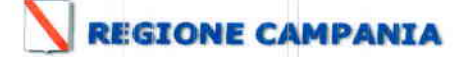

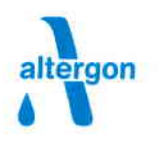

### Allegato U.2

Il dosaggio dei prodotti chimici avverrà automaticamente mediante pompe dosatrici in materiale compatibile con i prodotti pompati. Ciascun serbatoio sarà provvisto di una sonda di livello che interromperà il funzionamento della pompa onde evitarne il funzionamento a secco. La tubazione di aspirazione della pompa di dosaggio sarà inserita direttamente all'interno del serbatoio di stoccaggio del prodotto chimico.

I comparti di miscelazione ed il sedimentatore tronco-piramidale dell'impianto chimico-fisico saranno realizzati in iacciaio inox AlSl304.

L'acqua depurata, infine, verrà convogliata alla fogna nera consortile per quanto previsto all'art.4 del Regolamento del Consorzio ASI cli Avellino e nel rispetto dei parametri previsti dalla Tab.III All.V Parte III D.Lg.vo n°152/2006.

La combinazione di tecniche di trattamento finale delle acque reflue di processo (Omogenizzazione/equalizzazione - Coagulazione - Sedimentazione -Filtrazione) ottempera a quanto previsto nella BAT.12.

L'effluente dall'impianto sarà monitorato continuamente in termini di portata, di pH e di temperatura grazie all'installazione di un misuratore ad induzione elettromagnetica, di un pH-metroe di una sonda di temperatura, in ottemperanza a quanto previsto alla BAT.3.

Inoltre la Altergon ltalia Srl, attrezzerà un proprio laboratorio per la determinazione delle concentrazioni dei parametri inquinanti nell'effluente dall'impianto.

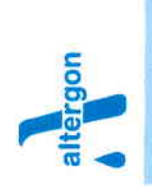

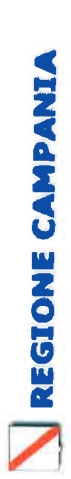

Allegato U.2

Layout impianto

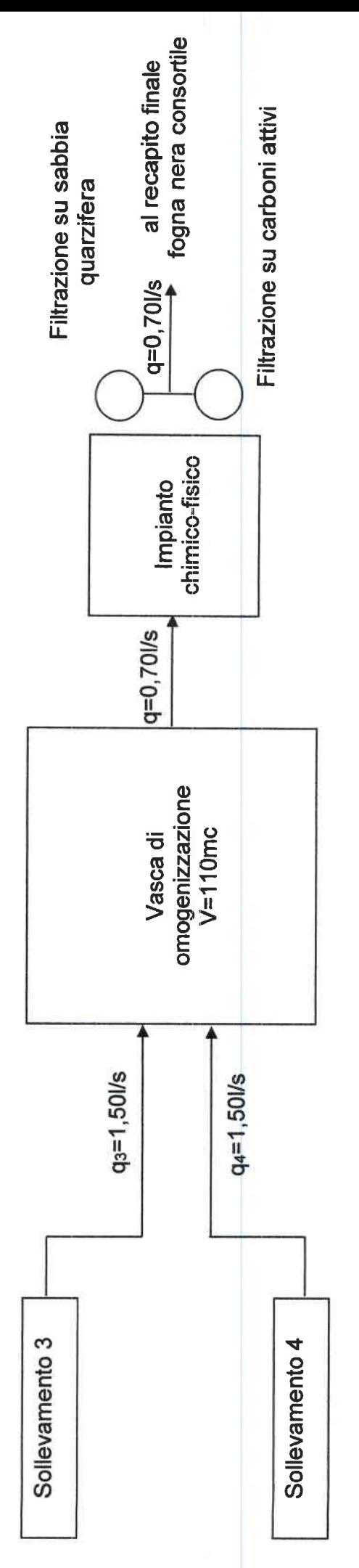

Le acque reflue di processo in ingresso al trattamento conterranno i seguenti parametri inquinanti:

SST=2000 mg/

BOD<sub>5</sub>=1500 mg/l

COD=6000 mg/l

 $pH = 8,50 \div 14$ 

Tensioattivi= 36 mg/l

L'effluente da trattamento, atteso un rendimento depurativo del 90+95% avrà le caratteristiche tali da per poter esser convogliato nella fogna nera consortile nel rispetto dei parametri previsti dalla Tab.III All.V parte III del D.Lg.vo n°152/2006.

Maggio 2017

**ORDINE** 

altergon

REGIONE CAMPANIA

AUTORIZZAZIONE INTEGRATA AMBIENTALE

Allegato U.2

3 Prospetto applicazione BAT

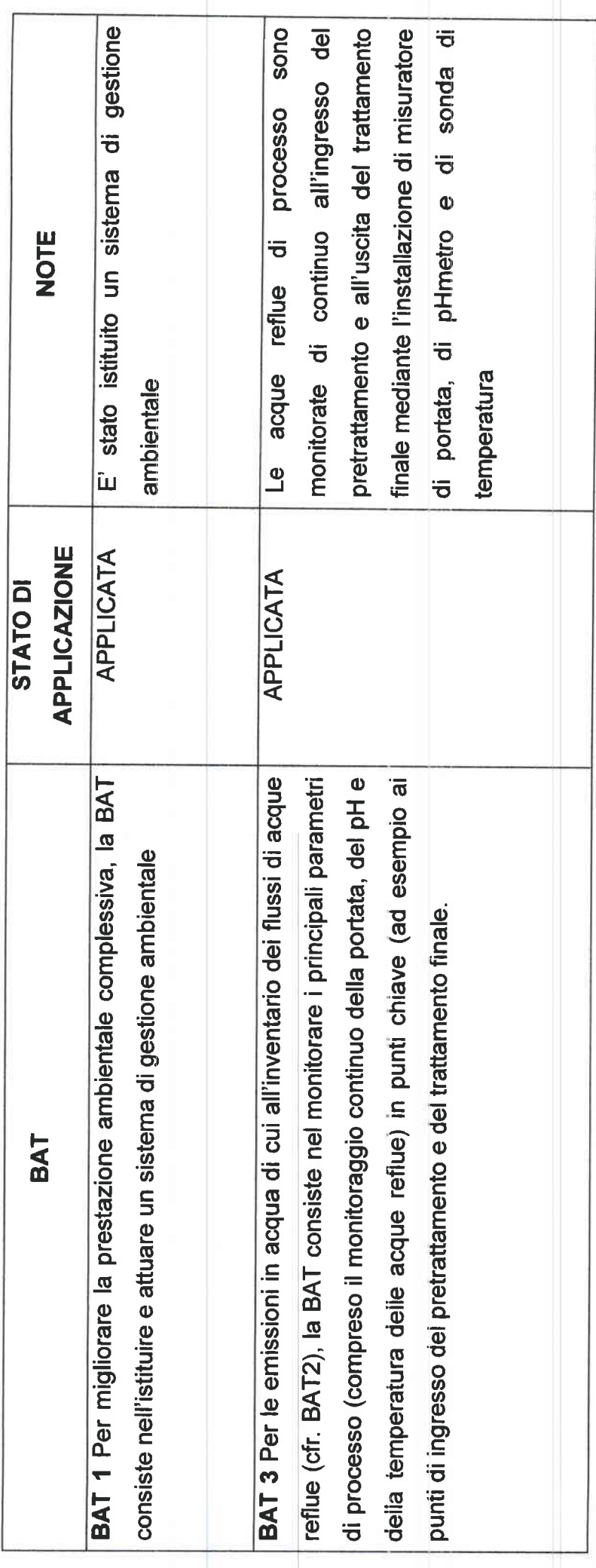

altergon

REGIONE CAMPANIA

Allegato U.2

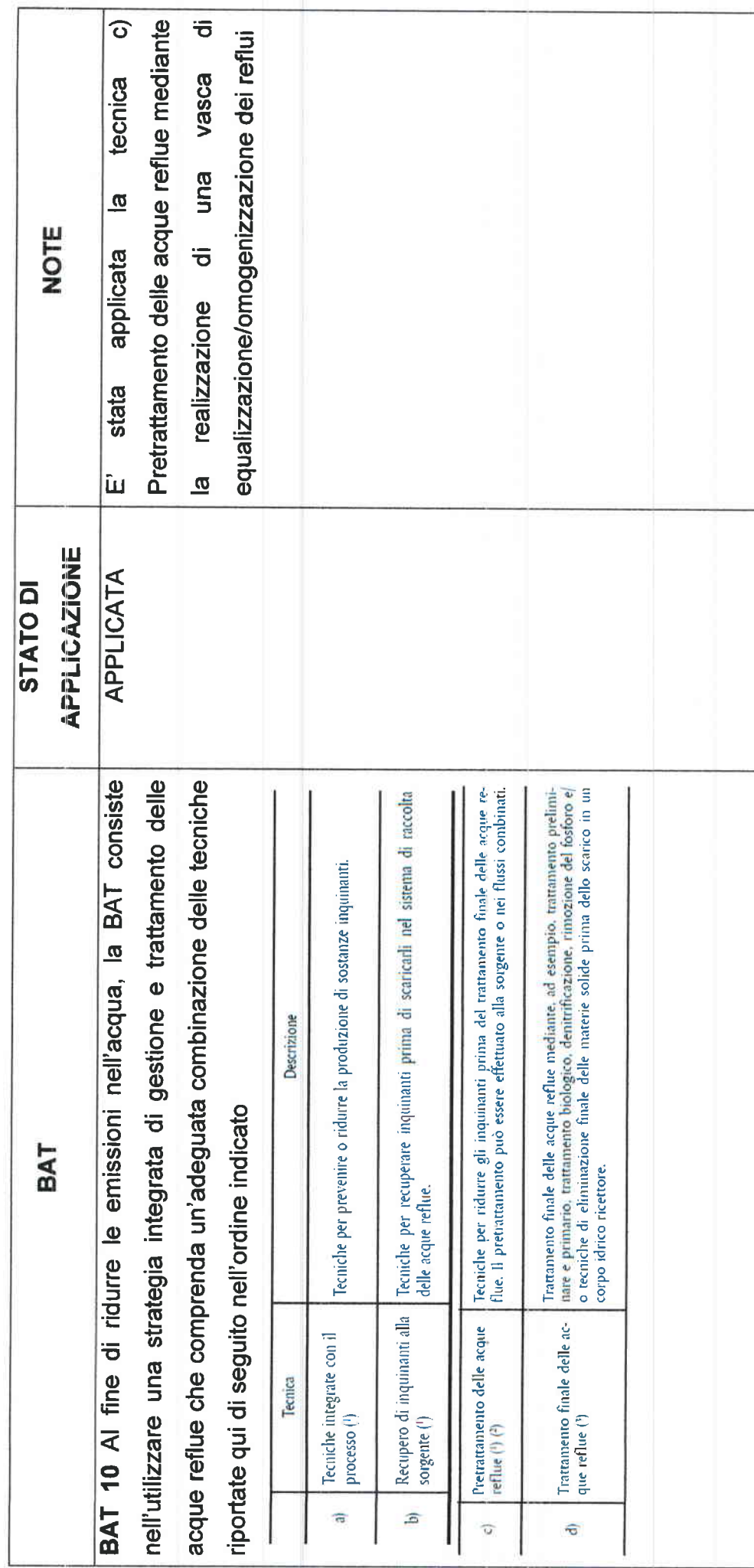

altergon

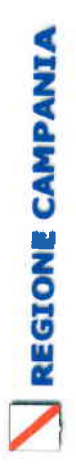

# AUTORIZZAZIONE INTEGRATA AMBIENTALE

## Allegato U.2

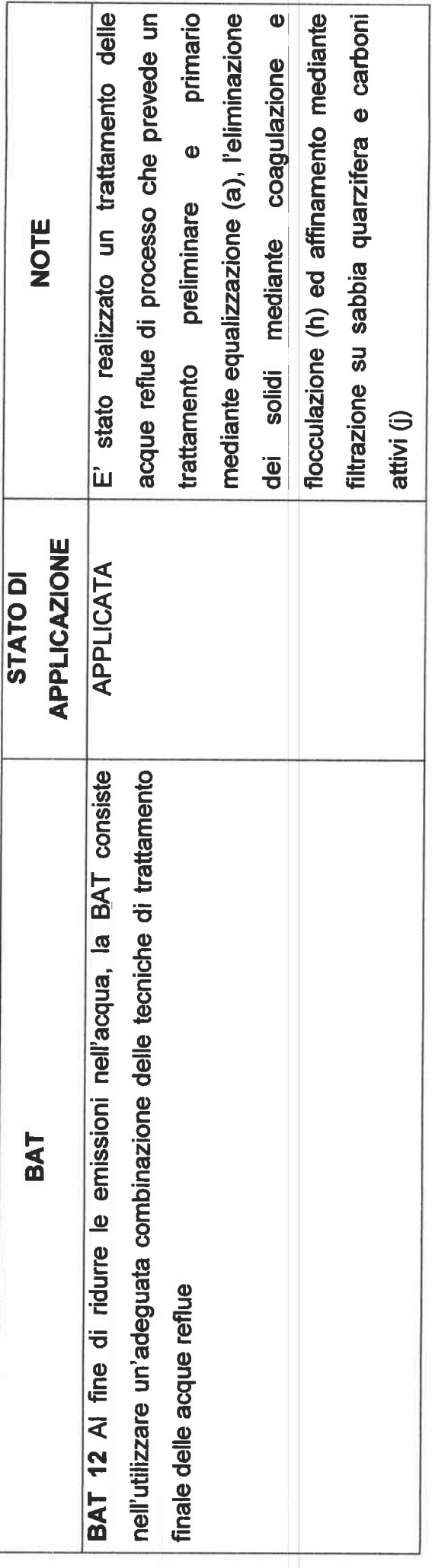

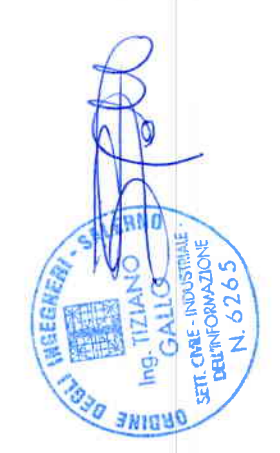

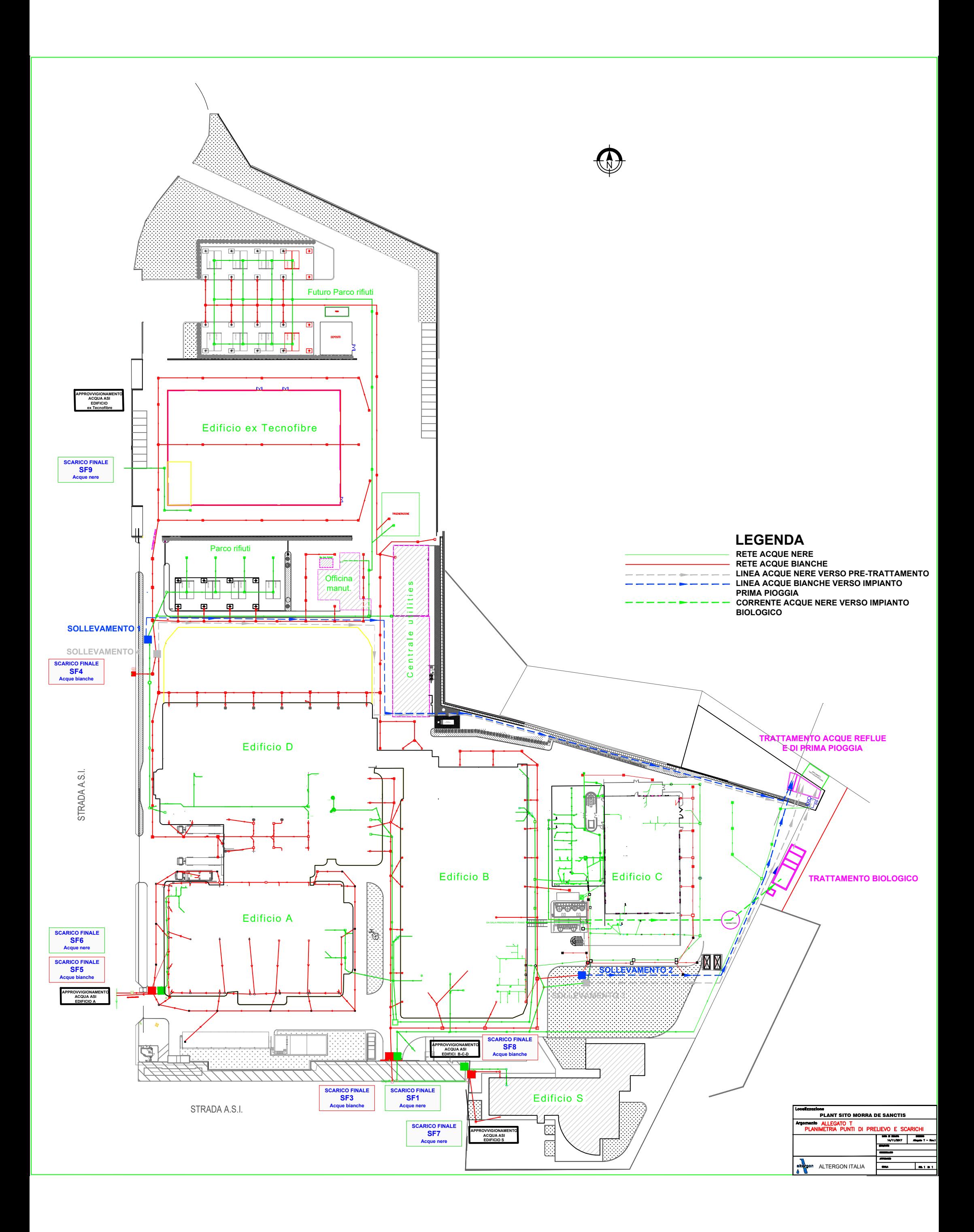

### **REGIONE CAMPANIA**

### **SCHEDA «I»: RIFIUTI<sup>1</sup>**

| Sezione. I. 1 – Tipologia del rifiuto prodotto |          |                             |                                           |                            |                        |                     |                           |                                                                         |
|------------------------------------------------|----------|-----------------------------|-------------------------------------------|----------------------------|------------------------|---------------------|---------------------------|-------------------------------------------------------------------------|
| <b>Descrizione</b><br>del rifiuto              | Quantità |                             | Impianti / di<br>provenienza <sup>2</sup> | Codice<br>CER <sup>3</sup> | <b>Classificazione</b> | <b>Stato fisico</b> | Destinazione <sup>4</sup> | Se il rifiuto è pericoloso,<br>specificare eventuali<br>caratteristiche |
|                                                | t/anno   | $m^3$ /an<br>n <sub>O</sub> |                                           |                            |                        |                     |                           |                                                                         |
| Solventi                                       | 3,0      | $---$                       | Lab QC                                    | 070504*                    | Pericoloso             | liquido             | D15                       | HP3-HP6-HP14                                                            |
| Filtro Funda                                   | 4,0      | $- - -$                     | API                                       | 070510*                    | Pericoloso             | solido              | D <sub>15</sub>           | HP14                                                                    |
| Scarti di<br>produzione<br>Plaster e Garze     | 130      | $---$                       | PLASTER-<br><b>GARZE</b>                  | 070514                     | Non pericoloso         | Solido              | D15/R13                   | $\qquad \qquad -$                                                       |
| Toner                                          | 0,07     | $---$                       | tutti                                     | 080318                     | Non pericoloso         | solido              | R13                       | $---$                                                                   |
| Oli esausti                                    | 0,08     | $---$                       | man                                       | 130208*                    | pericoloso             | liquido             | R13                       | HP14                                                                    |
| Carta e cartone                                | 95,0     | $---$                       | Confezionamento                           | 150101                     | Non pericoloso         | Solido              | R13                       | $---$                                                                   |
| Imballaggi in<br>plastica                      | 20,0     | $---$                       | tutti                                     | 150102                     | Non pericoloso         | solido              | R13                       | ---                                                                     |

<sup>&</sup>lt;sup>1</sup> - Per le operazioni di cui alle attività elencate nella categoria 5 dell'Allegato I al D.Lgs. 59/05, bisogna compilare le Sezioni I.2, I.3 e I.4. Per i produttori di rifiuti vanno compilate le Sezioni I.1 e I.2.

<sup>2</sup> - Indicare il riferimento relativo utilizzato nel diagramma di flusso di cui alla Sezione C.2 (della Scheda C).

<sup>3</sup> - I rifiuti pericolosi devono essere contraddistinti con l'asterisco.

<sup>4</sup> - Indicare la destinazione dei rifiuti con esplicito riferimento alle modalità previste dalla normativa vigente.

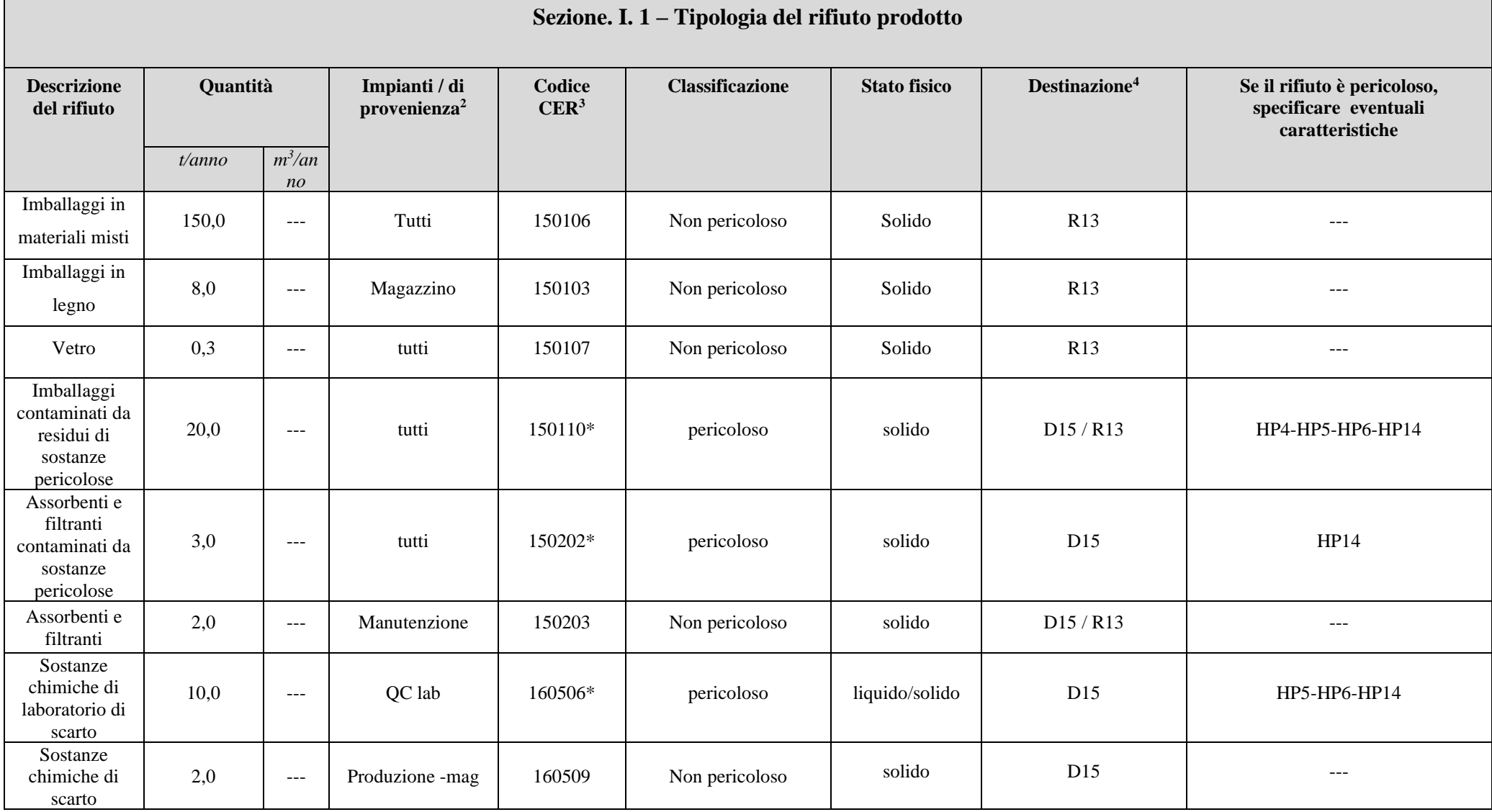

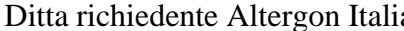

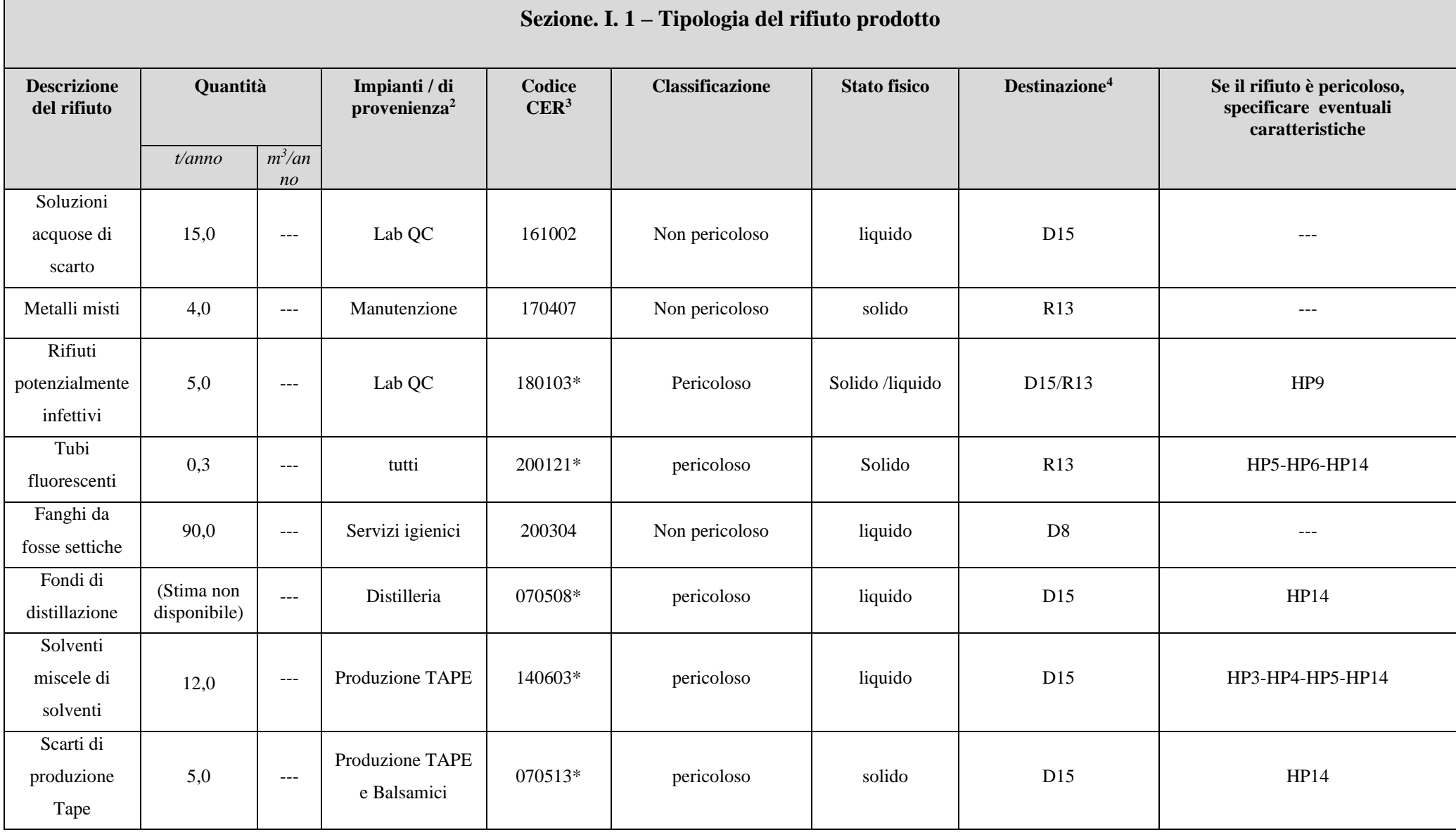

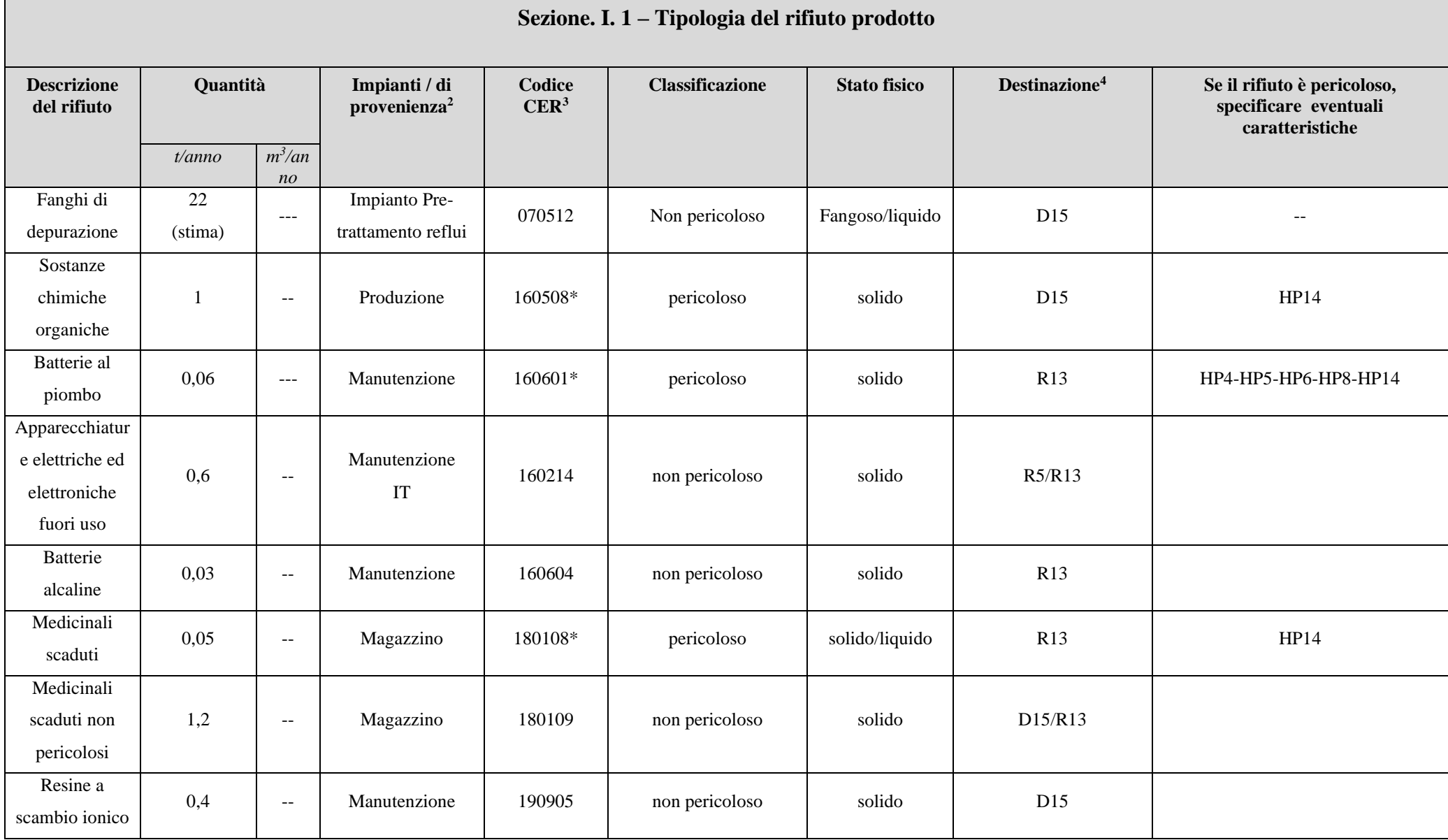

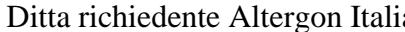

ia Sito di Morra De Sanctis (AV)

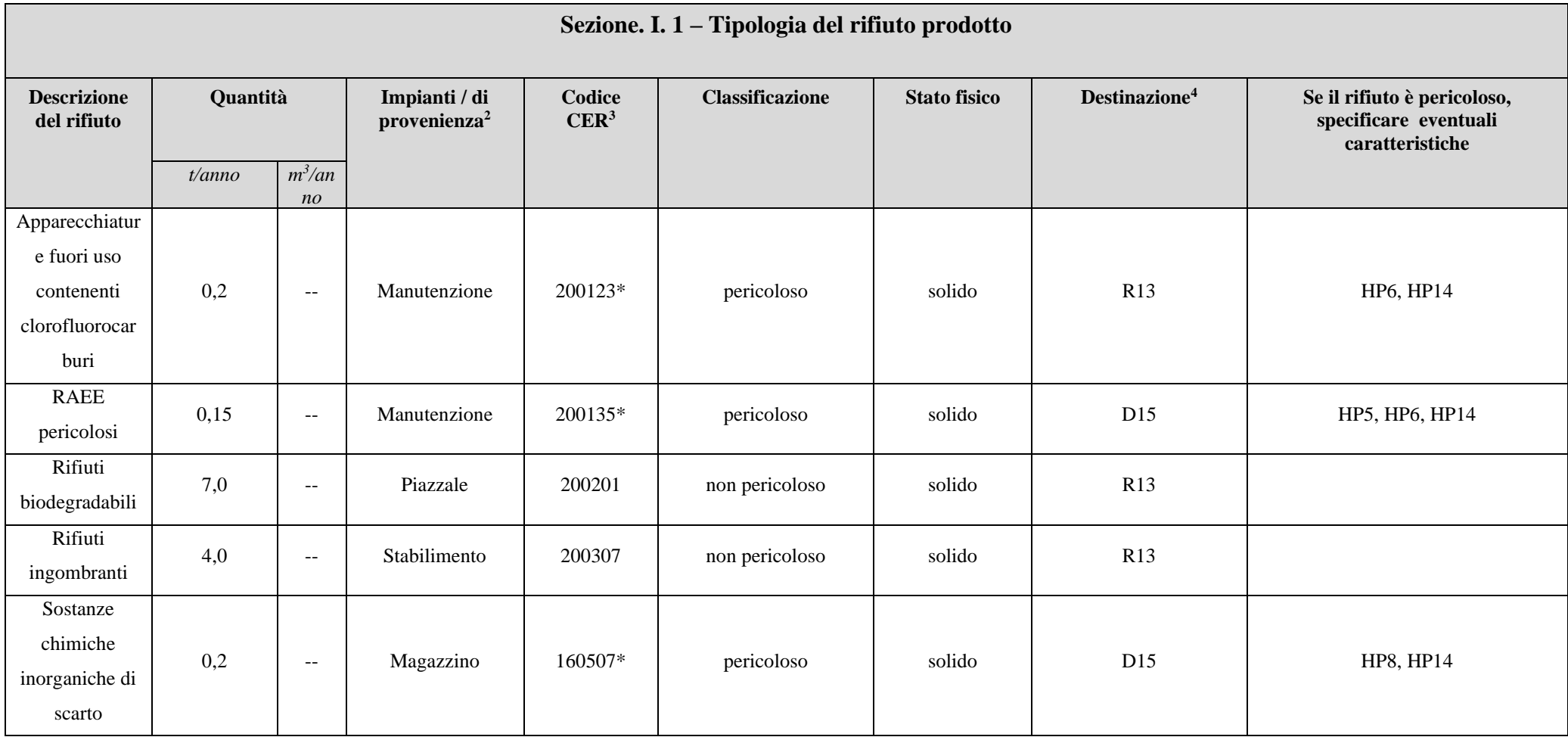

Riferimento: Anno 2022

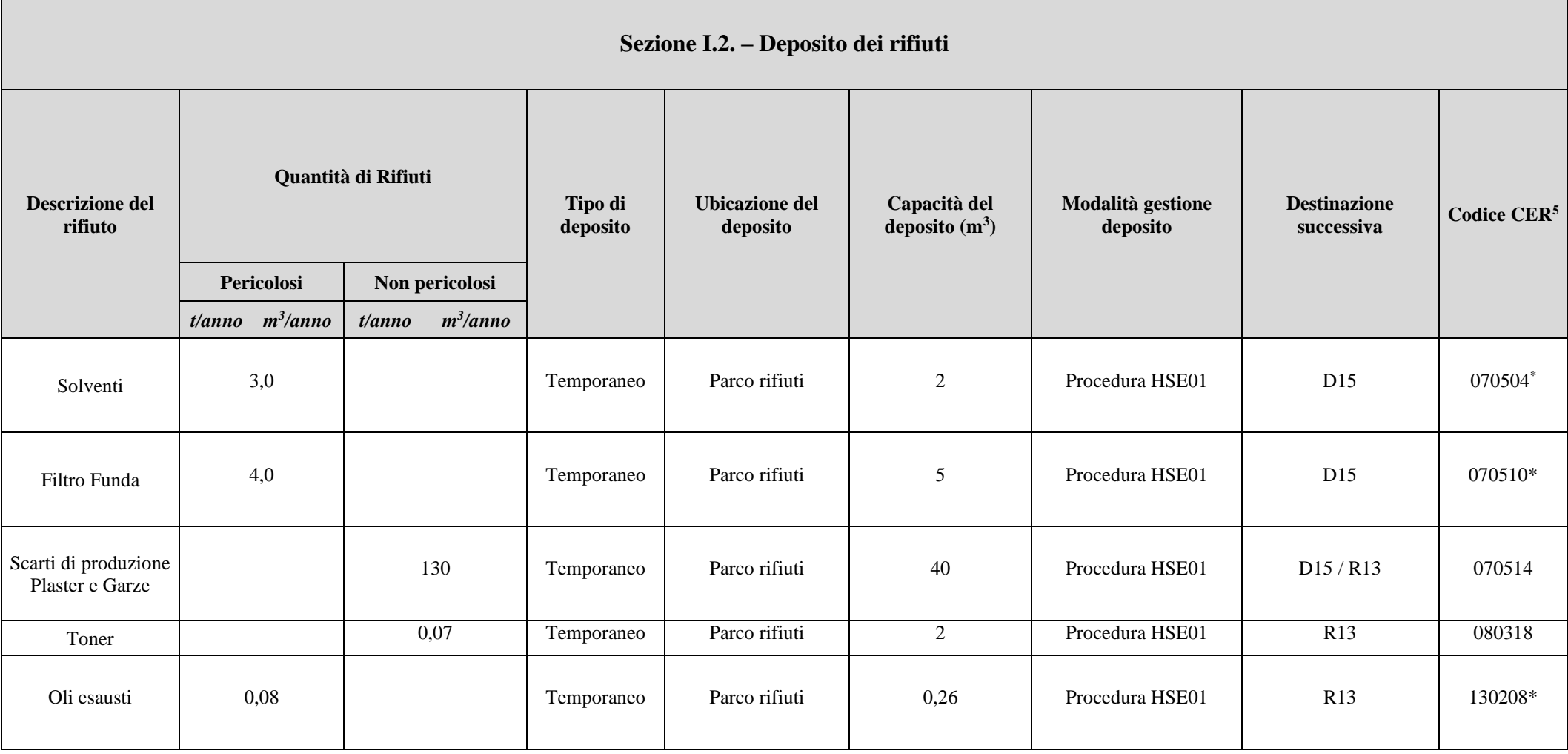

<sup>5</sup> - I rifiuti pericolosi devono essere contraddistinti con l'asterisco.

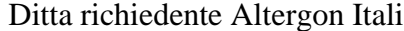

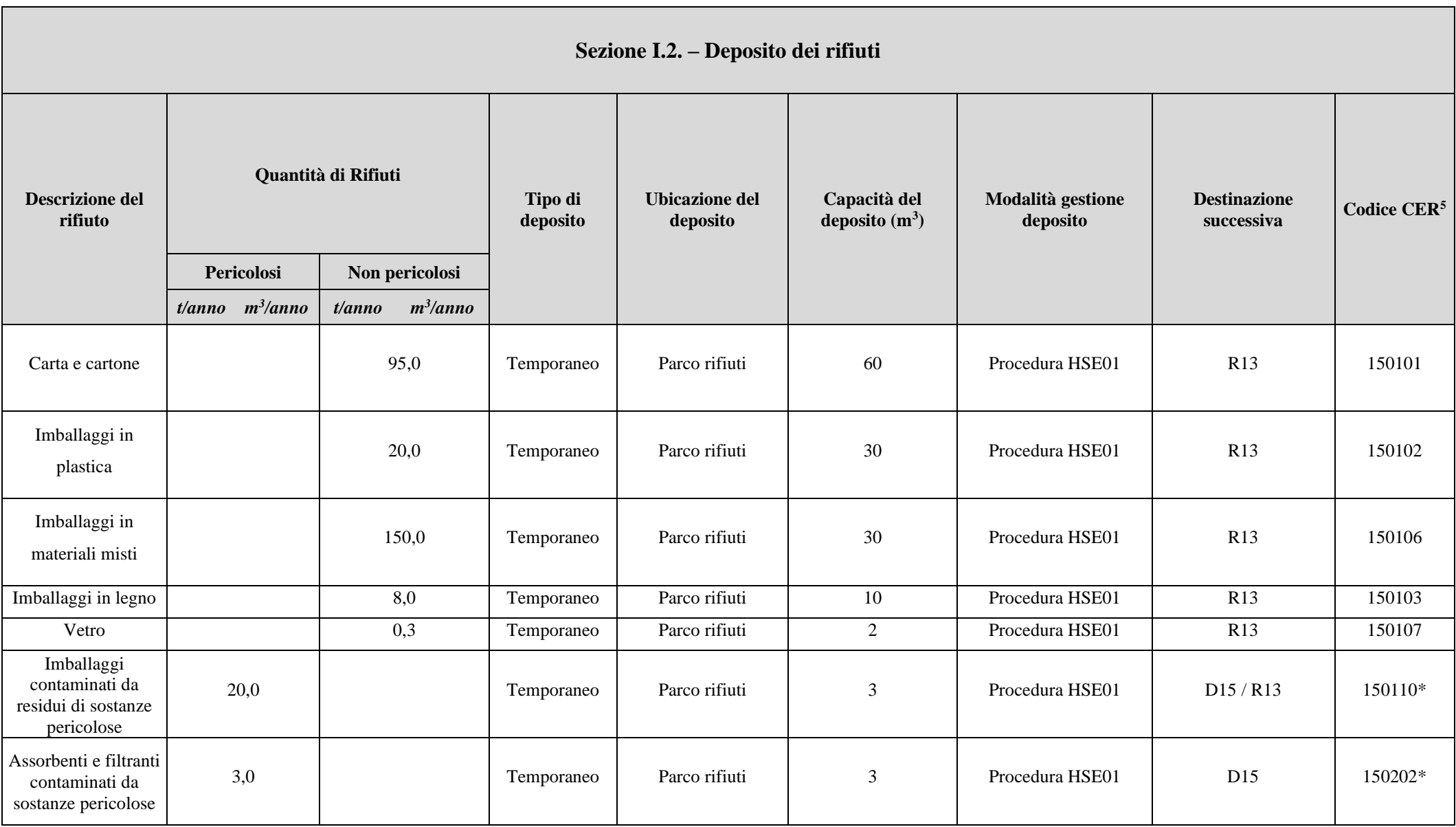

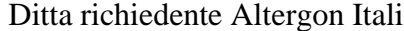

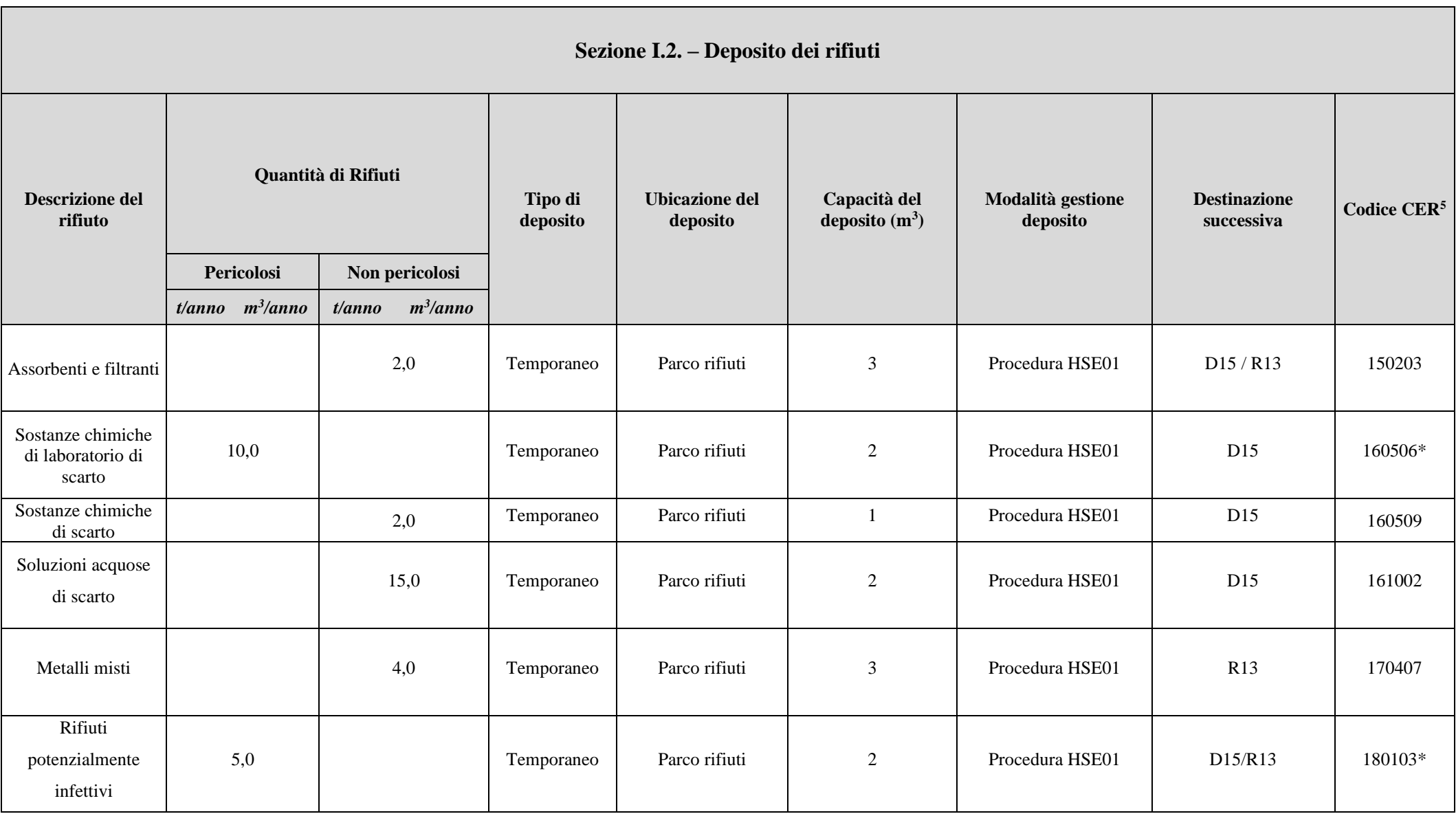

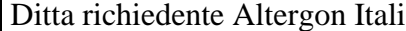

### dia Sito di Morra De Sanctis (AV)

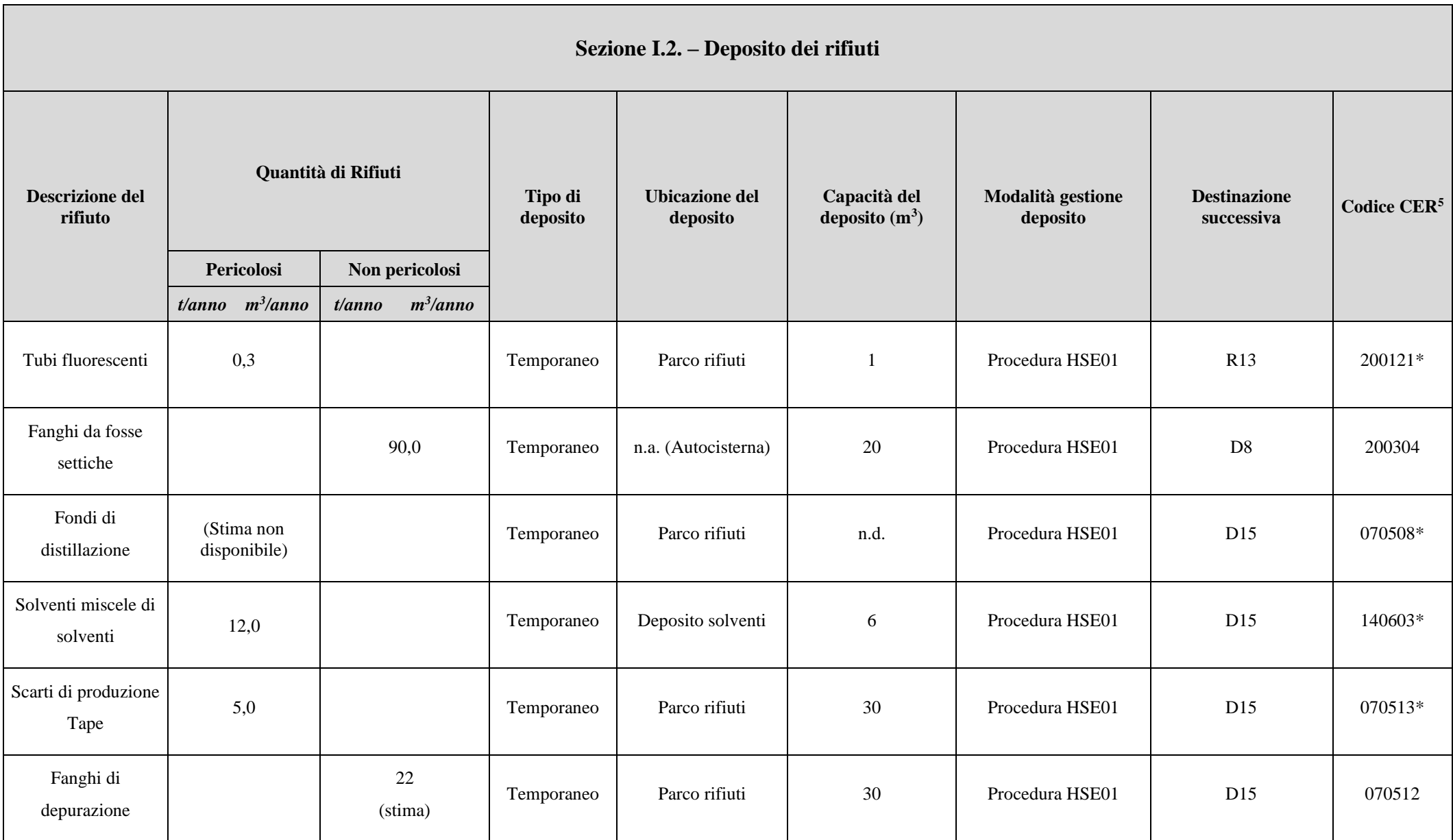

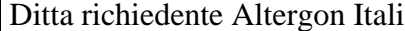

### dia Sito di Morra De Sanctis (AV)

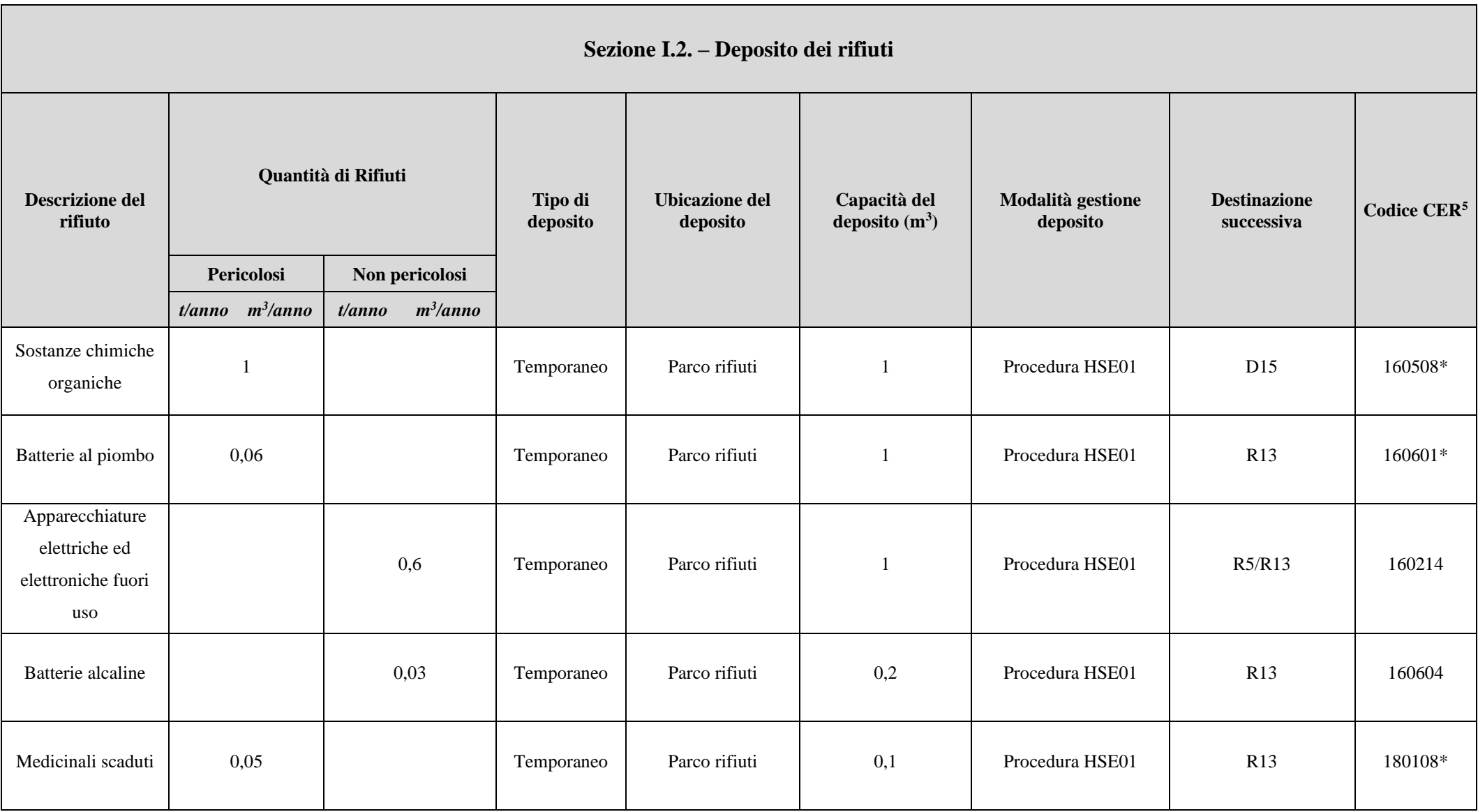

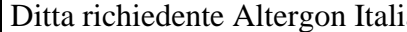

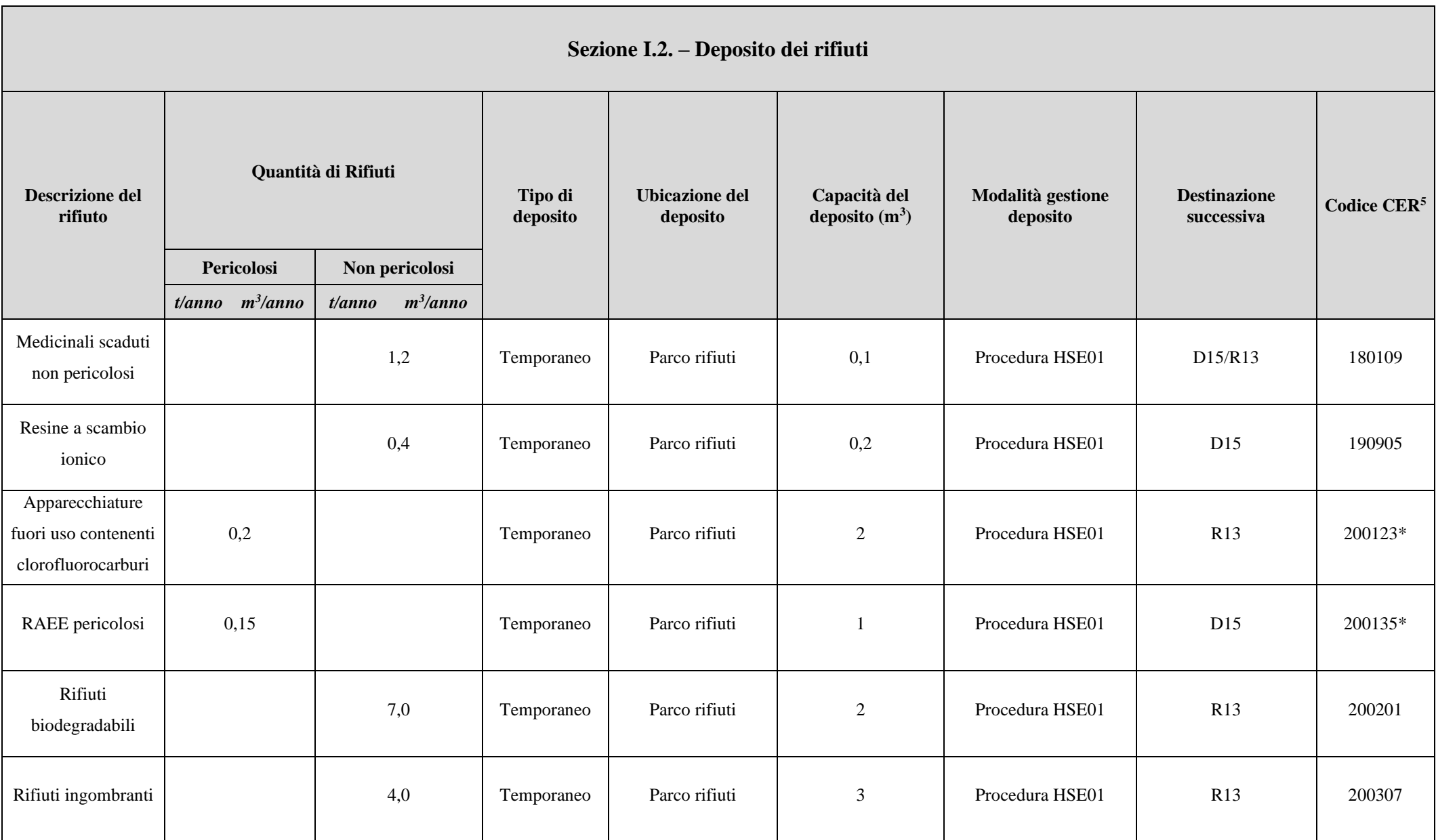

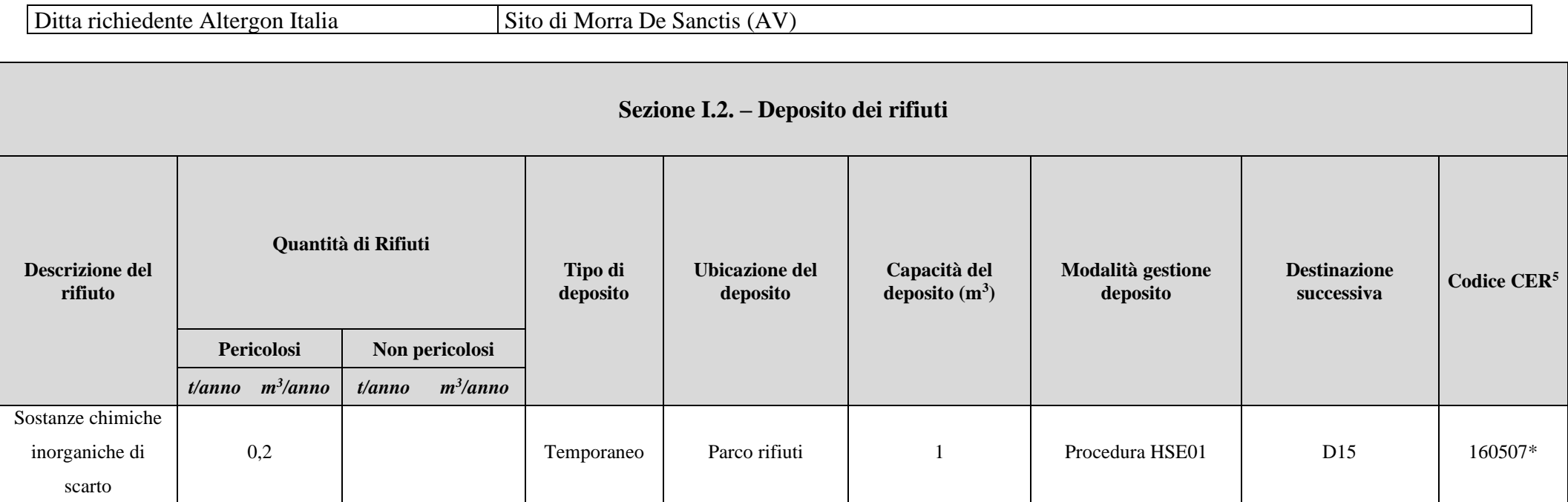

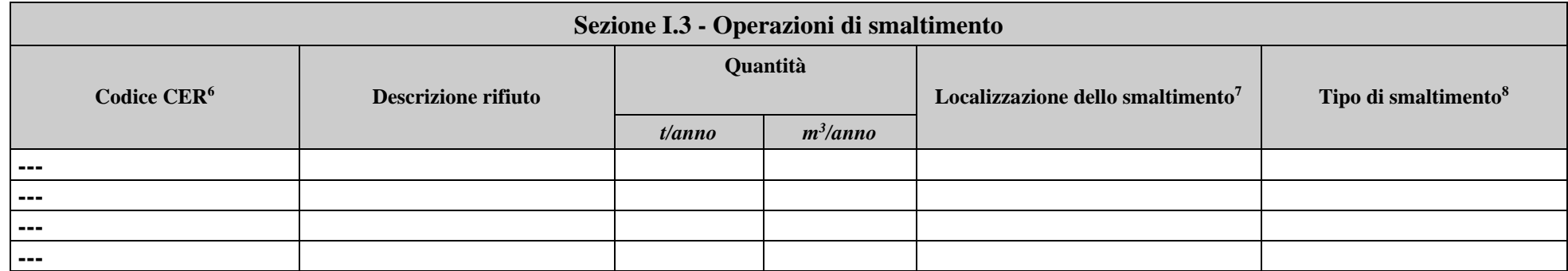

<sup>&</sup>lt;sup>6</sup> - I rifiuti pericolosi devono essere contraddistinti con l'asterisco.<br><sup>7</sup> - Riportare il numero dell'area di stoccaggio pertinente indicato nella "Planimetria aree gestione rifiuti" (Allegato V).<br><sup>8</sup> - Indicare la dest
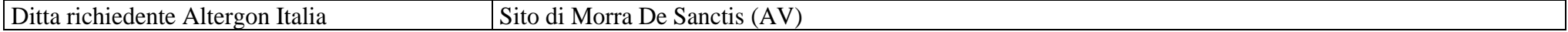

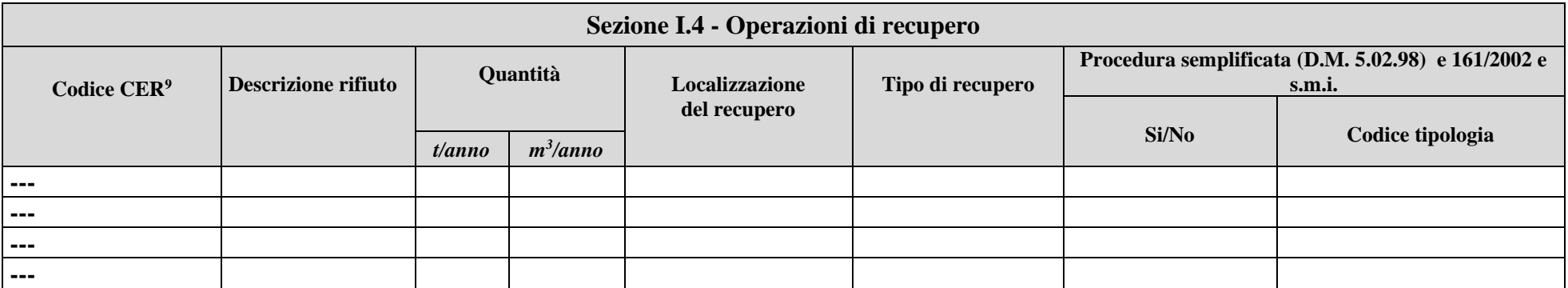

<sup>9</sup> - I rifiuti pericolosi devono essere contraddistinti con l'asterisco.

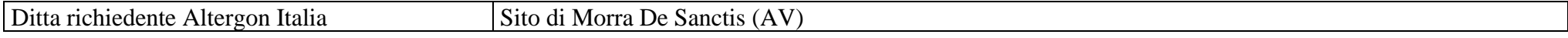

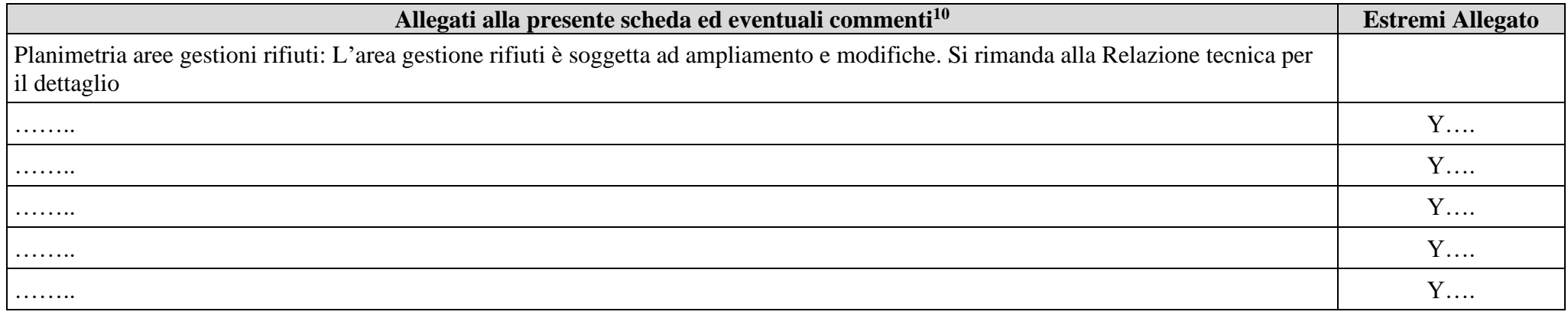

**Eventuali commenti**

**E' da considerare che alcuni CER possono essere prodotti occasionalmente in funzione di specifiche situazioni aziendali**

 $10$  - Nel caso in cui nello stabilimento vengano svolte attività di recupero e/o di smaltimento rifiuti o attività di raccolta e/o eliminazione di oli usati, dovranno essere compilate le schede integrative da INT3 a INT8.

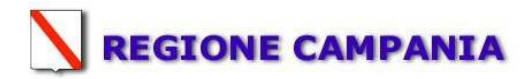

### **SCHEDA«L»: EMISSIONI IN ATMOSFERA**

### **NOTE DI COMPILAZIONE**

Nella compilazione della presente scheda sisuggerisce di effettuare una prima organizzazione di **tutti i punti di emissione esistenti** nelle seguenti categorie:

- a) i punti di emissione relativi ad *attività escluse dall'ambito di applicazione della parte V del D.lgs 152/06 e s.m.i.* (ad esempio impianti destinati al ricambio di aria negli ambienti di lavoro. riscaldamento dei localise < a 3Mw. ecc...);
- b) i punti di emissione relativi ad *attività ad inquinamento atmosferico scarsamente rilevante*. aisensi dell'Allegato IV parte I alla parte V del D.lgs 152/06 e s.m.i.;
- c) i punti di emissione relativi ad *attività in deroga (adesione all'autorizzazione generale)*. aisensi dell'Allegato IV parte II alla parte V del D.lgs 152/06 e s.m.i.;.
- d) tutte le altre emissioni non comprese nelle categorie precedenti. evidenziando laddove si tratti di camini di emergenza o di by-pass.

Tutti i punti di emissione appartenenti alle categorie da a) a d) potranno essere semplicemente elencati. Per **i soli punti di emissione appartenenti alla categoria d)** dovranno essere compilate le Sezioni L.1 ed L.2. Si richiede possibilmente di utilizzare nella compilazione della Sezione L.1 un foglio di calcolo (Excel) e di allegare il file alla documentazione cartacea.

Al

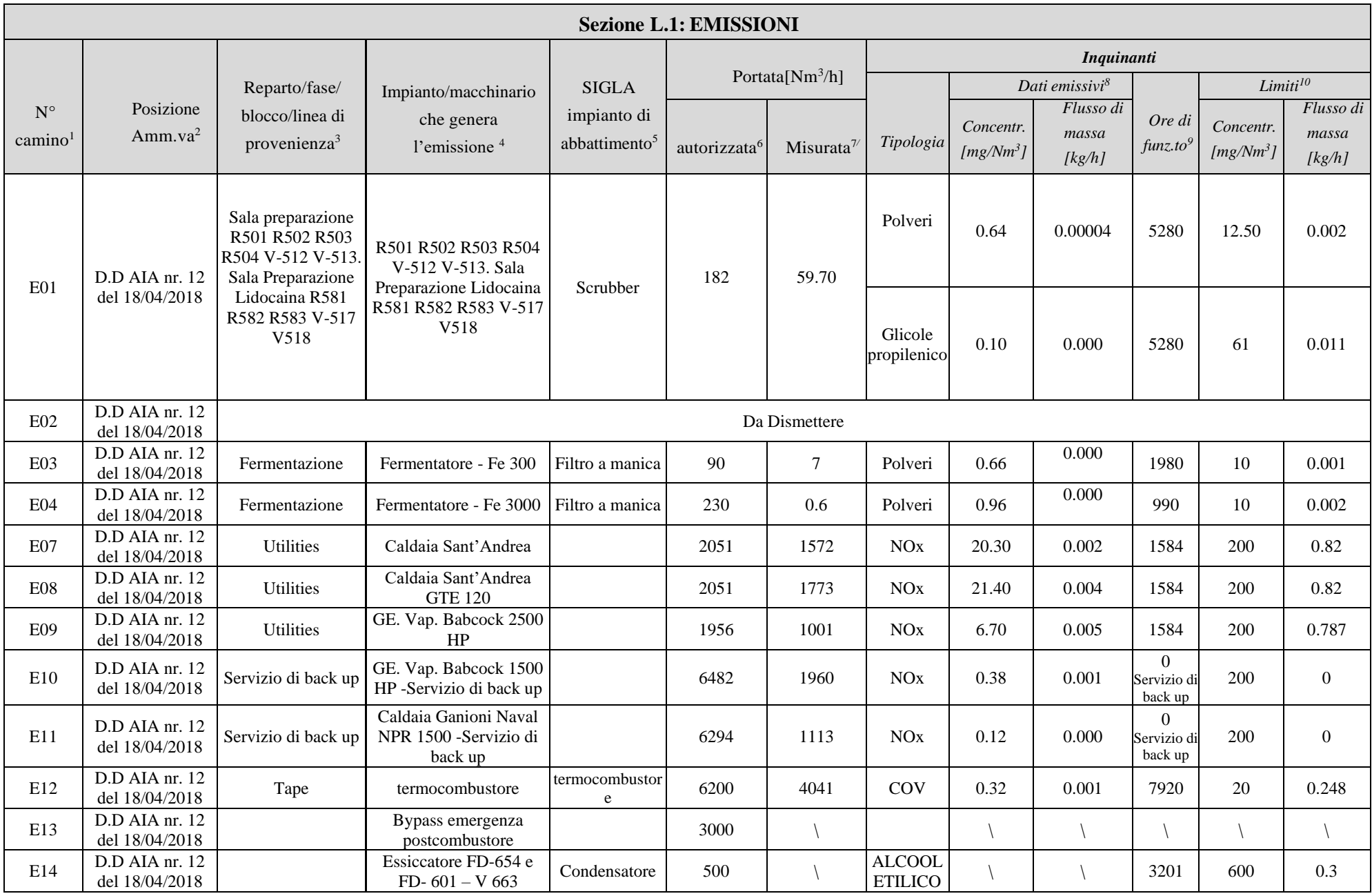

fonte: [http://burc.regione.campania.it](http://burc.regione.campania.it/)

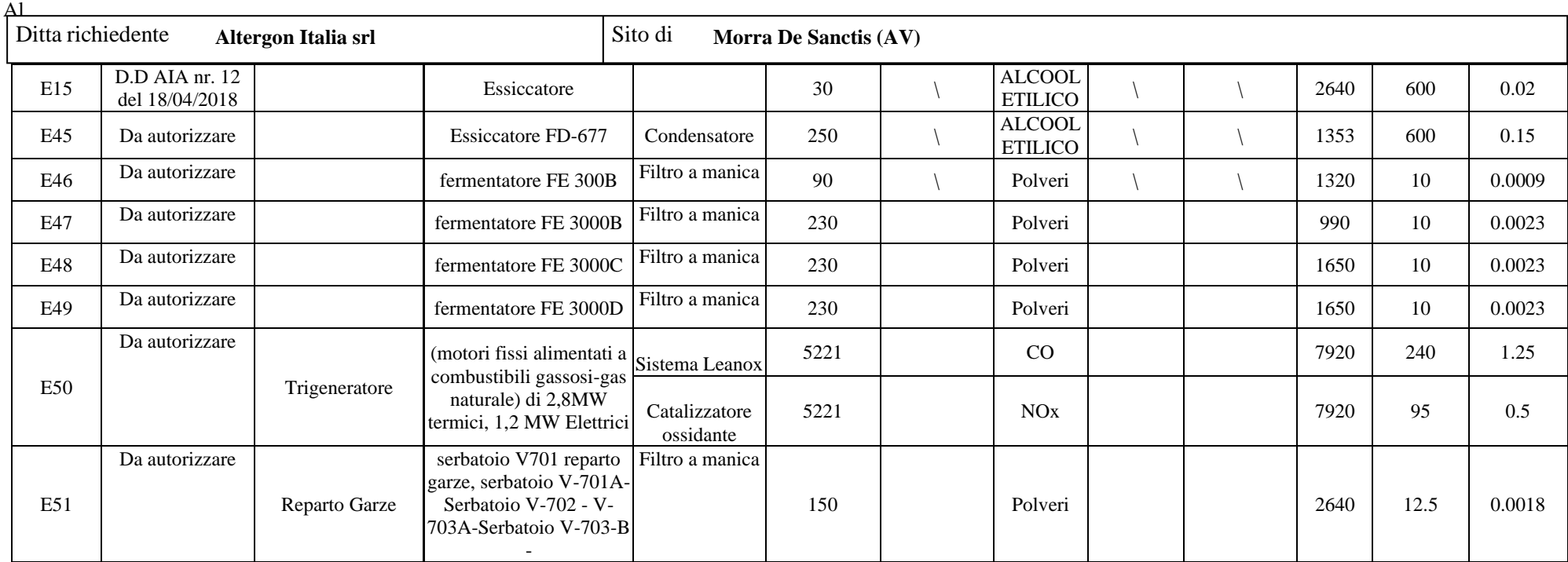

1 - Riportare nella "Planimetria punti di emissione in atmosfera" (di cui all'Allegato W alla domanda) il numero progressivo dei punti di emissione in corrispondenza dell'ubicazione fisica degli stessi. Distinguere. possibilmente con colori diversi. le emissioni appartenenti alle diverse categorie. indicate nelle "NOTE DI COMPILAZIONE".

2 - Indicare la posizione amministrativa dell'impianto/punto di emissione nel caso trattasi di installazione gia autorizzata.

3 - Indicare il nome e il riferimento relativo riportati nel diagramma di flusso di cui alla Sezione C.2 (della Scheda C).

4 - Deve essere chiaramente indicata l'origine dell'effluente (captazione/i). cioè la parte di impianto che genera l'effluente inquinato.

5 - Indicare il numero progressivo di cui alla Sezione L.2.

6 - Indicare la portata autorizzata con provvedimento espresso o. nel caso trattasi di nuova installazione . i valori stimati.

7 - Indicare la portata misurata nel più recente autocontrollo effettuato sull'impianto. nel caso di nuove installazioni. la portata stimata.

<sup>8</sup> - Indicare i valori misurati nel più recente autocontrollo effettuato sul punto di emissione. Per inquinanti quali COV (S.O.T.) e NO<sub>x</sub> occorre indicare nelle note anche il metodo analitico con cui è stata effettuata l'analisi . Per le nuove installazioni indicare i valori stimati ed il metodo di calcolo utilizzato.

9 - Indicare il numero potenziale di ore/giorno di funzionamento dell'impianto.

10 - Indicare i valori limite (o range) previsti dalla normativa nazionale. Bref o Bat Conclution.

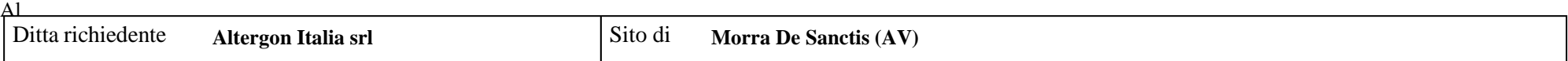

### NOTE

*In aggiunta alla composizione della tabella riportante la descrizione puntuale di tutti i punti di emissione. è possibile. ove pertinente. fornire una descrizione delle emissioni in termini di fattori di emissione (valori di emissione riferiti all'unità di attività delle sorgenti emissive) o di bilancio complessivo compilando il campo sottostante.*

*La planimetria dei punti di emissione è riportata nell'Allegato W1, L'Allegato W2 riporta il file excel dei punti di emissione soggetti a monitoraggio*

Al

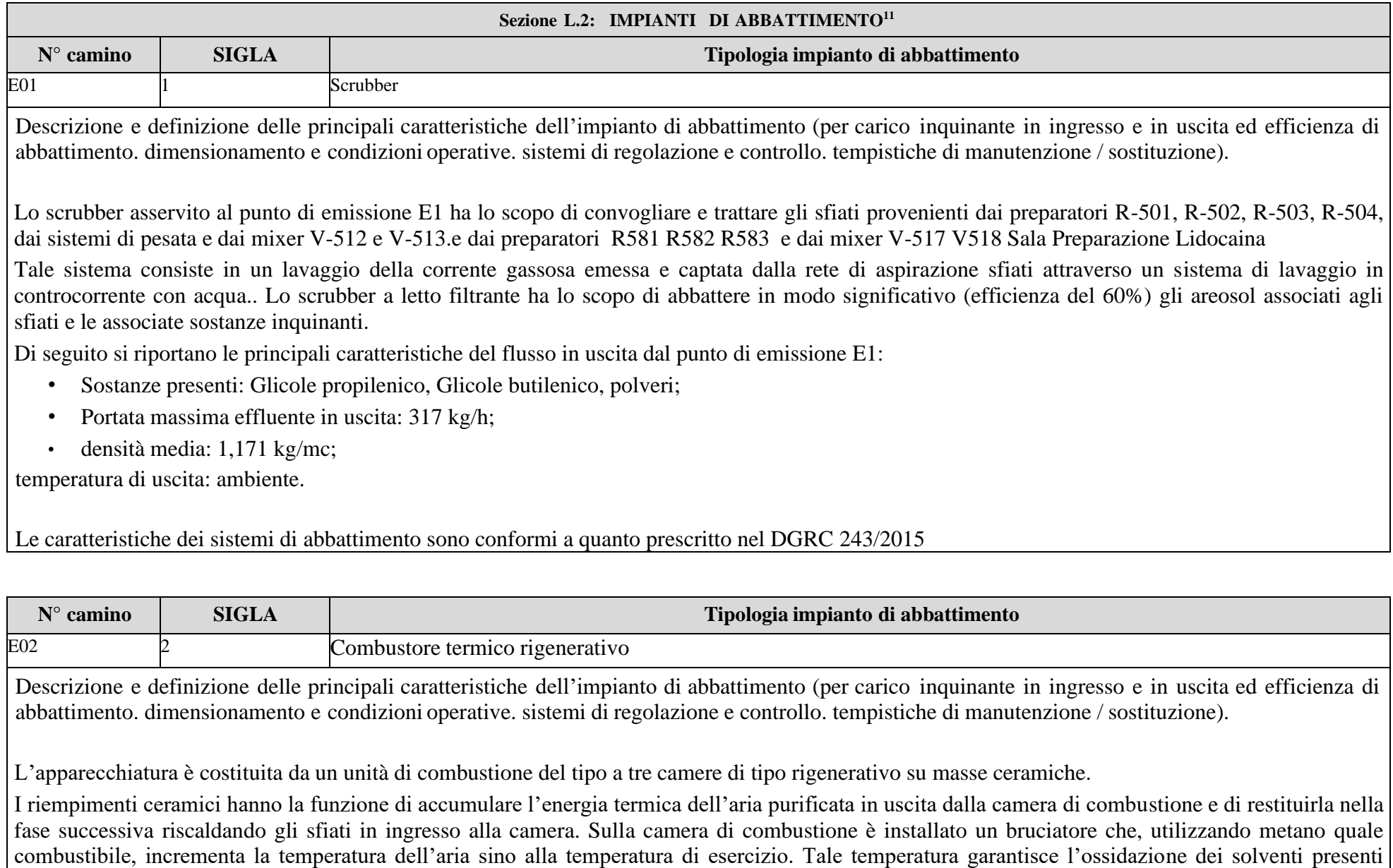

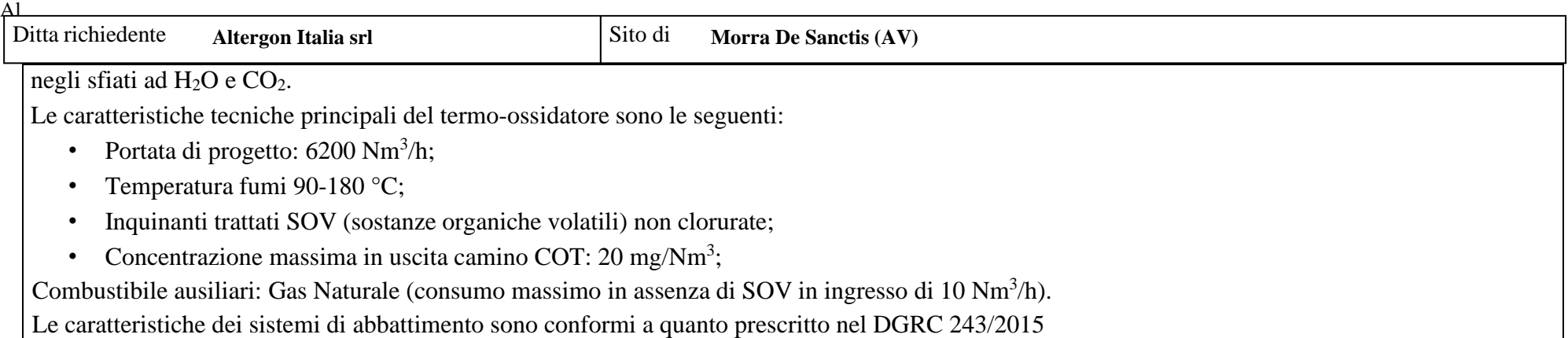

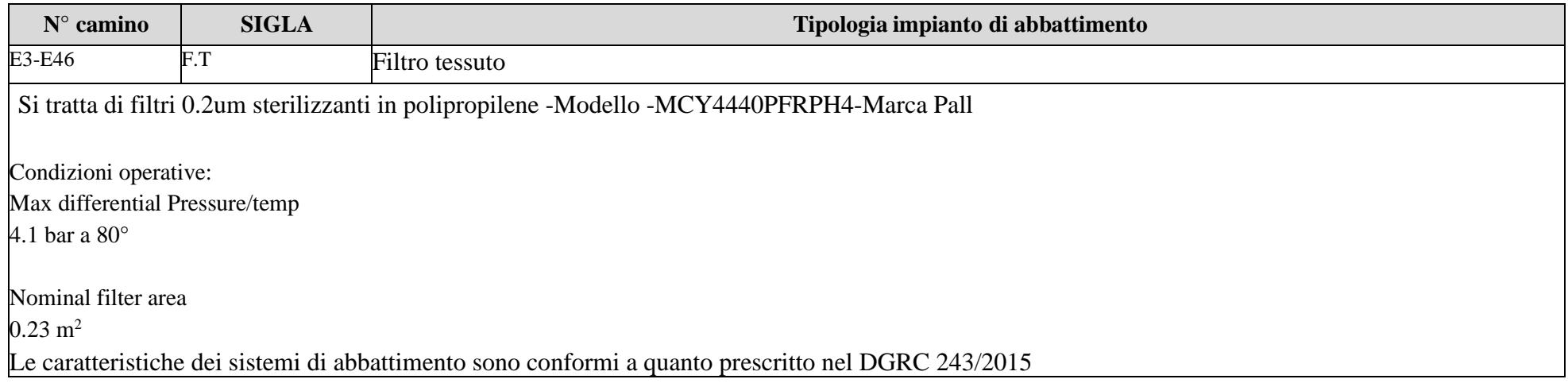

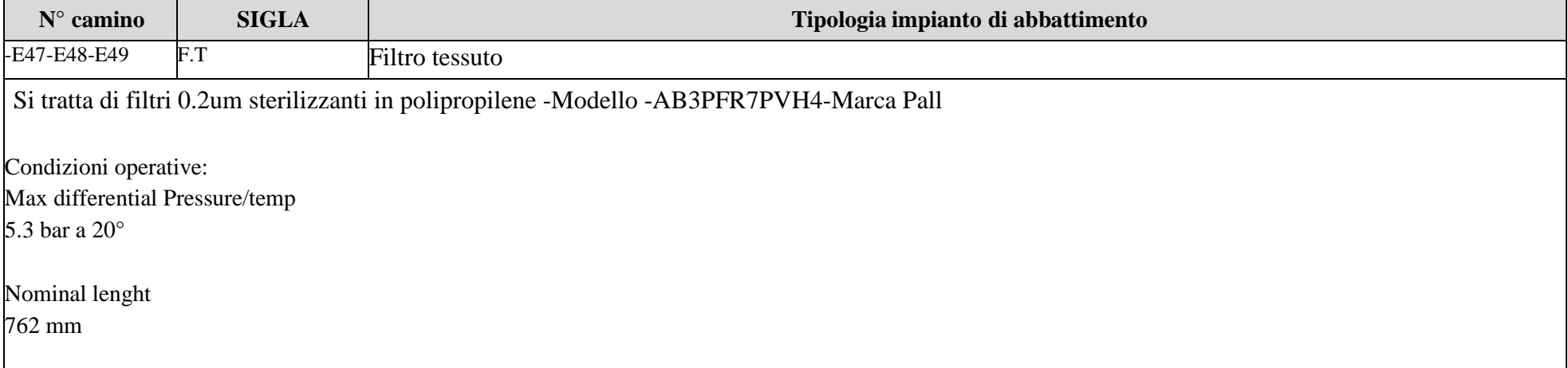

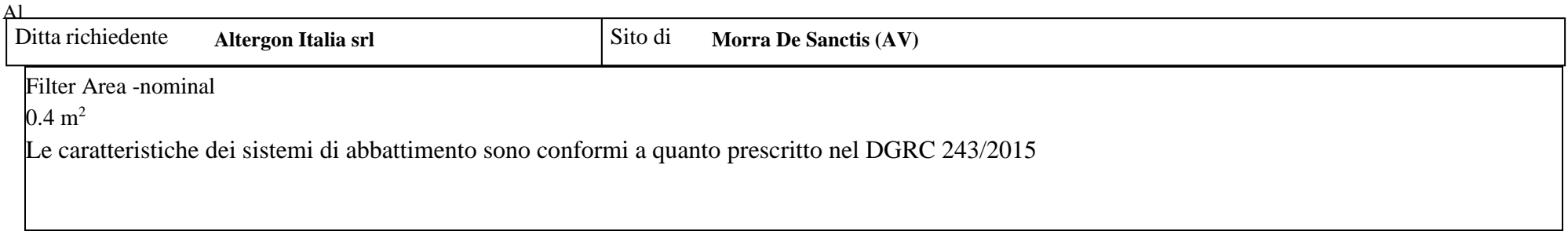

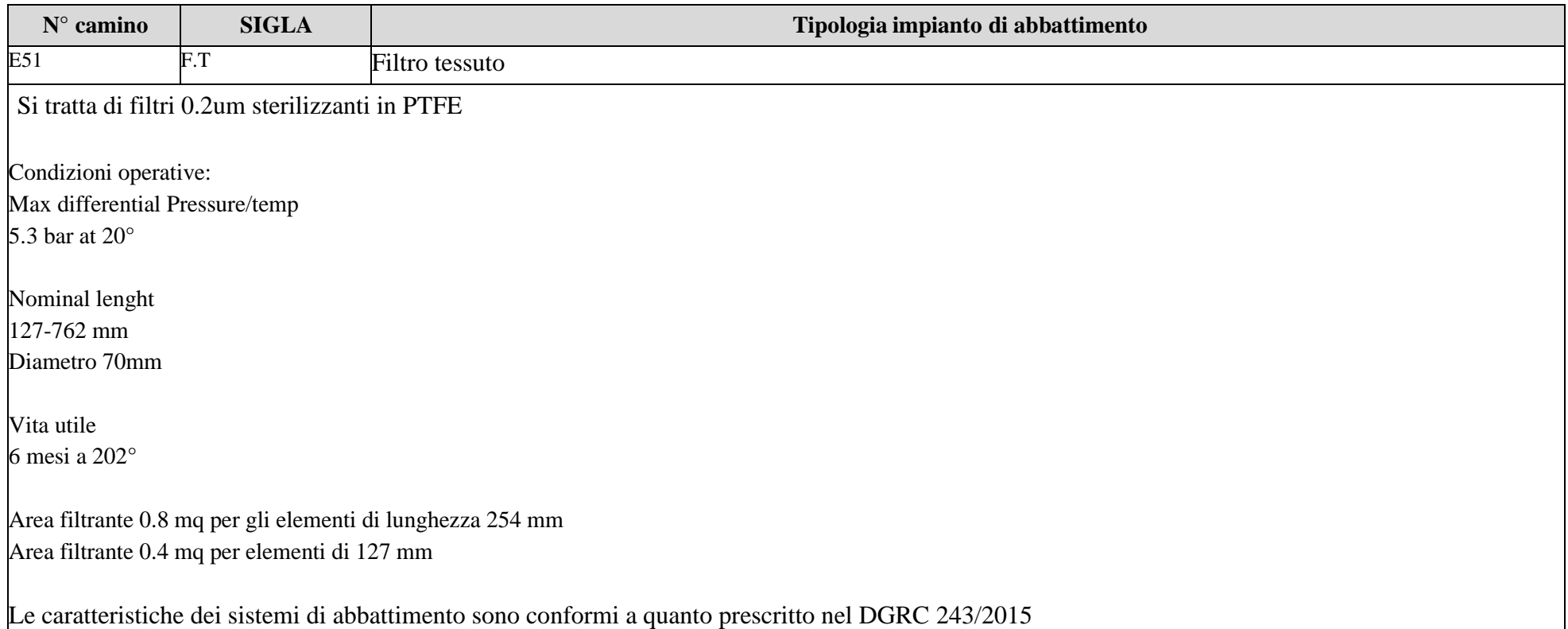

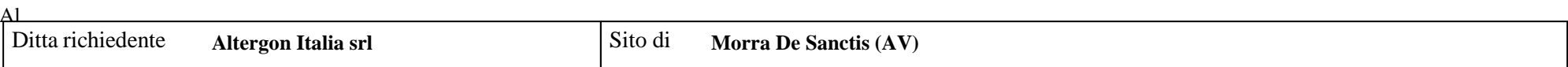

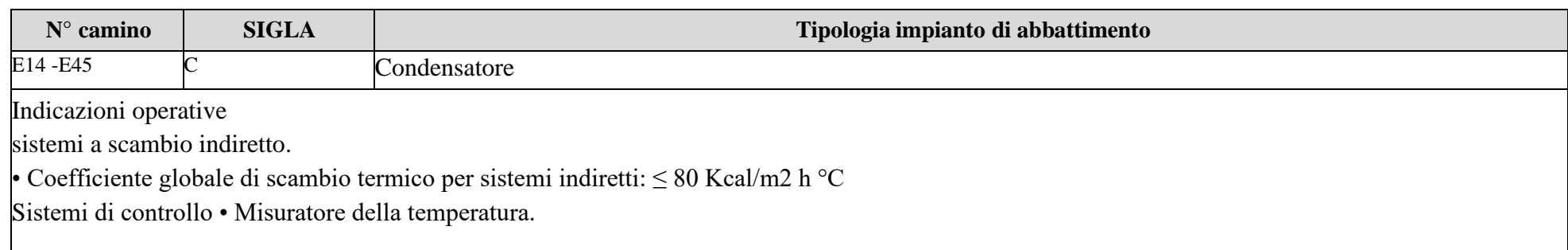

<sup>&</sup>lt;sup>11</sup> - Da compilare per ogni impianto di abbattimento. Nel caso in cui siano presenti più impianti di abbattimento con identiche caratteristiche. la descrizione può essere riportata una sola volta indicando a quali numeri progressivi si riferisce.

### ALLEGATI

#### Sezione L.3: GESTIONE SOLVENTI<sup>12</sup>

La presente Sezione deve essere redatta utilizzando grandezze di riferimento coerenti per tutte le voci ivi previste. Dovrà pertanto essere specificato se le voci siano tutte quantificate in massa di solventi oppure in massa equivalente di carbonio. Qualora occorresse convertire la misura alle emissioni da massa di carbonio equivalente a massa di solvente occorrerà fornire anche la composizione ed il peso molecolare medi della miscela, esplicitando i calcoli effettuati per la conversione. Per la quantificazione dei vari contributi deve essere data evidenza del numero di ore lavorate al giorno ed il numero di giorni lavorati all'anno. Le valutazioni sulla consistenza dei diversi contributi emissivi di solvente devono essere frutto di misurazioni affidabili, ripetibili ed oggettive tanto da essere agevolmente sottoposte al controllo delle Autorità preposte. Allegare un diagramma fiume (cioè un diagramma di flusso quantificato), secondo lo schema seguente, con i diversi contributi del bilancio di massa applicabili all'attività specifica.

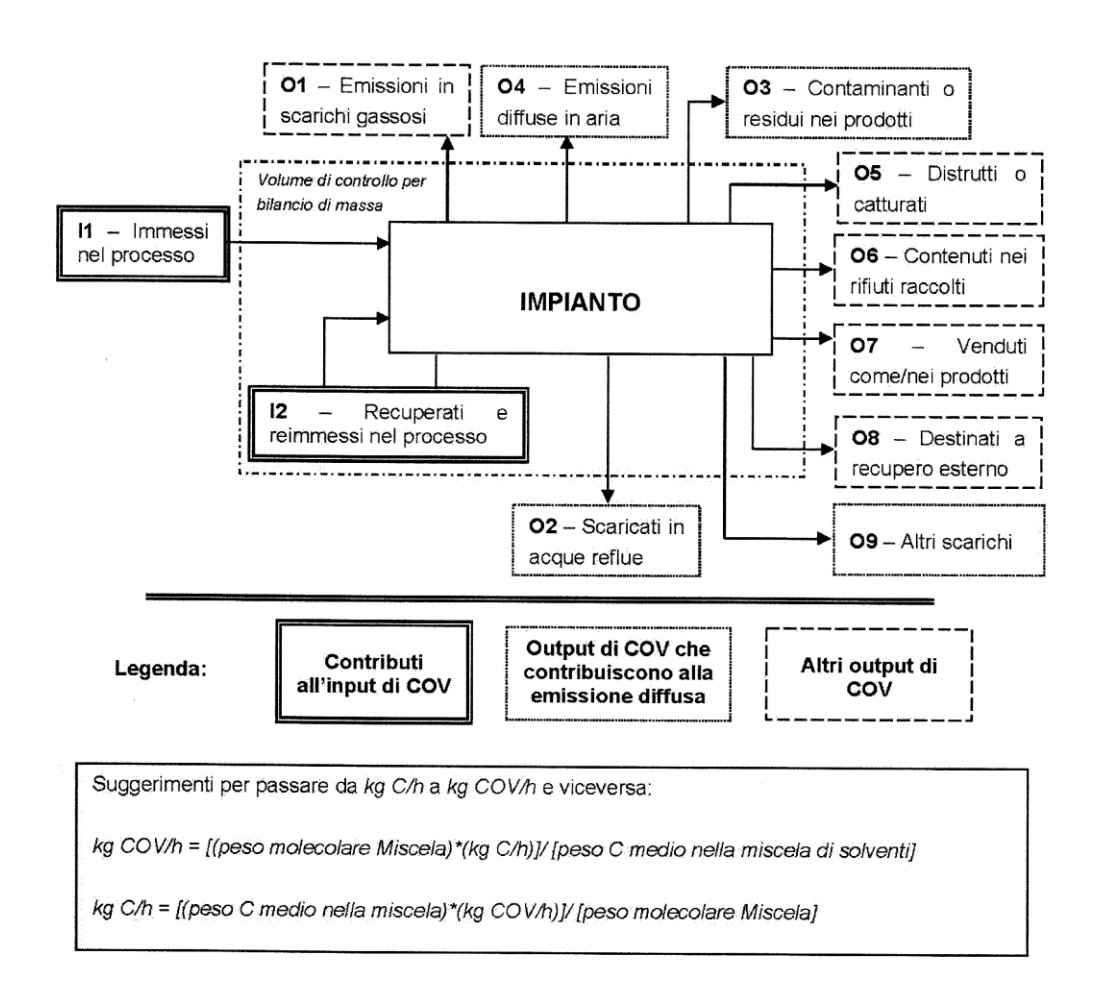

12 - La presente sezione dovrà essere compilata solo dalle imprese rientranti nell'ambito di applicazione dell'art.275 del D.lgs 152/06 e s.m.i., per tutte le attività che superano la soglia di consumo indicata nell'all.III parte II al medesimo allegato.

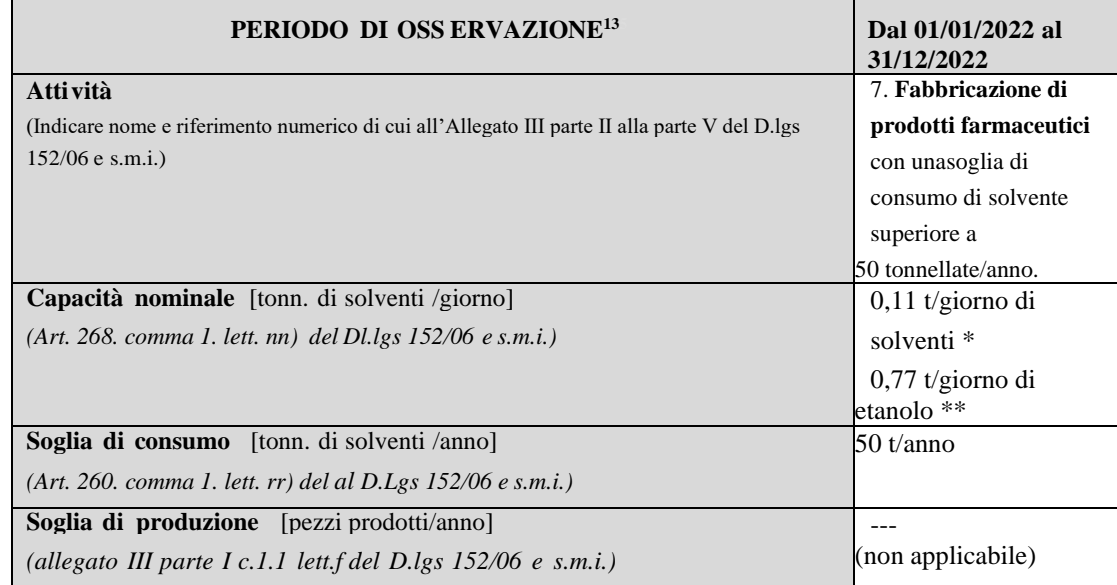

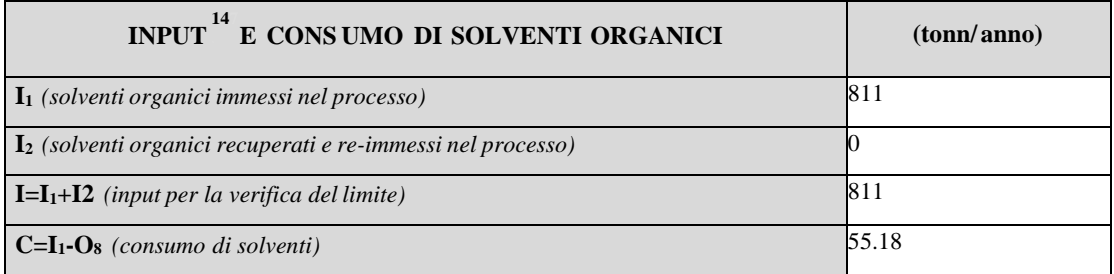

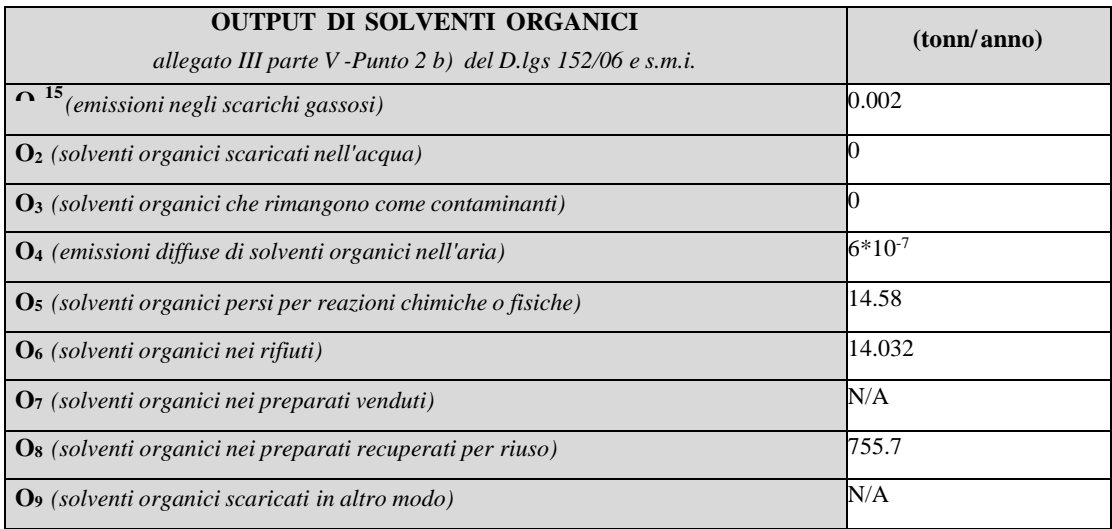

5

<sup>&</sup>lt;sup>13</sup> - Questa sezione deve essere elaborata tenuto conto di un periodo di osservazione e monitoraggio dell'impiego dei solventi tale da poter rappresentare significativamente le emissioni di solvente totali di un'annualità.

<sup>&</sup>lt;sup>14</sup> - Si deve far riferimento al contenuto in COV di ogni preparato. come indicato sulla scheda tecnica (complemento a 1 del residuo secco) o sulla scheda di sicurezza.

<sup>15</sup> - Ottenuto mediante valutazione analitica delle emis sioni convogliate relative all'attività: deve scaturire da una campagna di campionamenti con un numero di misurazioni adeguato a consentire la stima di una concentrazione media rappresentativa.

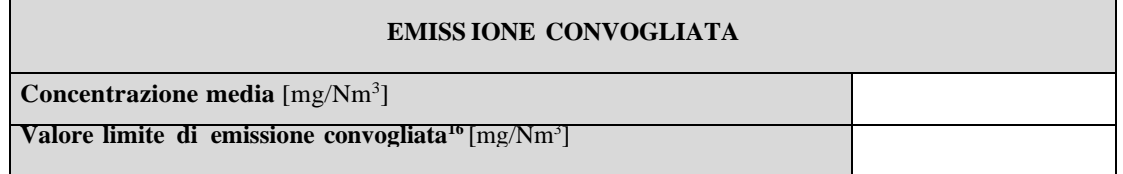

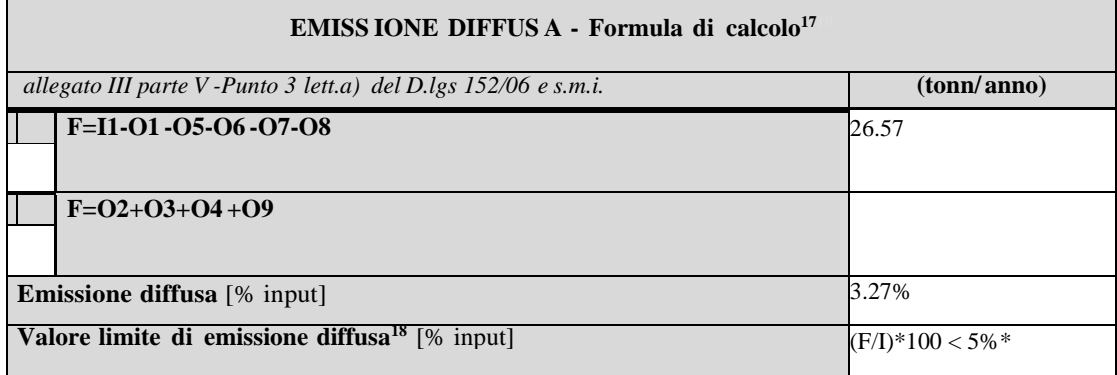

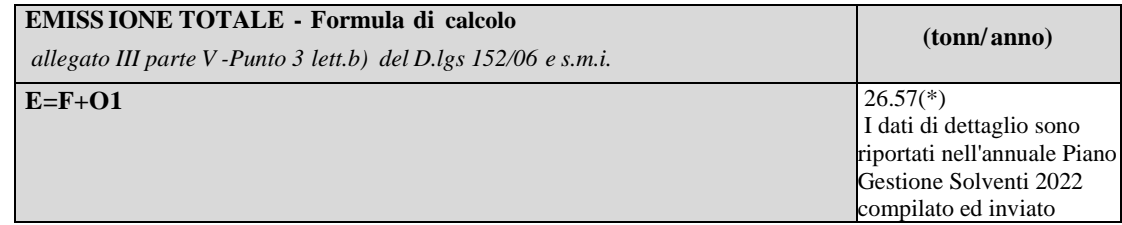

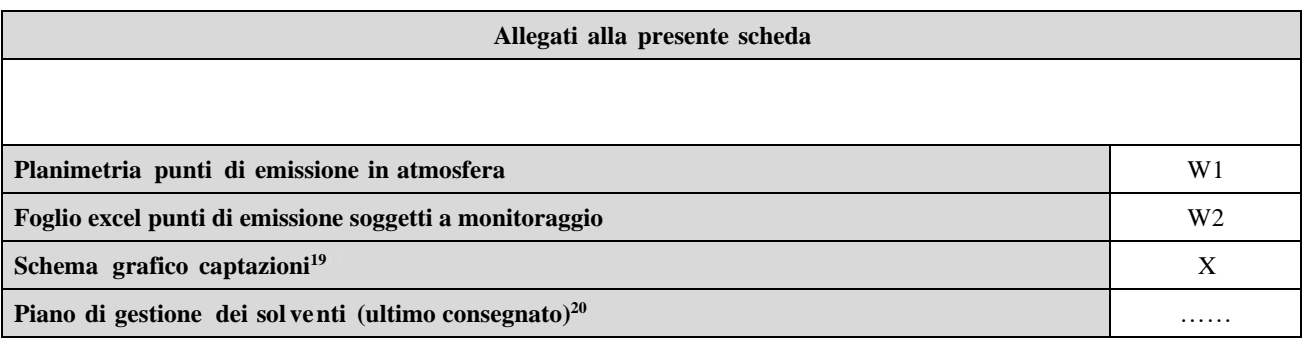

#### **Eventuali commenti**

- 17 Si suggerisce l'utilizzo della formula per differenza. in quanto i contributi sono più facilmente determinabili.
- <sup>18</sup> Indicare il valore riportato nella 5<sup>ª</sup> colonna della Tabella I dell'Allegato III parte III D.lgs 152/06 e s.m.i..
- <sup>19</sup> Al fine di rendere più comprensibile lo schema relativo alle captazioni. qualora più fasi afferiscano allo stesso impianto di abbattimento o camino. oppure nel caso in cui le emissioni di una singola fase siano su ddivise su più impianti di abbattimento o camini. deve essere riportato in allegato uno schema grafico che permetta di evidenziare e distinguere le apparecchiature. le linee di captazione. le portate ed i relativ i punti di emissione.
- $^{20}$  Da allegare solo nel caso l'attiv ità IPPC rientra nel campo di applicazione dell'art.275 del D.lgs 152/06 s.m.i..

<sup>&</sup>lt;sup>16</sup> - Indicare il valore riportato nella 4<sup>ª</sup> colonna della Tabella I dell'Allegato III parte III D.lgs 152/06 e s.m.i..

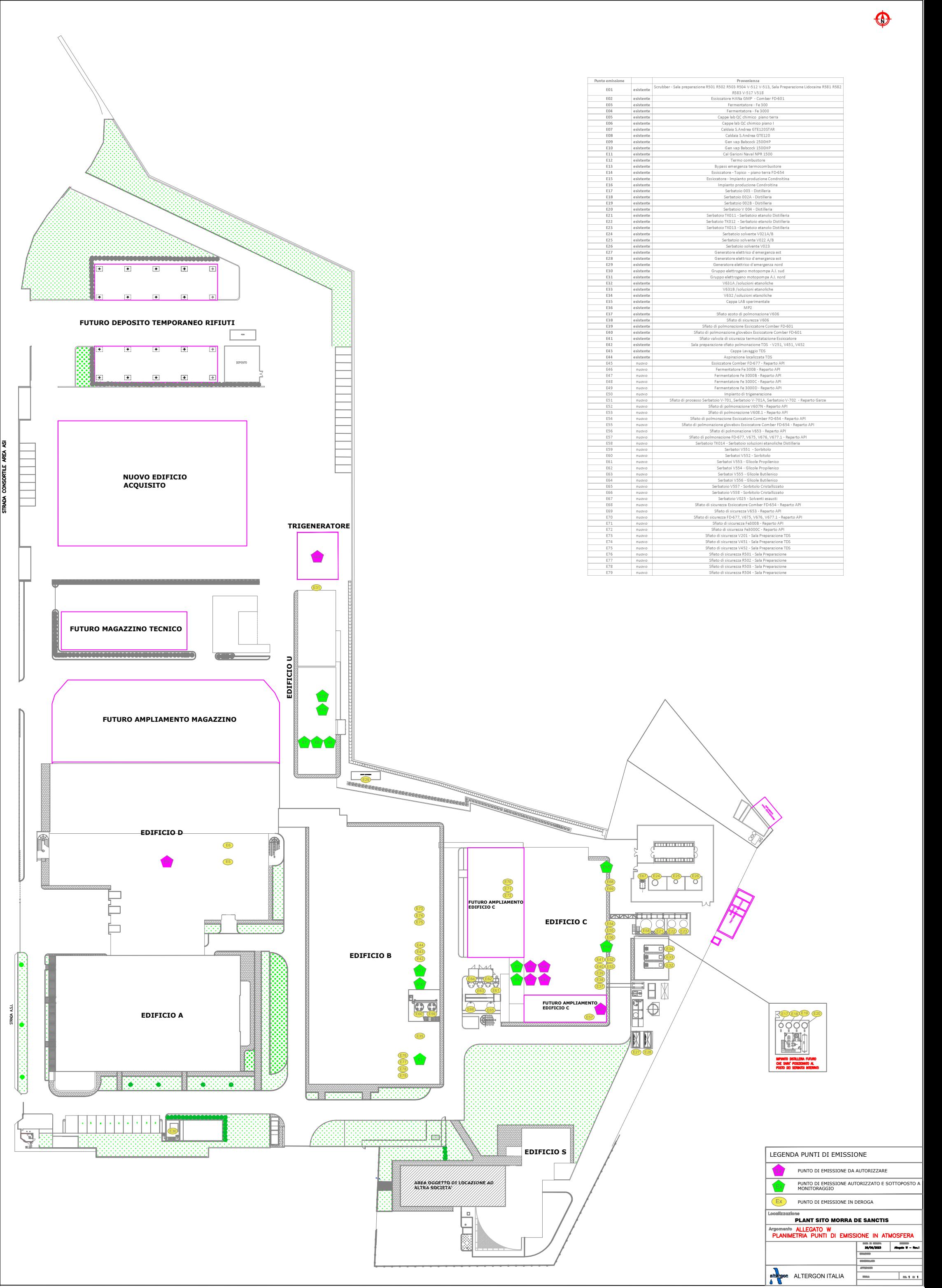

Ø

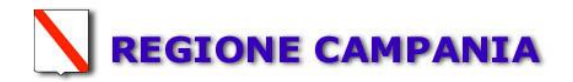

### **SCHEDA «M»: INCIDENTI RILEVANTI<sup>1</sup>**

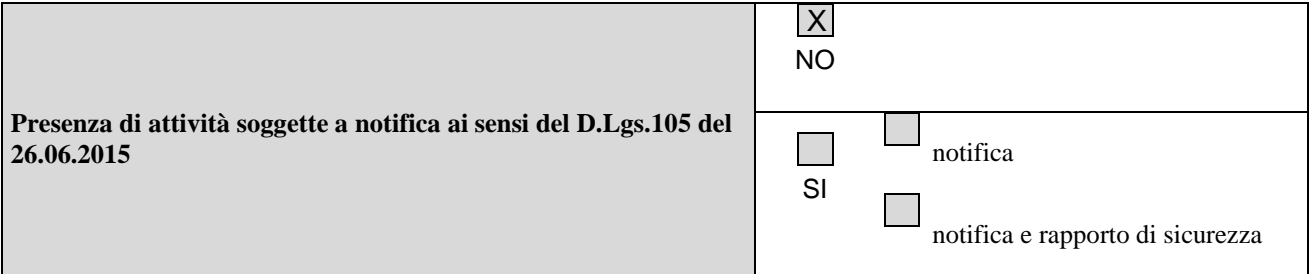

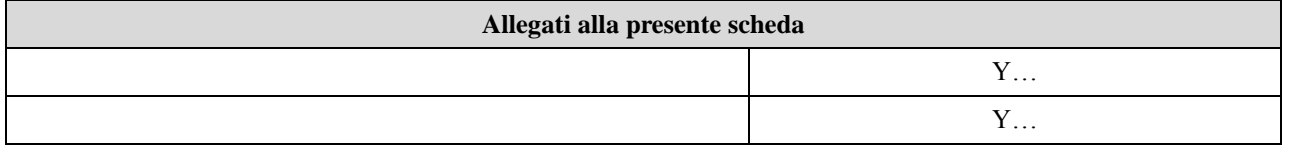

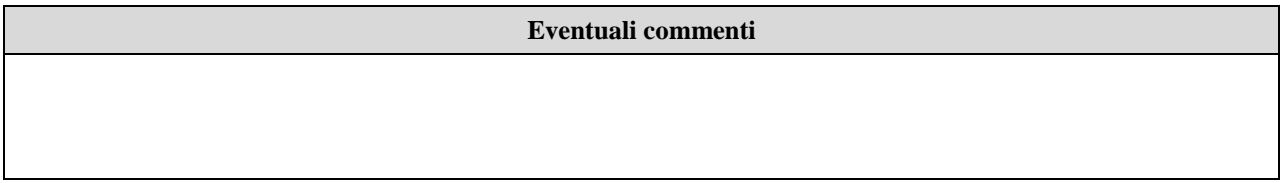

Pagina **1** di **1**  $\frac{1}{1}$  - La presente Scheda ha la funzione esclusiva di precisare la posizione del complesso IPPC rispetto alla normativa in materia di incidenti rilevanti, con espresso rinvio alla Scheda «F» per la caratterizzazione delle sostanze pericolose e dei relativi rischi, fatti salvi gli obblighi previsti dalla specifica legislazione vigente.

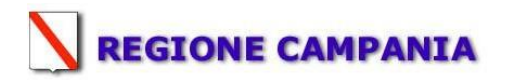

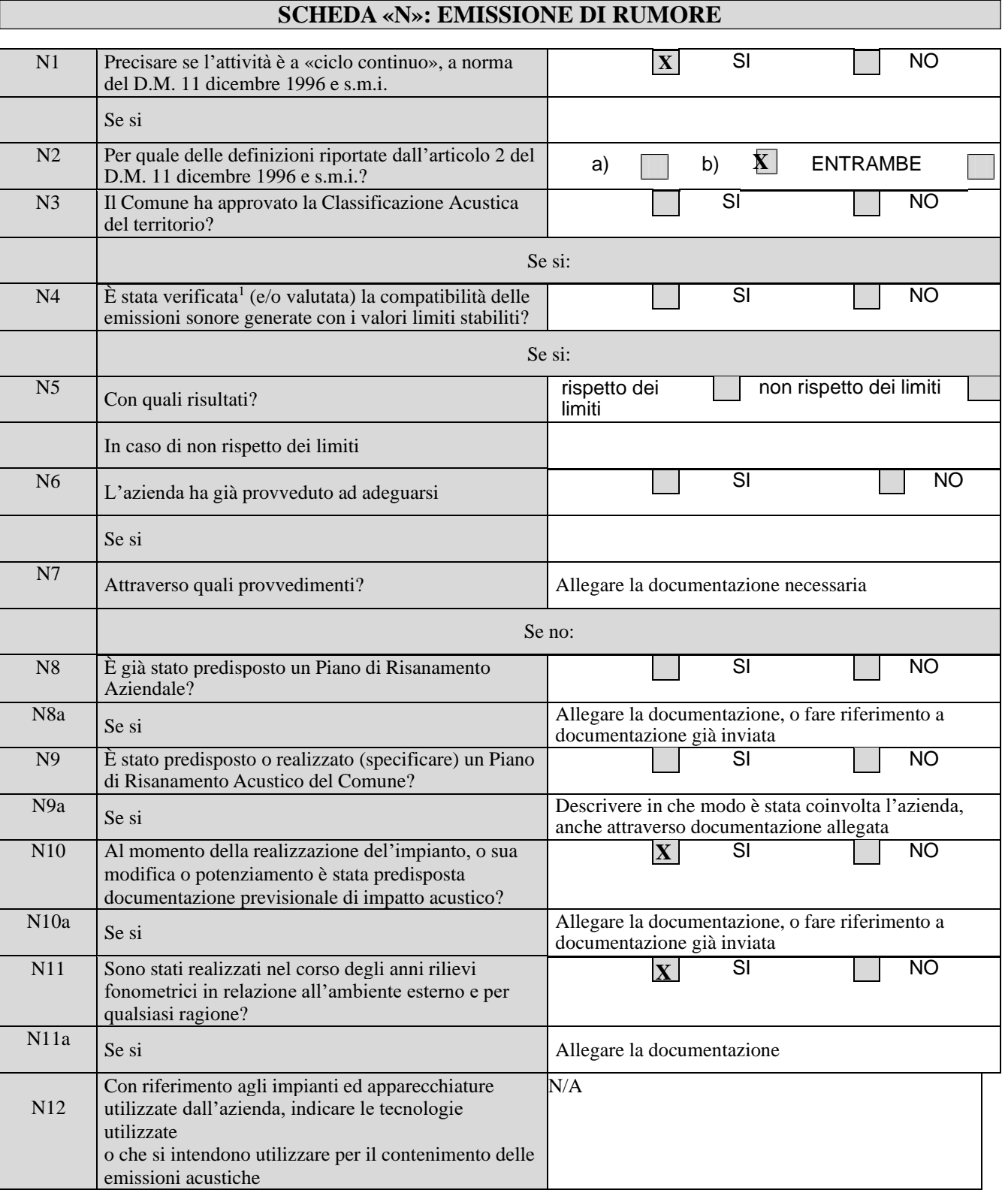

<sup>1</sup>

<sup>-</sup> Per i nuovi impianti la "compatibilità" deve essere valutata in via previsionale.

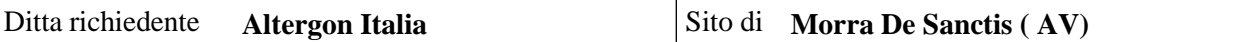

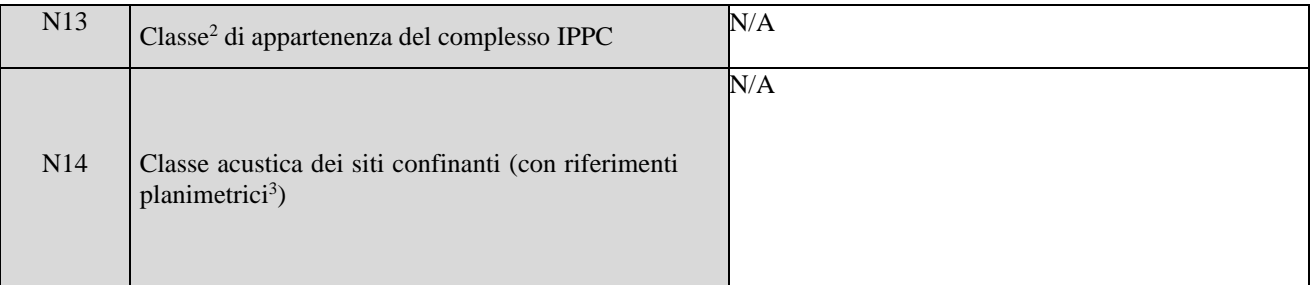

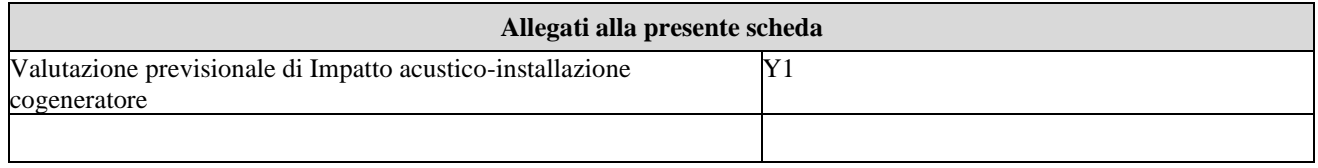

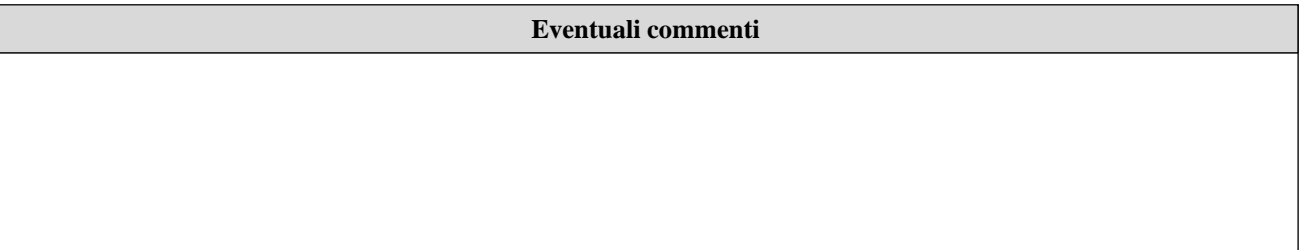

- Tutto il territorio nazionale;
- Zona A (art. 2 DM n° 1444/68);  $\bullet$
- Zona B (art. 2 DM n° 1444/68);  $\bullet$
- Zona esclusivamente industriale.

<sup>3</sup> - Riferirsi alla Carta topografica 1:10.000 (Allegato P), ovvero allegare copia stralcio del Piano di Zonizzazione Acustica approvata dal Comune interessato.

<sup>&</sup>lt;sup>2</sup> - L'indicazione della classe acustica deve tenere conto della zonizzazione acustica approvata dal Comune interessato dall'insediamento IPPC: Classe I, Classe II, Classe III, Classe IV, Classe V, Classe VI. In caso di mancata approvazione della zonizzazione, occorre fare riferimento alla classificazione di cui all'art.6 del DPCM 1/3/1991 e s.m.i.:

**Altergon Italia Srl**

**Via Zona Industriale, Morra De Sanctis, AV 83040**

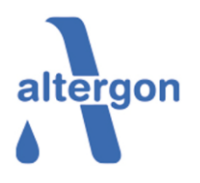

**Istanza di modifica sostanziale A.I.A rilasciata con decreto N.794 del 23/10/2015; successivamente integrata con decreto N.12 del 18/04/2018 di modifica non sostanziale.**

# SCHEDA N Allegato Y1 Valutazione previsionale Impatto acustico

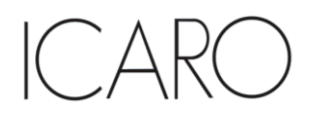

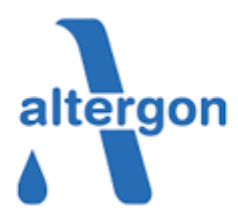

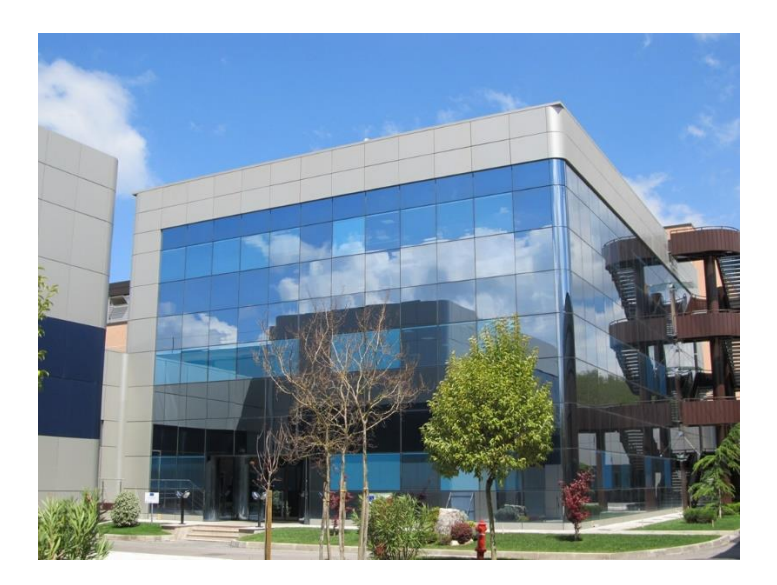

Installazione di un cogeneratore presso lo stabilimento Altergon di Morra de Sanctis

### **VALUTAZIONE PREVISIONALE IMPATTO ACUSTICO**

**Progetto n.** 22547I **Revisione:** 01

**Data:** Giugno 2022

**Nome File:** 22547I\_Valutazione previsionale Impatto acustico\_lt.docx

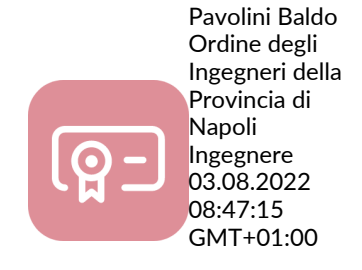

52044 Cortona (AR) – Piazza Duomo, 1 - Tel. +39-(0)575-63.83.11 - Fax +39-(0)575-63.83.79

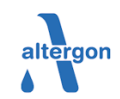

#### **VALUTAZIONE PREVISIONALE DI IMPATTO ACUSTICO**

#### VALUTAZIONE PREVISIONALE IMPATTO ACUSTICO

**Installazione di un cogeneratore presso lo stabilimento Altergon di Morra de Sanctis** DATA Giugno 2022

PROGETTO 22547I PAGINA 2 di 25

#### **INDICE**

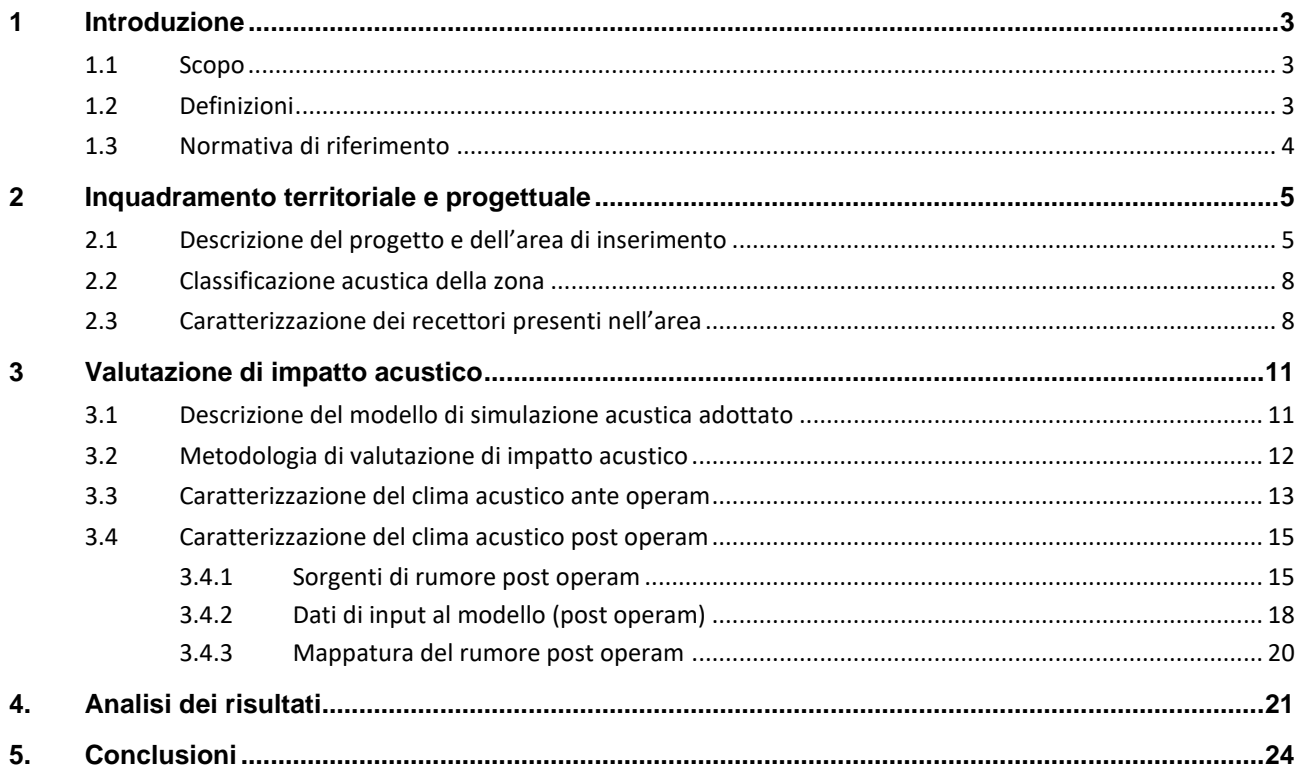

### **ELENCO APPENDICI**

**Appendice I:** Mappe delle simulazioni

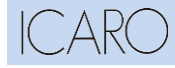

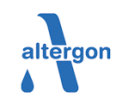

#### **VALUTAZIONE PREVISIONALE DI IMPATTO ACUSTICO**

#### VALUTAZIONE PREVISIONALE IMPATTO ACUSTICO

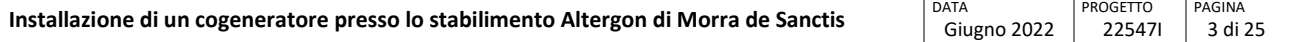

### **1 Introduzione**

### **1.1 Scopo**

Il presente documento costituisce la valutazione previsionale di impatto acustico per il progetto di installazione di un cogeneratore presso lo stabilimento di Morra de Sanctis.

Il presente studio è stato realizzato sulla base delle informazioni disponibili dal progetto di realizzazione del nuovo cogeneratore e dei relativi impianti connessi con il suo funzionamento.

### **1.2 Definizioni**

Facendo riferimento alla Legge 26 ottobre 1995, n°447 "Legge quadro sull'inquinamento acustico" e al D.M. 16 Marzo 1998 "Tecniche di rilevamento e misurazione dell'inquinamento acustico", Allegati A e B, si riportano le seguenti definizioni.

### **Valori limite di emissione**

Valore massimo di rumore che può essere emesso da una sorgente sonora, misurato in prossimità della sorgente stessa.

### **Valori limite di immissione**

Valore massimo di rumore che può essere immesso da una o più sorgenti sonore nell'ambiente abitativo o nell'ambiente esterno, misurato in prossimità dei ricettori.

### **Livello di rumore ambientale (LA)**

E' il livello continuo equivalente di pressione sonora ponderato "A" prodotto da tutte le sorgenti di rumore esistenti in un dato luogo e durante un determinato tempo.

### **Tempo di riferimento (TR)**

Rappresenta il periodo della giornata all'interno del quale si eseguono le misure. La durata della giornata è articolata in due tempi di riferimento: quello diurno compreso tra le h 6,00 e le h 22,00 e quello notturno compreso tra le h 22,00 e le h 6,00.

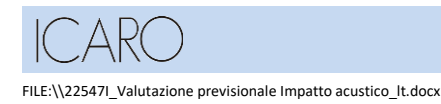

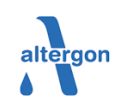

#### **VALUTAZIONE PREVISIONALE DI IMPATTO ACUSTICO**

#### VALUTAZIONE PREVISIONALE IMPATTO ACUSTICO

**Installazione di un cogeneratore presso lo stabilimento Altergon di Morra de Sanctis** DATA Giugno 2022

**PROGETTO** 22547I PAGINA 4 di 25

### **1.3 Normativa di riferimento**

La valutazione previsionale di impatto acustico è stata effettuata tenendo conto delle seguenti principali normative nazionali e regionali in materia di tutela dall'inquinamento acustico:

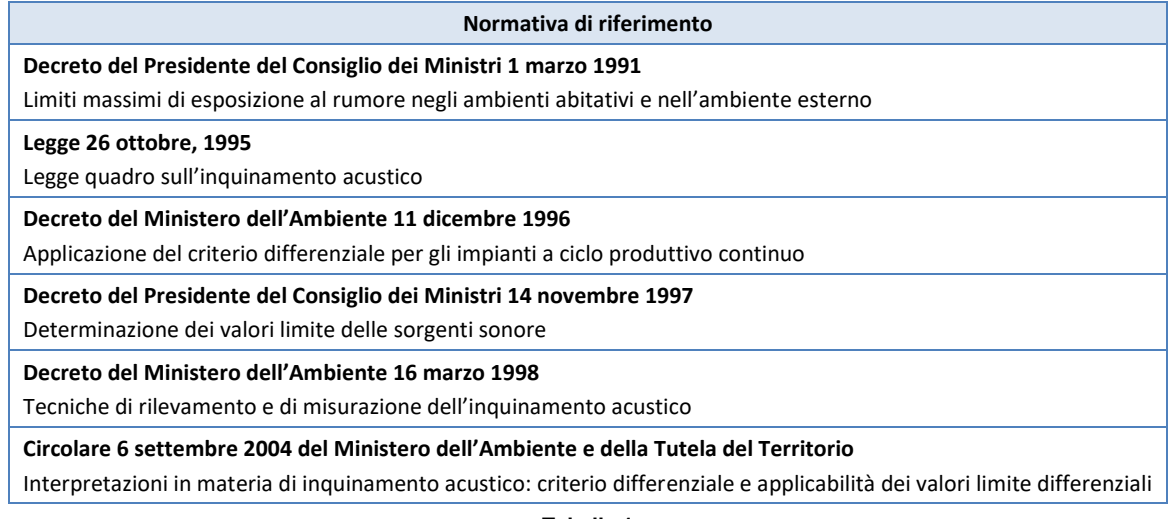

**Tabella 1**

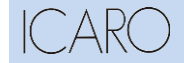

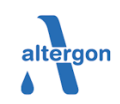

#### **VALUTAZIONE PREVISIONALE DI IMPATTO ACUSTICO**

VALUTAZIONE PREVISIONALE IMPATTO ACUSTICO

**Installazione di un cogeneratore presso lo stabilimento Altergon di Morra de Sanctis** DATA Giugno 2022

**PROGETTO** 22547I PAGINA 5 di 25

### **2 Inquadramento territoriale e progettuale**

### **2.1 Descrizione del progetto e dell'area di inserimento**

Lo stabilimento Altergon Italia, da qui denominata brevemente Altergon, è ubicato nell'area industriale di Morra De Sanctis (AV), in direzione sud rispetto al centro abitato.

Nella seguente figura è riportata un'immagine satellitare dell'area industriale, con l'area dello stabilimento Altergon in evidenza. Nella successiva figura viene riportato il limite dell'area industriale ASI di Morra de Sanctis che indicativamente comprende anche le fasce verdi di rispetto; l'assetto finale dello stabilimento Altergon sarà compreso all'interno dei seguenti lotti: 6/8, 6/4, 6/5, 6/6, 6/7 e parzialmente in 6/9.

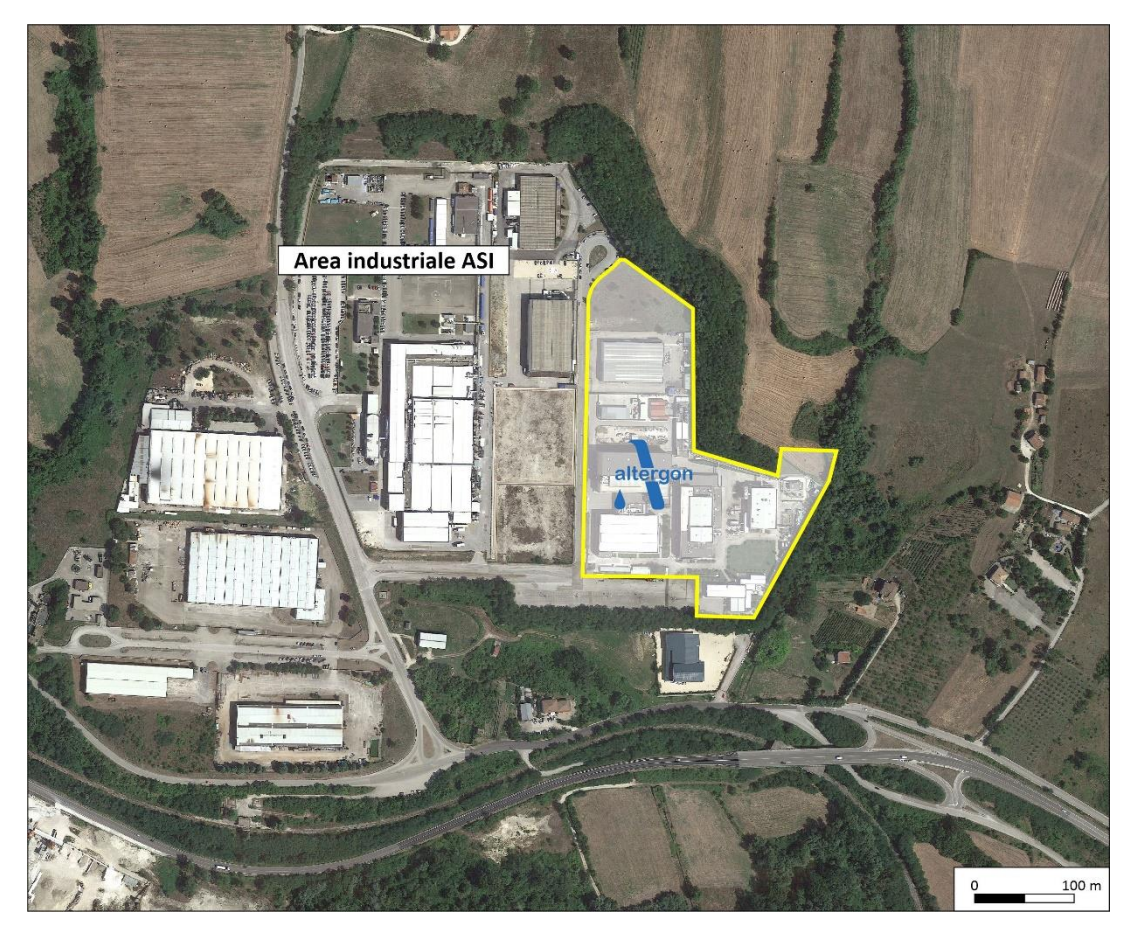

**Figura 1 - Vista dello stabilimento Altergon con individuazione dell'area oggetto di intervento** 

Il perimetro di stabilimento non subirà nessuna variazione a seguito della realizzazione del nuovo intervento previsto.

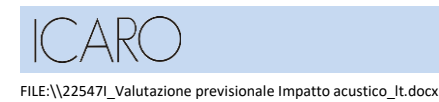

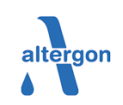

#### **VALUTAZIONE PREVISIONALE DI IMPATTO ACUSTICO** VALUTAZIONE PREVISIONALE IMPATTO ACUSTICO **Installazione di un cogeneratore presso lo stabilimento Altergon di Morra de Sanctis** DATA Giugno 2022 **PROGETTO** 22547I PAGINA 6 di 25

La società Altergon nasce nel 1985 quando un gruppo di manager attivi nel settore farmaceutico dà origine, in Svizzera, alla Altergon SA, con l'obiettivo di sviluppare innovative formulazioni farmacologiche e nuovi principi attivi per uso farmaceutico.

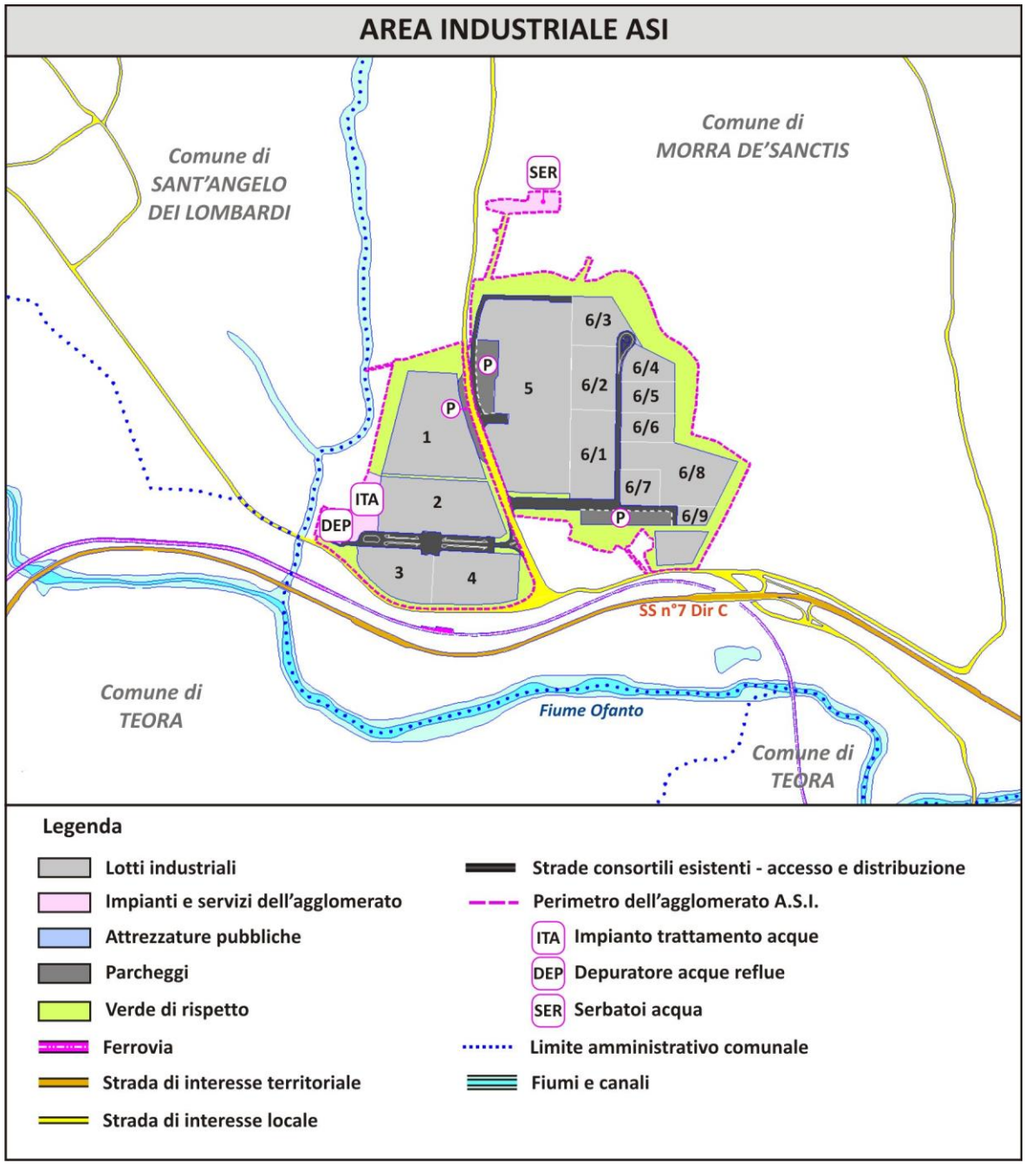

**Figura 2 - Planimetria dell'area industriale ASI di Morra de Sanctis**

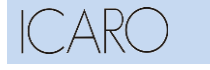

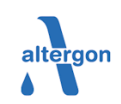

#### **VALUTAZIONE PREVISIONALE DI IMPATTO ACUSTICO**

#### VALUTAZIONE PREVISIONALE IMPATTO ACUSTICO

**Installazione di un cogeneratore presso lo stabilimento Altergon di Morra de Sanctis** DATA Giugno 2022 **PROGETTO** 22547I PAGINA 7 di 25

L'attività viene sviluppata fin dall'inizio in collaborazione con importanti istituti internazionali di ricerca ed università.

Nel 2000, grazie al successo di alcuni prodotti concessi in licenza a multinazionali del settore, l'azienda svizzera decide strategicamente di dare vita ad una attività produttiva sul territorio italiano, la Altergon Italia.

L'attività dello stabilimento di Morra De Sanctis è iniziata ufficialmente nel mese di novembre 2005 nell'edificio denominato A, con la messa in esercizio del solo processo di confezionamento secondario di cerotti medicati (attività di packaging e magazzino).

Lo stabilimento di Altergon Italia è stato ampliato nell'anno 2007 con l'implementazione del processo iniziale di fabbricazione del cerotto per il quale è stato costruito un nuovo edificio: edificio B. Successivamente, nel 2010, è stata avviata la produzione API e nel 2014 è stato completato l'ultimo ampliamento, con l'avvio delle attività in edificio D, costituite da: magazzino farmaceutico automatizzato, nuovi laboratori QC, reparto R&D

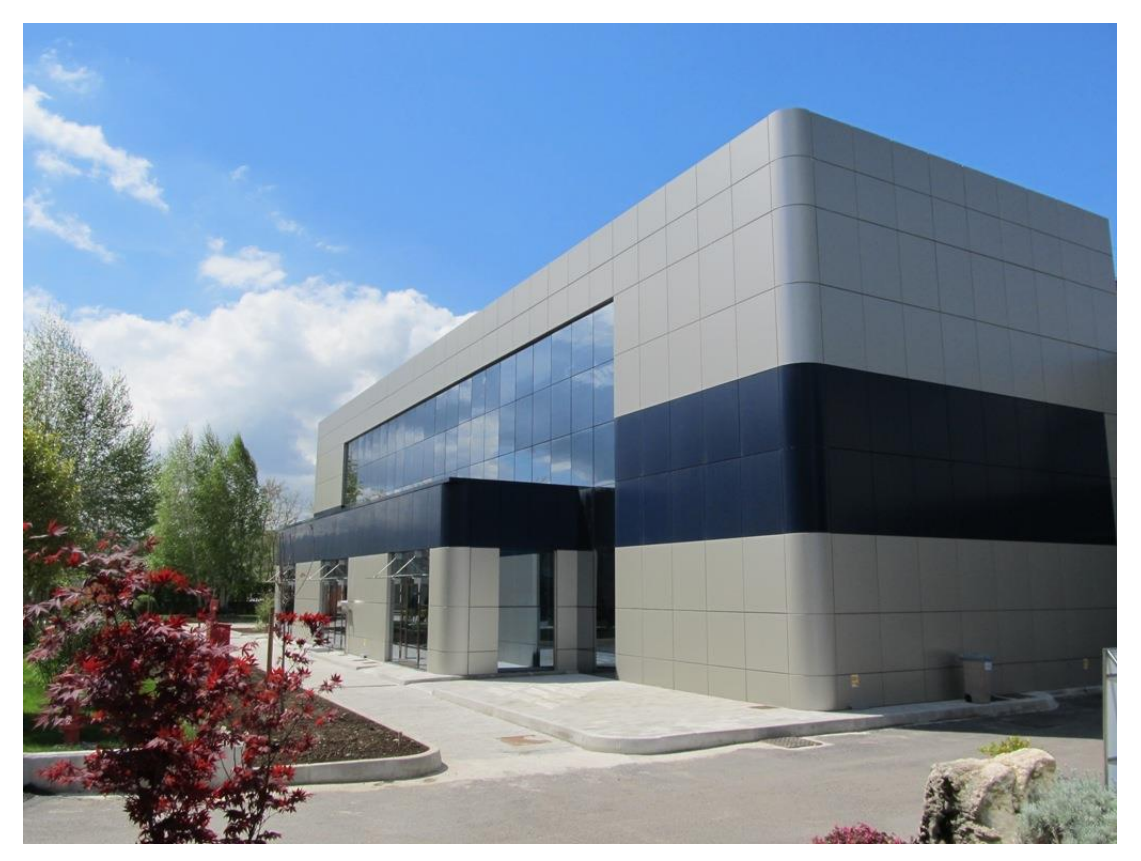

**Figura 3 - Particolare edificio interno allo stabilimento Altergon** 

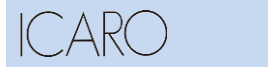

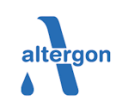

#### **VALUTAZIONE PREVISIONALE DI IMPATTO ACUSTICO**

#### VALUTAZIONE PREVISIONALE IMPATTO ACUSTICO

**Installazione di un cogeneratore presso lo stabilimento Altergon di Morra de Sanctis** DATA Giugno 2022 PROGETTO 22547I PAGINA 8 di 25

### **2.2 Classificazione acustica della zona**

Il Comune di Morra del Sanctis non risulta attualmente dotato di un Piano di Zonizzazione Acustica ai sensi della Legge. 447/95.

Il progetto in esame ricadente interamente all'interno dell'area industriale ASI, che può essere assimilata a *Zona Esclusivamente Industriale*, ai sensi del D.P.C.M. 01/03/1991.

Nella tabella seguente vengono riportati i valori limite di accettabilità ai sensi del D.P.C.M. 01/03/1991 da adottare in assenza della classificazione acustica del territorio comunale.

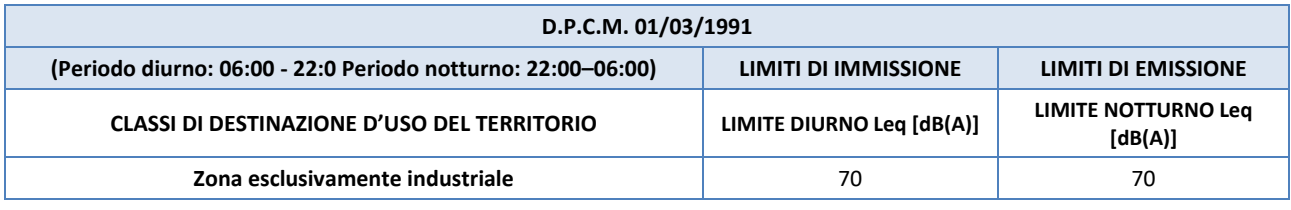

**Tabella 2 – Limiti di accettabilità in assenza della classificazione acustica del territorio comunale**

Per le aree esterne all'aree industriale ASI, in assenza di classificazione acustica, ai sensi del D.P.C.M. 01/03/1991, sono applicabili i seguenti limiti di accettabilità relativi a tutto il territorio nazionale.

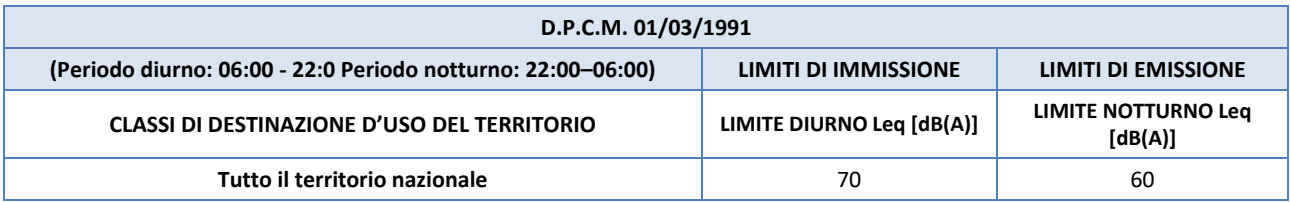

**Tabella 3 – Limiti di accettabilità in assenza della classificazione acustica del territorio comunale**

### **2.3 Caratterizzazione dei recettori presenti nell'area**

I recettori più prossimi all'area di stabilimento sono costituiti da insediamenti industriali e/o artigianali inseriti nella area industriale ASI del comune di Morra de Sanctis rientranti, pertanto, nella classe *"Zone esclusivamente industriali"* ai sensi del D.P.C.M. 01/03/1991 . Si tratta in genere di attività produttive dotate di capannone in materiale prefabbricato e piazzali utili allo stoccaggio dei materiali e merci e per la movimentazione degli stessi.

In particolare, sono stati individuati quattro recettori industriali ubicati nelle prossimità del confine dello stabilimento, identificati mediante la sigla RI (recettore industriale), riportati nella successiva figura 4.

I recettori di tipo residenziale più vicini allo stabilimento Altergon sono costituiti da case sparse in ambito rurale, ubicate nelle zone ad est degli insediamenti produttivi, a distanza minima di circa 0,2 km dallo stabilimento.

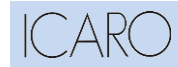

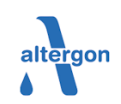

#### **VALUTAZIONE PREVISIONALE DI IMPATTO ACUSTICO**

#### VALUTAZIONE PREVISIONALE IMPATTO ACUSTICO

**Installazione di un cogeneratore presso lo stabilimento Altergon di Morra de Sanctis** DATA Giugno 2022 **PROGETTO** 22547I PAGINA 9 di 25

È opportuno sottolineare che per i recettori di tipo residenziale, non potendo tener conto di tutte le strutture presenti nel sito industriale ASI, la simulazione previsionale sarà effettuata in campo libero e sarà, quindi, molto conservativa.

La caratterizzazione nel dettaglio di ciascun recettore, industriale o residenziale, è riportata nella seguente tabella:

| <b>Id Recettore</b> | <b>Tipologia</b> | Classe acustica<br>D.P.C.M. 01/03/1991 |
|---------------------|------------------|----------------------------------------|
| $RI-1$              | Industriale      | Zona esclusivamente industriale        |
| $RI-2$              |                  |                                        |
| $RI-3$              |                  |                                        |
| <b>RR-1</b>         |                  |                                        |
| <b>RR-2</b>         | Residenziale     | Tutto il territorio nazionale          |
| <b>RR-3</b>         |                  |                                        |

**Tabella 4 – Classe dei ricettori** 

L'ubicazione dei recettori considerati, industriali e residenziali è riportata nella figura seguente.

Nell'immagine, come in tabella, i recettori industriali sono individuati dalla sigla RI mentre i recettori ad uso residenziale dalla sigla RR.

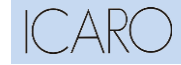

FILE:\\22547I\_Valutazione previsionale Impatto acustico\_lt.docx

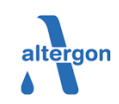

#### **VALUTAZIONE PREVISIONALE DI IMPATTO ACUSTICO**

#### VALUTAZIONE PREVISIONALE IMPATTO ACUSTICO

**Installazione di un cogeneratore presso lo stabilimento Altergon di Morra de Sanctis** DATA Giugno 2022 **PROGETTO** 22547I PAGINA

10 di 25 輸入 Area industriale ASI  $RI-1$  $-6$ RI-2 altergon **RR**  $R1-3$ RR.  $\frac{100}{1}$  m **Figura 4 - Mappa dell'area di inserimento con l'ubicazione dei recettori**

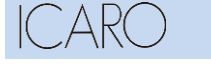

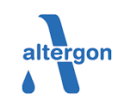

#### **VALUTAZIONE PREVISIONALE DI IMPATTO ACUSTICO**

#### VALUTAZIONE PREVISIONALE IMPATTO ACUSTICO

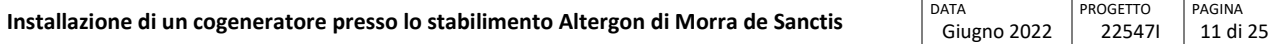

## **3 Valutazione di impatto acustico**

### **3.1 Descrizione del modello di simulazione acustica adottato**

Il modello utilizzato nel presente studio è il SoundPLAN sviluppato dalla società tedesca Braunstein + Berndt GmbH, ampiamente referenziato ed utilizzato a livello internazionale.

SOUNDPLAN è un programma avanzato, progettato per simulare il comportamento acustico di un volume chiuso, di uno spazio aperto o di una combinazione dei due: un ambiente parzialmente chiuso e parzialmente aperto.

SoundPLAN è un modello previsionale che permette di studiare fenomeni acustici generati da sorgenti di rumore industriale, stradale, ferroviario, aeroportuale, utilizzando standard internazionali ampiamente riconosciuti.

SoundPLAN utilizza come input:

- **•** Caratteristiche emissive ed ubicazione delle sorgenti sonore (puntuali, lineari o areali)
- Orografia dell'area di studio
- **EXECTE:** Presenza di ostacoli quali edifici, barriere acustiche, etc.
- **■** Ubicazione dei recettori.

SoundPLAN calcola, secondo opportuni algoritmi riconosciuti dalle organizzazioni internazionali di standardizzazione, la propagazione del suono e valuta il rumore ambientale in ciascun punto dell'area di calcolo dovuto sia al contributo del rumore propagato direttamente sia al contributo delle riflessioni sulle diverse superfici.

I risultati sono resi disponibili come dati puntuali in corrispondenza dei recettori individuati e come mappe delle curve isofoniche, ossia linee che uniscono i punti con uguale livello di pressione sonora.

Per la diffusione del rumore, è stato selezionata nel modello l'opzione che utilizza la norma internazionale ISO 9613 Parte 2.

La ISO 9613 è una norma standard generale per la propagazione del rumore in ambiente esterno. La pressione Sonora ai ricevitori è valutata sulla base della formula:

### LS=[Lw+ DI+K0] – [DS-SD]

dove:

- LS è il livello di pressione Sonora;
- LW la potenza sonora;
- DI la direttività della sorgente;

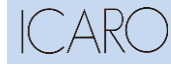

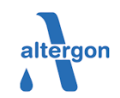

#### **VALUTAZIONE PREVISIONALE DI IMPATTO ACUSTICO**

#### VALUTAZIONE PREVISIONALE IMPATTO ACUSTICO

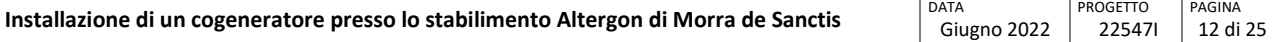

- K0 il modello sferico:
- DS la diffusione:
- SD altri diversi contributi di attenuazione (assorbimento atmosferico, effetto suolo).
- SoundPLAN è costituito da diversi moduli (database geografico, calcolo, etc.) ed utilizza come input:
- Caratteristiche ed ubicazione sorgenti sonore (puntuali, lineari o areali)
- Orografia dell'area di studio
- **Presenza di ostacoli quali edifici, barriere acustiche, etc.**
- Ubicazione recettori.

SoundPLAN calcola, secondo opportuni algoritmi riconosciuti dalle organizzazioni internazionali di standardizzazione, la propagazione del suono e valuta il rumore ambientale in ciascun punto dell'area di calcolo dovuto sia al contributo del rumore propagato direttamente sia al contributo delle riflessioni sulle diverse superfici.

I risultati sono resi disponibili come dati puntuali in corrispondenza dei recettori individuati e come mappe delle curve isofoniche, ossia linee che uniscono i punti con uguale livello di pressione sonora.

### **3.2 Metodologia di valutazione di impatto acustico**

La metodologia di valutazione dell'impatto acustico è stata articolata nei seguenti passaggi:

- creazione di un modello tridimensionale del terreno semplificato delle strutture in progetto e delle principali strutture circostanti;
- definizione e posizionamento delle sorgenti sonore, a partire dai livelli di potenza sonora forniti per le macchine, apparecchiature e attrezzature varie;
- calcolo dei valori dei livelli di pressione sonora immessi nell'area di studio, ad un'altezza di 1,5 m, dal piano campagna, mediante il modello di simulazione;
- attribuzione a ciascun punto di misura del livello di rumore ante-operam prodotto dalle sorgenti di rumore già attive nell'area, sulla base della più recente campagna di indagine fonometrica;
- somma dei livelli di pressione sonora calcolati e dei livelli di pressione sonora preesistenti il progetto;
- confronto dei risultati ottenuti con i valori limite applicabili e verifica del rispetto dei limiti.

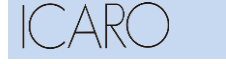

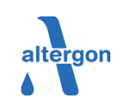

#### **VALUTAZIONE PREVISIONALE DI IMPATTO ACUSTICO**

#### VALUTAZIONE PREVISIONALE IMPATTO ACUSTICO

**Installazione di un cogeneratore presso lo stabilimento Altergon di Morra de Sanctis** DATA

Giugno 2022 PROGETTO 22547I PAGINA 13 di 25

### **3.3 Caratterizzazione del clima acustico ante operam**

Per la valutazione del clima acustico dell'area oggetto degli interventi in esame si fa riferimento allo studio di Valutazione dell'Inquinamento Acustico Ambientale dello stabilimento redatto per conto di Altergon ed effettuato nel mese di Aprile 2020 (rapporto di Prova n.20201398).

Tale studio raccoglie i risultati delle misurazioni fonometriche effettuate, nel periodo diurno, in specifici punti significativi ubicati lungo il confine perimetrale dello stabilimento industriale, come indicato in figura seguente.

Le misure sono state effettuale nel piazzale esterno, in prossimità dei punti di emissione individuati in planimetria.

I livelli acustici rilevati, vista la presenza del traffico veicolare e delle attività lavorative condotte dalle aziende confinanti, sono stati influenzati dalle emissioni sonore introdotte, in ogni caso rientranti nel rumore di fondo.

Le misure sono state svolte solo durante il periodo diurno.

Lo studio riporta i risultati delle misurazioni fonometriche effettuate su specifici punti significativi ubicati lungo il confine perimetrale del sito industriale, come indicato nella figura riportata di seguito.

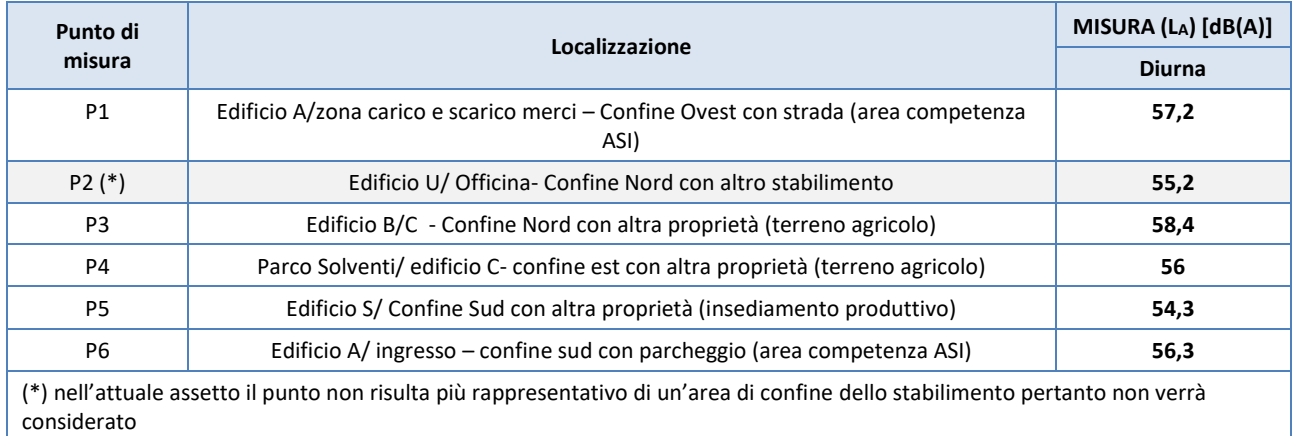

**Tabella 5 – Riepilogo dei livelli di rumore ambientale misurati nella più recente campagna di monitoraggio**

Analizzando i risultati ottenuti dall'indagine fonometrica, si osserva come il clima acustico rilevato in corrispondenza dei punti di misura oscilli tra il valore minimo di 54,3 dB(A) e il valore massimo di 58,4 dB(A).

Si evidenzia che a seguito dell'espansione dello stabilimento, in direzione Nord, operata successivamente al 2020, il punto P2 attualmente ricade all'interno dello stabilimento e non è più rappresentativo del clima acustico di un'area di confine dello stabilimento; tale punto non verrà pertanto considerato.

Va osservato che i valori sopra riportati includono il contributo di tutte le sorgenti di rumore presenti nell'area, anche costituite da sorgenti industriali esterne al sito e da traffico veicolare lungo la strada adiacente.

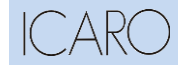

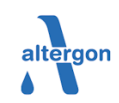

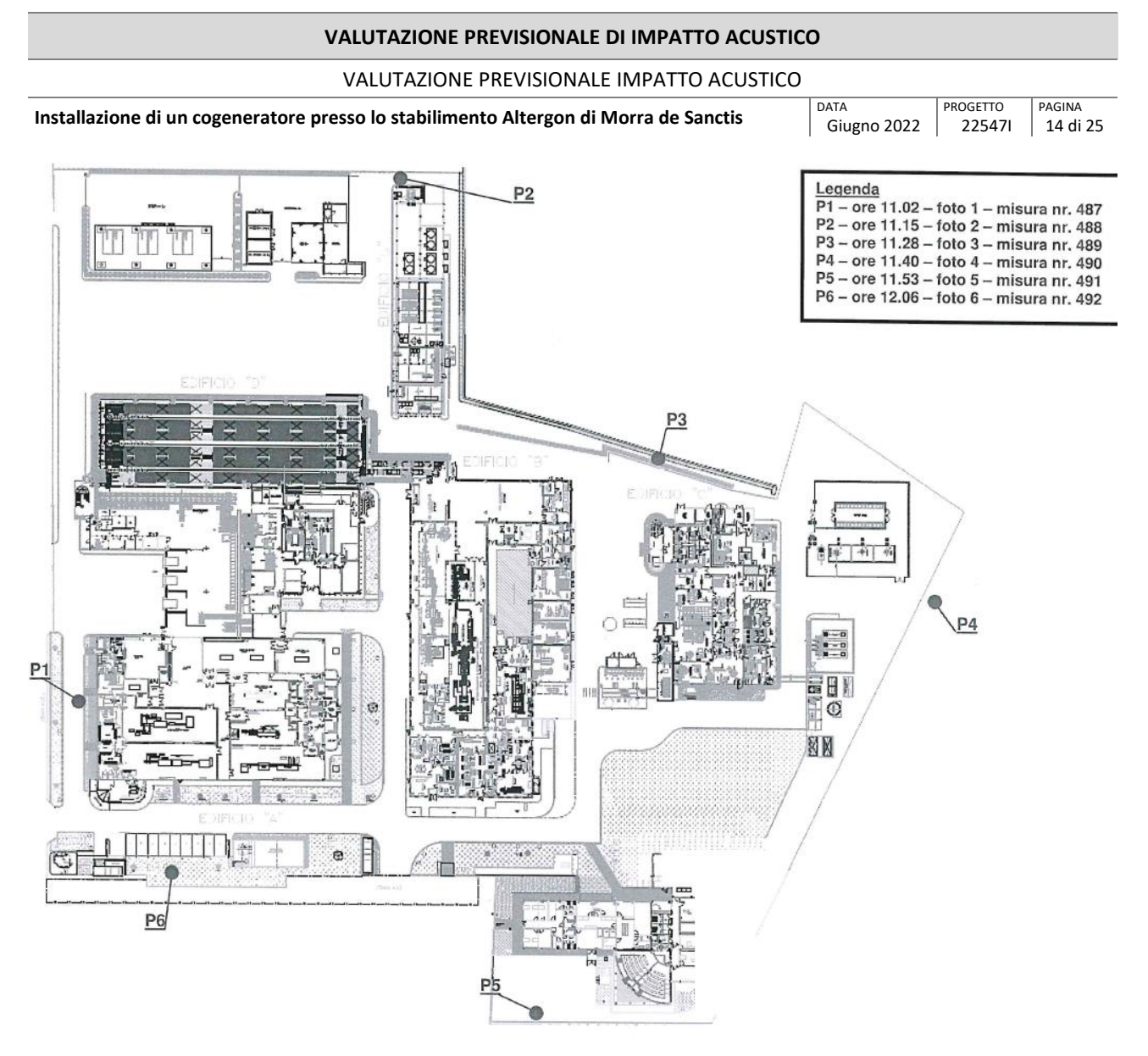

**Figura 5 - Individuazione dei punti di monitoraggio dello stabilimento (rif. rapporto di Prova n.20201398 di Aprile 2020)**

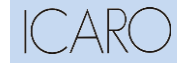

FILE:\\22547I\_Valutazione previsionale Impatto acustico\_lt.docx

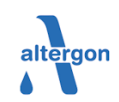

#### **VALUTAZIONE PREVISIONALE DI IMPATTO ACUSTICO**

#### VALUTAZIONE PREVISIONALE IMPATTO ACUSTICO

**Installazione di un cogeneratore presso lo stabilimento Altergon di Morra de Sanctis** DATA Giugno 2022

**PROGETTO** 22547I PAGINA 15 di 25

### **3.4 Caratterizzazione del clima acustico post operam**

### **3.4.1 Sorgenti di rumore post operam**

Le apparecchiature di nuova installazione rilevanti ai fini della valutazione previsionale del clima acustico sono indicativamente associabili ad un nuovo cogeneratore e alle sue utilities, identificabili nelle seguenti :

- motore (in container):
- assorbitore-trasformatore (in container);
- torre evaporativa;
- air cooler;
- caldaia recupero;
- camino.

Al fine di caratterizzare in modo complessivo l'emissione associabile al nuovo cogeneratore e alle sue utilities con il suo funzionamento sono stati individuati, sulla base di dati di letteratura disponibili e in base alle caratteristiche progettuali fornite dal fornitore, il livello di potenza sonora associabile ai componenti rumorosi, secondo quanto illustrato nella tabella seguente :

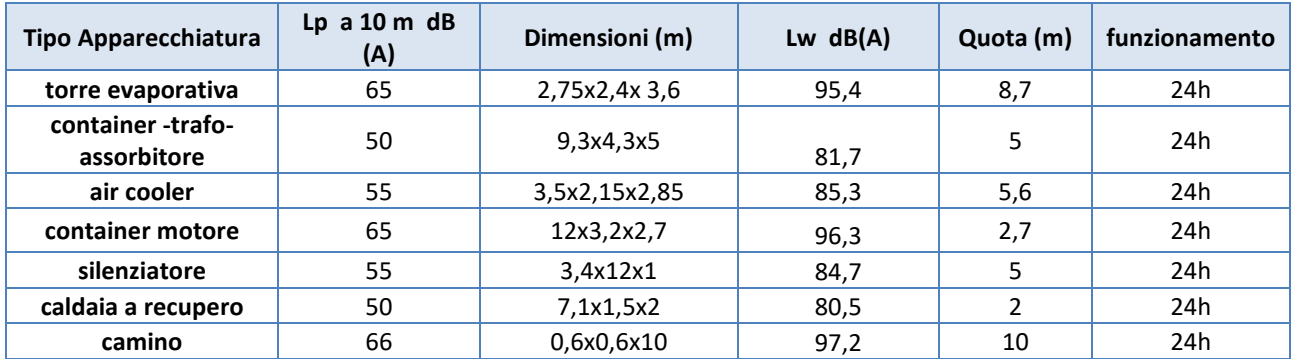

#### **Tabella 6 – Caratteristiche spettri potenza sonora sorgenti emissive**

Le sorgenti sonore sono state considerate all'interno del modello come puntuali associando come quota caratteristica, la massima quota della struttura.

Per tutti i componenti è stata considerata la potenza sonora alla frequenza di 500 Hz, ad eccezione della torre evaporativa per la quale la potenza sonora è stata fornita per intervalli di frequenza, come di seguito rappresentato:

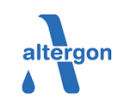

#### **VALUTAZIONE PREVISIONALE DI IMPATTO ACUSTICO**

#### VALUTAZIONE PREVISIONALE IMPATTO ACUSTICO

**Installazione di un cogeneratore presso lo stabilimento Altergon di Morra de Sanctis** DATA

Giugno 2022 **PROGETTO** 22547I

16 di 25 1.minopoli@francescominopoli

PAGINA

Livelli di pressione sonora (SPL) in dB RE 0.0002 Microbar<br>Livelli di potenza (PWL) di sonora in dB RE 10-12 Watt

1 Cella/e

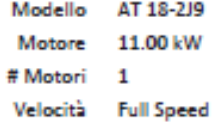

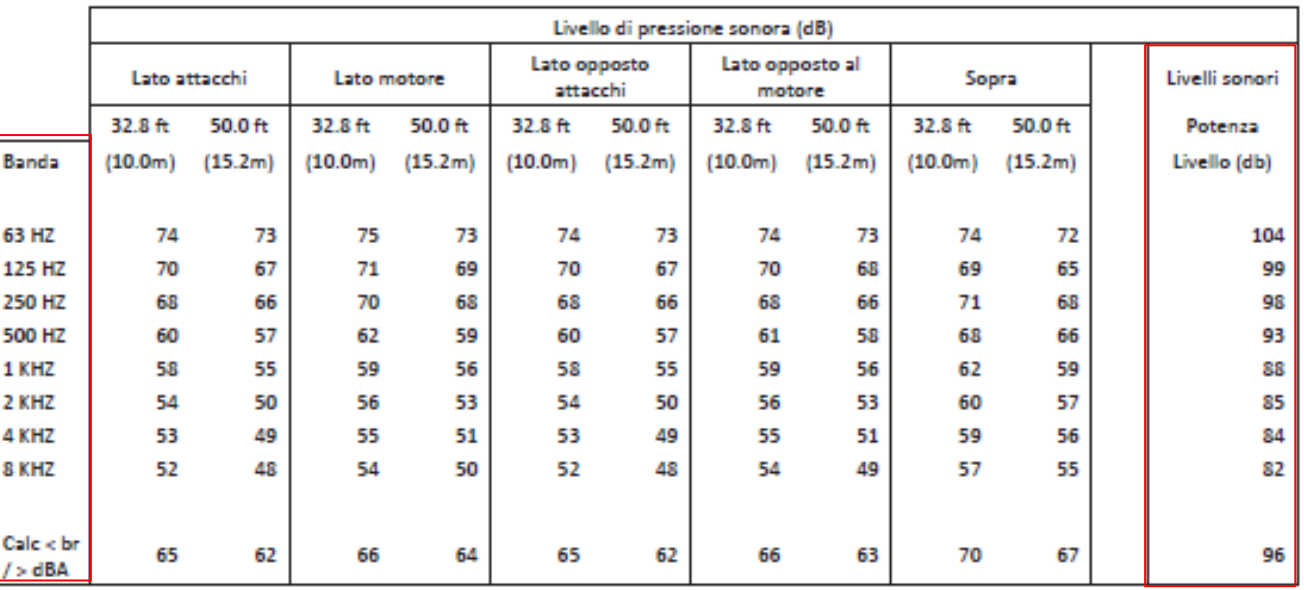

**Figura 6 - livelli di potenza sonora per la torre evaporativa**

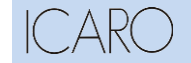

FILE:\\22547I\_Valutazione previsionale Impatto acustico\_lt.docx

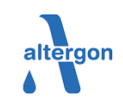

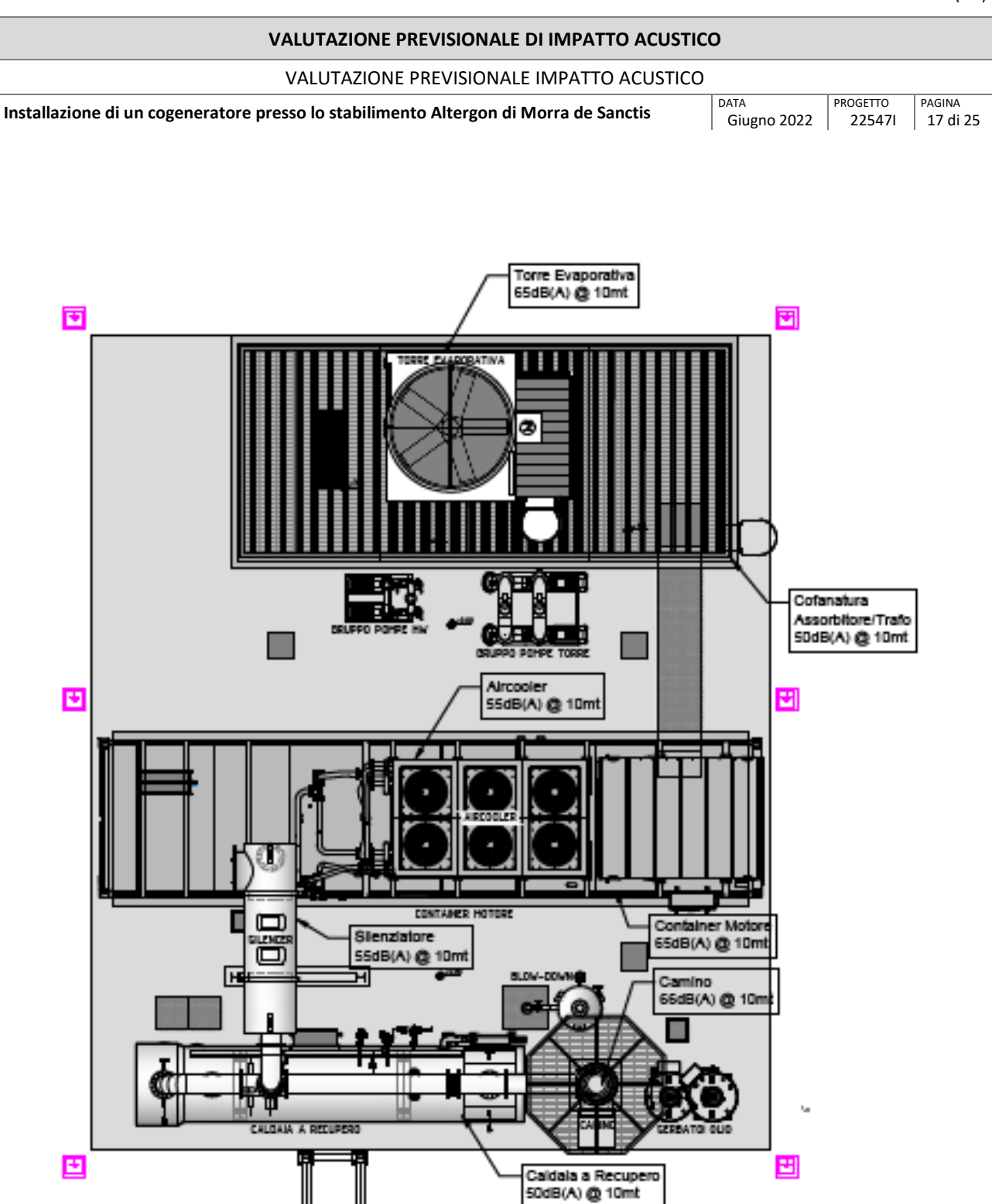

**Figura 7 - Layout aree cogeneratore con livelli di pressione caratteristici forniti dal fornitore**
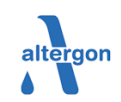

#### **VALUTAZIONE PREVISIONALE DI IMPATTO ACUSTICO**

#### VALUTAZIONE PREVISIONALE IMPATTO ACUSTICO

**Installazione di un cogeneratore presso lo stabilimento Altergon di Morra de Sanctis** DATA Giugno 2022

PROGETTO 22547I PAGINA 18 di 25

## **3.4.2 Dati di input al modello (post operam)**

Nel modello di calcolo sono stati inseriti i seguenti elementi:

- foto aerea georeferenziata dell'area di inserimento e del territorio compreso all'interno dell'area di calcolo (1 km attorno al cogeneratore) in formato bitmap;
- **E** elenco e caratteristiche delle sorgenti sonore assimilate a sorgenti puntuali:
- coordinate georeferenziate (UTM WGS 84),
- quota sorgente,
- potenza sonora alla frequenza centrale di 500 Hz (vedi paragrafi precedenti);
- modello tridimensionale del terreno (DTM) dell'intera area di studio sopra il quale simulare la propagazione delle onde sonore;
- Principali edifici e strutture esistenti all'interno dello stabilimento, potenzialmente schermanti rispetto alle onde sonore.

La griglia di calcolo è sovrapposta all'orografia tridimensionale dell'area di studio ed il calcolo è stato impostato con maglie di dimensioni pari a 5 m x 5 m. Essa permette al modello di costruire le curve isofoniche tramite interpolazione dei valori di pressione sonora calcolati in corrispondenza di ciascun nodo della griglia con risoluzione adeguata agli scopi dello studio.

Le sorgenti sonore, nelle condizioni di esercizio, sono state considerate ad emissione continua sia nel periodo diurno, e nel periodo notturno, e considerando cautelativamente le condizioni di massima emissione di rumore.

Nel modello di simulazione sono stati inoltre considerati, quale superficie di propagazione e ostacolo alla dispersione sonora, le asperità orografiche presenti nell'area, grazie all'utilizzo del DTM e gli edifici industriali esistenti all'interno dell'area di sedime dello stabilimento; sono state inoltre inserite le fasce vegetazionali presenti lungo il perimetro Est e Sud dello stabilimento a cui è stata imputata, cautelativamente, un'altezza media di circa 5 m.

In termini di caratteristiche di attenuazione del suolo, in accordo con l'uso del suolo delle aree di inserimento, è stato considerato un tipo di terreno misto ovvero è stato assunto che la superficie sia costituita sia di terreno rigido (calcestruzzo) che di terreno poroso (con vegetazione).

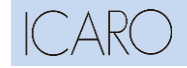

FILE:\\22547I\_Valutazione previsionale Impatto acustico\_lt.docx

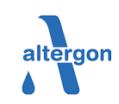

### **VALUTAZIONE PREVISIONALE DI IMPATTO ACUSTICO**

#### VALUTAZIONE PREVISIONALE IMPATTO ACUSTICO

**Installazione di un cogeneratore presso lo stabilimento Altergon di Morra de Sanctis** DATA Giugno 2022 PROGETTO 22547I PAGINA 19 di 25

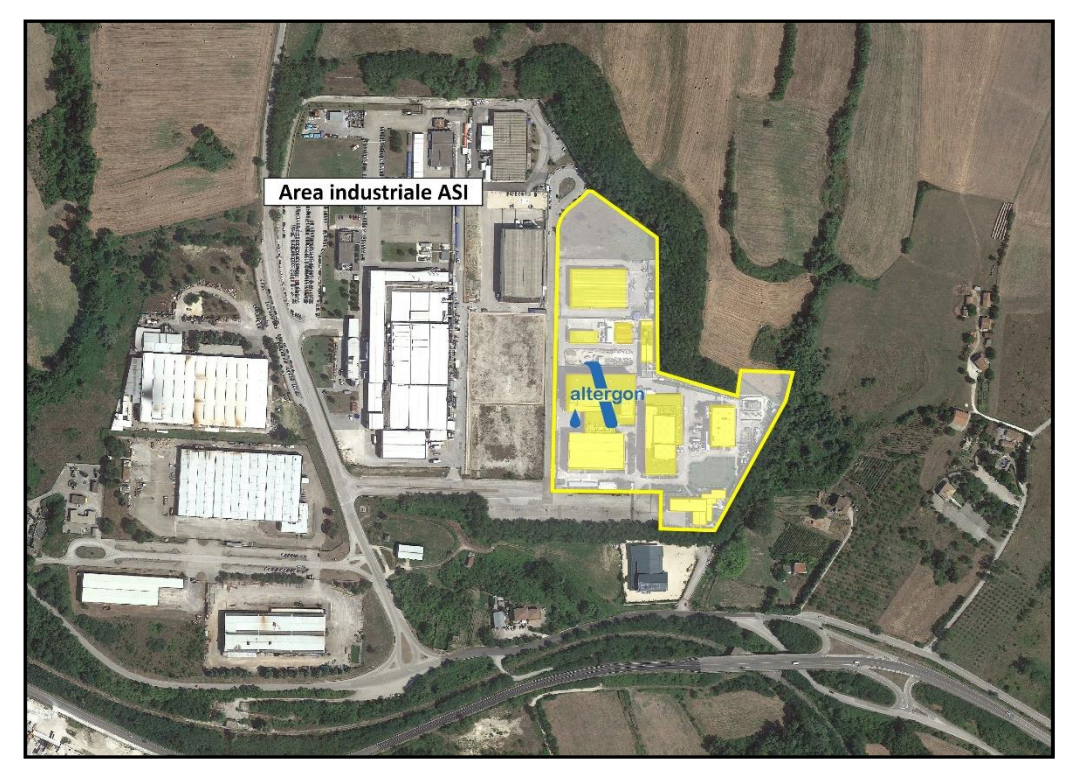

**Figura 8 Layout ostacoli alla dispersione** 

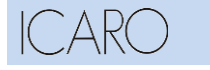

FILE:\\22547I\_Valutazione previsionale Impatto acustico\_lt.docx

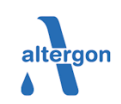

#### **VALUTAZIONE PREVISIONALE DI IMPATTO ACUSTICO**

#### VALUTAZIONE PREVISIONALE IMPATTO ACUSTICO

**Installazione di un cogeneratore presso lo stabilimento Altergon di Morra de Sanctis** DATA Giugno 2022

PROGETTO 22547I PAGINA 20 di 25

## **3.4.3 Mappatura del rumore post operam**

I risultati dell'applicazione del modello, nelle condizioni emissive post operam, sono mostrati sia mediante curve isofoniche sia in forma numerica, per un confronto diretto con i valori limite applicabili.

A tale scopo, per i soli punti nei quali è stato eseguito il monitoraggio, il livello di pressione sonora calcolato per le nuove sorgenti, è stato addizionato al livello di pressione sonora ante operam rilevato durante l'ultima campagna di misurazione.

Negli **Appendice 1** (Mappe del rumore ambientale) si riportano le mappe contenenti le curve isofoniche ottenute.

In particolare, le mappe riportate sono relative al rumore ambientale prodotto ad un'altezza dal suolo di 1,5 metri.

Tali curve sono state ottenute dalla simulazione effettuata unicamente per le nuove sorgenti rumorose e non tengono conto del livello di rumore di fondo e delle sorgenti già presenti nell'area (dei quali si è tenuto conto, invece, nella caratterizzazione del clima acustico ante operam e nel successivo confronto con i limiti).

Le mappe riportate risultano valide sia per il periodo di riferimento diurno che per il periodo di riferimento notturno in quanto le sorgenti sono state considerate, cautelativamente, operanti al regime massimo per l'intero arco giornaliero.

Per l'indicazione di dettaglio dei valori di pressione sonora registrati ai singoli recettori si rimanda al successivo capitolo di analisi dei risultati.

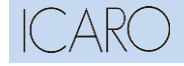

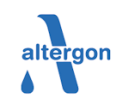

#### **VALUTAZIONE PREVISIONALE DI IMPATTO ACUSTICO**

#### VALUTAZIONE PREVISIONALE IMPATTO ACUSTICO

**Installazione di un cogeneratore presso lo stabilimento Altergon di Morra de Sanctis** DATA Giugno 2022

PROGETTO 22547I PAGINA 21 di 25

# **4. Analisi dei risultati**

La Legge Quadro n° 447/95 ed alcuni decreti attuativi successivi ad essa collegati, introducono il concetto di valore limite di emissione che si configura sostanzialmente come la soglia con la quale confrontare il rumore immesso, in tutte le zone circostanti, ad opera di una singola sorgente sonora. Tali valori sono applicabili quando esiste una zonizzazione acustica definitiva, ai sensi D.P.C.M. 14/11/97.

Per il Comune di Morra de Sanctis, non essendo disponibile la zonizzazione acustica dell'area di studio si procederà al confronto dei livelli di rumore, con i limiti assoluti previsti per tutto il territorio nazionale dal DPCM 01/03/1991, non risulta quindi necessario distinguere la trattazione tra valori limite di emissione e di immissione.

# **Confronto con i limiti assoluti ai confini di stabilimento**

In tabella seguente viene mostrato il confronto puntuale tra i valori di pressione sonora calcolati con il modello di simulazione in corrispondenza dei punti di misura, e i valori limite di emissione applicabili; come già evidenziato il livello di pressione sonora calcolato è stato addizionato al livello di pressione sonora ante operam rilevato presso i punti di campionamento distribuiti nell'area di studio.

Essendo state eseguite unicamente misurazioni nel periodo diurno, la misura è stata utilizzata anche per caratterizzare il rumore di fondo per il periodo notturno; tale assunzione porta comunque ad una sovrastima del Leq nel periodo notturno, poiché il rumore misurato è influenzato anche da altre sorgenti (traffico, altre attività) che operano solo durante il giorno.

I limiti assoluti risultano comunque soddisfatti presso i punti di misura.

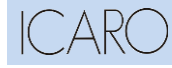

#### **VALUTAZIONE PREVISIONALE DI IMPATTO ACUSTICO**

#### VALUTAZIONE PREVISIONALE IMPATTO ACUSTICO

**Installazione di un cogeneratore presso lo stabilimento Altergon di Morra de Sanctis** DATA

Giugno 2022 PROGETTO 22547I PAGINA 22 di 25

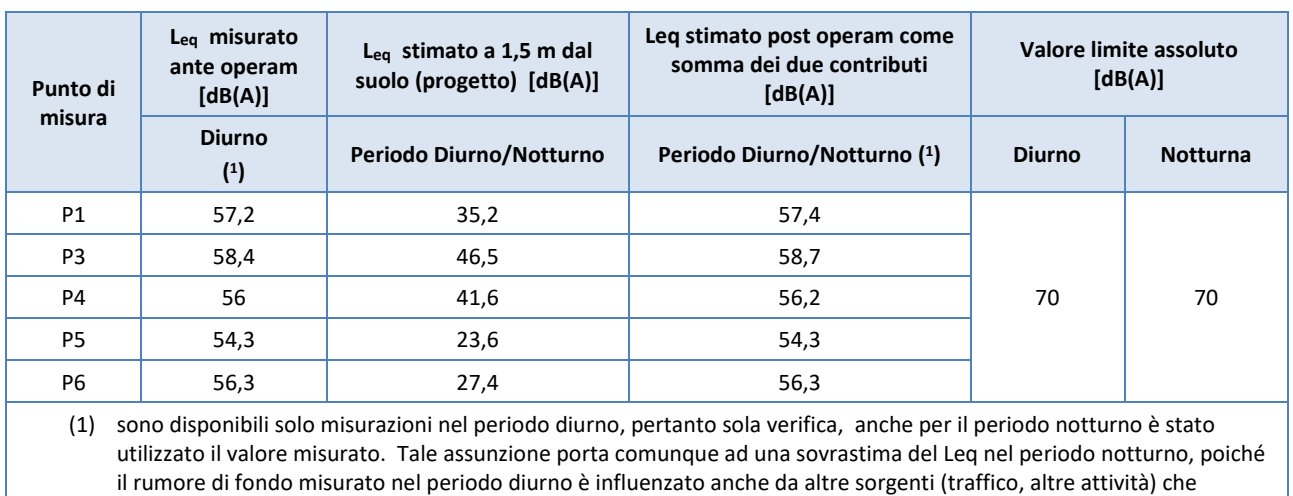

operano solo durante il giorno.

**Tabella 7 – Confronto tra Leq misurato, stimato con i valori limiti** 

Il confronto mostra il pieno rispetto del valore limite assoluto di 70 dB (A) sia nel periodo diurno che in quello notturno, in corrispondenza dei punti di campionamento individuati, ubicati al confine dello stabilimento di Altergon.

L'analisi delle Mappe del rumore ambientale, riportate in **Appendice 1,** mostra che il valore della isofona più elevato, pari a circa 65 dB (A) , è ubicato in corrispondenza del confine Est (nei pressi dell'area dove verrà installato il cogeneratore), dove l'andamento delle isofone ricade in aree esterne allo stabilimento.

### **Confronto con i limiti assoluti presso i recettori**

Al fine di effettuare la medesima verifica anche per i recettori residenziali, posti a distanze maggiori, è stato stimato un livello di rumore ante-operam basato sui dati di misura disponibili.

Lo stabilimento industriale è stato, per semplicità, assimilato ad una sorgente omnidirezionale localizzata nel baricentro dello stabilimento stesso. È stata valutata la propagazione emisferica delle onde sonore in campo libero, su una superficie ipotizzata perfettamente rigida (ipotesi conservativa). In tal modo è stato possibile stimare i livelli di pressione ante operam in corrispondenza dei recettori residenziali, considerando la sola attenuazione dovuta alla distanza dalle sorgenti di rumore.

La formula applicata, relativa alla propagazione emisferica in campo libero, è la seguente:

$$
L p_{RR} = L p_1 - 20 \log_{10}(r_{RR}) + 20 \log_{10}(r_1)
$$

In cui i termini corrispondono a:

 $Lp_{RR}$ : Livello di pressione sonora in corrispondenza del recettore residenziale

 $Lp_1$ : Livello di pressione sonora misurato in corrispondenza del punto di campionamento

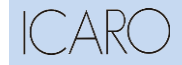

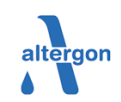

#### **VALUTAZIONE PREVISIONALE DI IMPATTO ACUSTICO**

#### VALUTAZIONE PREVISIONALE IMPATTO ACUSTICO

**Installazione di un cogeneratore presso lo stabilimento Altergon di Morra de Sanctis** DATA Giugno 2022 **PROGETTO** 22547I PAGINA 23 di 25

 $(r_1)$ : Distanza del punto di campionamento dal baricentro di stabilimento

 $(r_{RR})$ :Distanza del recettore residenziale dal baricentro di stabilimento.

Al parametro Lp<sub>1</sub> è stato assegnato il valore di pressione sonora misurato nel punto di misura P4. Considerando le distanze dei recettori residenziali RR-1 ed RR-2 ed RR-3 dallo stabilimento è stato stimato il rispettivo valore di pressione sonora Lp<sub>RR</sub>.

Nella seguente tabella si riportano:

- **·** i valori di pressione sonora ante operam stimati per i recettori residenziali;
- i valori di pressione sonora calcolati dal modello matematico ed associati alle installazioni in progetto;
- **·** il livello di pressione finale calcolato (post operam).

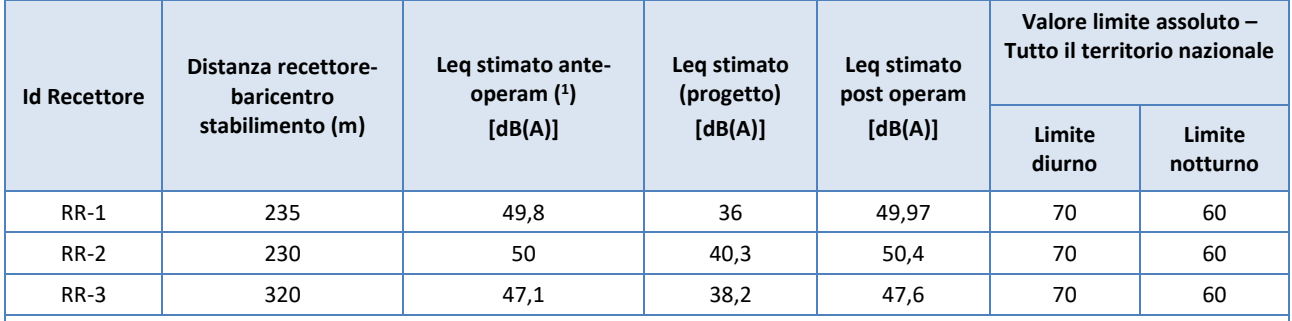

(1) sono disponibili solo misurazioni nel periodo diurno, pertanto sola verifica, anche per il periodo notturno è stato utilizzato il valore misurato. Tale assunzione porta comunque ad una sovrastima del Leq nel periodo notturno, poiché il rumore di fondo misurato nel periodo diurno è influenzato anche da altre sorgenti (traffico, altre attività) che operano solo durante il giorno.

**Tabella 8 - Confronto con i limiti in corrispondenza dei recettori individuati –post operam**

La tabella evidenzia il pieno rispetto nel periodo diurno e notturno del valore limite assoluto, per la classe di appartenenza dei recettori. In merito al periodo notturno, come già evidenziato, non essendo disponibili monitoraggi è stato assunto come valore ante operam quello misurato nel periodo diurno comportando però una sovrastima in quanto il rumore di fondo misurato è influenzato anche dalle altre sorgenti (traffico, altre attività) operanti solo di giorno.

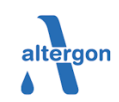

#### **VALUTAZIONE PREVISIONALE DI IMPATTO ACUSTICO**

#### VALUTAZIONE PREVISIONALE IMPATTO ACUSTICO

**Installazione di un cogeneratore presso lo stabilimento Altergon di Morra de Sanctis** DATA Giugno 2022

PROGETTO 22547I PAGINA 24 di 25

# **5. Conclusioni**

È stato sviluppato uno studio sulla propagazione delle emissioni di rumore dallo stabilimento Altergon di Morra de Sanctis ed in particolare a seguito dell'installazione del nuovo cogeneratore in un'area interna allo stabilimento. Lo stabilimento appartiene al Comune di Morra de Sanctis, in particolare è compreso all'interno della zona ASI. Il Comune non ha adottato un piano di zonizzazione acustica, pertanto la valutazione e la verifica del rispetto dei limiti devono essere svolte adottando i limiti assoluti di pressione acustica prescritti dal D.P.C.M. 01/03/1991 per le zone esclusivamente industriali e, per i ricettori, quelli per "tutto il territorio nazionale".

Come riferimento della situazione ante – operam sono stati presi come riferimento i risultati della campagna di monitoraggio fonometrica più recente (Aprile 2020) presso specifici punti ubicati lungo il perimetro dello stabilimento; le misurazioni fanno riferimento al solo periodo diurno.

Nel modello "post – operam" utilizzato nella simulazione sono state inserite le sorgenti di nuova installazione. Sono stati inoltre inseriti gli ostacoli alla dispersione acustica presenti nello stabilimento stesso (edifici) e le fasce alberate esterne.

La modellazione matematica delle nuove sorgenti previste è stata effettuata mediante il software previsionale SoundPLAN® e i risultati, di seguito sintetizzati, sono rappresentati graficamente nelle mappe delle isofoniche riportate in **Appendice 1** alla presente relazione.

Per i soli punti nei quali è stato eseguito il monitoraggio, il livello di pressione sonora calcolato per le nuove sorgenti è stato addizionato al livello di pressione sonora ante operam, rilevato durante l'ultima campagna di misurazione, confrontando così il risultato con i valori limite di emissione applicabili.

Essendo state eseguite unicamente misurazioni nel periodo diurno, questo è stato utilizzato anche per caratterizzare il rumore di fondo per il periodo notturno; tale assunzione porta comunque ad una sovrastima del Leq nel periodo notturno, poiché il rumore misurato è influenzato anche da altre sorgenti (traffico, altre attività) che operano solo durante il giorno.

La simulazione previsionale, effettuata mediante il modello di simulazione matematica SoundPLAN, ha condotto ai seguenti risultati:

- sono rispettati i limiti assoluti, diurni e notturni, pari a 70 dB(A) ai confini di stabilimento, relativi alle "Zona esclusivamente industriale";
- sono rispettati i limiti assoluti, diurni e notturni, pari rispettivamente a 70 dB(A) e 60 dB(A) per le aree limitrofe all'area ASI (presso i ricettori) relativi a "Tutto il territorio nazionale",

Il tecnico competente in acustica

Alessandro Eugeni

Iscrizione Elenco Nazionale tecnici competenti in acustica ex art. 21 D.Lgs.42/17

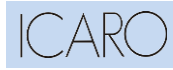

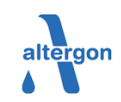

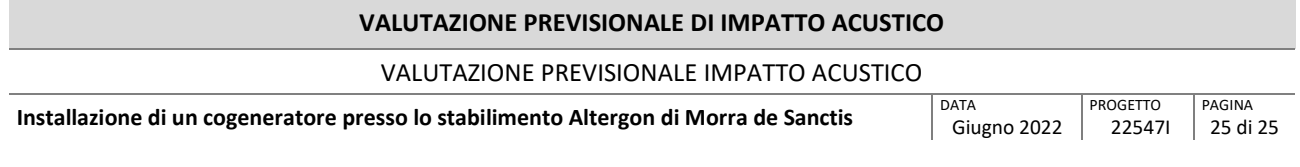

# **Appendice I Mappe delle simulazioni**

Nelle seguenti figure sono mostrate su mappa le curve di isorumore ricavate per interpolazione grafica tra i valori calcolati ai nodi del reticolo di calcolo e contrassegnate dal proprio valore di livello di pressione sonora equivalente.

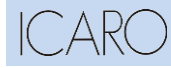

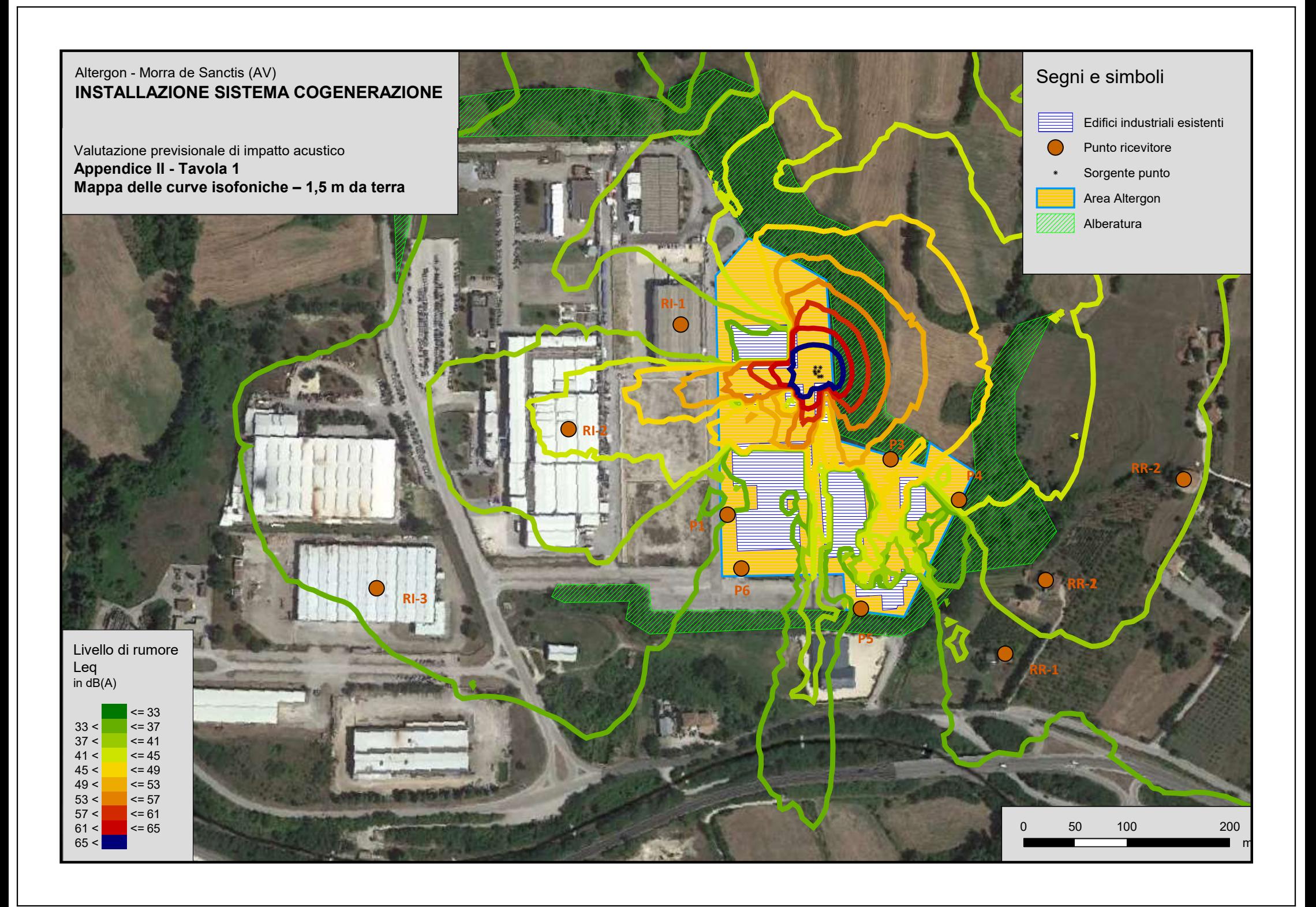

# **REGIONE CAMPANIA**

# **SCHEDA «O»: ENERGIA**

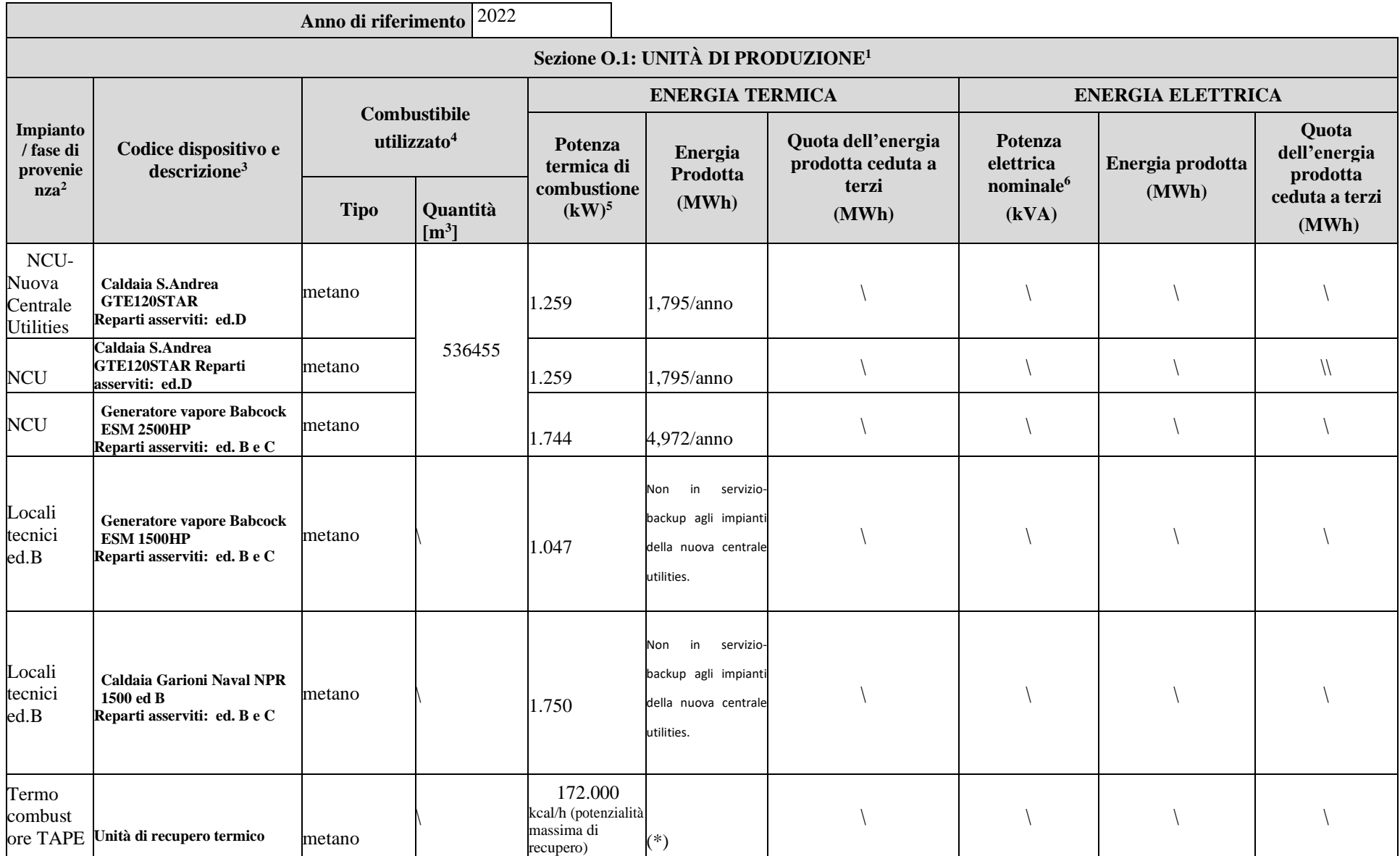

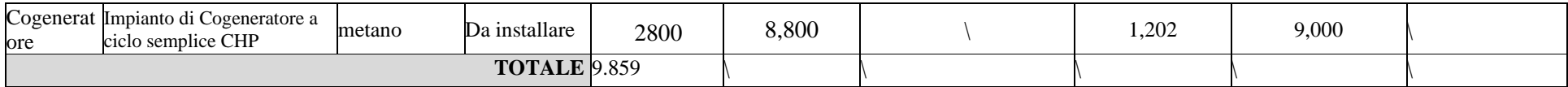

\*Le caratteristiche di consumo di metano e di recupero termico dalle apparecchiature del termocombustore non sono quantificabili in quanto il consumo di metano, quale combustibile ausiliario avviene solo in fase di avvio dell'apparecchiatura e la potenza termica producibile varierà in funzione degli sfiati che verranno trattati.

| Energia acquisita<br>dall'esterno | Quantità (MWh) | Altre informazioni                                                 |
|-----------------------------------|----------------|--------------------------------------------------------------------|
| <b>Energia elettrica</b>          | 8.542,07       | 7 ACEA Tensione alimentazione: 400V 50Hz-potenza impegnata: 1000KW |

<sup>&</sup>lt;sup>1</sup>- Nella presente sezione devono essere indicati tutti i dispositivi che comportano un utilizzo diretto di combustibile all'interno del complesso IPPC.

# Pagina **1** di **4**

<sup>2</sup> - Indicare il riferimento relativo utilizzato nel diagramma di flusso di cui alla Sezione C.2 (della Scheda C).

<sup>&</sup>lt;sup>3</sup> - Indicare il codice identificativo del dispositivo riportando una descrizione sintetica (es. caldaia, motore, turbina, ecc.).

<sup>&</sup>lt;sup>4</sup> - Indicare tipologie e quantitativi (in m<sup>3</sup>/h o in kg/h) di sostanze utilizzate nei processi di combustione.

<sup>5</sup> - Intesa quale potenza termica nominale al focolare.

<sup>6</sup> - Indicare il Cosφ medio (se disponibile).

<sup>7</sup> - Indicare il tipo di fornitura di alimentazione e la potenza impegnata.

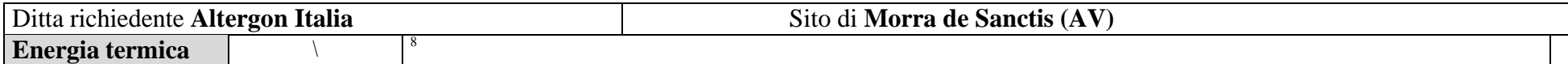

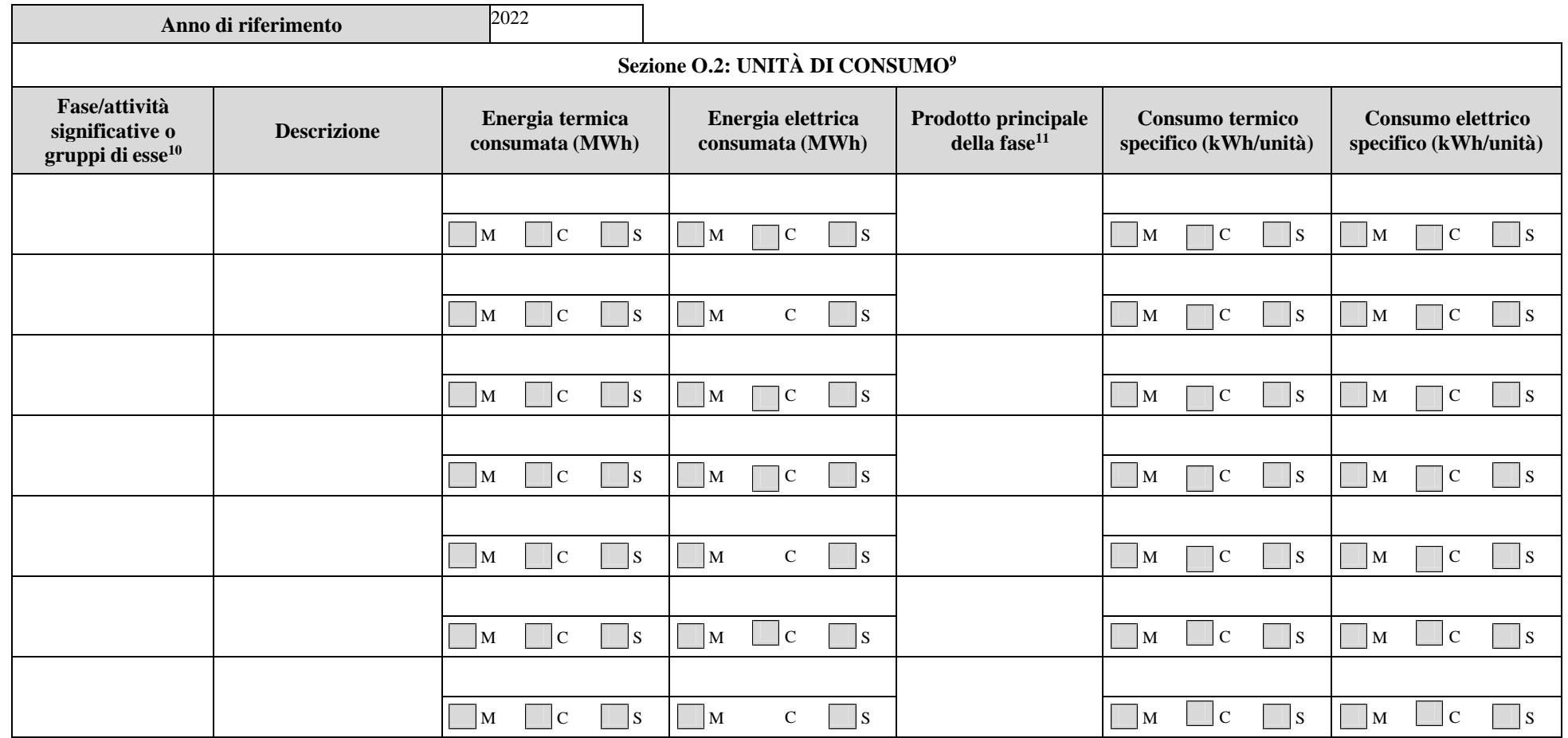

<sup>&</sup>lt;sup>8</sup> - Indicare il tipo e la temperatura del fluido vettore, la provenienza e la portata.<br><sup>9</sup> - La presente Sezione ha l'obiettivo di acquisire le informazioni necessarie alla valutazione dei consumi energetici associati a nella Scheda D (vedi note relative). Per ognuno dei valori indicati nelle colonne "consumi" bisogna precisare se sono stati misurati "**M**", calcolati "**C**" o stimati "**S**".

<sup>&</sup>lt;sup>10</sup> - Indicare il riferimento utilizzato nella relazione di cui alla Scheda D (Valutazione Integrata Ambientale).

<sup>11</sup> - Indicare i/il prodotto/i finale/i della produzione cui si fa riferimento.

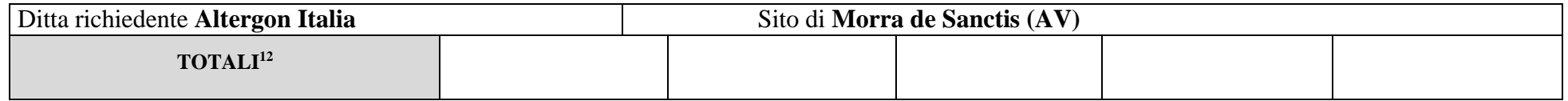

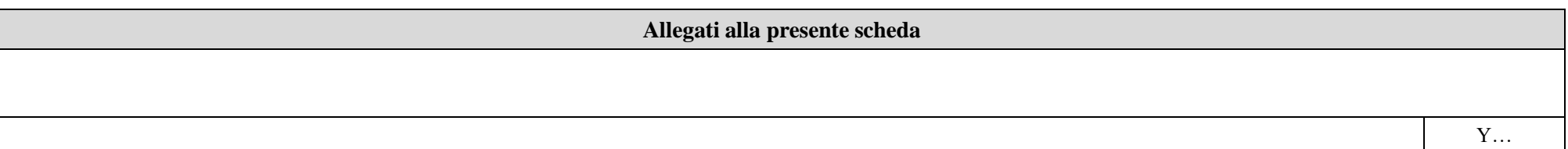

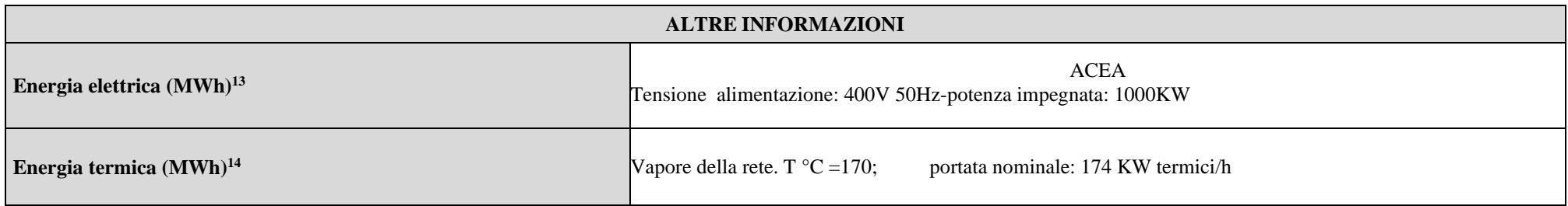

## **Eventuali commenti**

Sezione O.2: unità di consumo: Sistema Utilities centralizzato per tutte le linee/fasi produttive: i dati non sono disaggregabili per unità di consumo. Sezione O.1: unità di produzione: Sistema Utilities centralizzato per tutte le linee/fasi produttive.

 $12$ - Devono essere evidenziati i consumi energetici totali del complesso IPPC e, ove possibile, i dettagli delle singole fasi o gruppi di fasi maggiormente significativi dal punto di vista energetico.

<sup>&</sup>lt;sup>13</sup> - Indicare il tipo di fornitura, la tensione di alimentazione e la potenza impegnata.<br><sup>14</sup> - Indicare il tipo e la temperatura del fluido vettore, la provenienza e la portata.

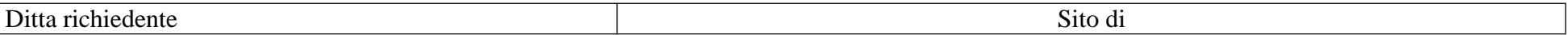